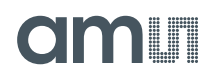

## **PCap04 Capacitance-to-Digital Converter**

## **General Description**

PCap04 is a capacitance-to-digital converter (CDC) with integrated digital signal processor (DSP) for on-chip data post-processing. Its front end is based on **ams** PICOCAP principle.

This conversion principle offers outstanding flexibility with respect to power consumption, resolution and speed. Further, PCap04 covers a wide capacitance input range from a few femtofarads up to several hundreds of nanofarads. It is easy to configure the PCap04 for different capacitance measurement tasks, i.e. single as well as differential sensors in both, grounded or floating connection. The on-chip DSP allows to implement sensor algorithms like linearization and temperature compensation, with data output in a digital (SPI or IIC) or analog (PDM/PWM) way.

Ordering [Information](#page-173-0) and [Content](#page-178-0) Guide appear at end of datasheet.

## **Key Benefits & Features**

The benefits and features of PCap04, Capacitance-to-Digital Converter are listed below:

**Figure 1: Added Value of Using PCap04** 

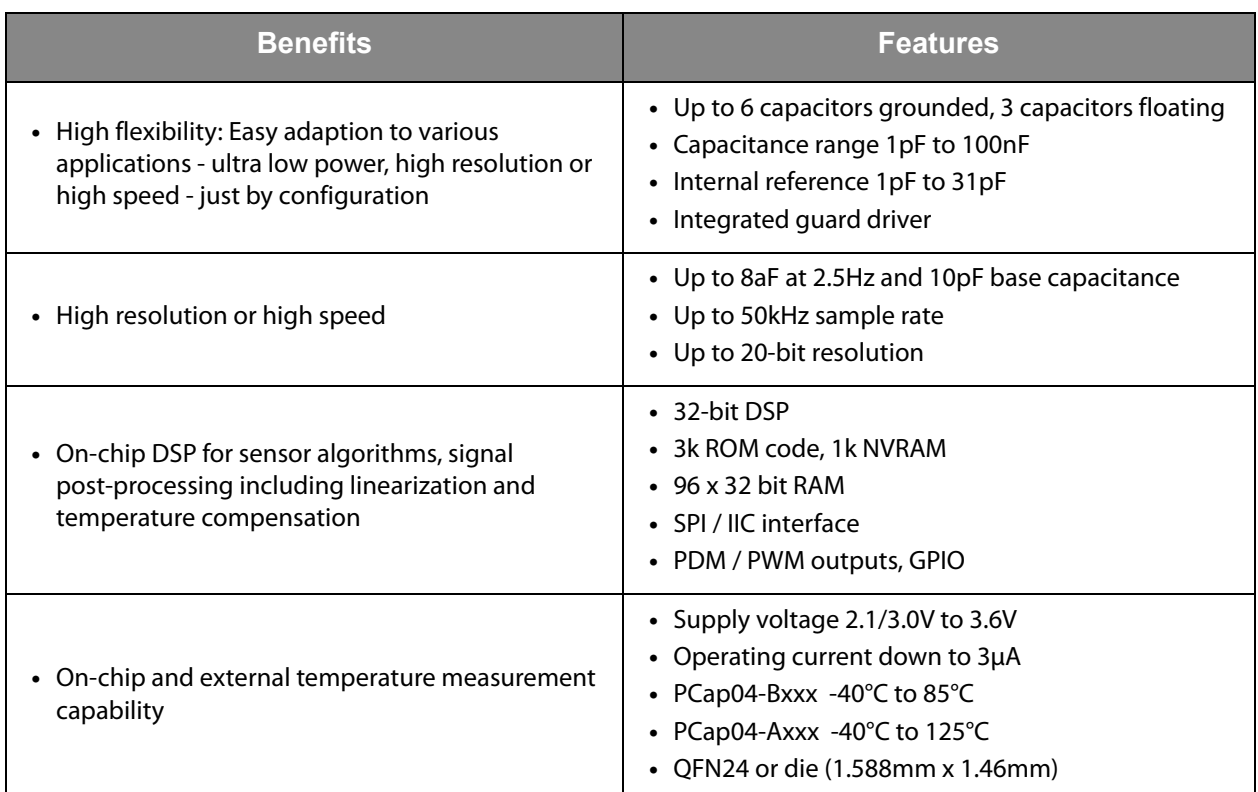

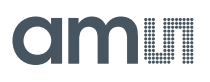

### **Applications MEMS Sensors**

The PCap04 applications include:

- **•** Position sensors
- **•** Pressure sensors
- **•** Force sensors
- **•** Proximity sensor
- **•** Acceleration sensors
- **•** Inclination sensors
- **•** Humidity sensors
- **•** Dewpoint sensors
- **•** Tilt sensors
- **•** Angle sensors
- **•** Wireless applications
- **•** Level sensors

### **Block Diagram**

The functional blocks of this device are shown below:

**Figure 2: Functional Blocks of PCap04** 

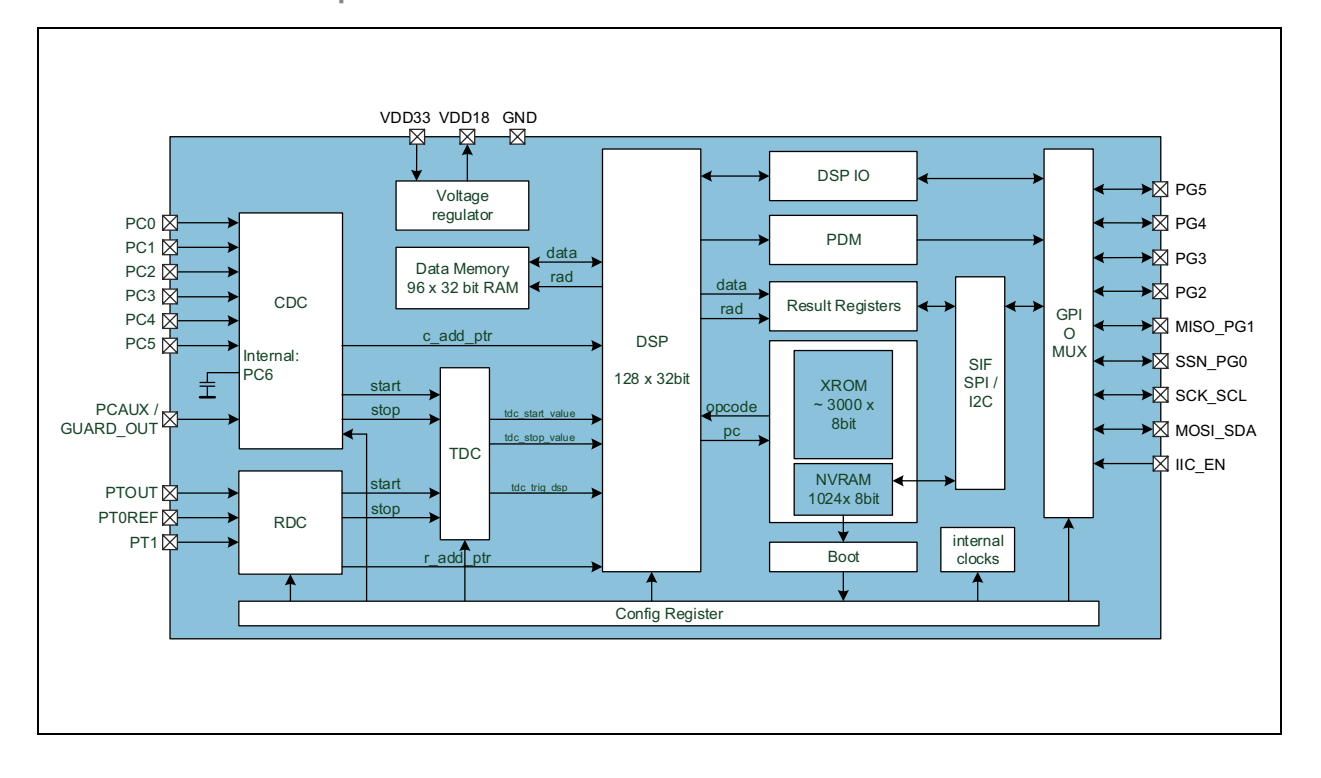

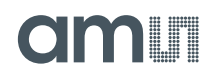

## **Pin Assignments**

PCap04 will be available in QFN24 package or as pure die.

#### **Figure 3: Pin Diagram of PCap04 Die**

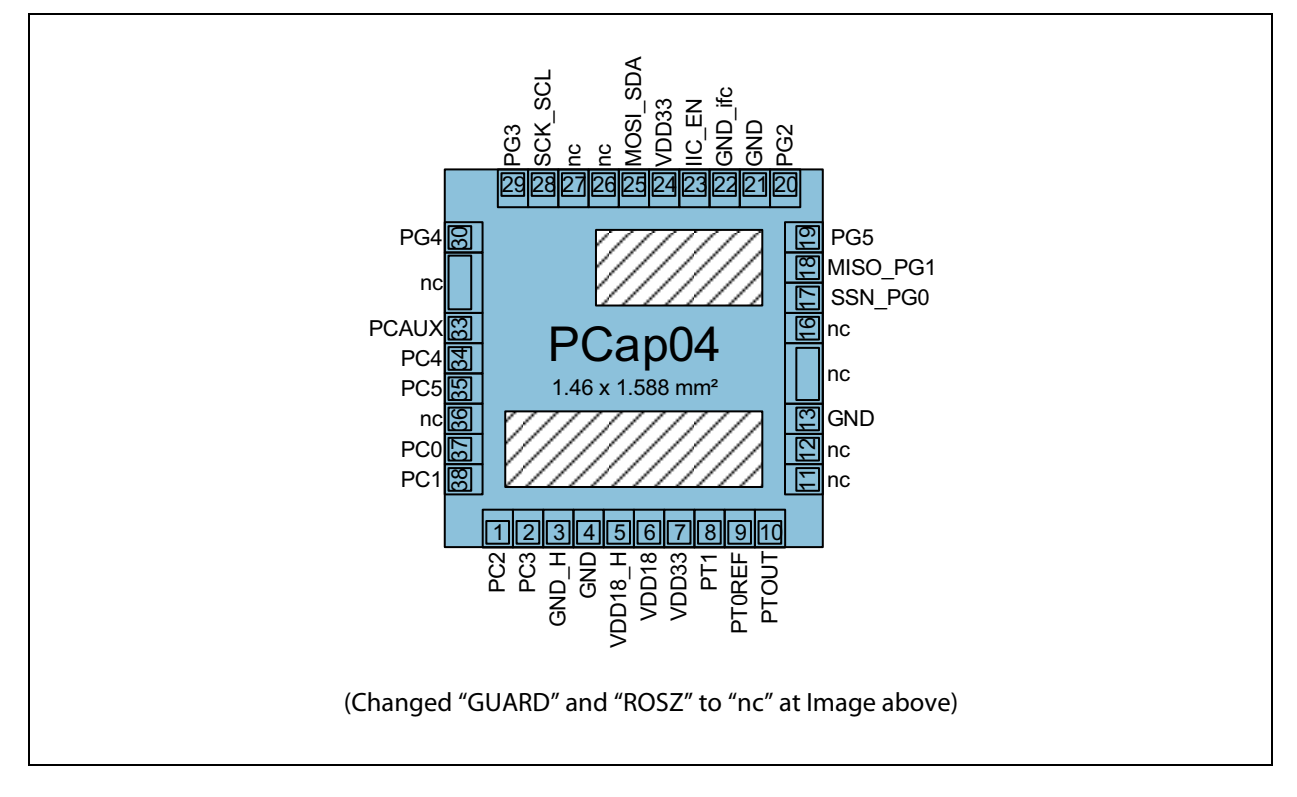

#### **Note(s):**

1. Die dimensions: 1.588 mm x 1.46 mm (w/ seal) with pad pitch 120 μm, pad opening is 85 μm x 85 μm. Thickness 290μm.

### **Figure 4:**

**Pin Diagram of PCap04 QFN24** 

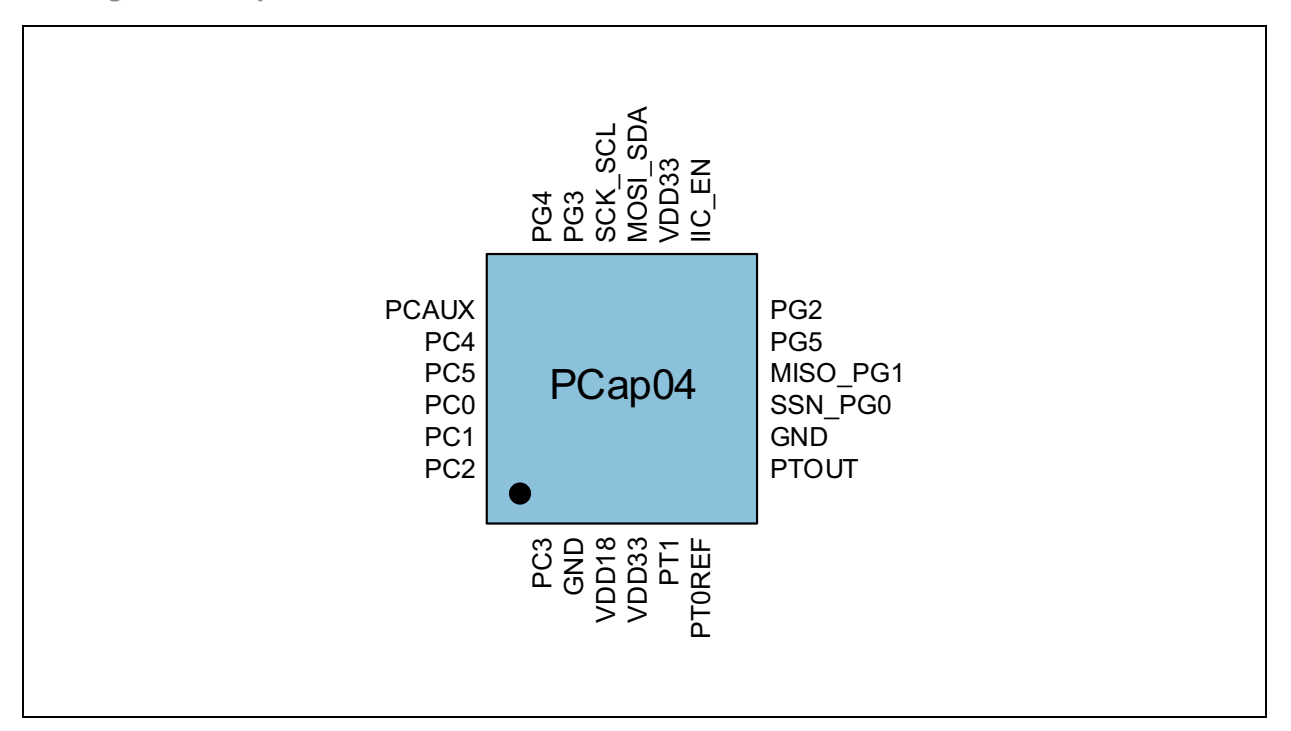

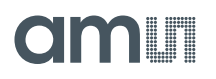

## **Pin Description**

### **Figure 5: Pin Description of PCap04**

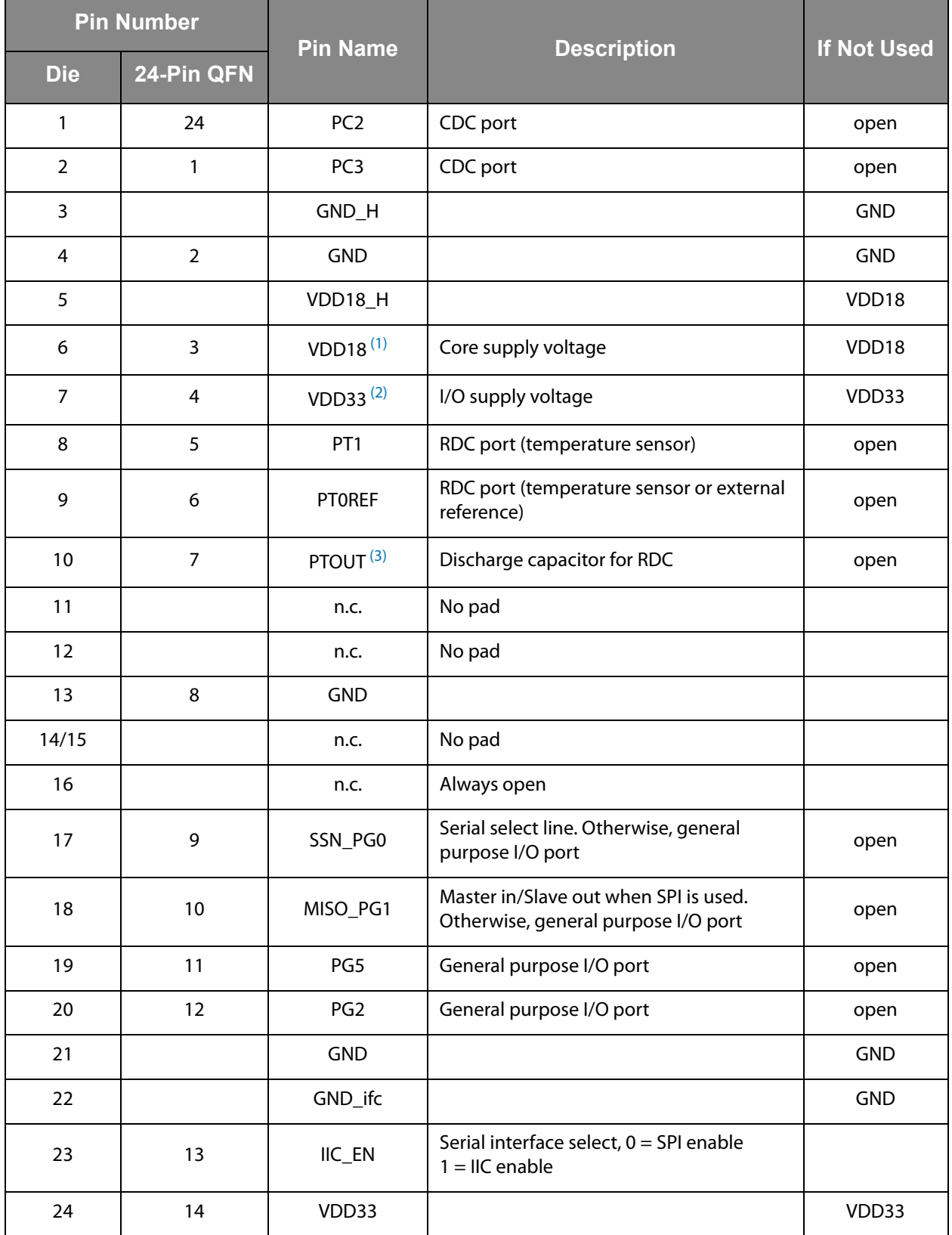

## **amin**

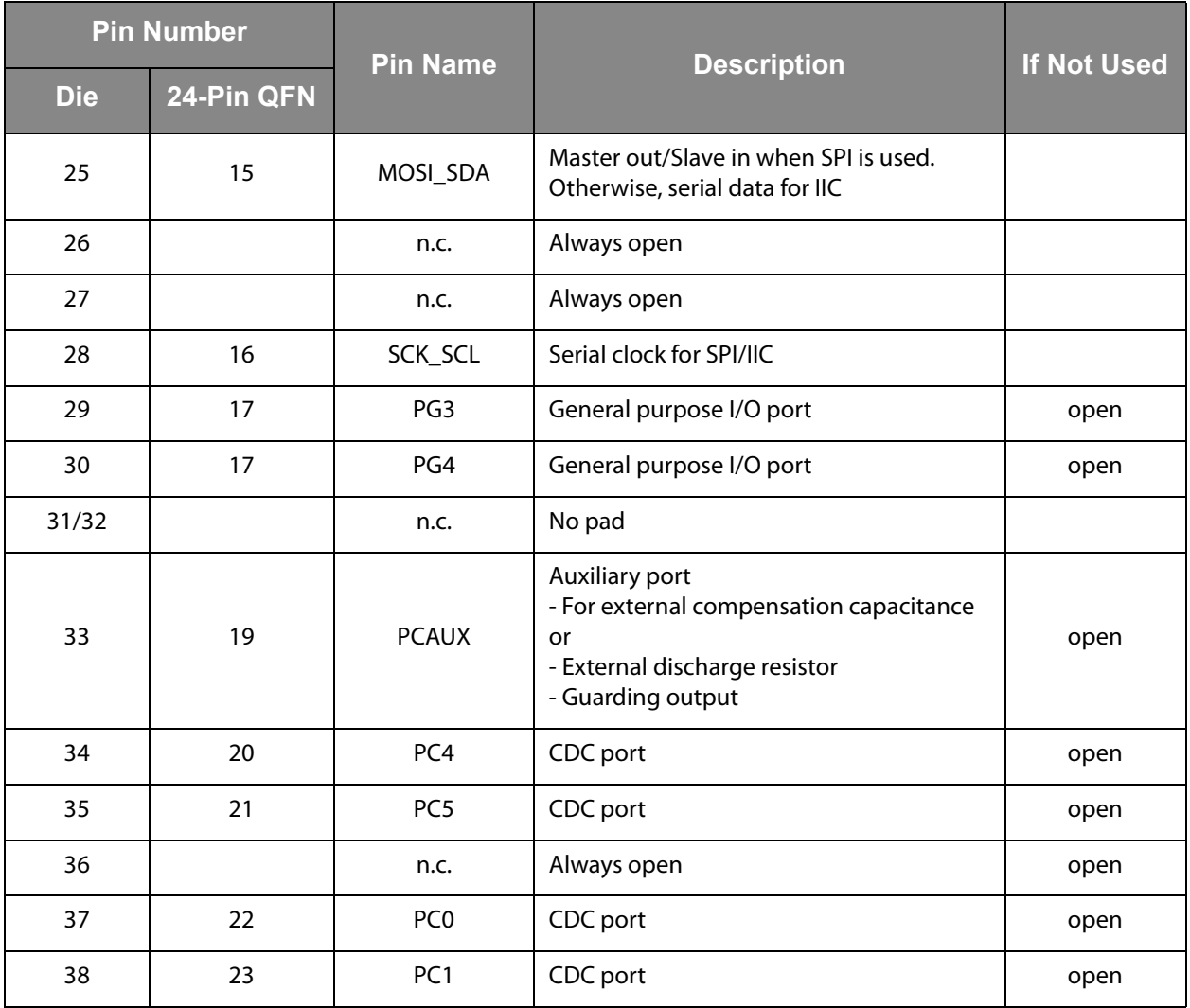

#### **Note(s):**

<span id="page-4-0"></span>1. Connect buffer capacitor ≥ 4.7μF

<span id="page-4-1"></span>2. Connect buffer capacitor ≥ 10μF

<span id="page-4-2"></span>3. Connect 10nF C0G

4. Center pad is internally connected to GND. No wires other than GND are allowed underneath.

5. It is recommended to not use the center pad. Too much solder paste could reduce solder quality.

6. Suitable socket: e.g. Plastronics 32QN50S15050D.

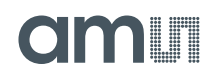

## **Pad Coordinates**

#### **Figure 6: Pad Coordinates of PCap04**

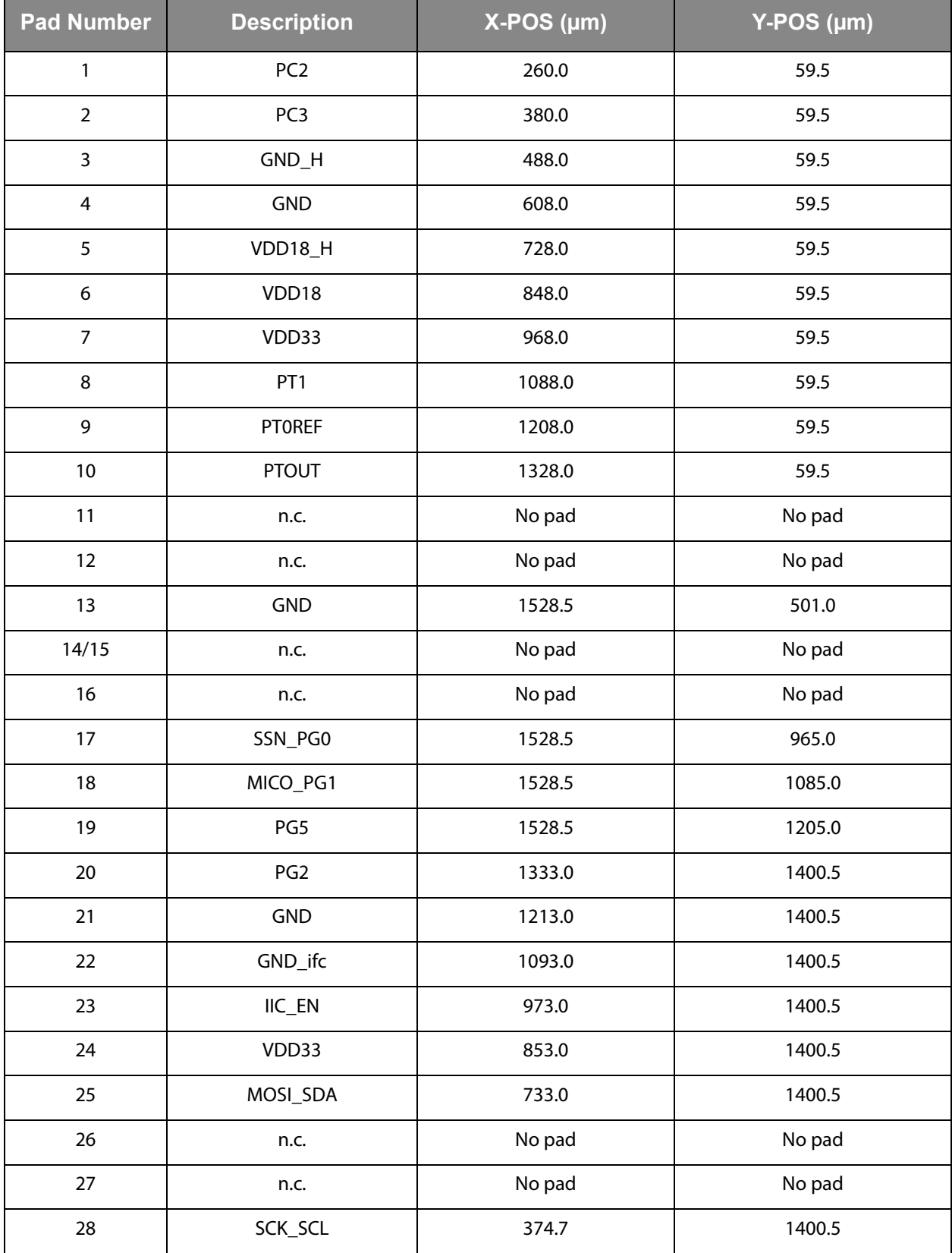

## **amin**

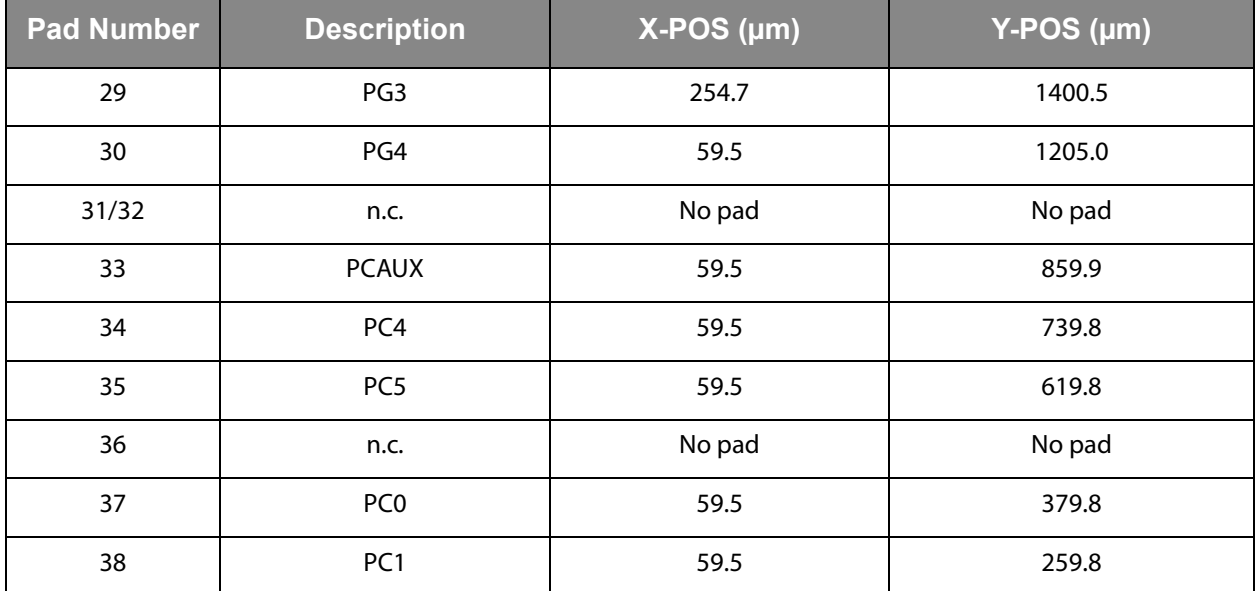

#### **Note(s):**

1. Pad coordinates are center/center (x/y-direction), relative to die origin die dimensions: 1.588mm x 1.46mm (with seal, 15μm each side) with pad pitch 120 μm, pad opening is 85μm x 85μm

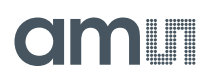

## <span id="page-7-0"></span>**Absolute Maximum Ratings**

Stresses beyond those listed under [Absolute Maximum Ratings](#page-7-0) may cause permanent damage to the device. These are stress ratings only. Functional operation of the device at these or any other conditions beyond those indicated under [Electrical](#page-9-0)  [Characteristics](#page-9-0) is not implied. Exposure to absolute maximum rating conditions for extended periods may affect device reliability.

**Figure 7: Absolute Maximum Ratings** 

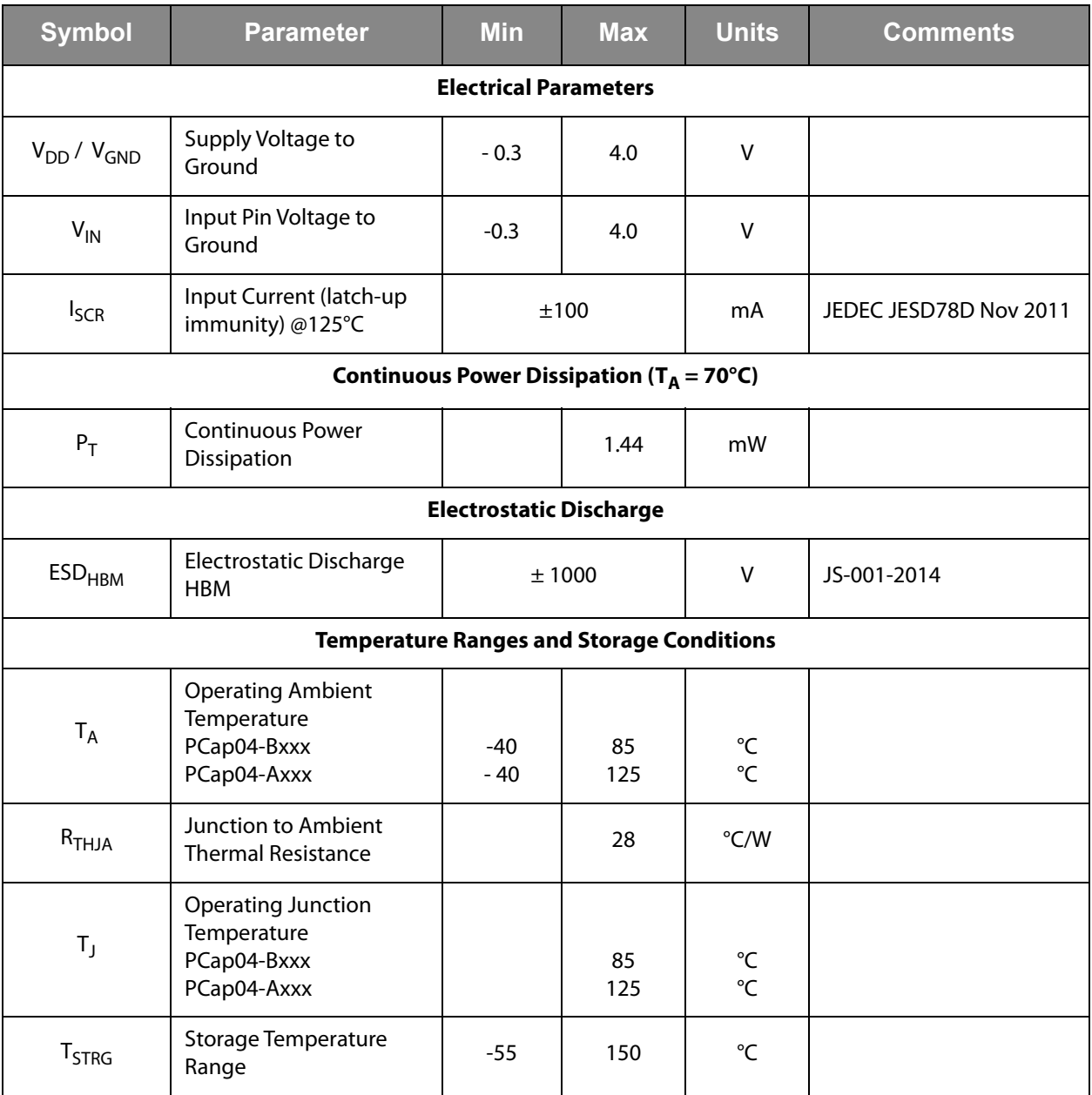

## **amin**

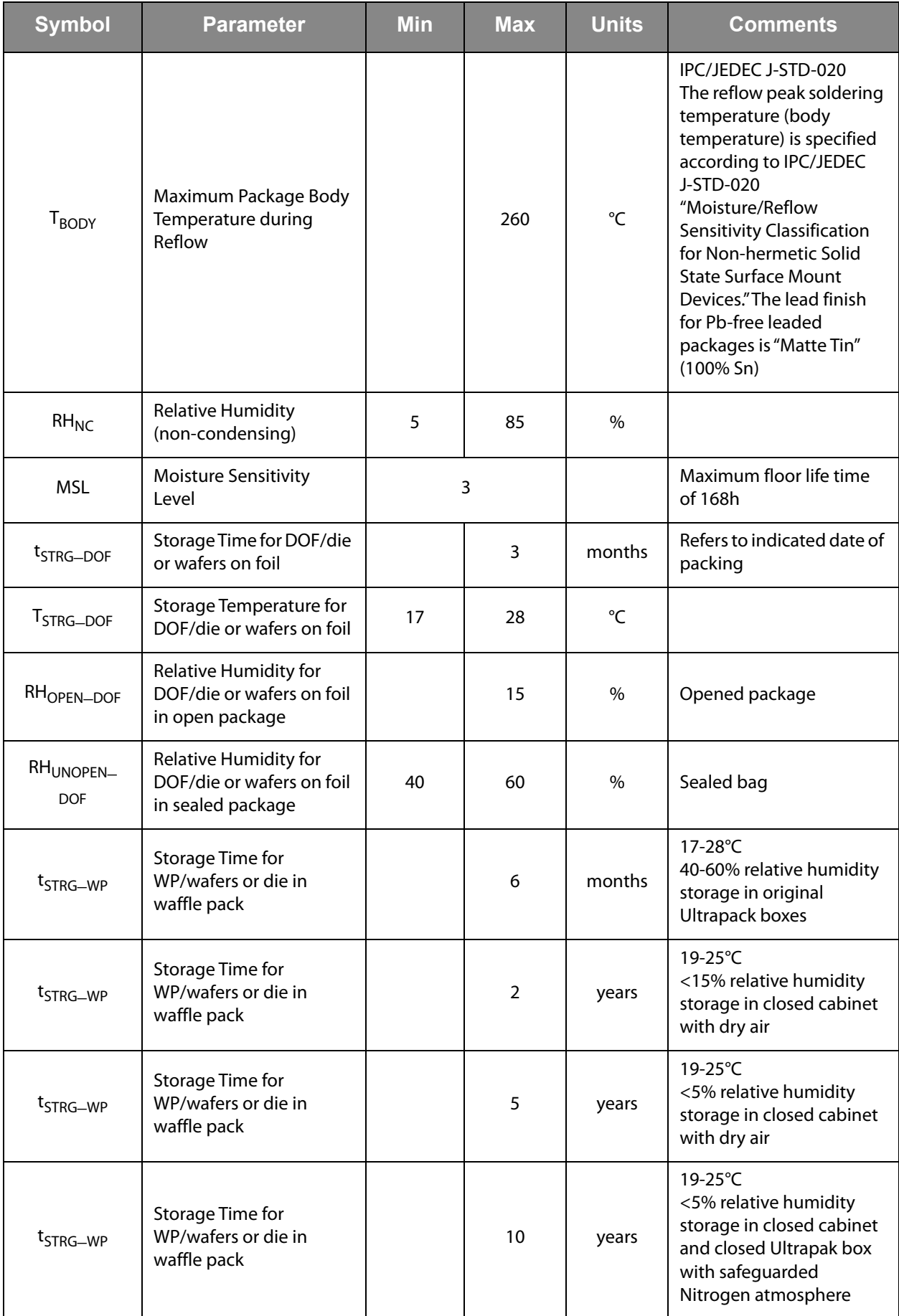

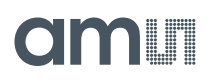

## <span id="page-9-0"></span>**Electrical Characteristics**

Characteristics indicate conditions for which the device is guaranteed to be functional. For details on the test conditions see the notes at the table footer.

### **Figure 8:**

**Electrical Characteristics of PCap04** 

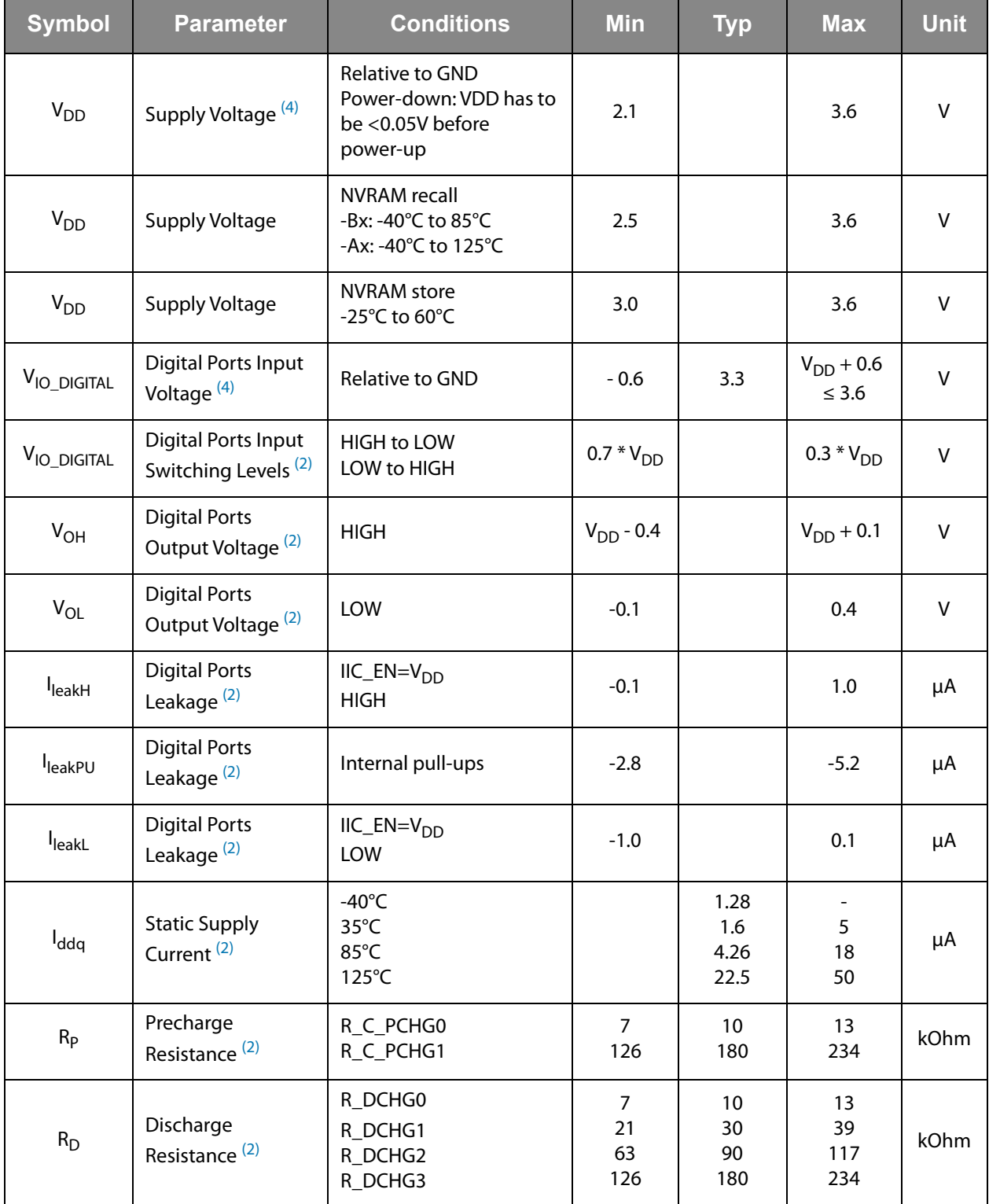

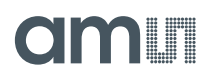

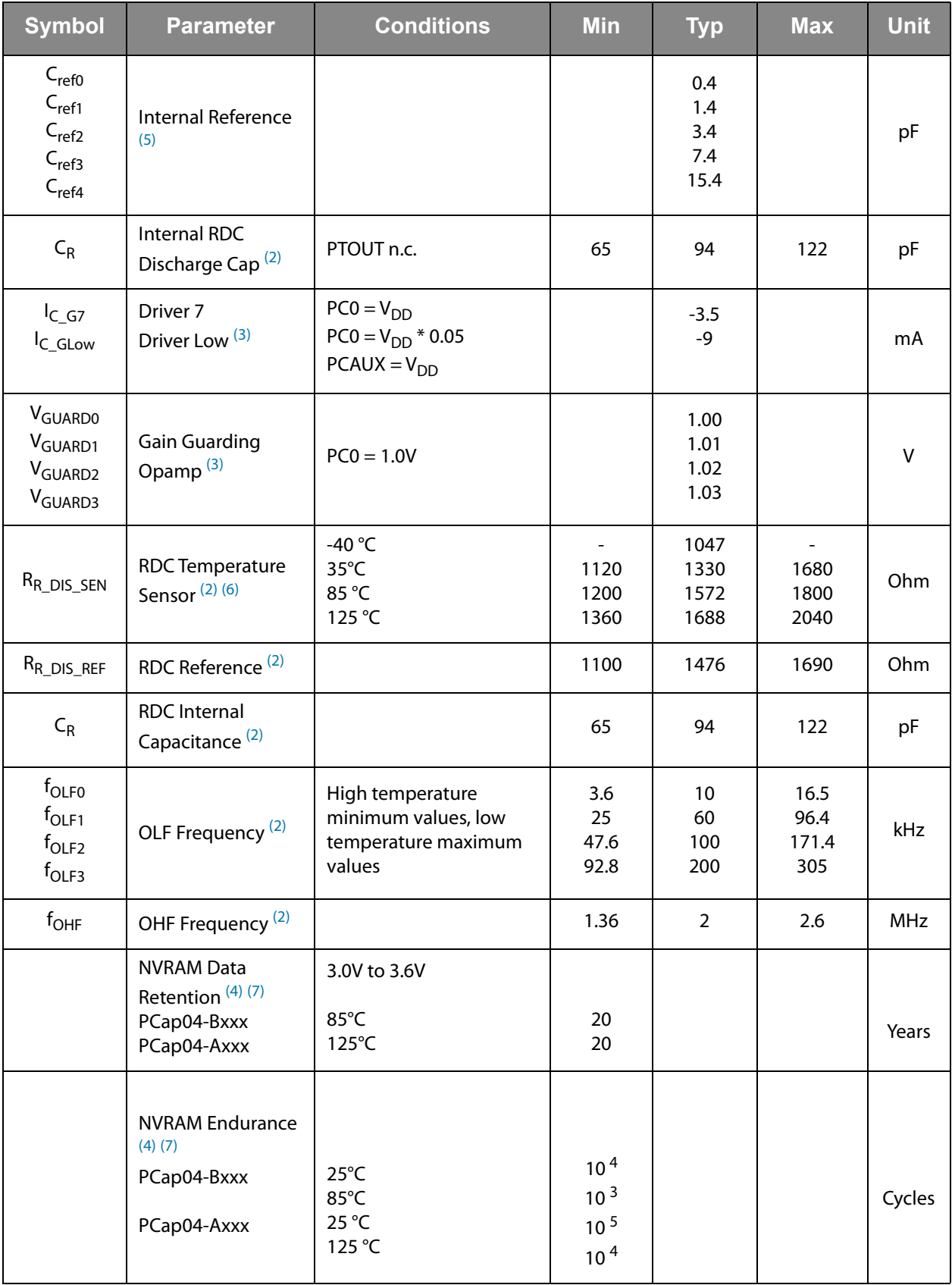

#### **Note(s):**

1. 100% production tested

<span id="page-10-0"></span>2. 100% production tested at 85°C (-Bxxx)/125°C (-Axxx) wafer sort and guaranteed by design and characterization at specified temperatures.

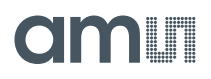

- <span id="page-11-3"></span>3. Sample tested only
- <span id="page-11-0"></span>4. Parameter is guaranteed by design and characterization testing.
- <span id="page-11-4"></span>5. Parameter is a typical value only
- <span id="page-11-2"></span>6. 100% production tested at 25°C and guaranteed by design and characterization for industrial temperature range
- <span id="page-11-1"></span>7. **Important:** We guarantee the data for data retention and endurance only under the assumption, that the customer does not change the registers 62 and 63 and NVRAM adr 654 to 959 (Unique ID). In addition, it is mandatory to follow the given procedure for ERASE NVRAM as described in section [NVRAM and ROM](#page-92-0) precisely. Otherwise, we do no longer guarantee the data retention time and endurance cycles.

**Figure 9:**

**Total Current I [μA] as a Function of Conversion Rate (CONV\_TIME) and Resolution (C\_AVRG) in Triggered Mode** 

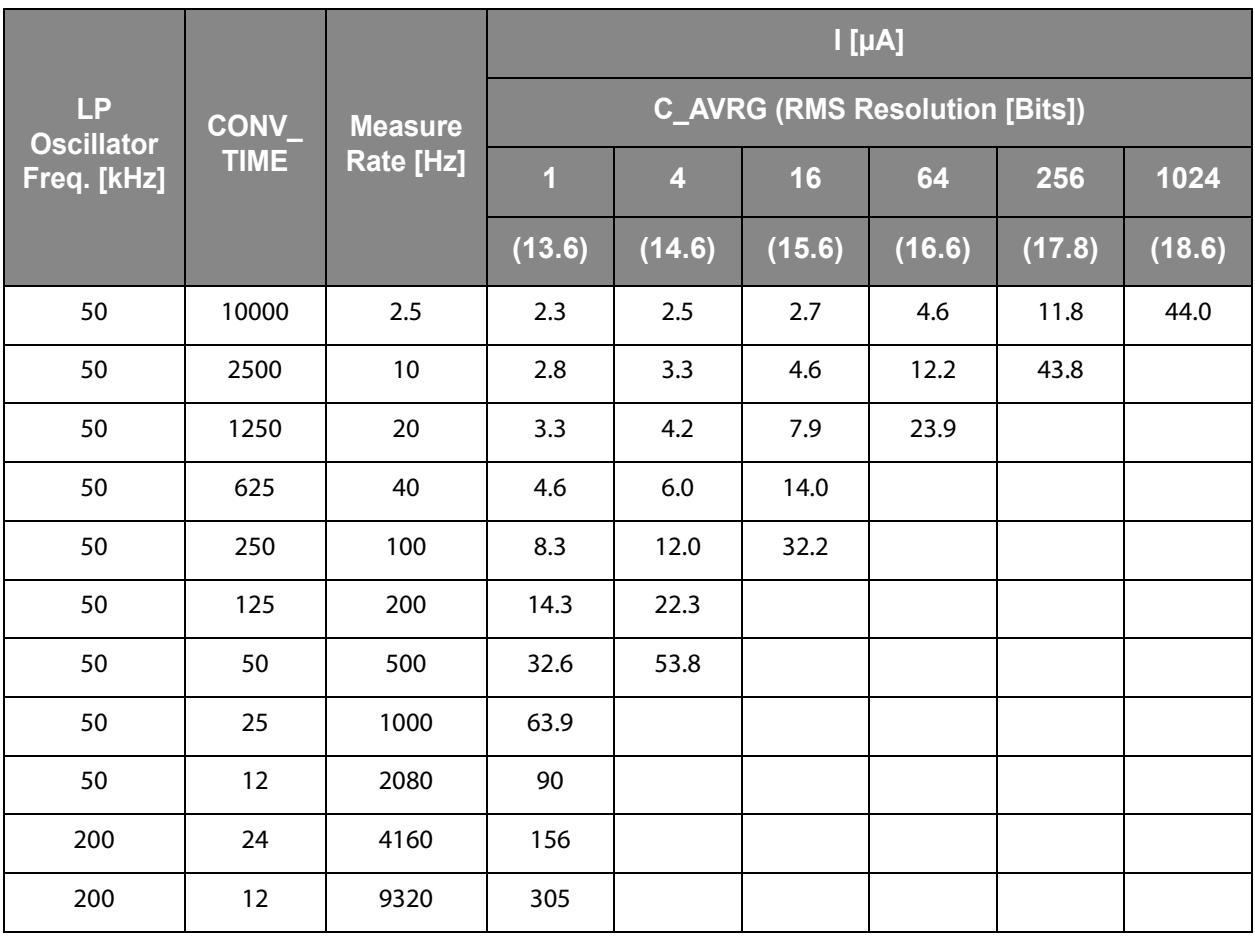

#### **Note(s):**

1. Temperature measurement in addition to capacitive measurement will add between 2μA and 10μA approximately, depending on speed. Total consumption values below 30 μA may be obtained only when driving the on-chip 1.8 volts core supply generator in an energy-saving mode; ultimate microampere savings also demand to slow down the DSP. Typical data.

## **CDC Characteristics**

#### **Figure 10: Electrical Characteristics**

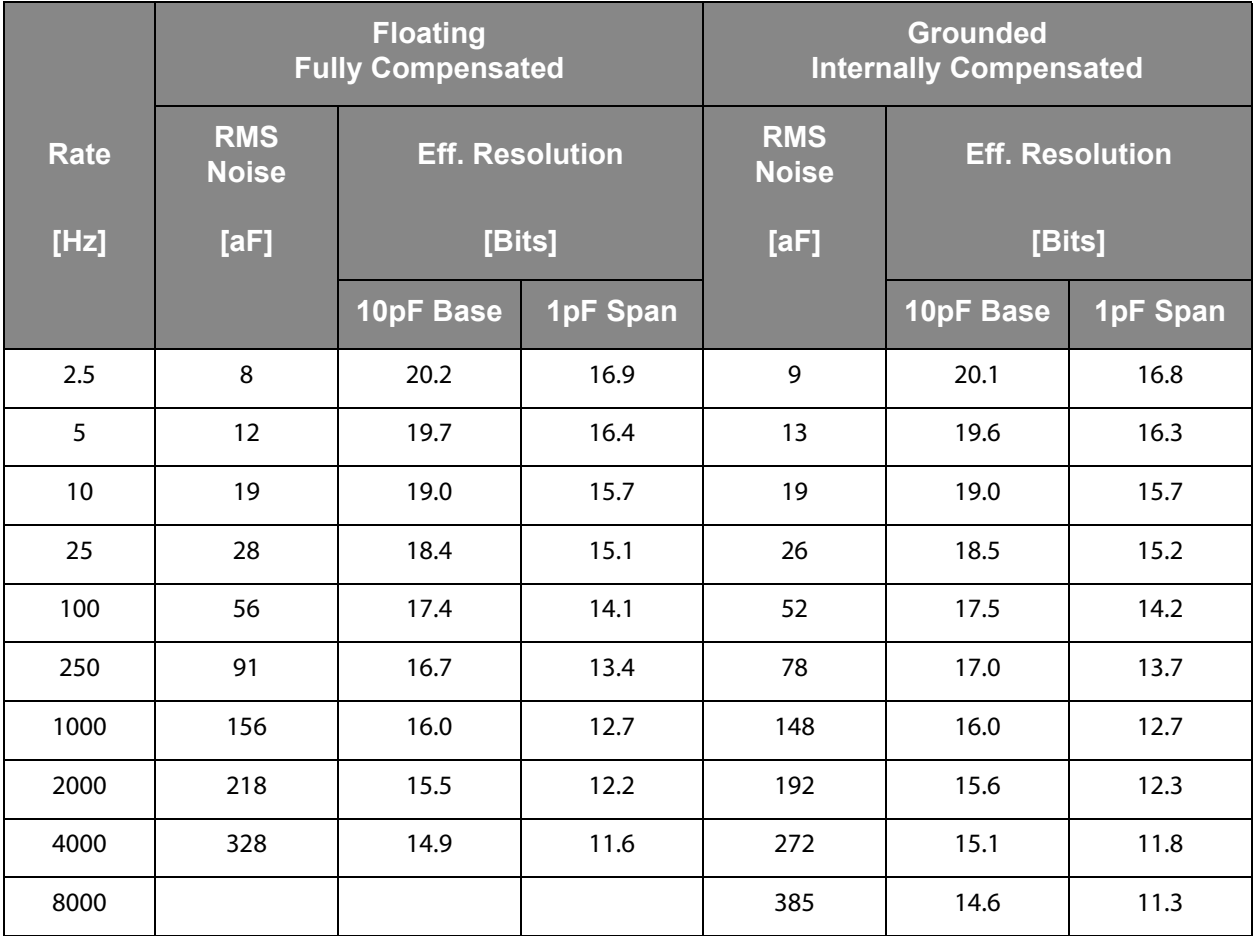

#### **Note(s):**

1. Typical capacitive noise and resolution vs. output data rate, 10pF base + 1pF span, fast settle, MR1, V = 3.0V. Span means the maximum variation of the sensor capacitance in the application.The table gives the root mean-square (RMS) noise in aF as a function of output data rate in Hz, measured at 3.0V supply voltage using the maximum possible sample size for in-chip averaging at the minimum possible cycle time. Bit values are calculated as a binary logarithm of noise over the span (BITs = ln(span/noise)/ln(2)). The measurements have been done with the PCap04 evaluation board, with fixed C0G ceramic capacitors, configuration for maximum resolution.

Both, sensor and reference are connected "floating" or "grounded", as indicated. In floating mode compensation mechanisms for both internal and external stray capacitances are activated, in grounded mode only the internal compensation is active.

#### **Figure 11:**

#### **Voltage-Dependent Offset Error (PSRR)**

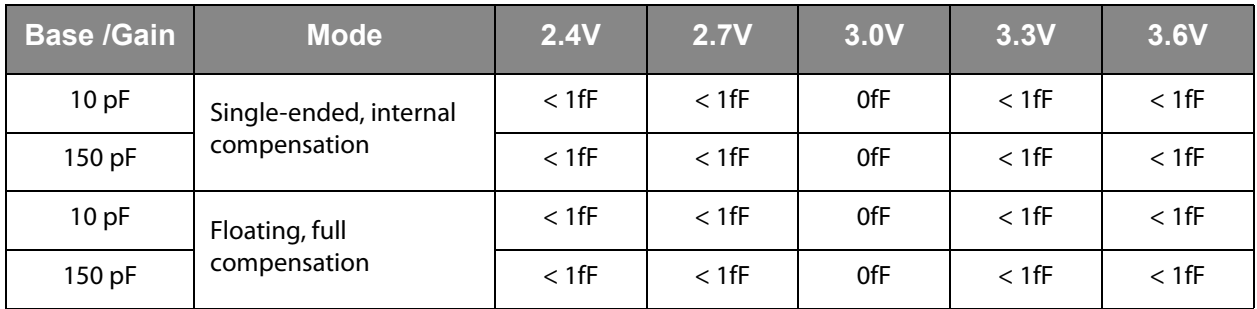

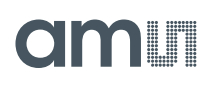

## **Figure 12:**

**Voltage-Dependent Gain Error (PSRR)** 

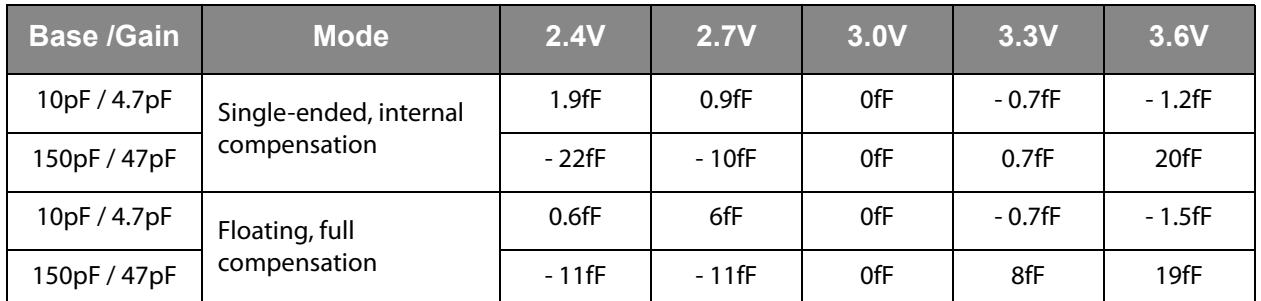

**Figure 13:**

**Temperature-Dependent Offset and Gain Error** 

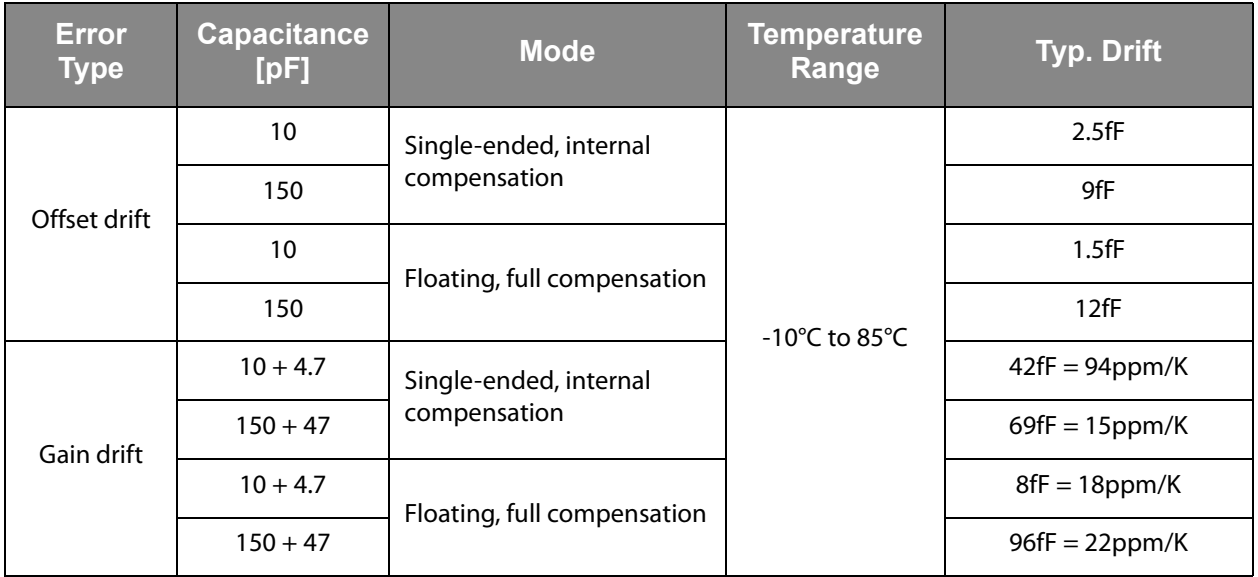

## **RDC Characteristics**

**Figure 14: Resolution RDC Unit** 

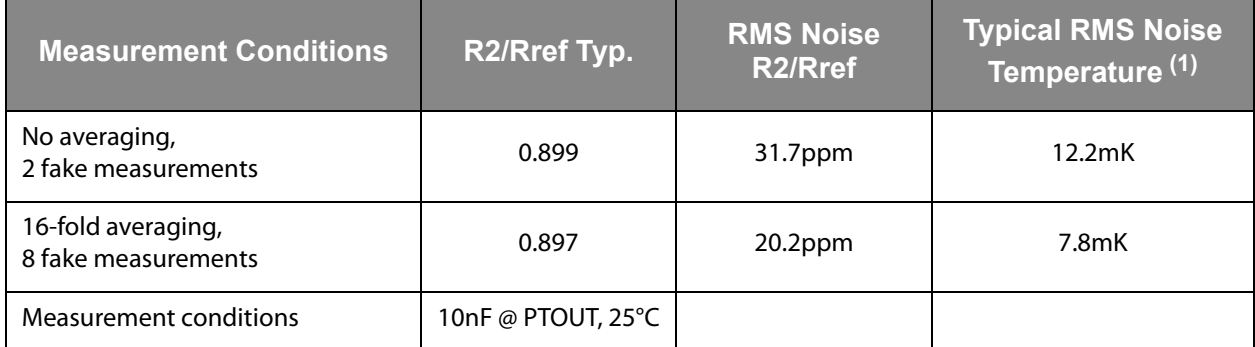

#### **Note(s):**

<span id="page-13-0"></span>1. After linearization in post-processing software

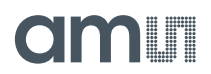

Typical linearity error with internal Al-thermometer after linearization and conversion into temperature, assuming a linear relation between temperature and resistivity:

- **•** -20°C < Temp. < 0°C → 290mK
- $0^{\circ}$ C < Temp. <  $80^{\circ}$ C  $\rightarrow$  110mK

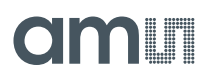

## **Timing Characteristics**

**Figure 15: PCap04 Timing Characteristics** 

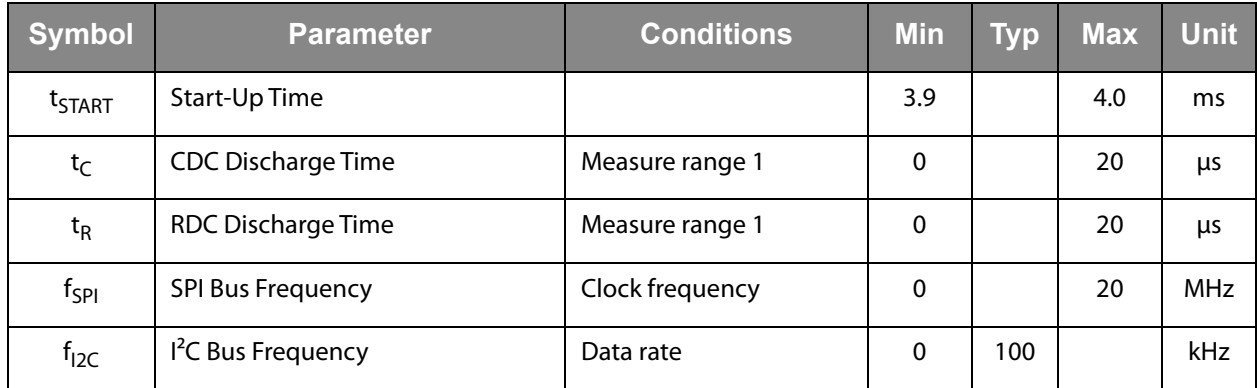

## **Detailed Description**

PCap04 is an integrated solution for digitizing capacitive and resistive sensors, including a DSP for data processing like linearization and temperature correction. A 6-channel CDC allows to handle grounded and floating sensors in single and differential mode. The capacitance range applicable is from a few pF to hundreds of nanofarads. The RDC unit is mainly intended for measuring temperature, by means of an internal sensor and reference or by means of external resistors like PT1000.

A 32-bit digital signal processor (DSP) in Harvard architecture is integrated to the PCap04. It is responsible for taking the information from the CDC and RDC measuring units, for processing the data and making them available to the user interface. Both, the CDC/RDC raw data as well as the data processed by the DSP are stored in the RAM. The program for the DSP is stored in the NVRAM. The DSP can collect various status information from a set of 64 I/O Bits and write back 16 of those. This way, the DSP can react on and also control the GPIO pins of PCap04. The DSP is internally clocked at approximately 60MHz. The internal clock is stopped through a firmware command, to save power. The DSP starts again upon a GPIO signal or an "end of measurement" condition.

In its simplest form, the DSP transfers the pure time measurement information from the CDC/RDC to the read registers without any further processing. The next higher step is to calculate the capacitance ratios including the information from the compensation measurements, as it is provided in **ams** standard firmware version PCap04 standard v01.hex. Finally, **ams** provides a ready-made linearize firmware that performs a linearization via polynomial of third degree and temperature compensation via polynomial of second degree. Many functional blocks for the linearization firmware are implemented as ROM code. This way, the main firmware can be very compact and can fit into the 1k NVRAM.

#### **Figure 16: CDC, RDC and DSP Embedding**

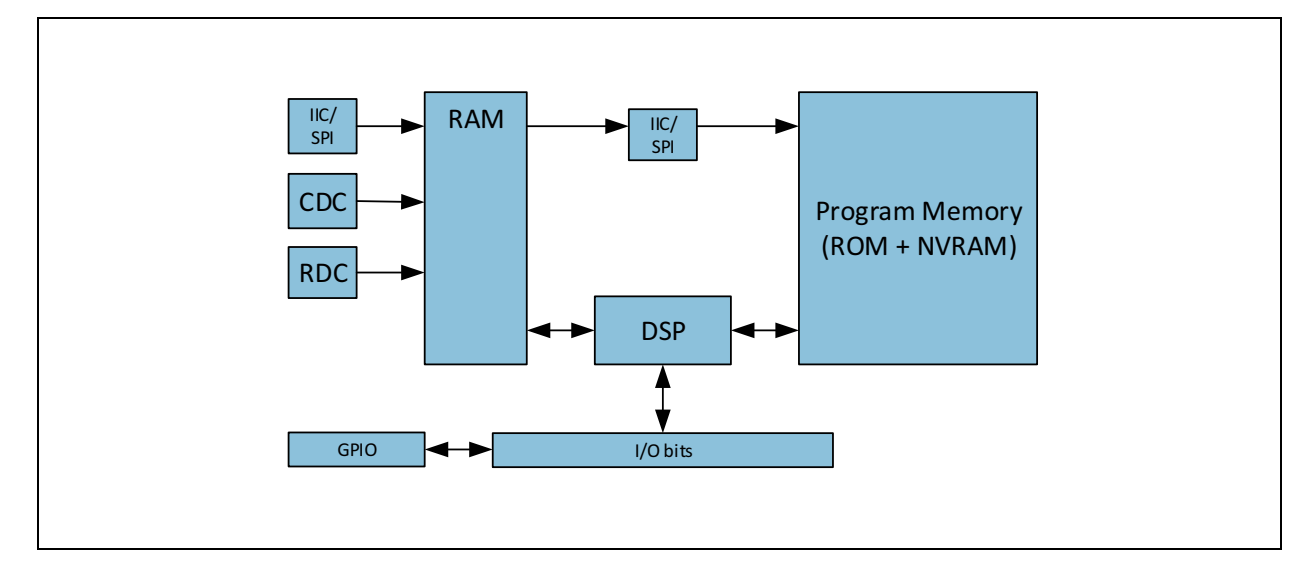

## **amin**

The content of the read registers will always depend on the firmware in use. With the standard firmware it will be the pure capacitance and resistance ratios. With the linearization firmware it might the linearized and calibrated result, e.g. a pressure given in Pascal or humidity given in percent.

The DSP is **ams** proprietary to cover low-power tasks as well as very high data rates. It is programmed in assembler. A user-friendly assembler software with a graphical interface, help text pop-ups as well as sample code sustain programming efforts.

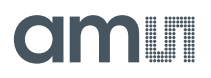

## **Register Description**

## **Configuration Registers**

The PCap04 offers 48 registers for configuring the hardware (CDC, RDC, clocks, PDM/PWM, DSP). All these 48 registers are of one byte size. Additional four registers are used as special

function registers. The  $48^{\text{th}}$  register contains nothing but one single bit, the RUNBIT, which enables/disables the front-end and the DSP.

All configurations are written simultaneously to registers and to the RAM Part of NVRAM and can be read back.

#### *Register Overview*

**Figure 17: Register Overview** 

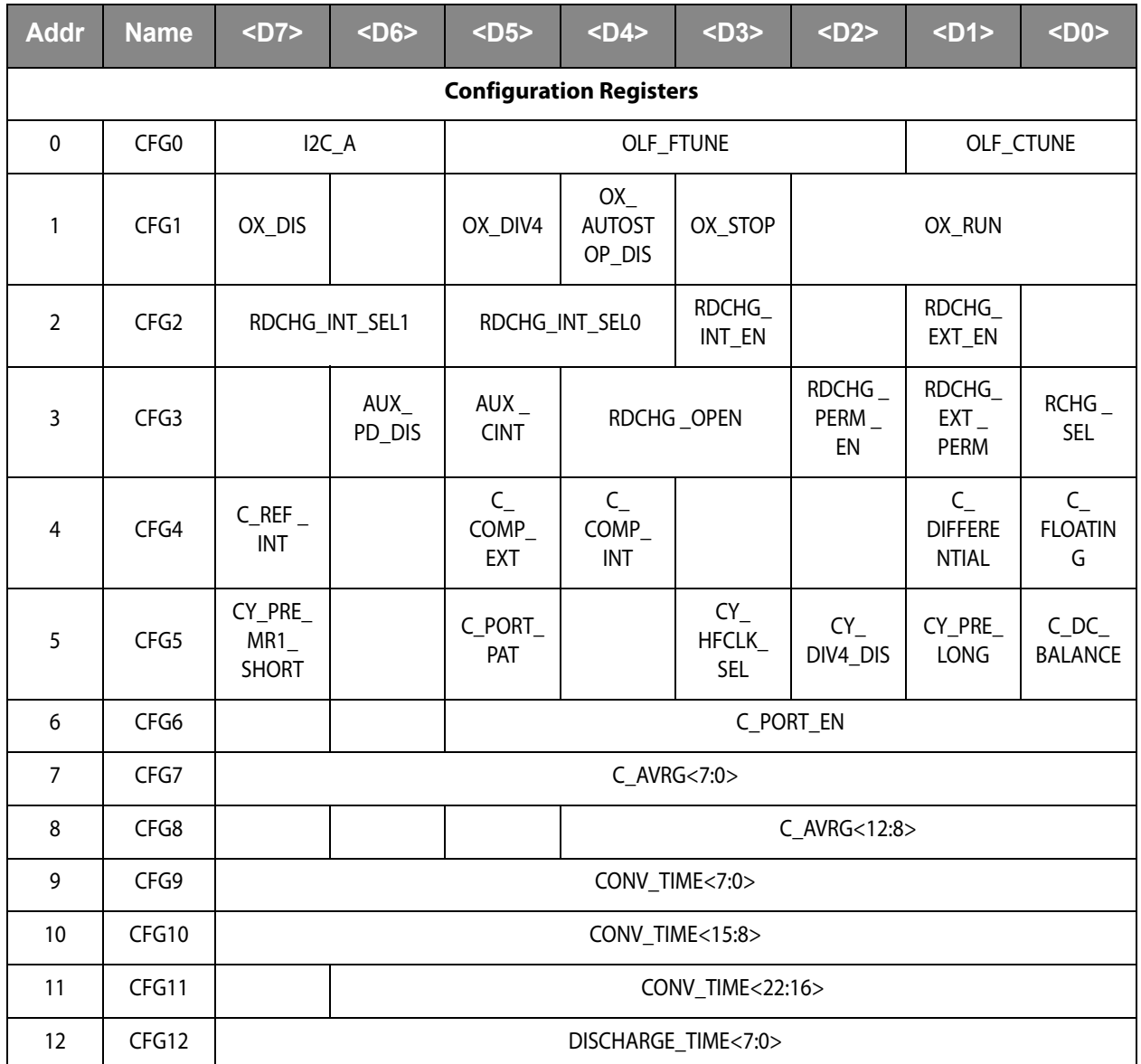

## **amin**

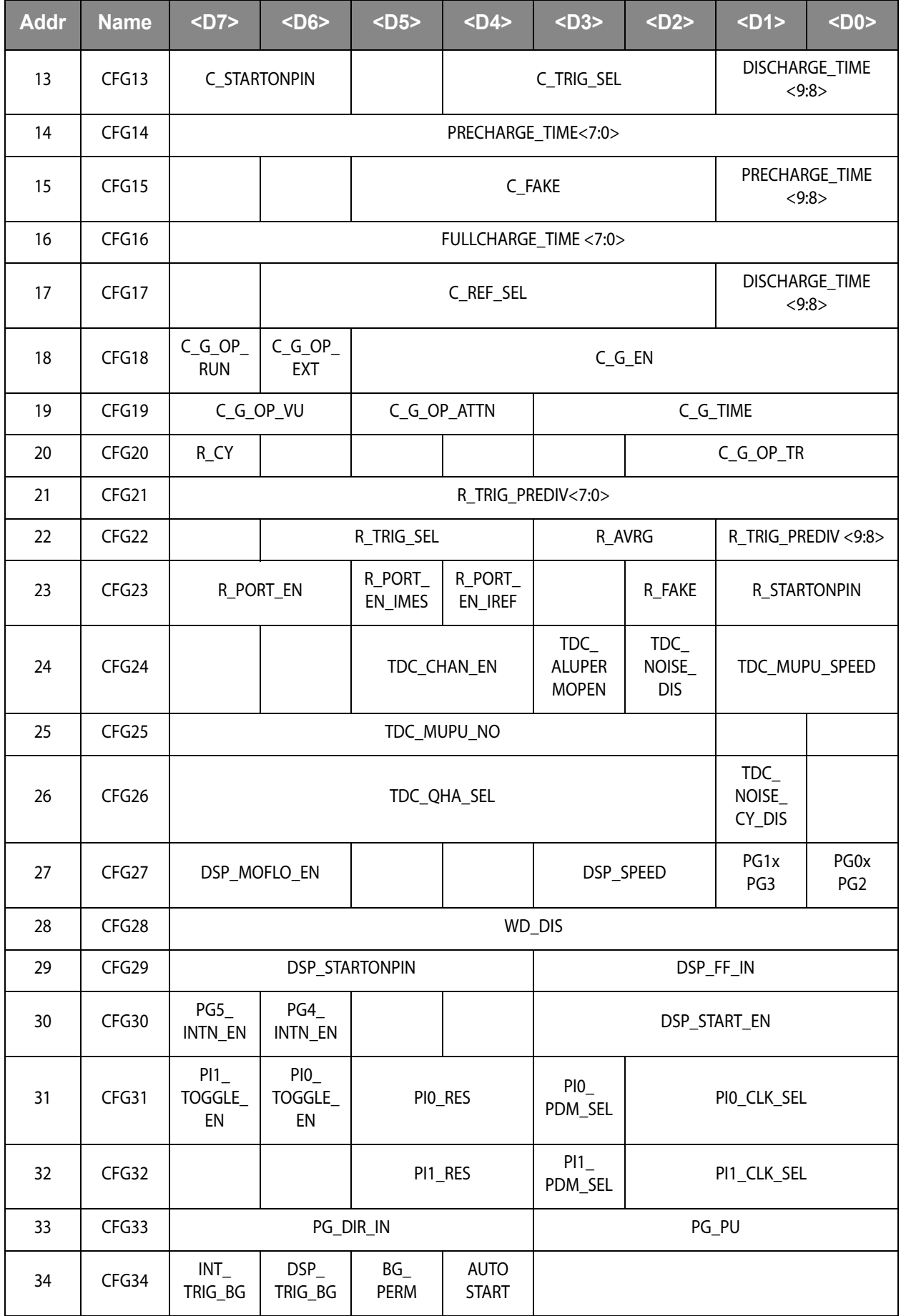

## am

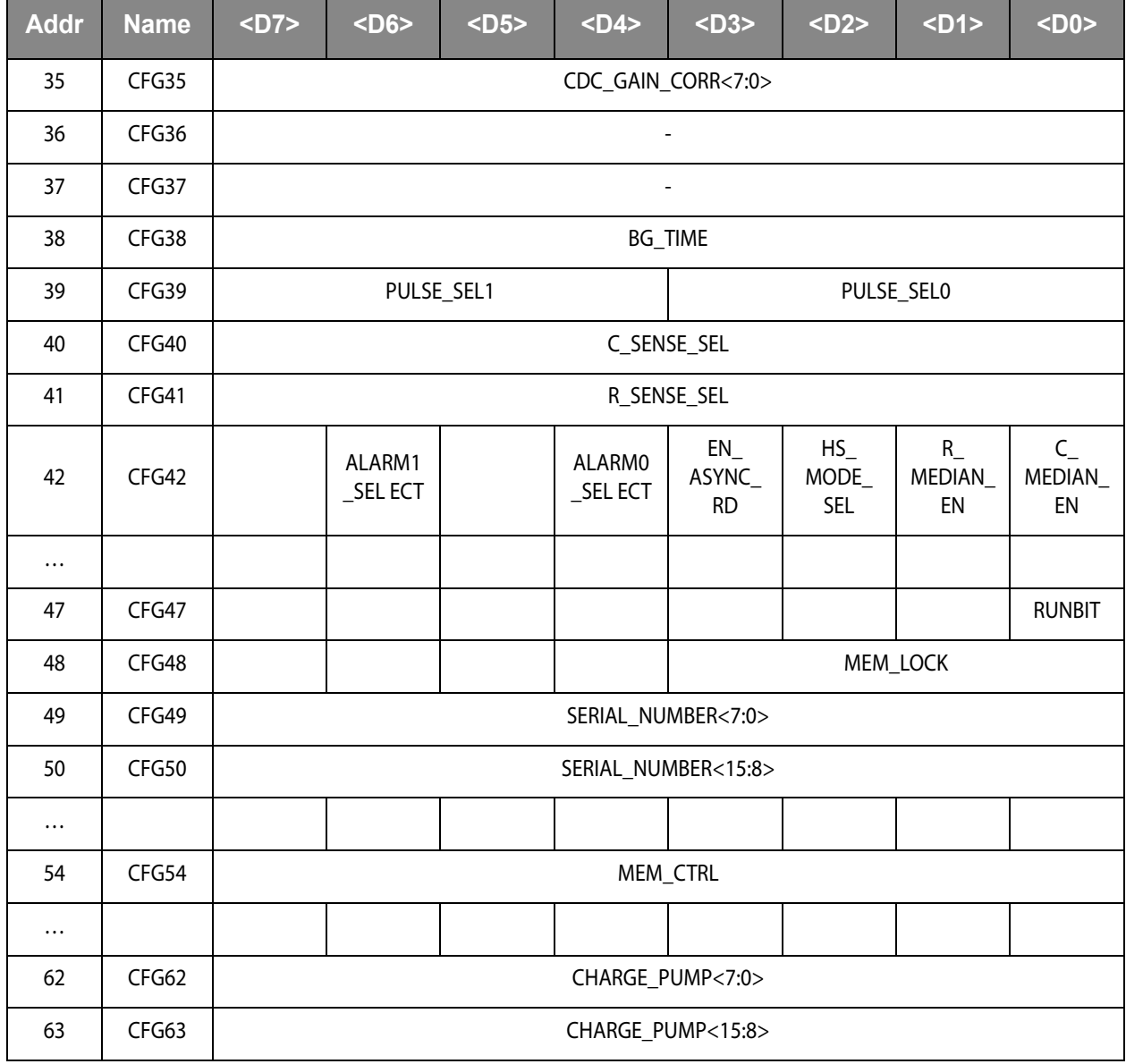

# **amin**

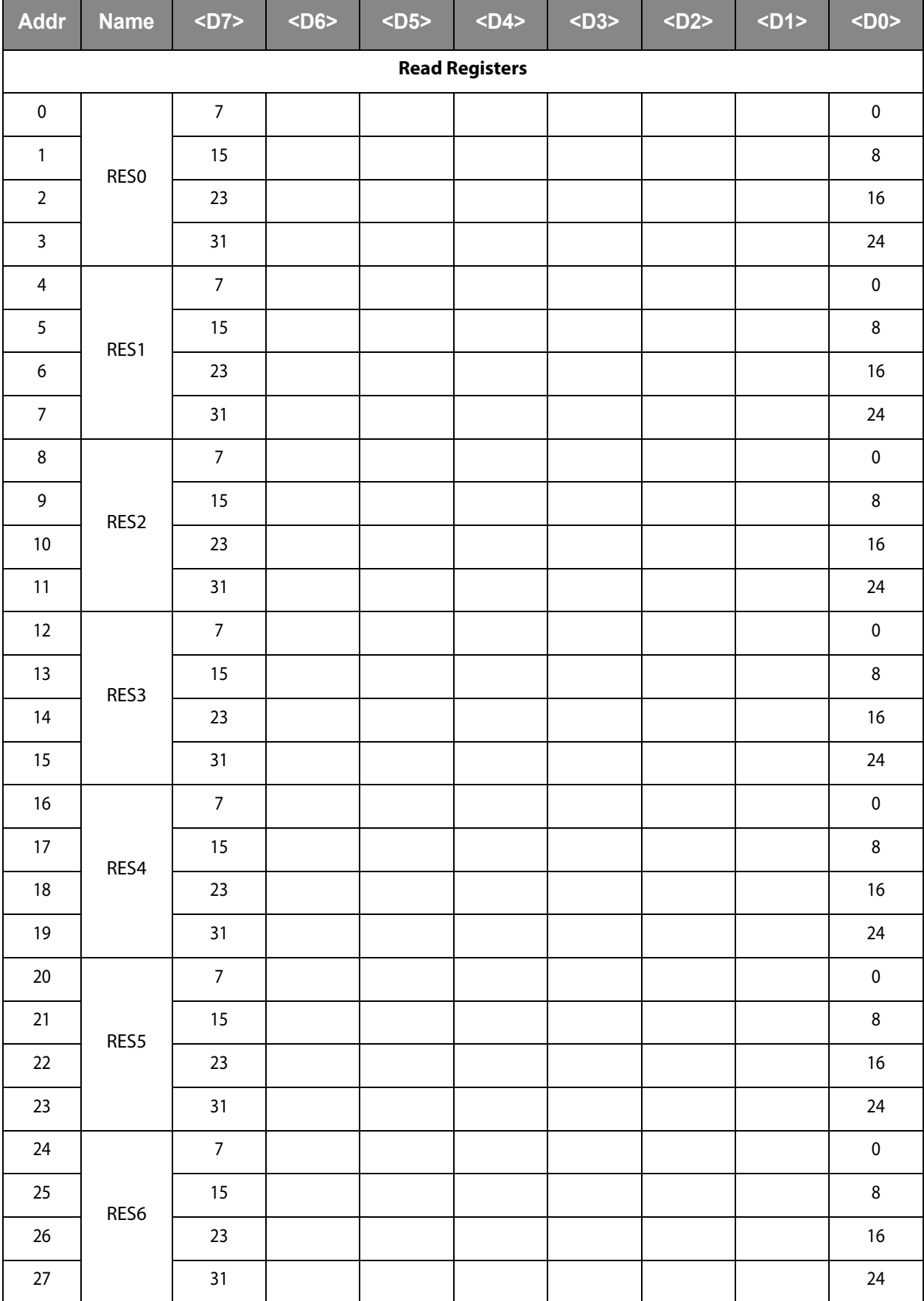

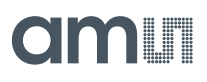

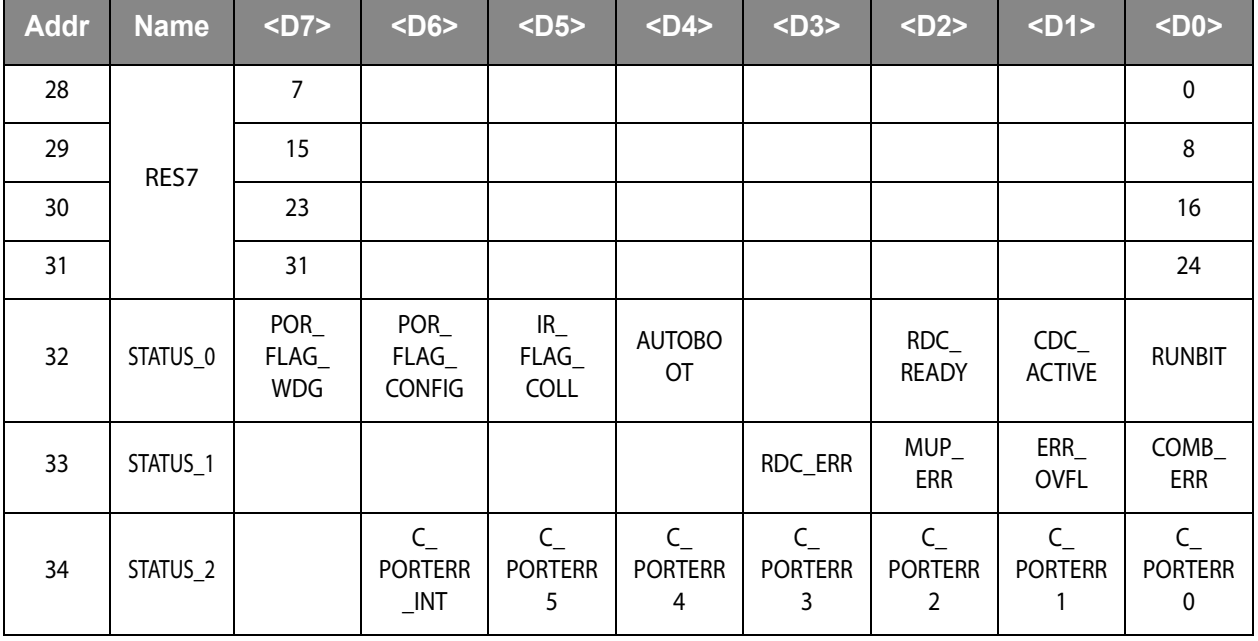

#### **Note(s):**

1. Register 35 to 42 depend on the firmware. The values given are true for the standard firmware.

2. The content of the results registers depend on the firmware.

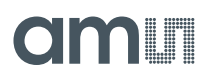

## **Detailed Configuration Register Description**

## *Configuration Register 0 (Address 0x0)*

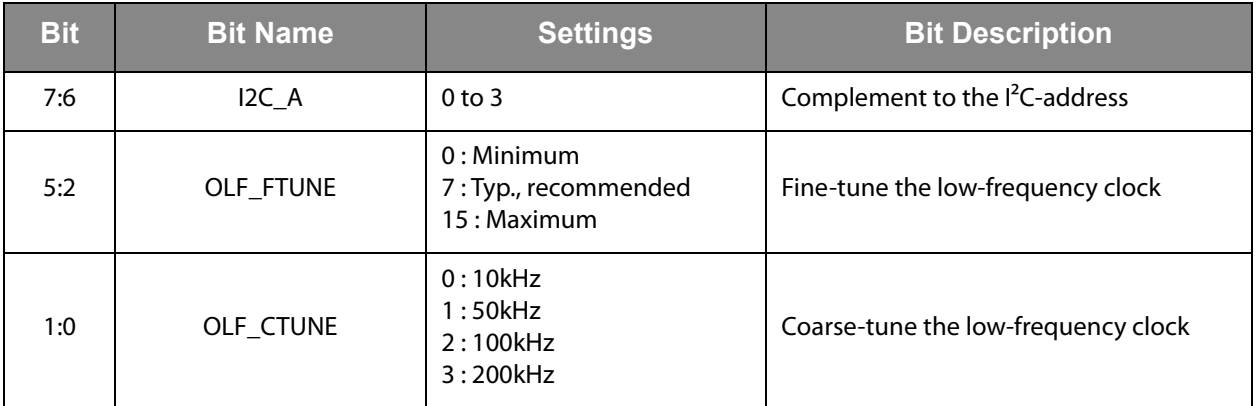

**Figure 18: Register 0** 

## *Configuration Register 1 (Address 0x1)*

**Figure 19: Register 1** 

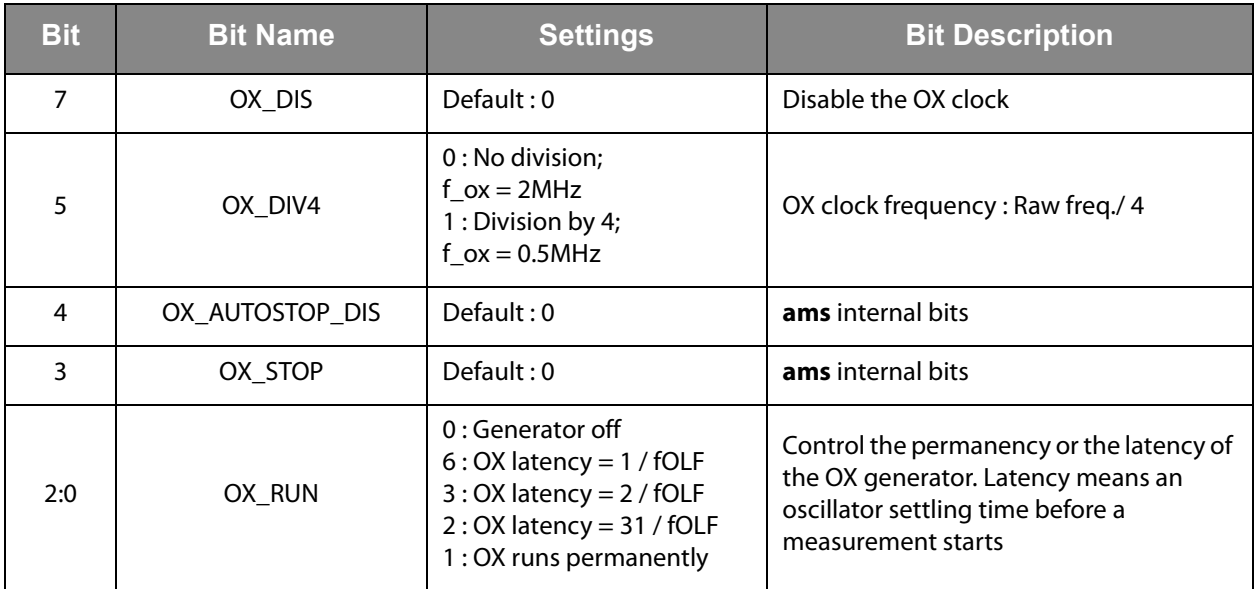

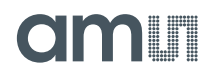

## *Configuration Register 2 (Address 0x2)*

**Figure 20: Register 2** 

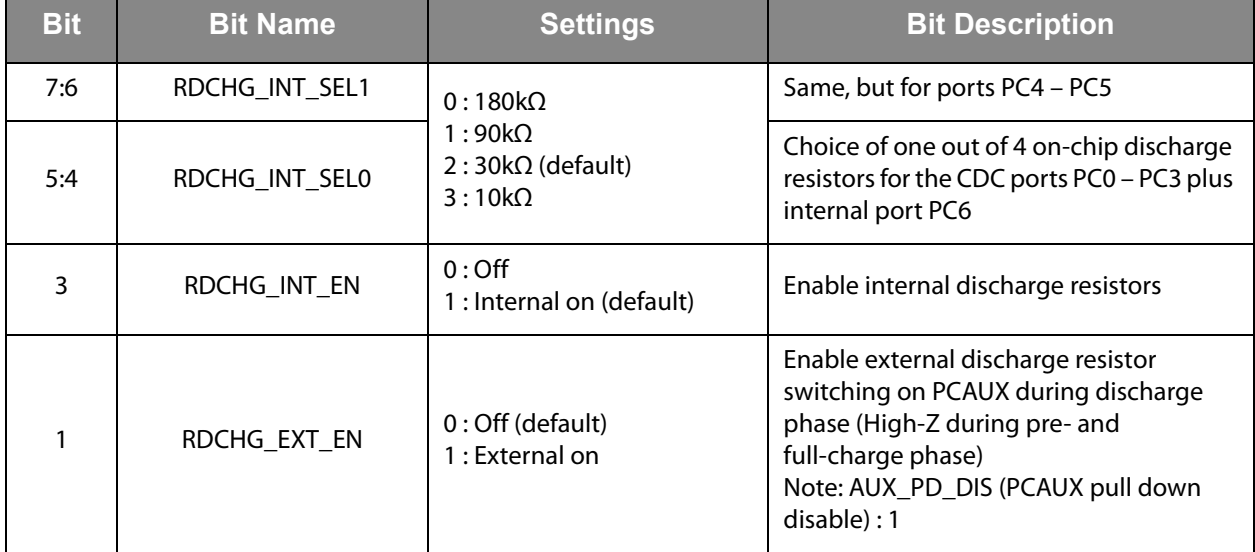

## *Configuration Register 3 (Address 0x3)*

**Figure 21: Register 3** 

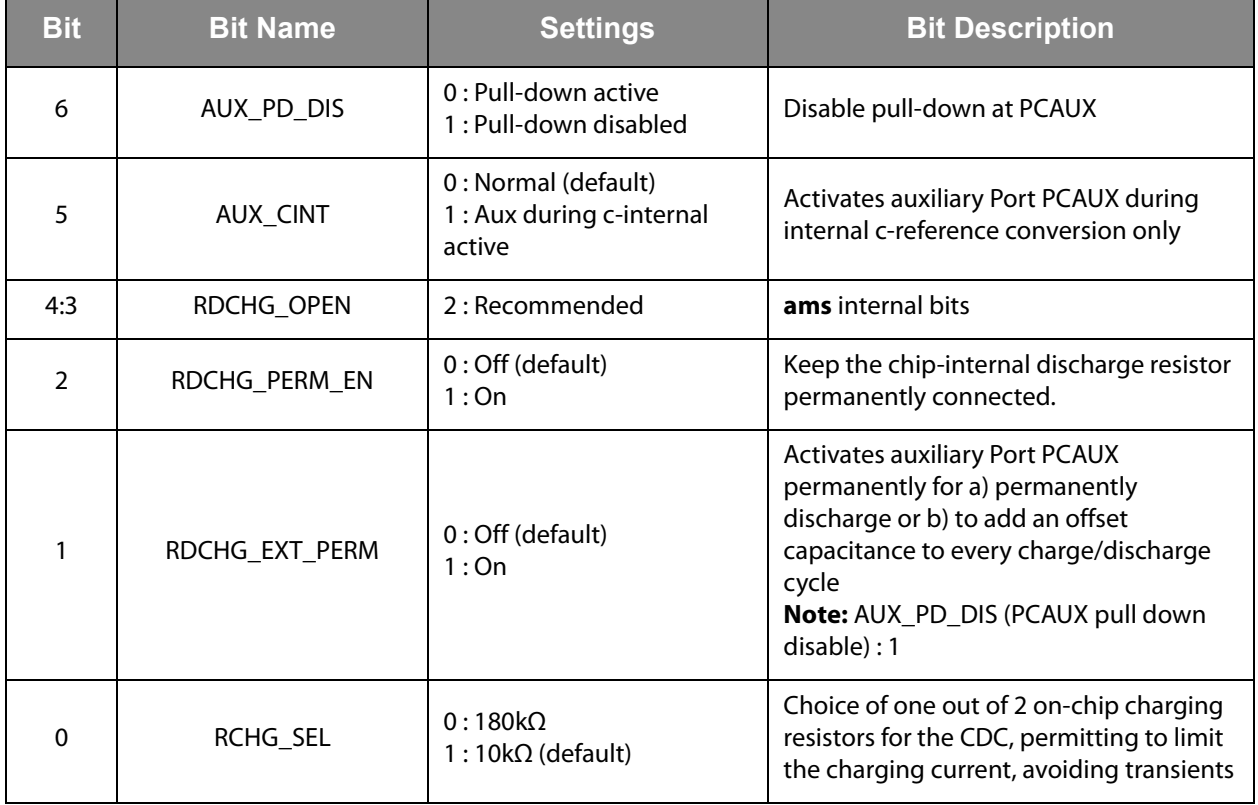

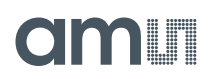

## *Configuration Register 4 (Address 0x4)*

**Figure 22: Register 4** 

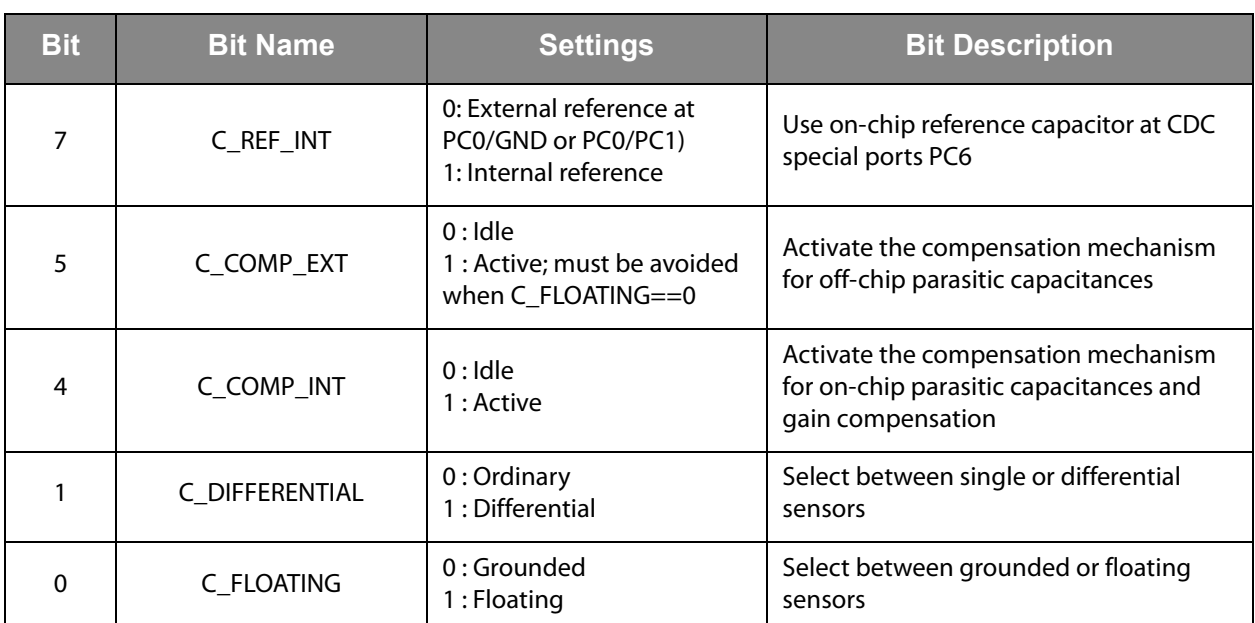

## *Configuration Register 5 (Address 0x5)*

#### **Figure 23: Register 5**

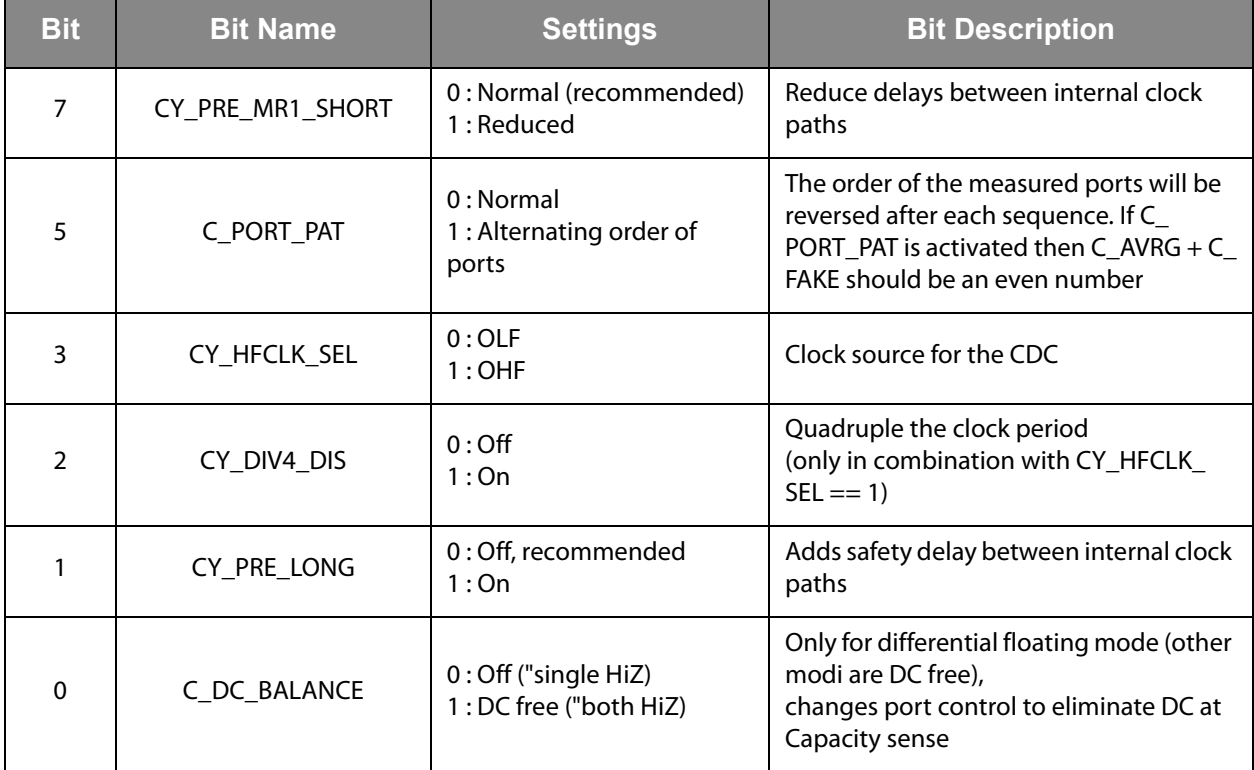

#### **Note(s):**

1. CY\_HFCLK\_SEL and CY\_DIV4\_DIS are combined in the evaluation software as 'Cycle Clock Select'

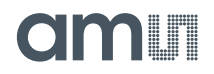

## *Configuration Register 6 (Address 0x6)*

#### **Figure 24: Register 6**

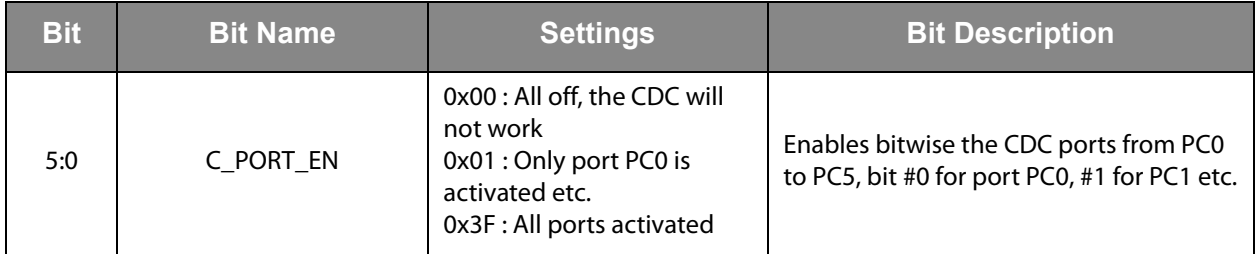

## *Configuration Register 7:8 (Address 0x7, 0x8)*

**Figure 25: Register 7:8** 

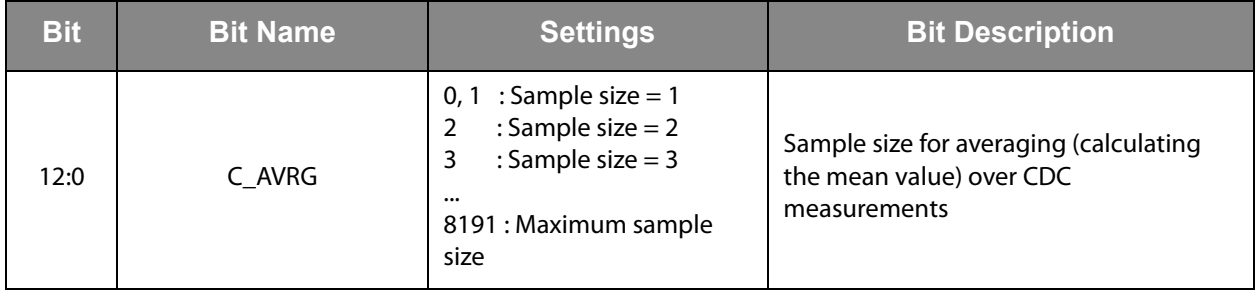

### *Configuration Register 11:9 (Address 0x9;0xA;0xB)*

**Figure 26: Register 11:9** 

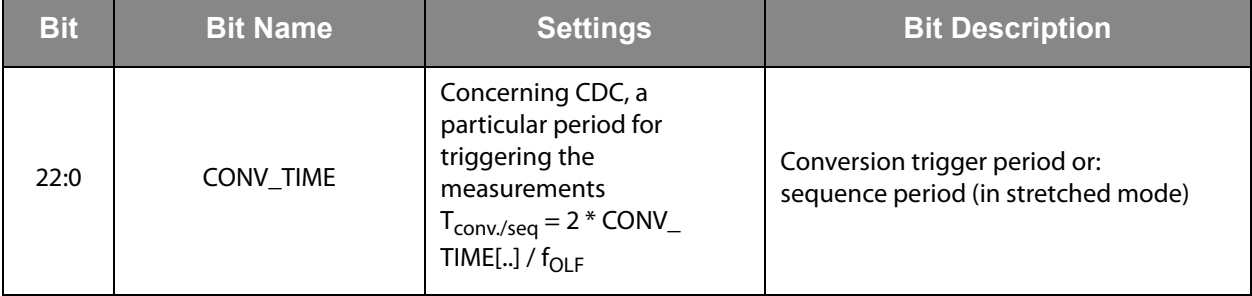

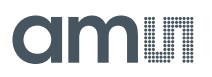

## *Configuration Register 12 (Address 0xC)*

<span id="page-27-0"></span>**Figure 27: Register 12** 

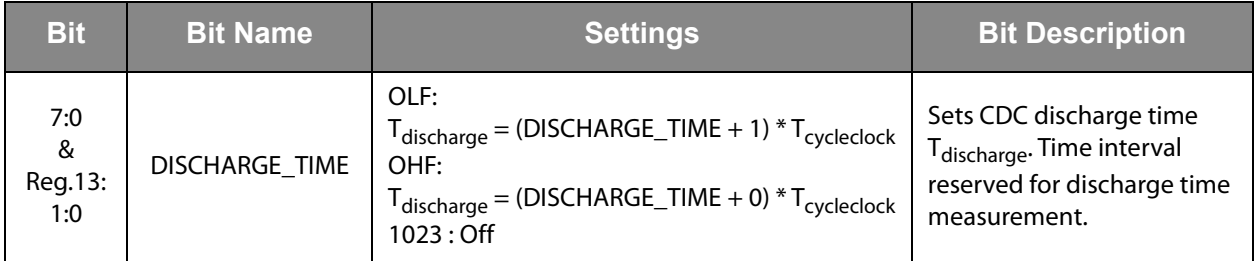

## *Configuration Register 13 (Address 0xD)*

**Figure 28: Register 13** 

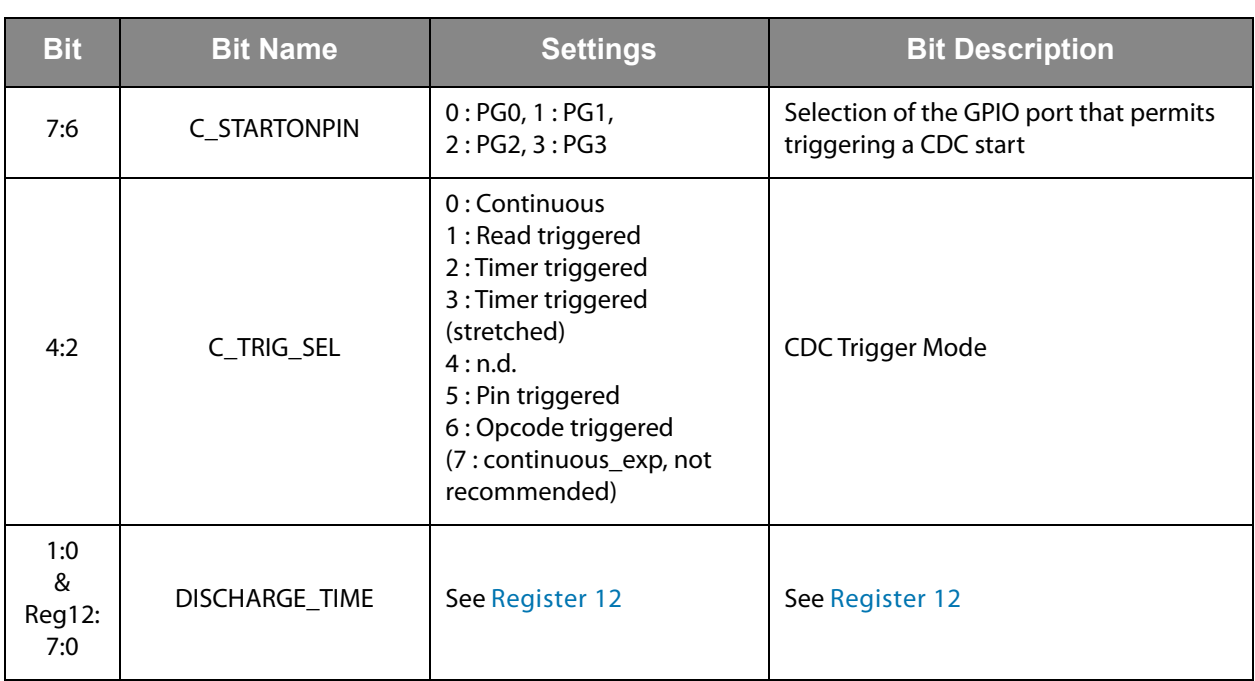

## *Configuration Register 14 (Address 0xE)*

<span id="page-27-1"></span>**Figure 29: Register 14** 

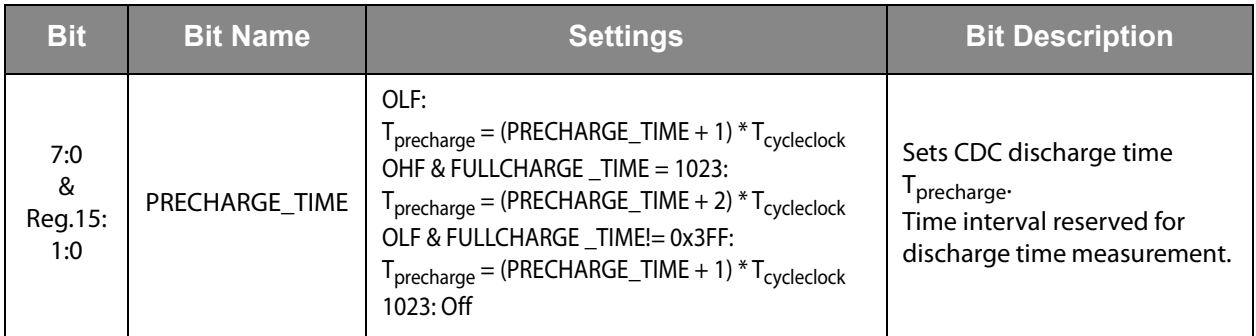

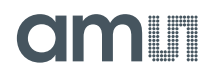

## *Configuration Register 15 (Address 0xF)*

**Figure 30: Register 15** 

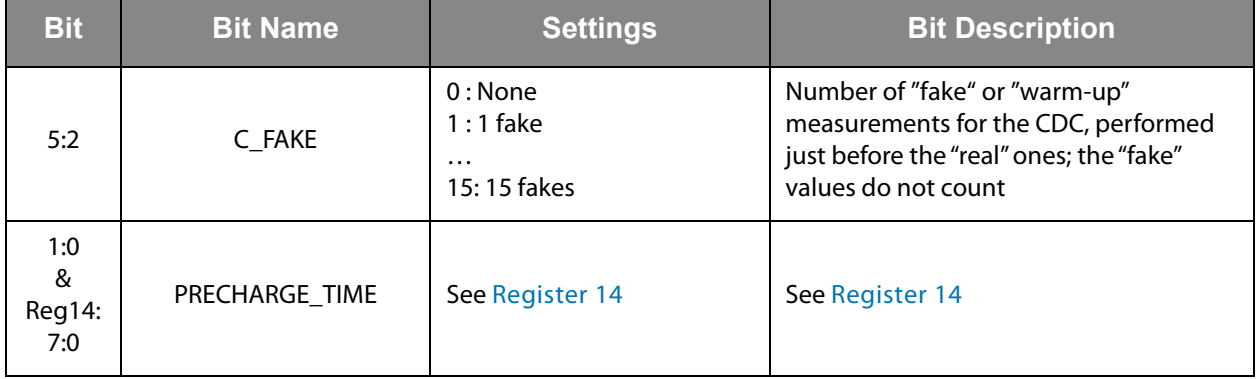

## *Configuration Register 16 (Address 0x10)*

<span id="page-28-0"></span>**Figure 31: Register 16** 

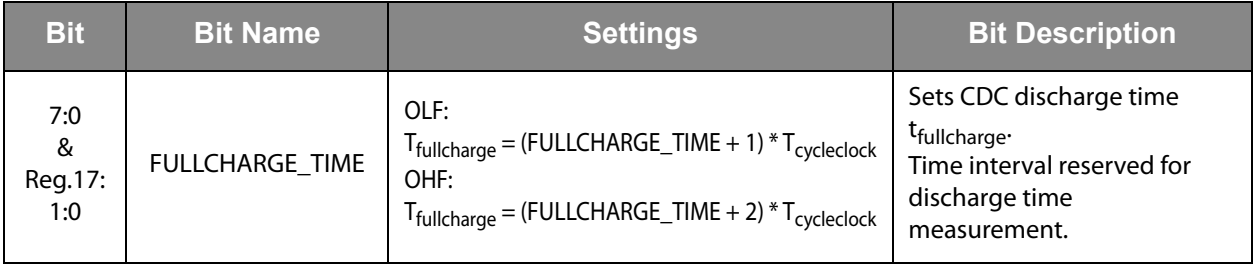

## *Configuration Register 17 (Address 0x11)*

**Figure 32: Register 17** 

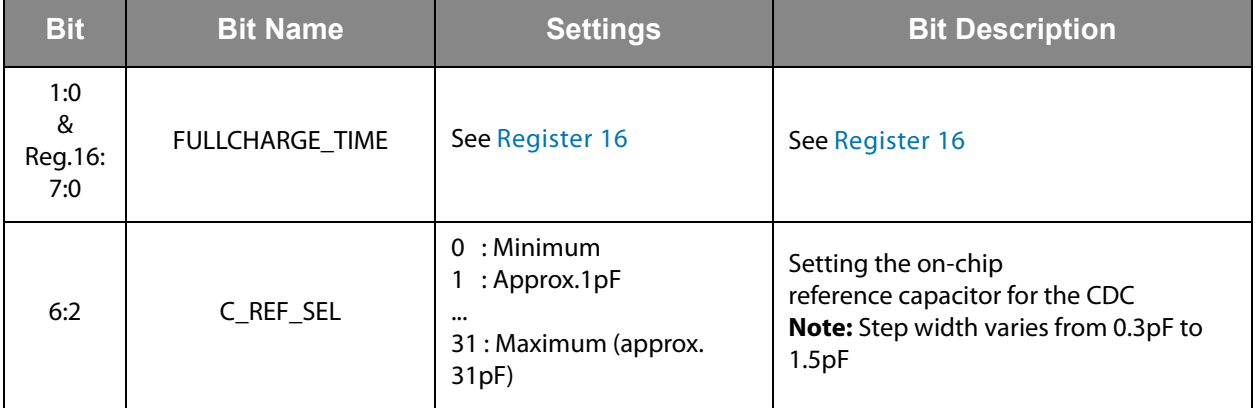

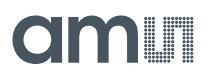

## *Configuration Register 18 (Address 0x12)*

**Figure 33: Register 18** 

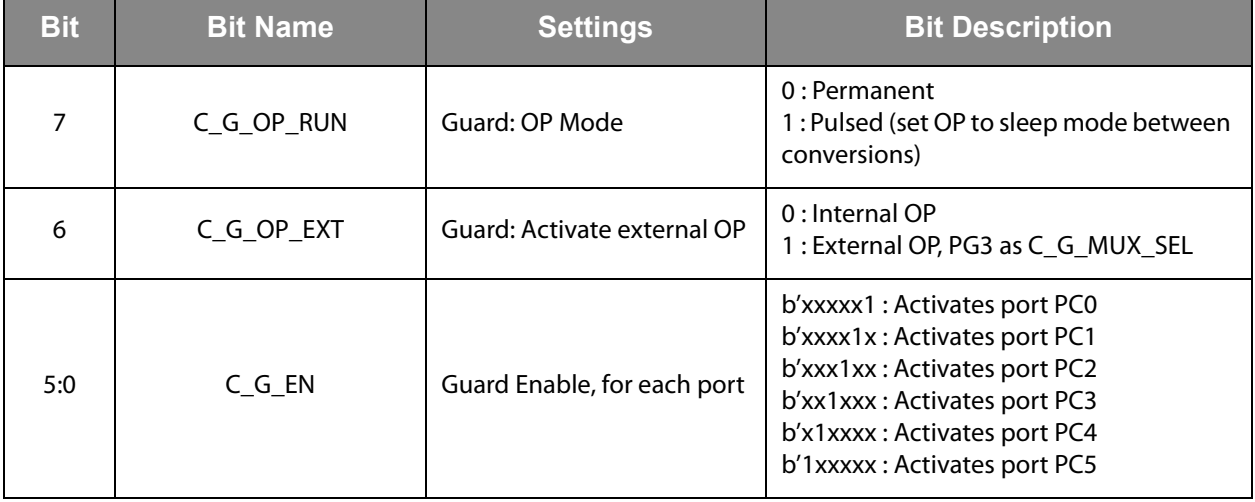

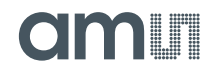

## *Configuration Register 19 (Address 0x13)*

**Figure 34: Register 19** 

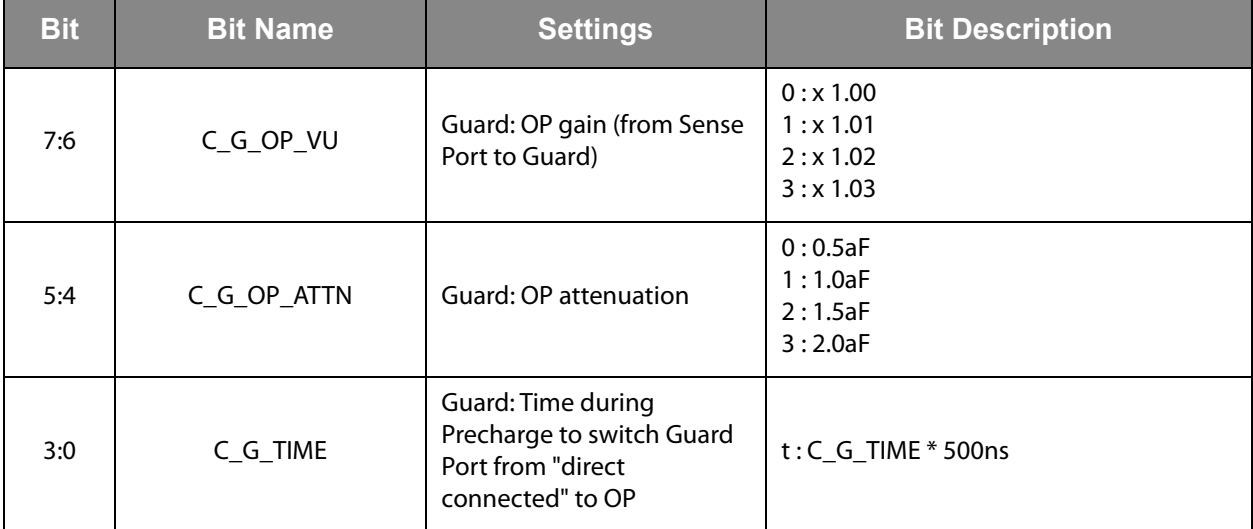

## *Configuration Register 20 (Address 0x14)*

**Figure 35: Register 20** 

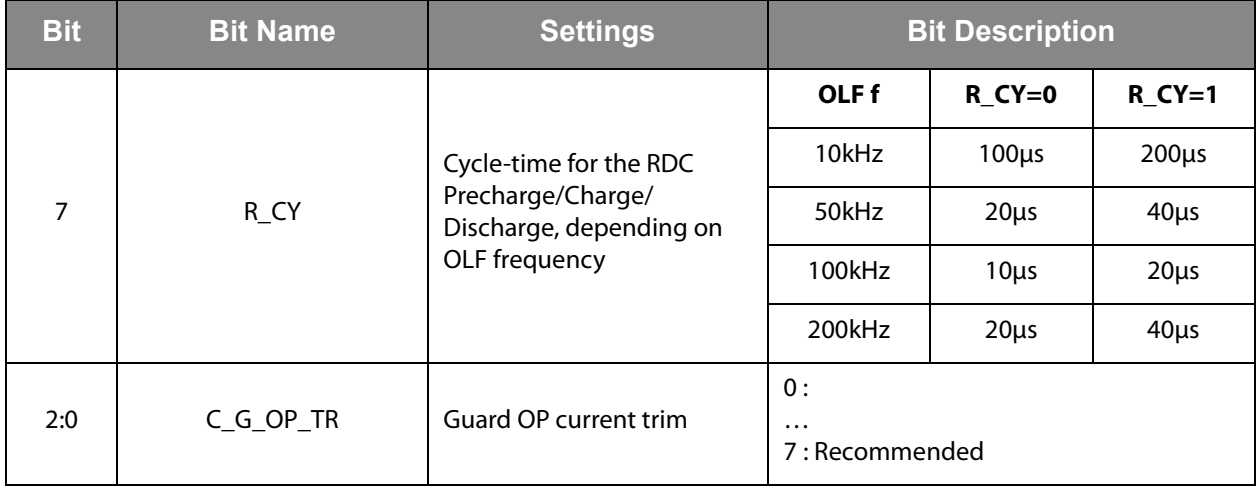

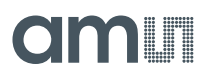

## *Configuration Register 21 (Address 0x15)*

**Figure 36: Register 21** 

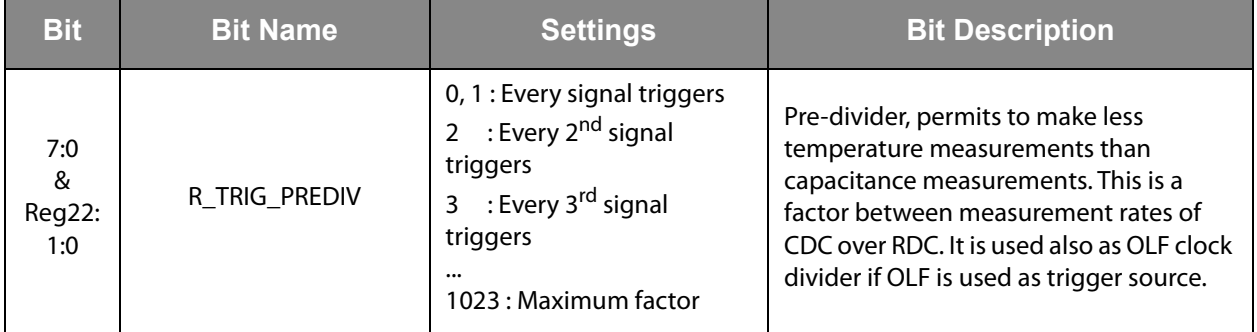

## *Configuration Register 22(Address 0x16)*

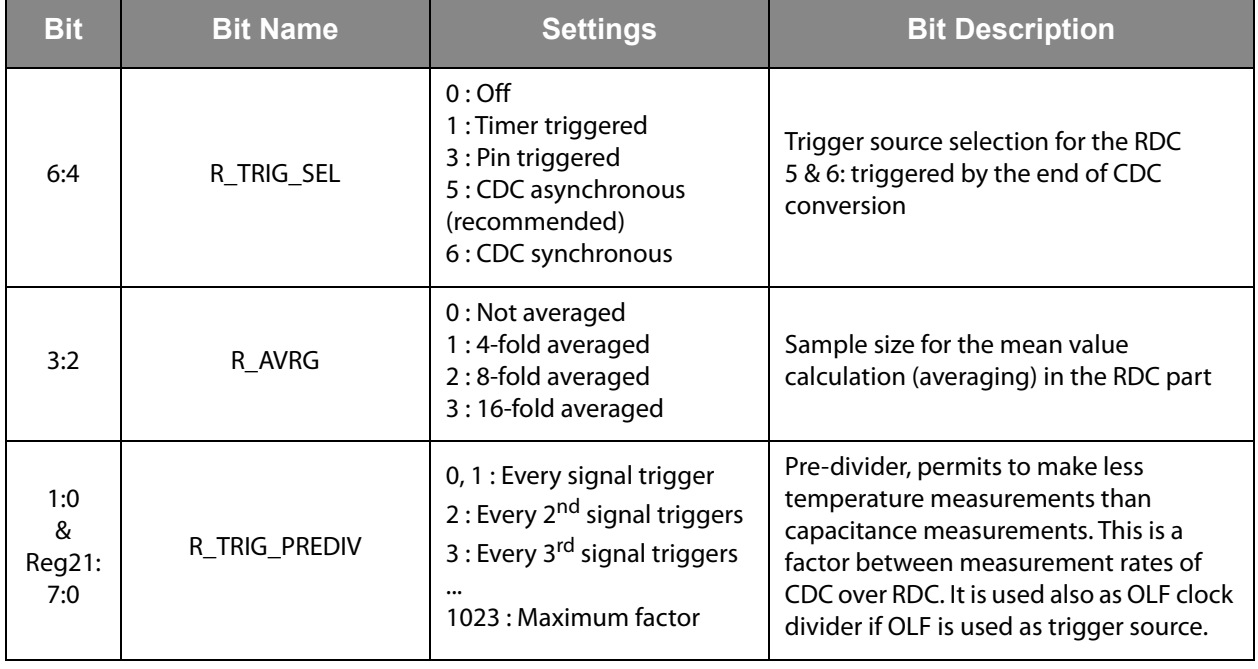

**Figure 37: Register 22** 

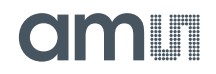

## *Configuration Register 23 (Address 0x17)*

**Figure 38: Register 23** 

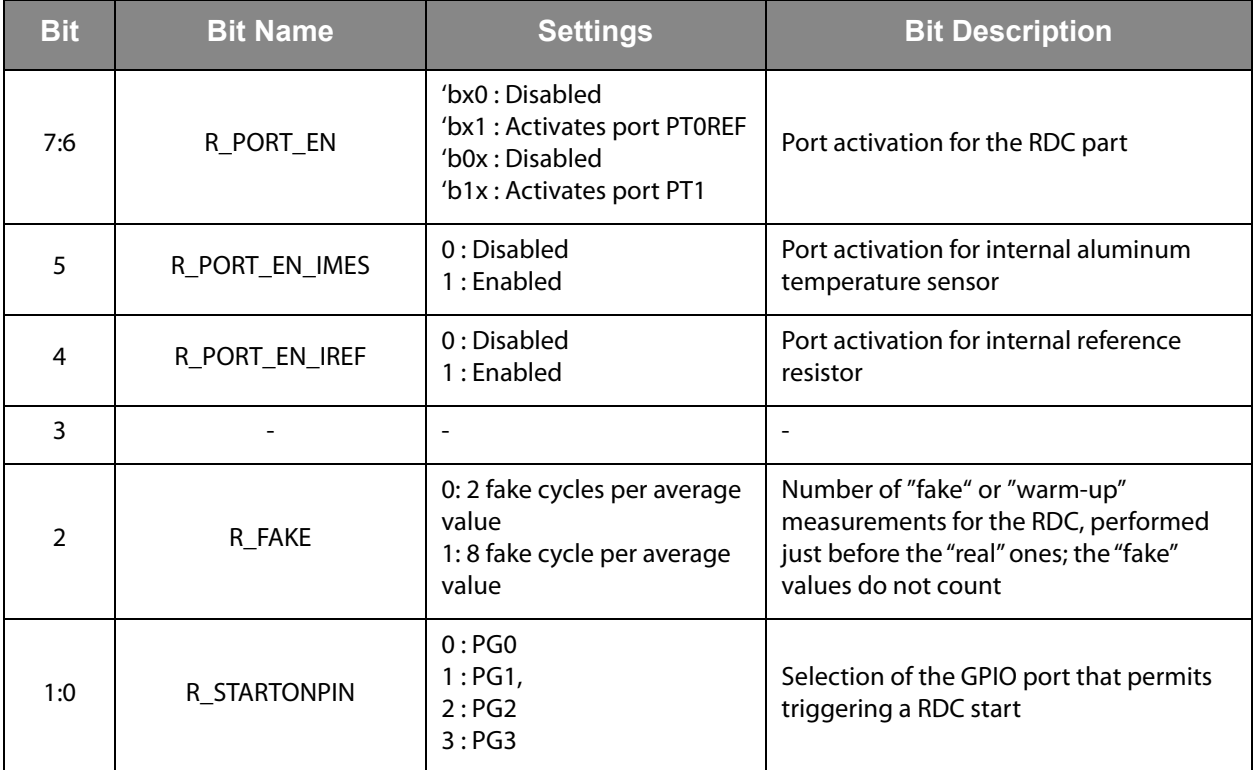

## *Configuration Register 24 (Address 0x18)*

**Figure 39: Register 24** 

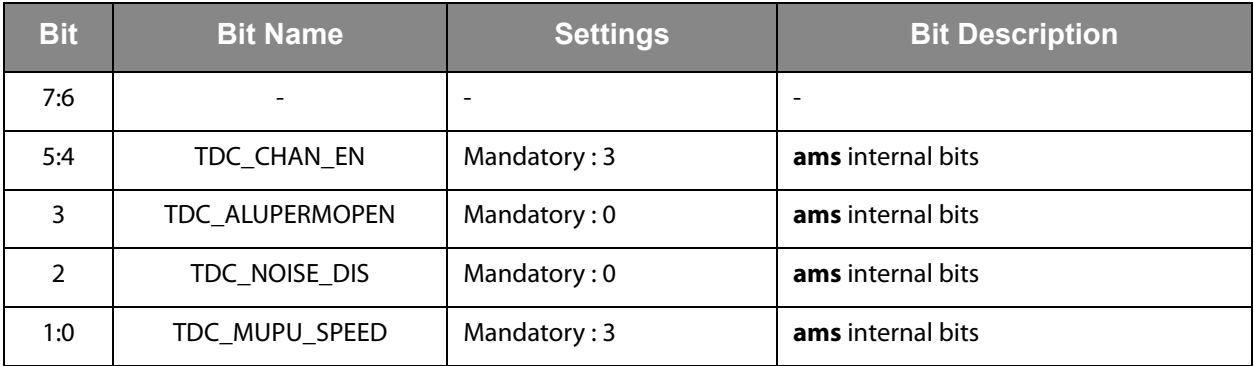

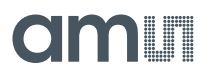

## *Configuration Register 25 (Address 0x19)*

**Figure 40: Register 25** 

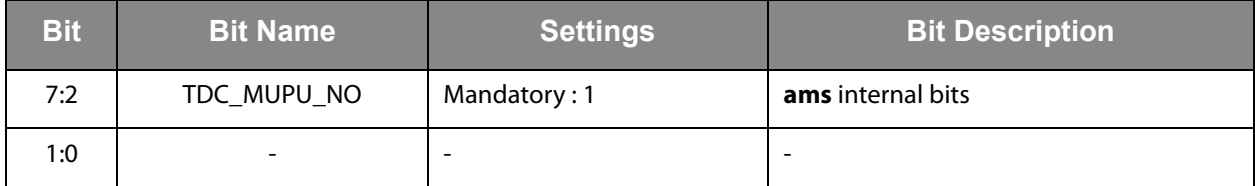

## *Configuration Register 26 (Address 0x1A)*

**Figure 41: Register 26** 

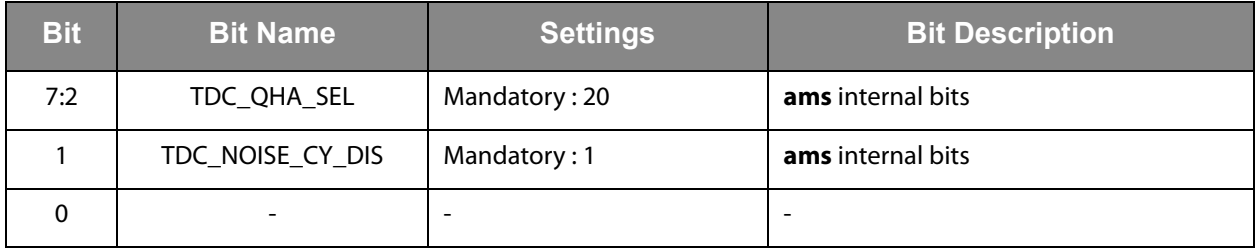

## *Configuration Register 27 (Address 0x1B)*

**Figure 42: Register 27** 

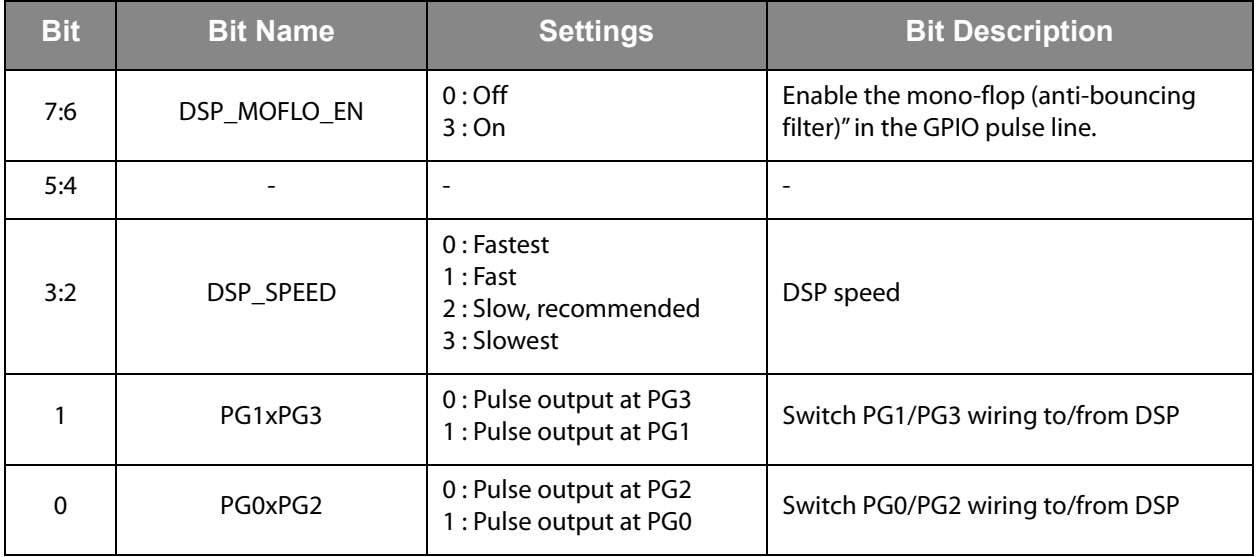

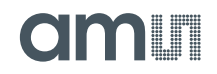

#### *Configuration Register 28 (Address 0x1C)*

#### **Figure 43: Register 28**

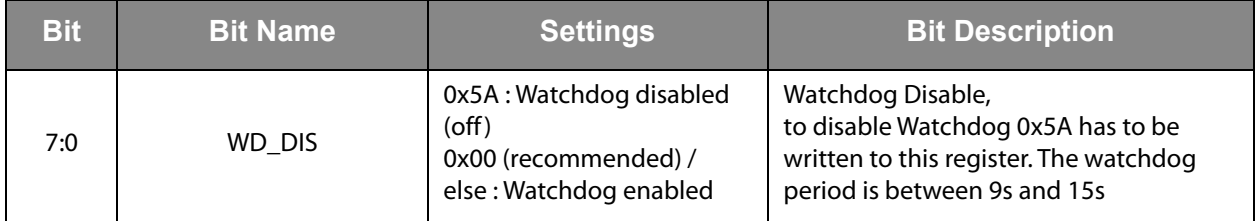

## *Configuration Register 29 (Address 0x1D)*

**Figure 44: Register 29** 

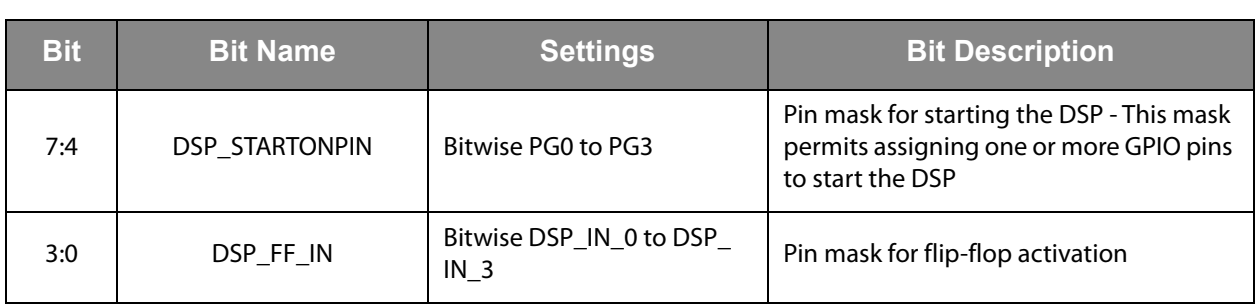

## *Configuration Register 30 (Address 0x1E)*

**Figure 45: Register 30** 

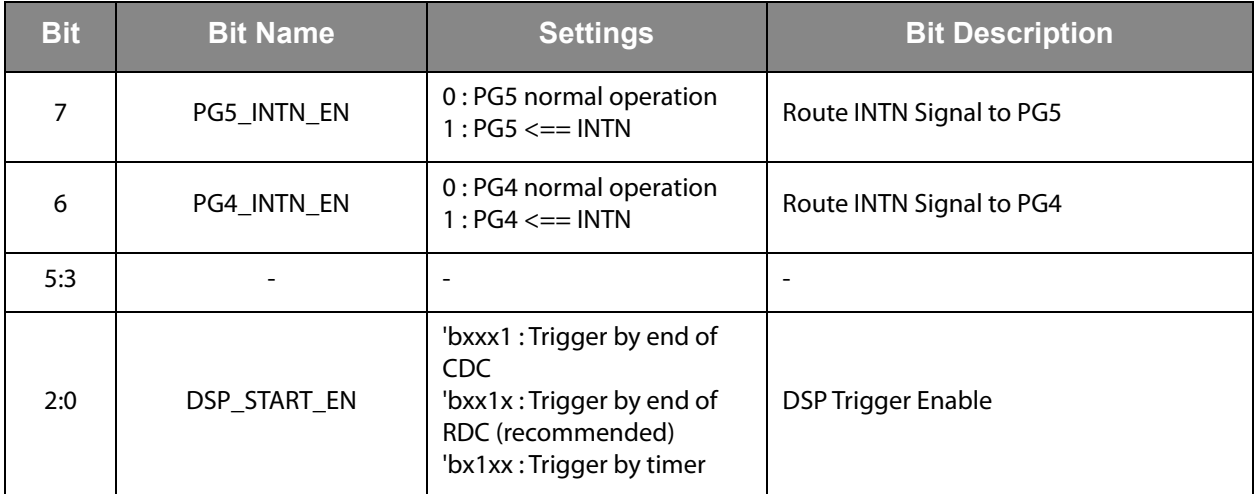

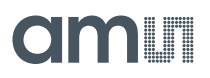

## *Configuration Register 31 (Address 0x1F)*

**Figure 46: Register x**

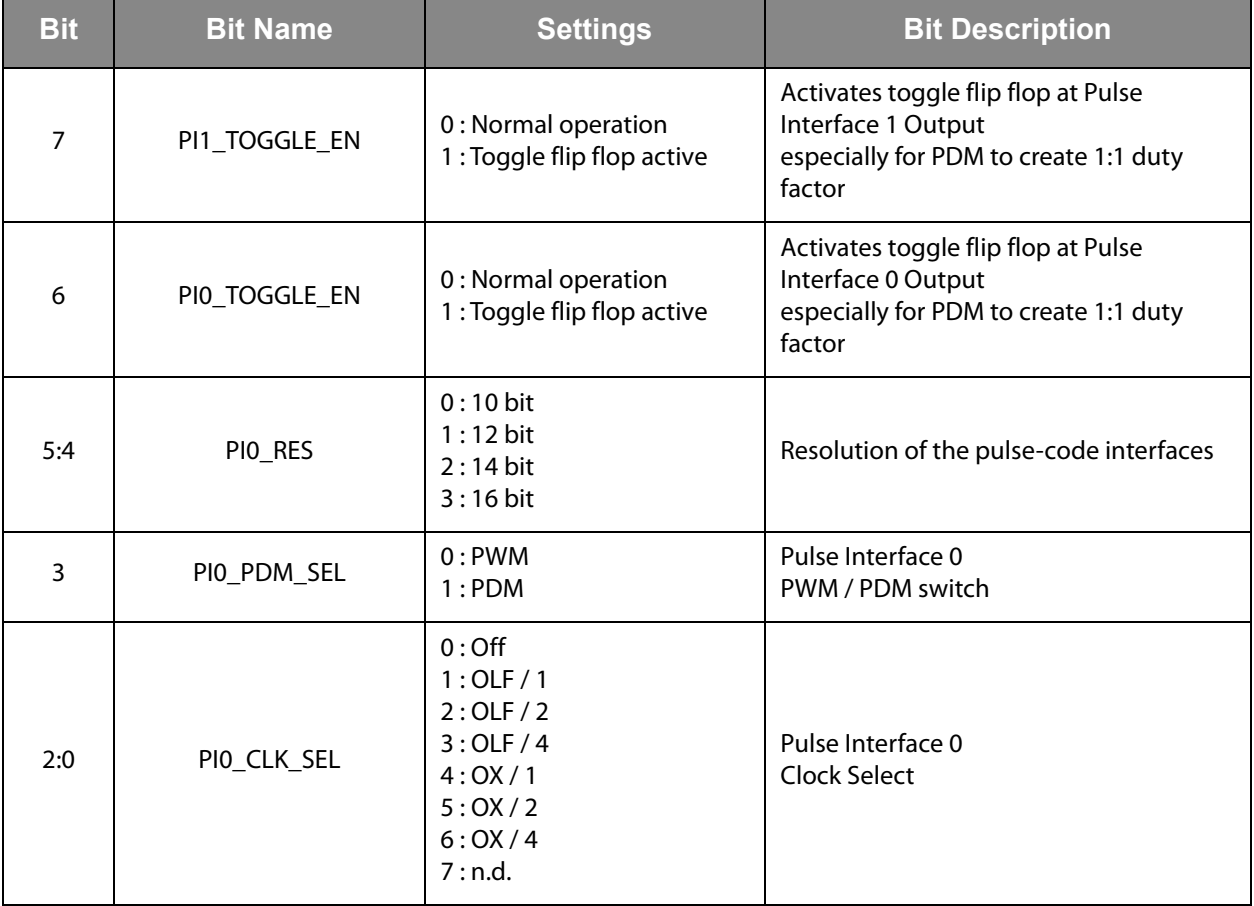
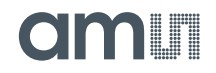

## *Configuration Register 32 (Address 0x20)*

**Figure 47: Register 32** 

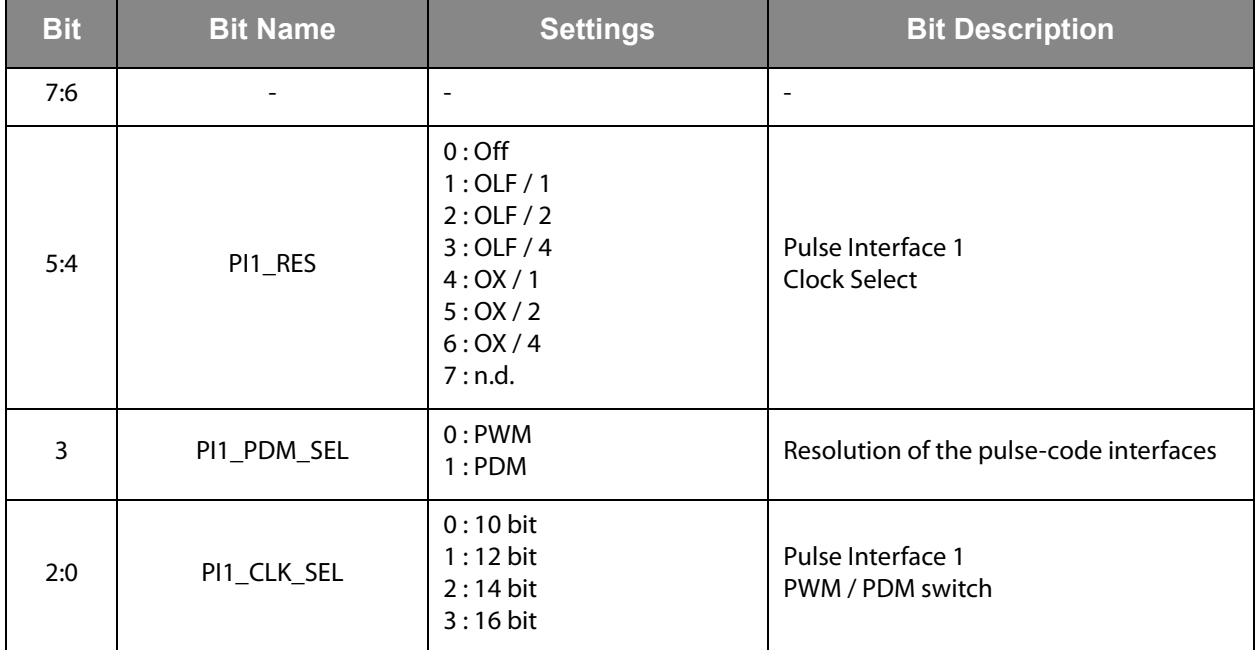

## *Configuration Register 33 (Address 0x21)*

**Figure 48: Register 33** 

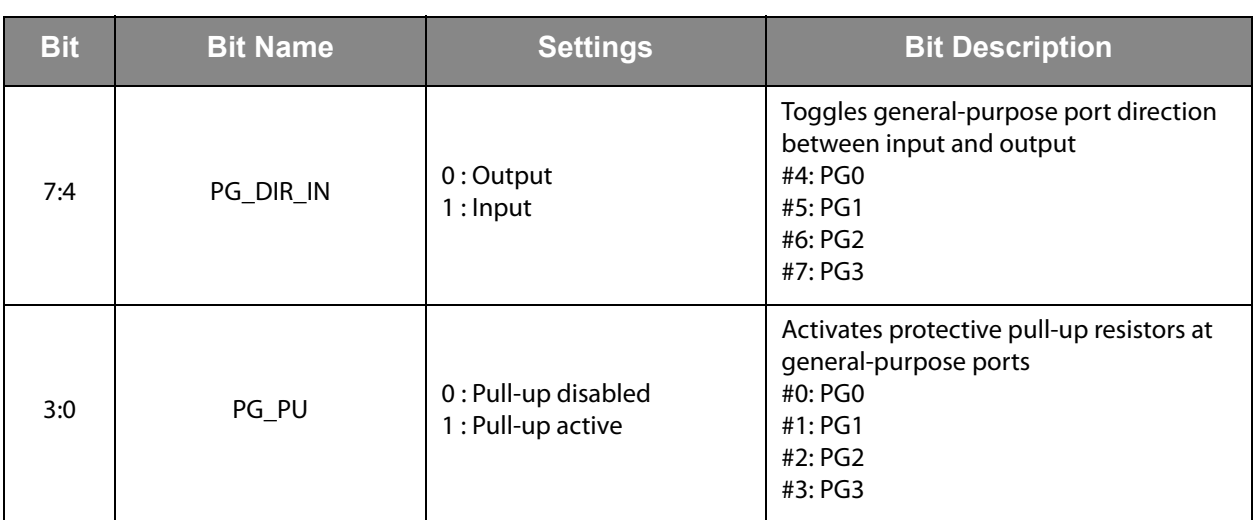

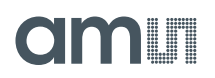

## *Configuration Register 34 (Address 0x22)*

**Figure 49: Register 34** 

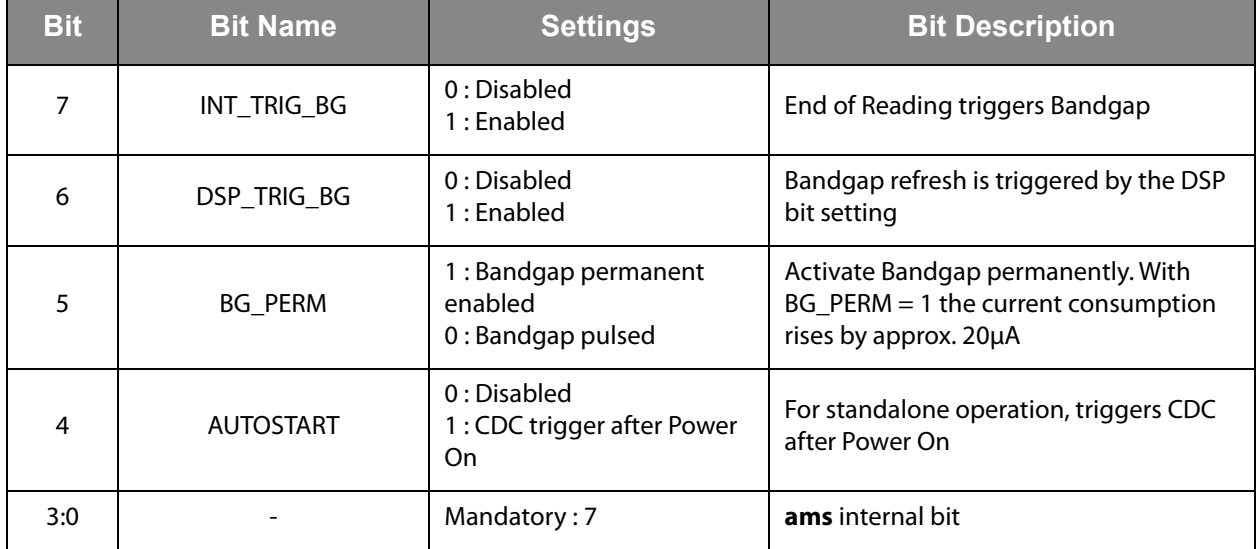

## *Configuration Register 35 (Address 0x23)*

**Figure 50: Register 35** 

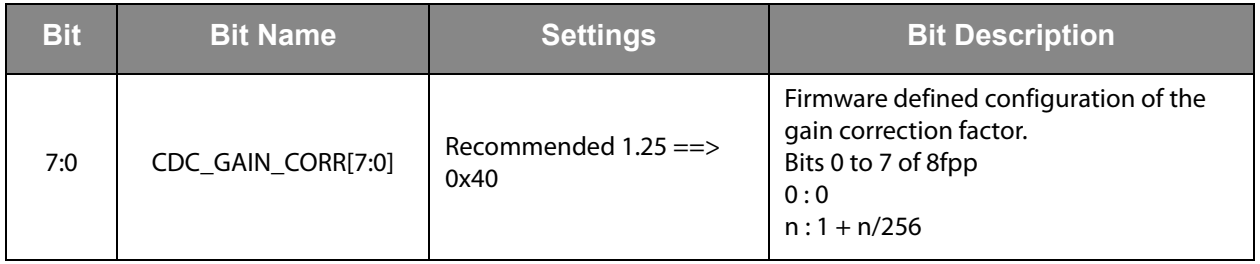

## *Configuration Register 36 (Address 0x24)*

**Figure 51: Register 36** 

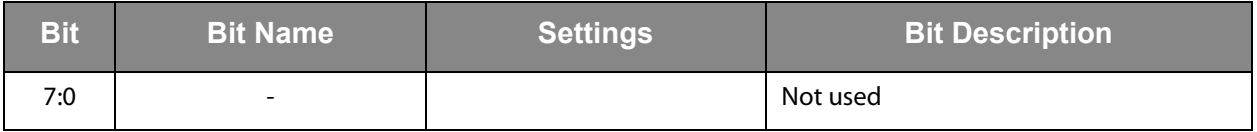

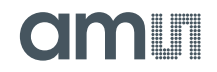

#### *Configuration Register 37 (Address 0x25)*

#### **Figure 52: Register 37**

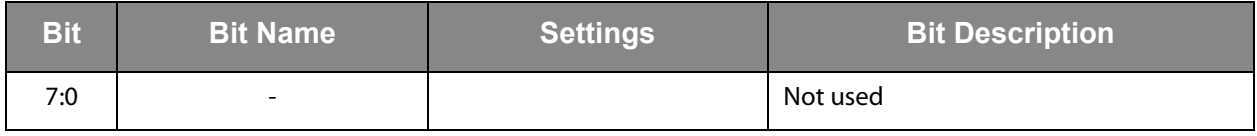

## *Configuration Register 38 (Address 0x26)*

**Figure 53: Register 38** 

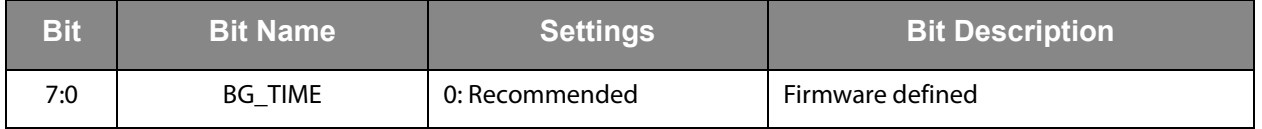

## *Configuration Register 39 (Address 0x27)*

**Figure 54: Register 39** 

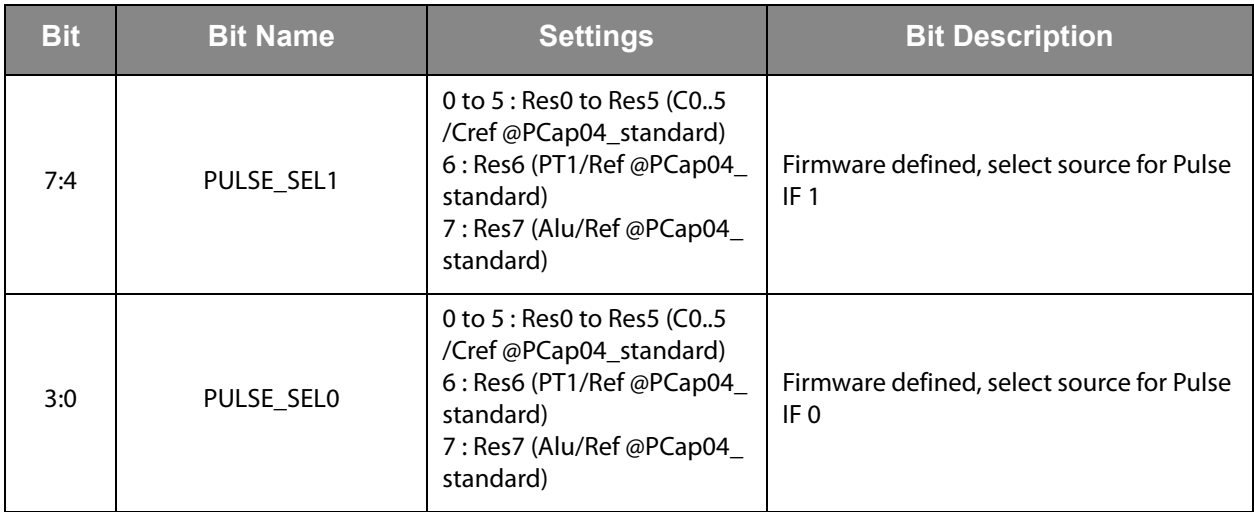

## *Configuration Register 40 (Address 0x28)*

**Figure 55: Register 40** 

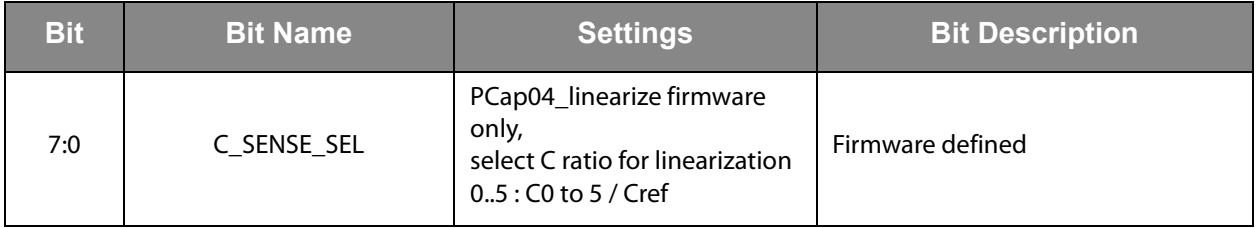

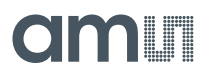

## *Configuration Register 41 (Address 0x29)*

**Figure 56: Register 41** 

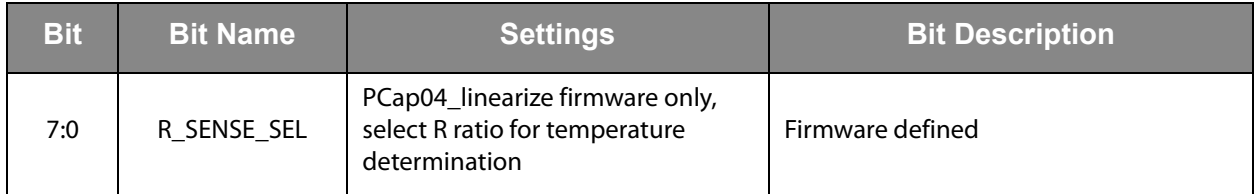

## *Configuration Register 42 (Address 0x30)*

**Figure 57: Register 42** 

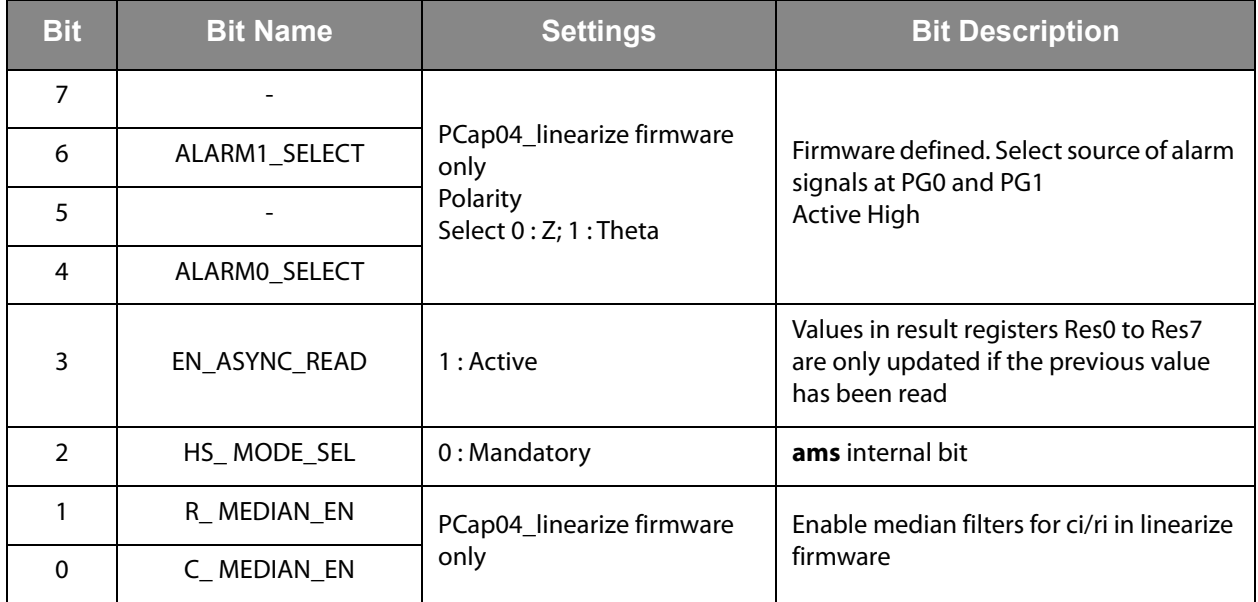

## *Configuration Register 47 (Address 0x2F)*

**Figure 58: Register 47** 

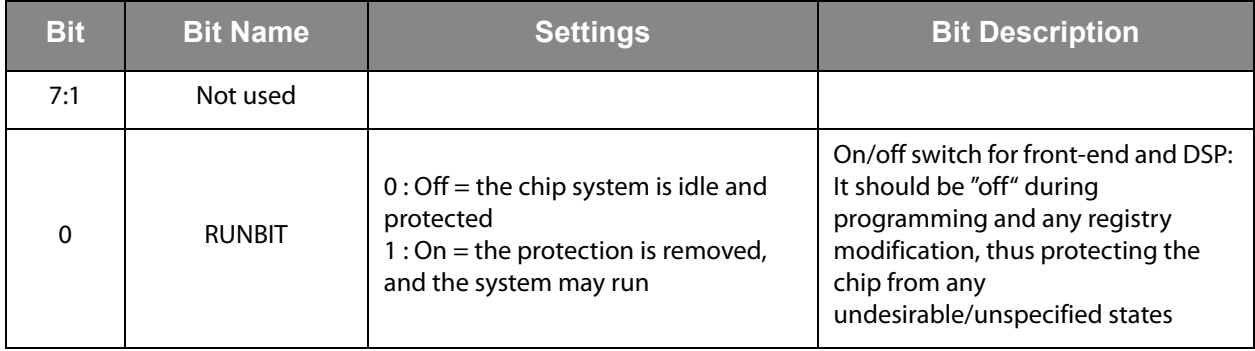

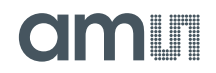

## *Configuration Register 48 (Address 0x30)*

**Figure 59: Register 48** 

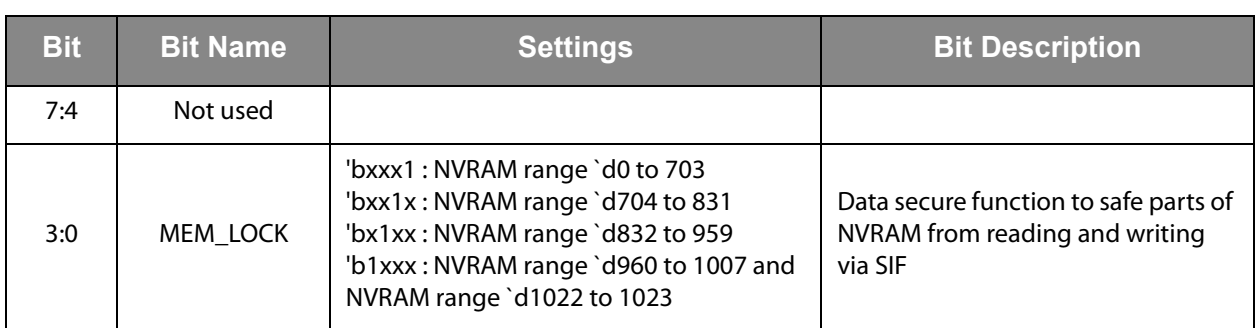

## *Configuration Register 49 (Address 0x31)*

**Figure 60: Register 49** 

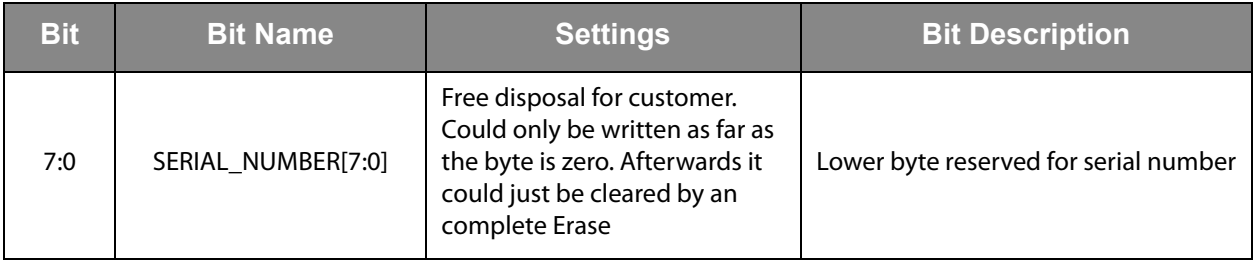

## *Configuration Register 50 (Address 0x32)*

**Figure 61: Register 50** 

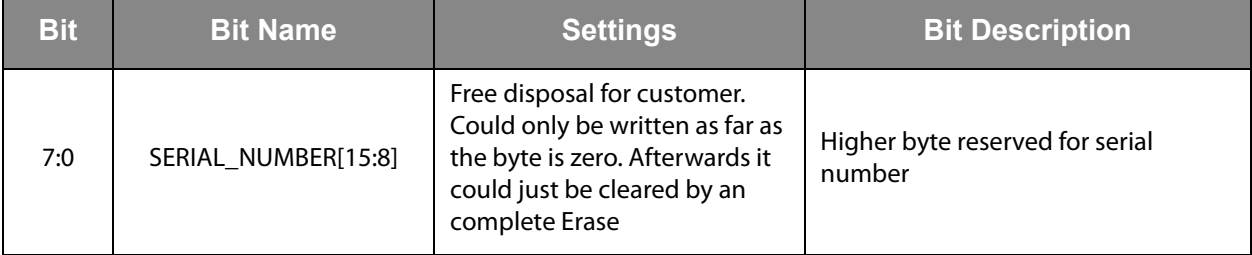

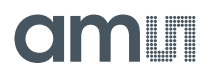

## *Configuration Register 51 to 53: ams internal Registers, 0x00 mandatory*

## *Configuration Register 54 (Address 0x36)*

**Figure 62: Register 54** 

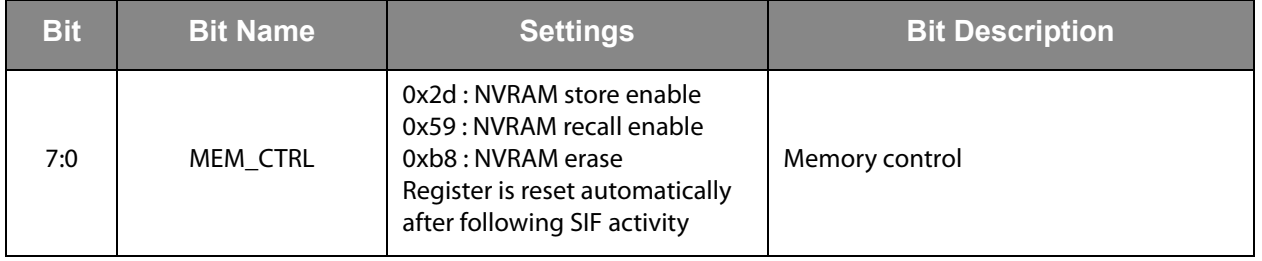

## *Configuration Register 55 to 61: ams internal Registers, 0x00 mandatory*

## *Configuration Register 62 (Address 0x3e)*

**Figure 63: Register 62** 

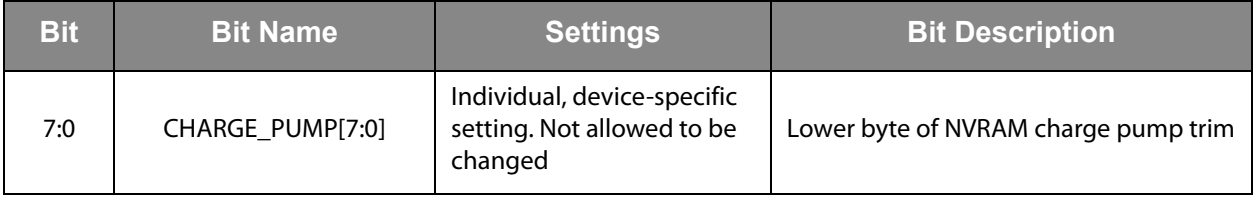

## *Configuration Register 63 (Address 0x3f)*

<span id="page-41-0"></span>**Figure 64: Register 63** 

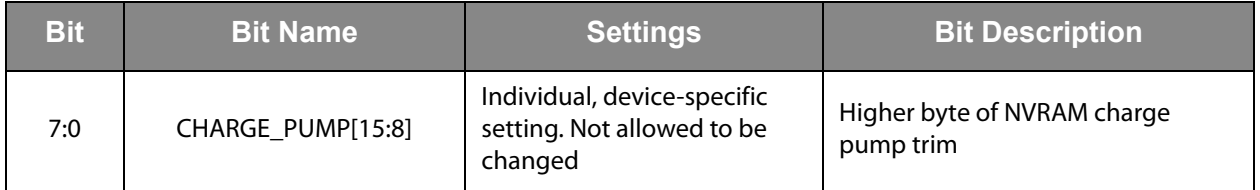

**Important Note:** We guarantee the data for data retention and endurance only under the assumption, that the customer does **not** change the registers 62 and 63. In addition, it is mandatory to follow the given procedure for ERASE NVRAM as described in section [NVRAM and ROM](#page-92-0) precisely. Otherwise, **we do no longer guarantee** the data retention time and endurance cycles.

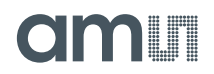

## **Read Registers**

PCap04 has 35 byte of RAM for read access, combined as quadruples of 4 byte.

**Figure 65: Read Registers** 

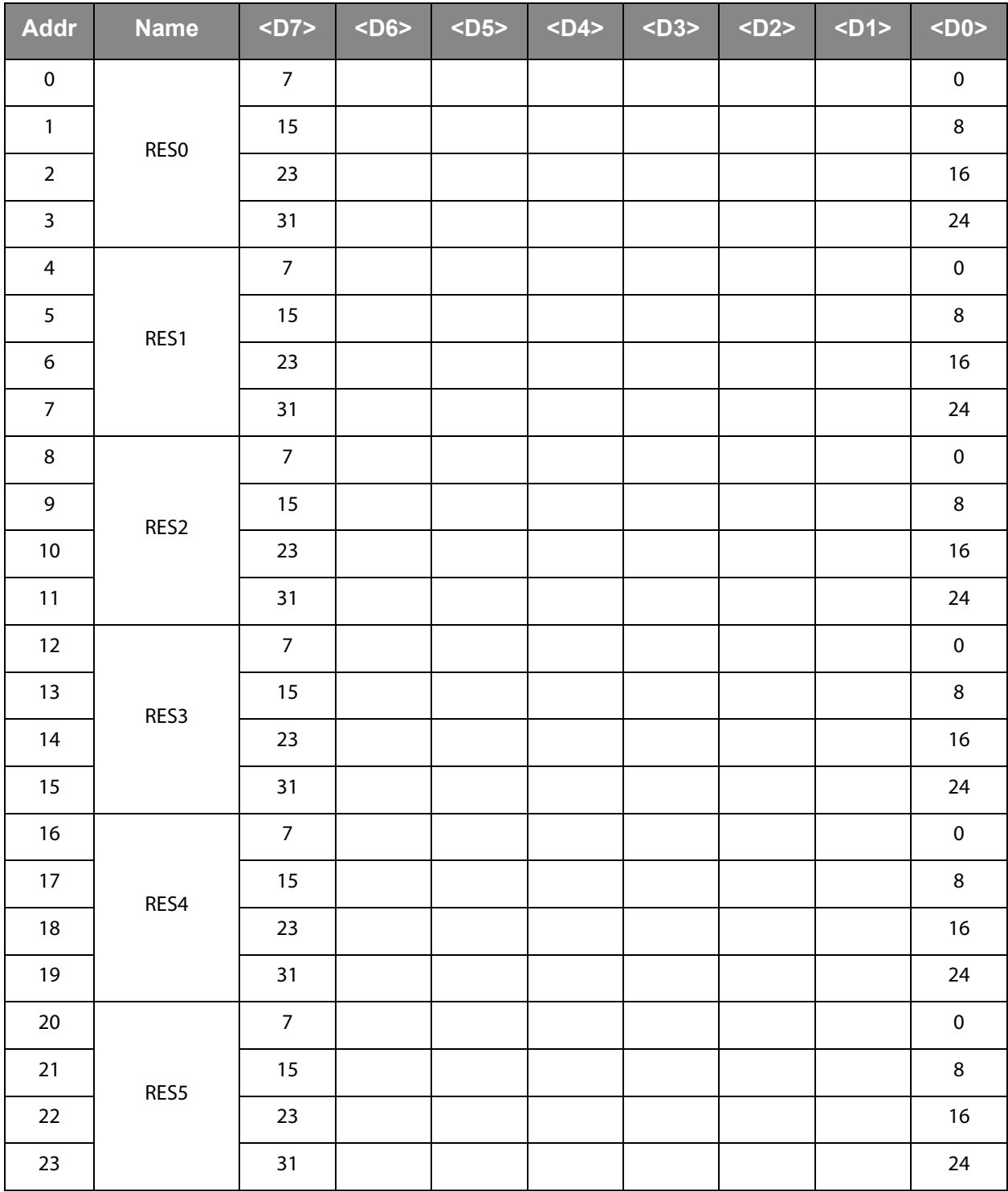

## **amin**

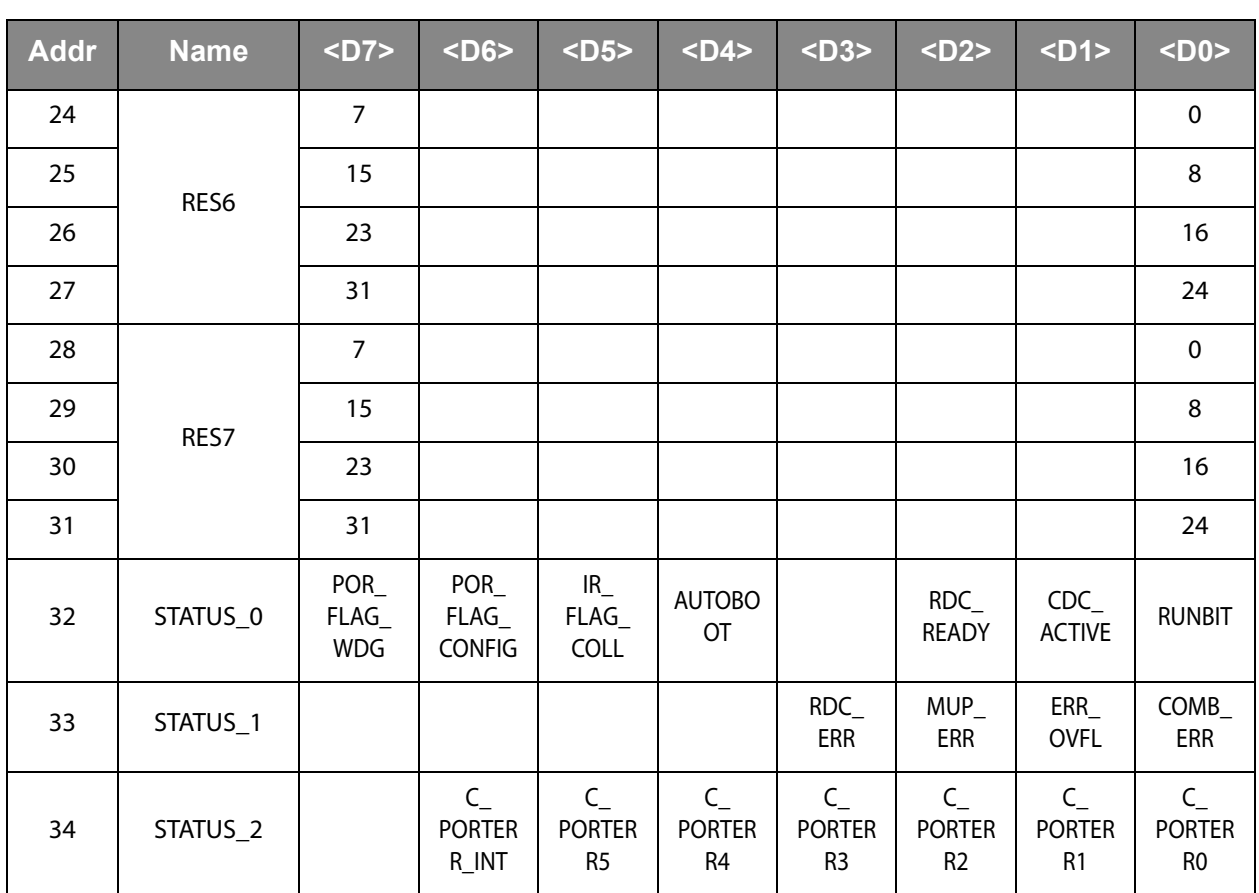

The read registers are made of 7 result registers. Addresses 32 to 34 contain the status register.

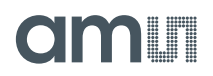

## *Result Registers*

The content of the results registers depend on the firmware. The following describes the result registers as they are used by the standard firmware.

**Figure 66: Result Registers** 

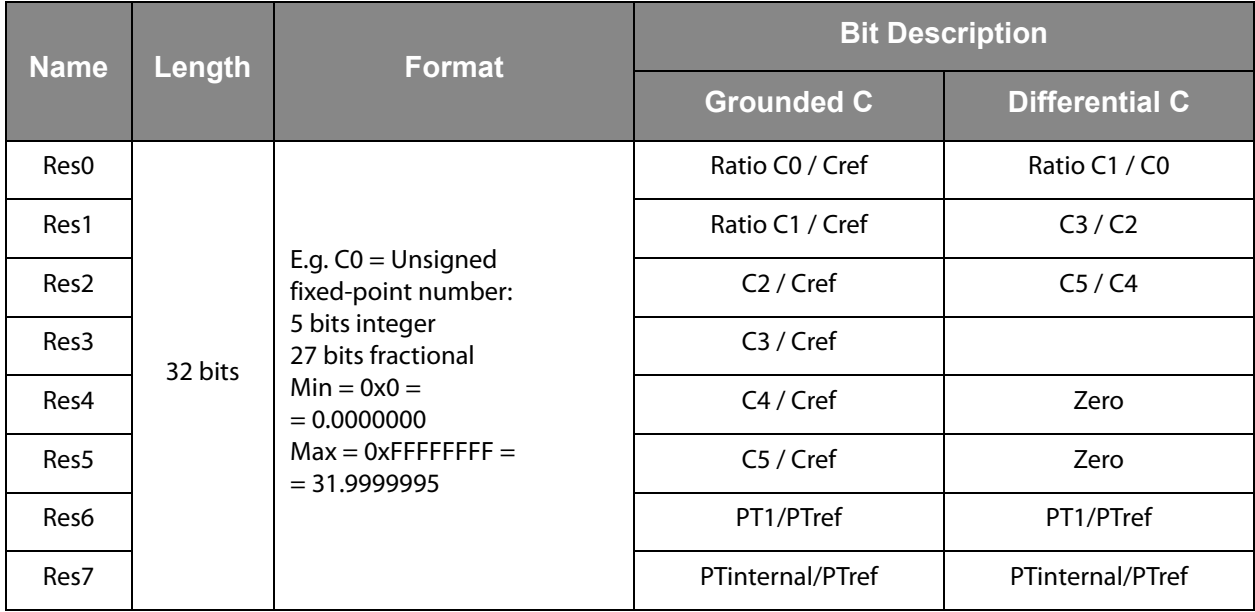

The user is free to assign any data to the results registers in his own firmware.

#### *Status Registers*

**Figure 67: STATUS\_0 (Address 32)** 

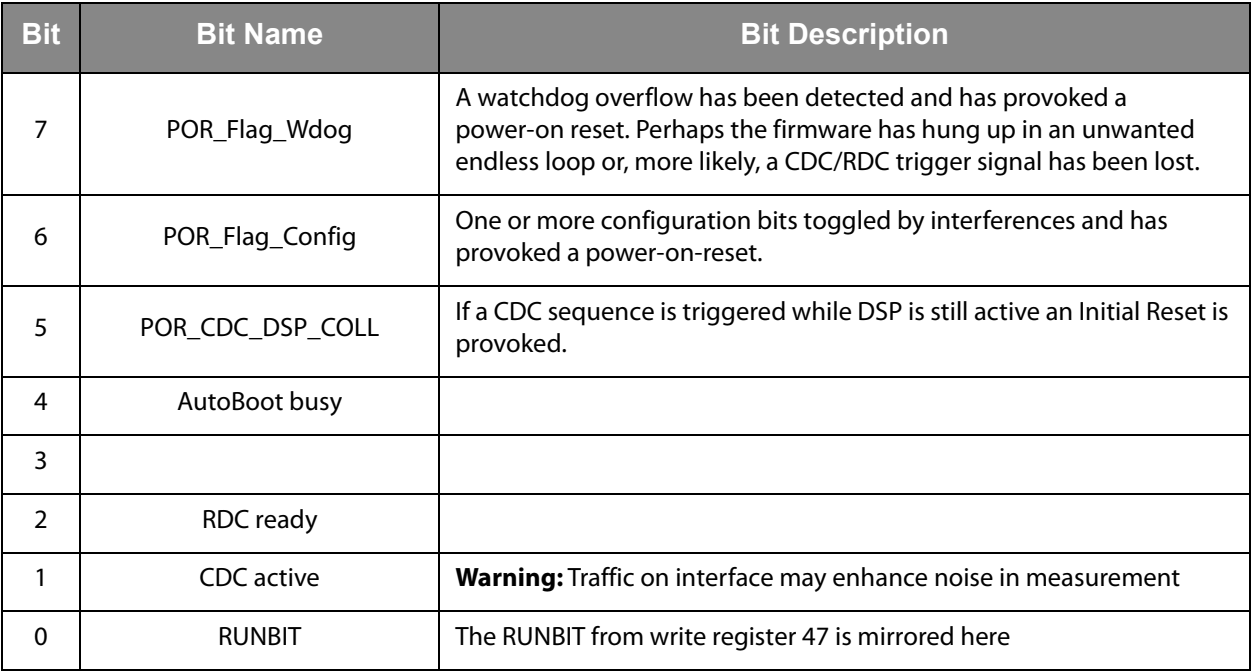

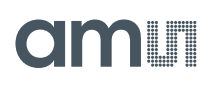

**Figure 68: STATUS\_1 (Address 33)**

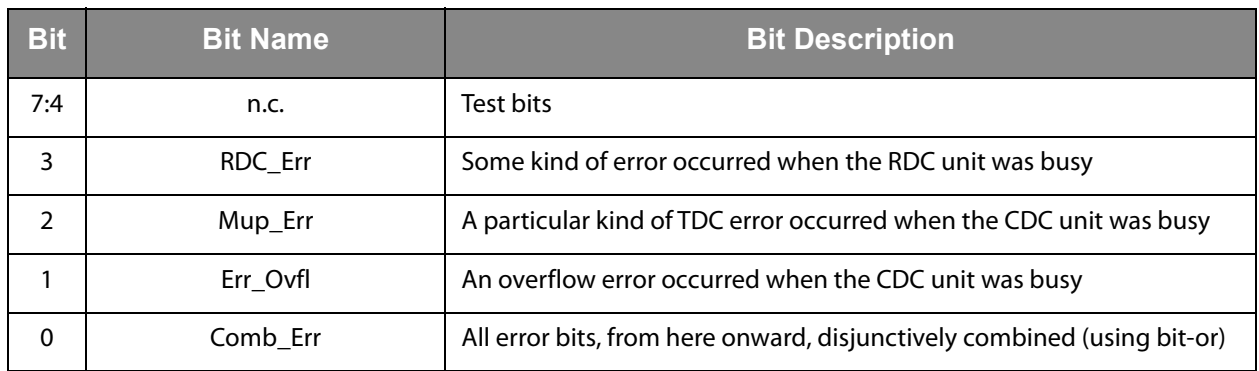

**Figure 69: STATUS\_2 (Address 34)** 

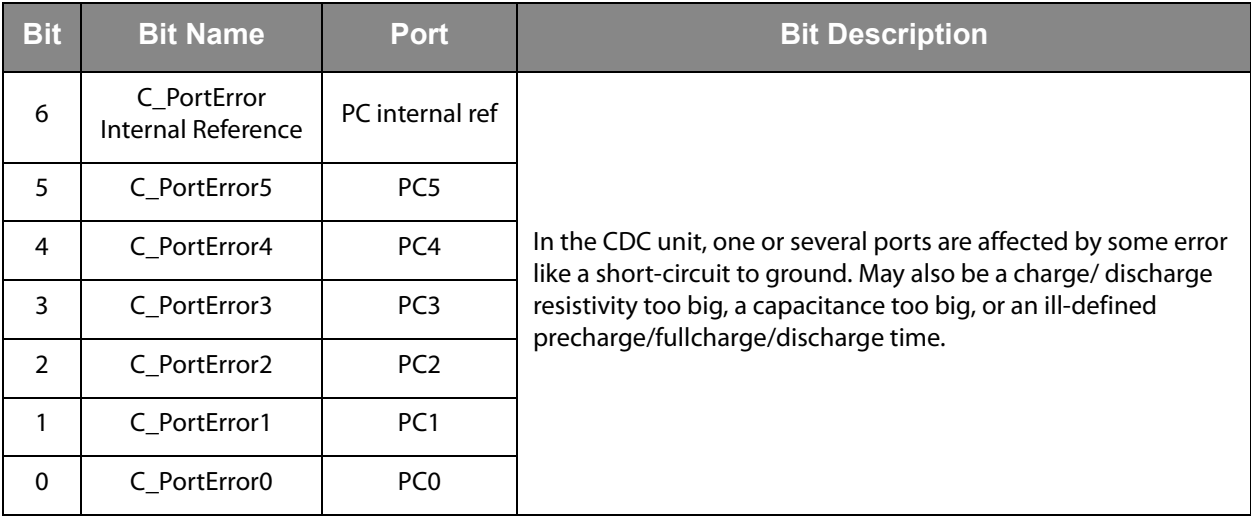

## **Principles of Operation**

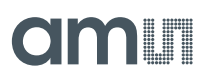

## **Converter Frontend**

The device uses "discharge time measurement" as a principle for measuring either capacitances (CDC unit) or resistances (RDC unit). It addresses all ports (PC...,PT...) in time multiplex, the time measurement being done by means of a high-resolution TDC (time-to-digital converter).

#### *Capacitance-to-Digital Converter (CDC)*

#### *Measuring Principle*

In PCap04, capacitance measurement is done by measuring discharge times of RC-networks. The measurements are ratiometric. This means that the capacitors are compared to a fixed reference or, like in differential sensors, to capacitors with change in opposite direction. Thanks to the short time intervals and special compensation methods, the ratio of discharge times is directly proportional to the ratio of capacitors. The discharge time is defined by the capacitor and the selected discharge resistor.

$$
\text{(EQ1)} \qquad \frac{\tau_N}{\tau_{ref}} = \frac{C_N}{C_{ref}} \qquad \qquad \tau = k \times R \times C
$$

#### *Connecting Sensors*

PCap04 can handle single and differential sensors in grounded or floating connection. PCap04 has integrated reference capacitors. They are programmable in a range from 1pF to 31pF in steps of 1pF.

**Figure 70: Connecting Sensors** 

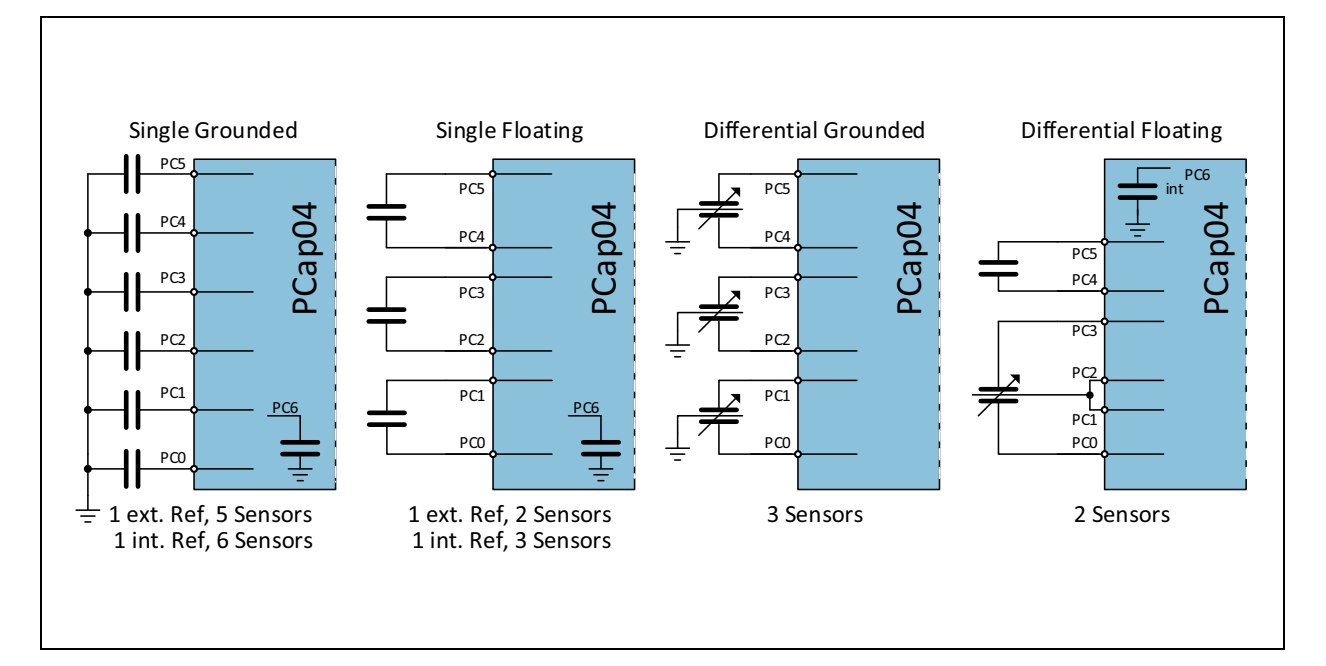

### *Discharge Resistors*

The PCap04 has two sets of discharge resistors already integrated. One resistor set (10k / 30k / 90k / 180k ohm) is for measurements on port PC0 to PC3 and the internal reference port PC6. The other resistor set (10k / 30k / 90k / 180k ohm) is for ports PC4 and PC5. This way, it is possible to measure different sensors with strongly deviated capacitance like pressure and humidity with one and the same chip. Parameters RCHG xxx select the resistors.

**Figure 71: Integrated Discharge Resistors** 

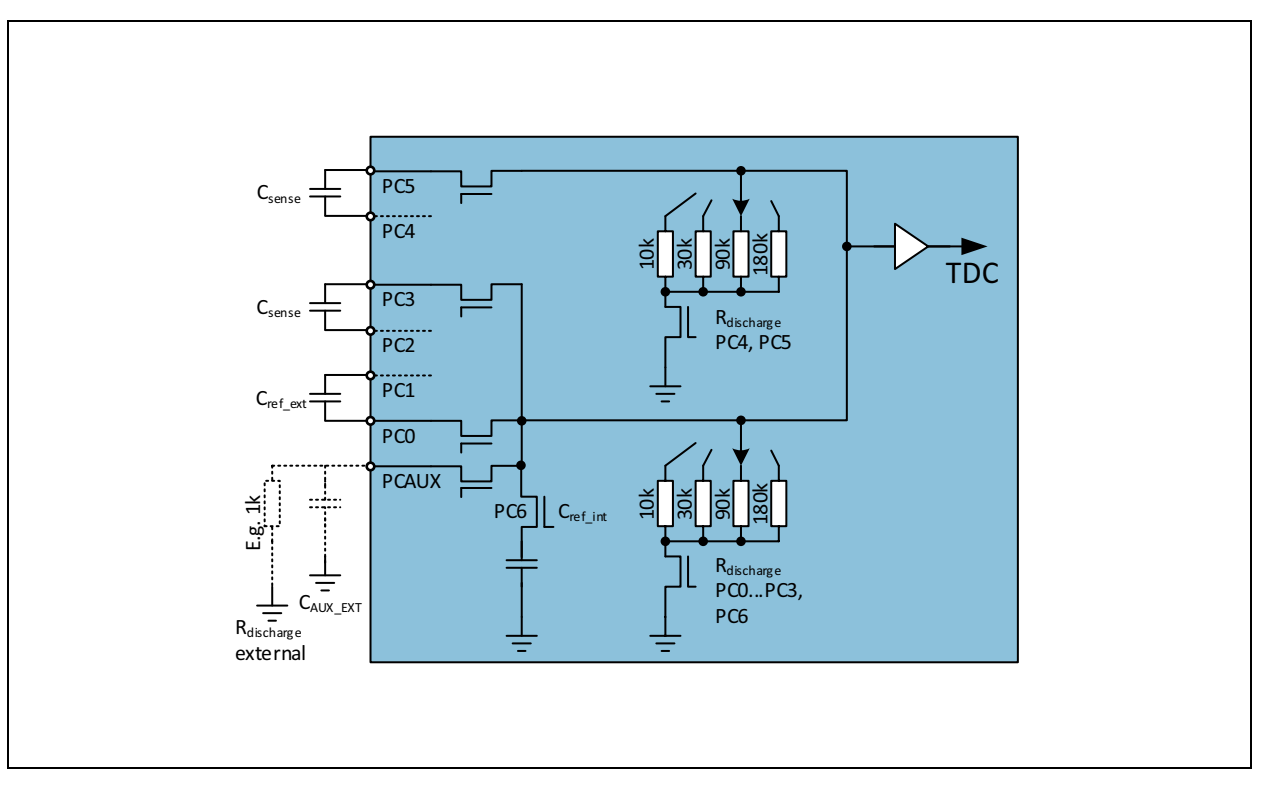

The user can define which resistor he uses for the internal compensation measurement. It is selected by **DSP\_RDCHG\_ COMP\_INT\_SEL** ( $0 = RCHG0$  (default),  $1 = RCHG1$ ).

There is the possibility to use an external discharge resistor for handling big capacitances.

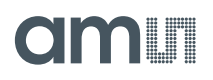

#### *Cycle*

In PCap04 the measurement principle is based on a three-step cycle.

- **•** In the pre-charge phase the capacitor is charged up via a series resistor to a level close to Vdd. The resistor reduces the charge current and reduces the mechanical stress on the sensing capacitor. This can be necessary in some MEMS applications. Further, this is a measure to detect a short circuit and to limit the current even in such an error case.
- **•** In full-charge phase, the capacitor is charged up finally to Vdd without any series resistor.
- **•** Then, in the third step, the capacitor is discharged via the discharge resistor down to 0V. The CDC measures the time interval until a trigger level is reached. All this is called a single "cycle".

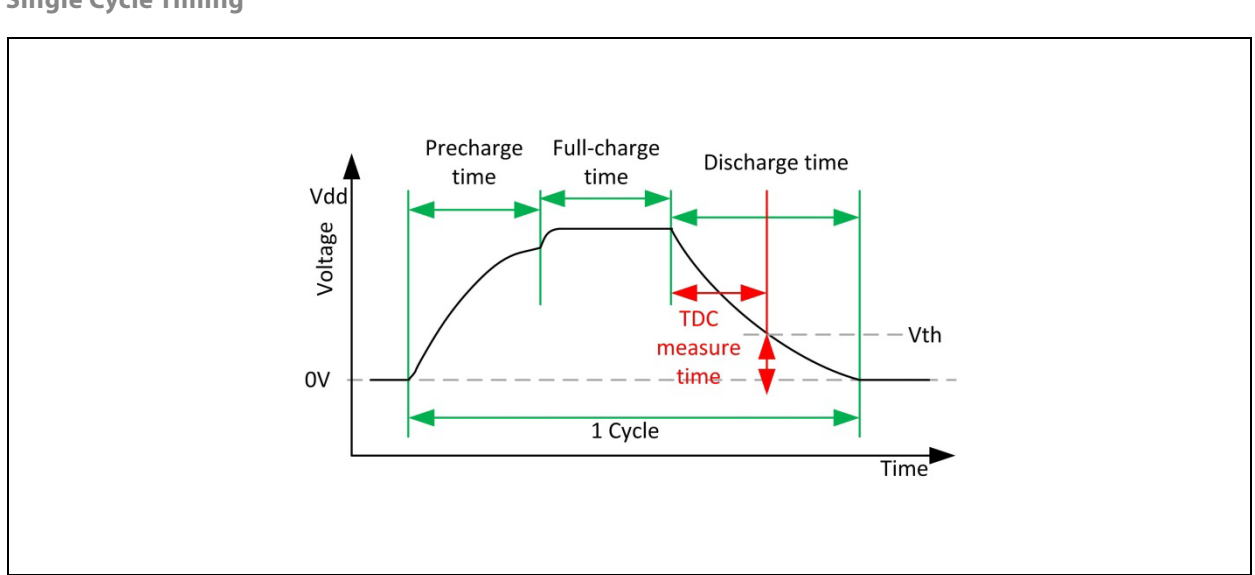

In applications that do not need the slow charge up but high conversion rate, it is possible to disable the pre-charge option and to start charge up directly without any series resistor.

**Figure 72: Single Cycle Timing** 

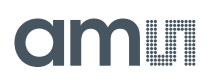

### **Figure 73: Single Cycle, Fast Charge**

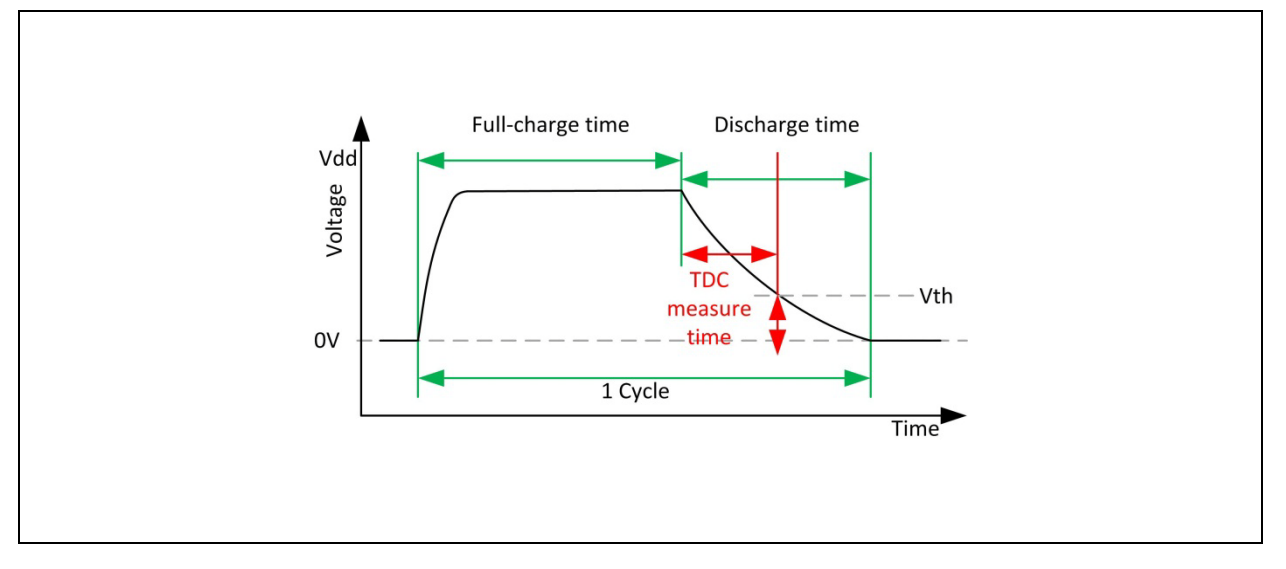

In both cases the capacitors are discharged for the full discharge time period and then connected to GND.

In case of a short circuit, the voltage never reaches the trigger level of the comparator. In such a case the measurement cycle is stopped, no low-resistive full-charge follows. This way the current in a short-circuit case is limited.

#### **Figure 74: Short Circuit Detection**

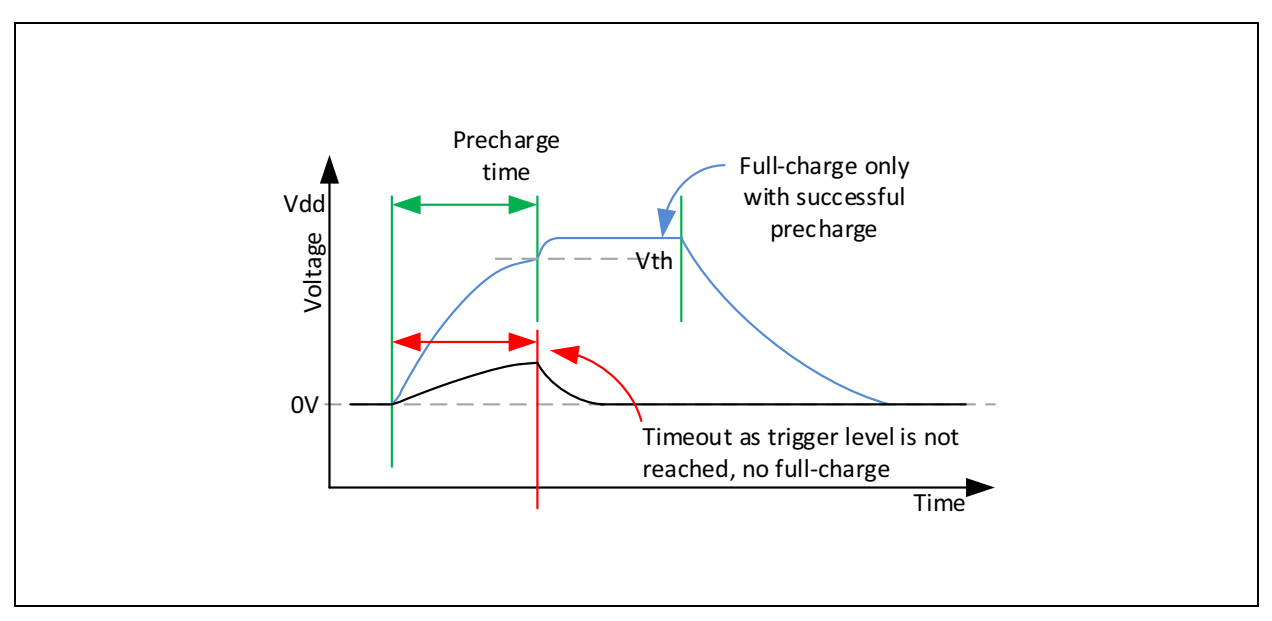

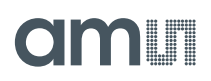

#### *Sequence*

A "sequence" is made of a set of cycles, namely those for the various active ports as well as combinations of them as given by the compensation measurements. The number and kind of single cycles depend on the way of how the sensors are connected, the number of capacitors and the selected compensation options.

For **grounded** sensors, the sequence starts always with PC0 (reference) and then one or more of the other 5 ports. Normally, internal compensation is activated. So the sequence ends with the measurement Cint of the internal stray capacitance/delays. For compensating internal parasitic capacitance and the comparator delay the CDC measures the discharge time with all ports being off (Cint).

The following figure shows the sequence for a grounded sensor with internal compensation.

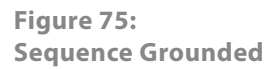

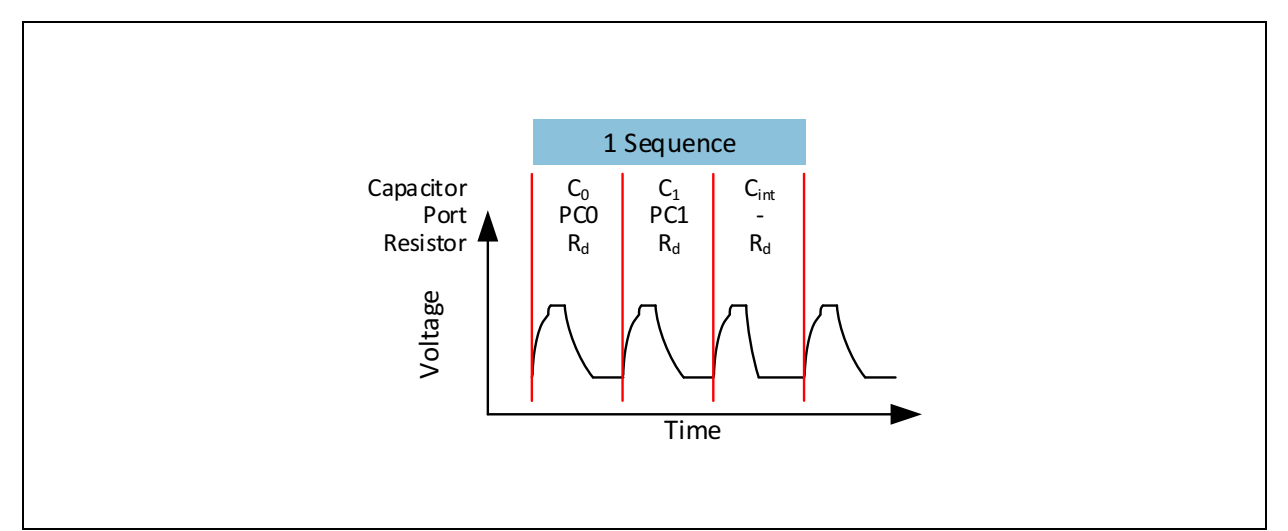

**Sequence** for 1 reference and 1 sensor in grounded connection, compensated for internal capacitance

For **floating** sensors, the sequence starts always with PC0/PC1 (reference), followed by one to three pairs of ports for the sensors. Normally, both compensations (internal and external) are activated.

For compensation of external parasitic capacitances the CDC makes a measurement for each capacitor with both ports being opened. So, for each capacitor 3 measurements are made, e.g. PC0, PC1 and PC0+PC1. The sequence ends with the internal compensation measurement Cint. The following figures show the sequence for 1 floating sensor with full compensation.

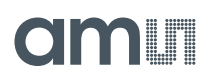

**Figure 76: Sequence Floating** 

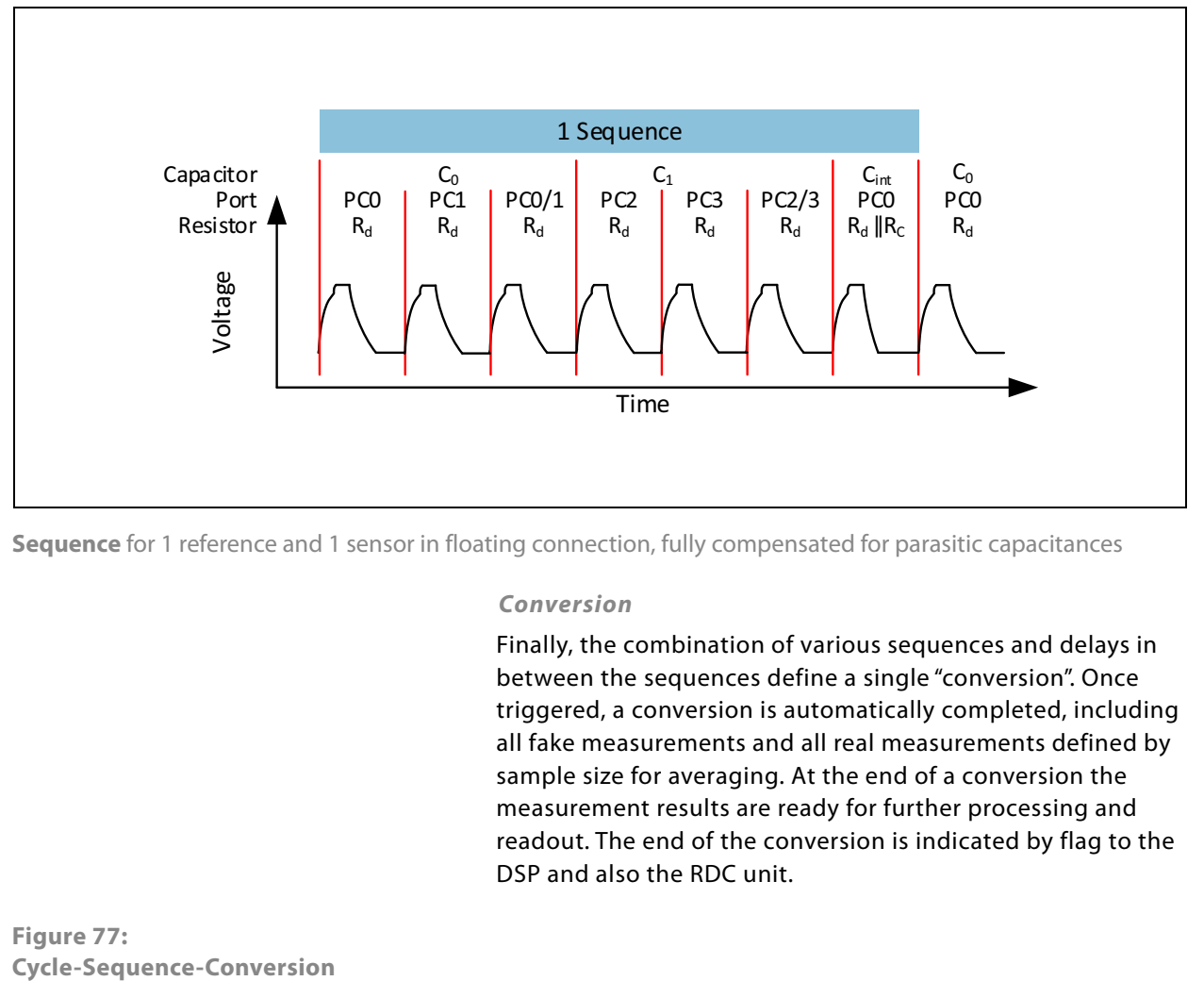

**Sequence** for 1 reference and 1 sensor in floating connection, fully compensated for parasitic capacitances

#### *Conversion*

Finally, the combination of various sequences and delays in between the sequences define a single "conversion". Once triggered, a conversion is automatically completed, including all fake measurements and all real measurements defined by sample size for averaging. At the end of a conversion the measurement results are ready for further processing and readout. The end of the conversion is indicated by flag to the DSP and also the RDC unit.

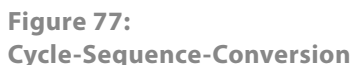

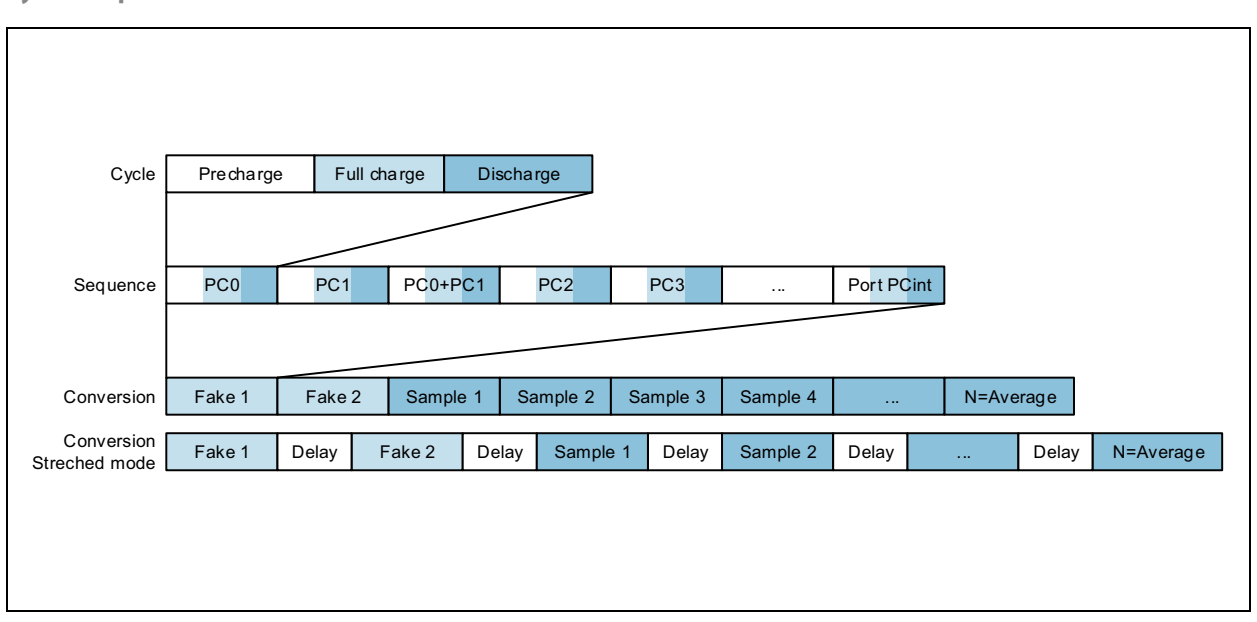

Various sources are available to trigger the CDC.

- **•** Continuous mode: In this mode the CDC starts automatically after POR. The end of the DSP processing triggers directly the next measurement. This mode allows the fastest sample rate, but with the risc that communication will continue while the next measurement is started. Noise will increase.
- **•** Read triggered mode: In this mode the very first measurement is triggered via SIF. When the measurement is completed the interrupt goes LOW. An external microcontroller can react on this and read the data. The end of the read via SIF triggers the next measurement. This mode allows fastest measurement without having the interface disturb the measurement.
- **•** Timer triggered mode: In this mode the PCAP04 timer triggers the measurements. This is preferred in applications with low sample rate.
- **•** Opcode or pin triggered mode: In this mode the external microcontroller has full control on when measurements are triggered. This might be valuable when the measurement needs to be synchronized with other tasks.

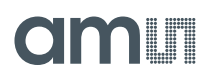

**Figure 78: Conversion Modes** 

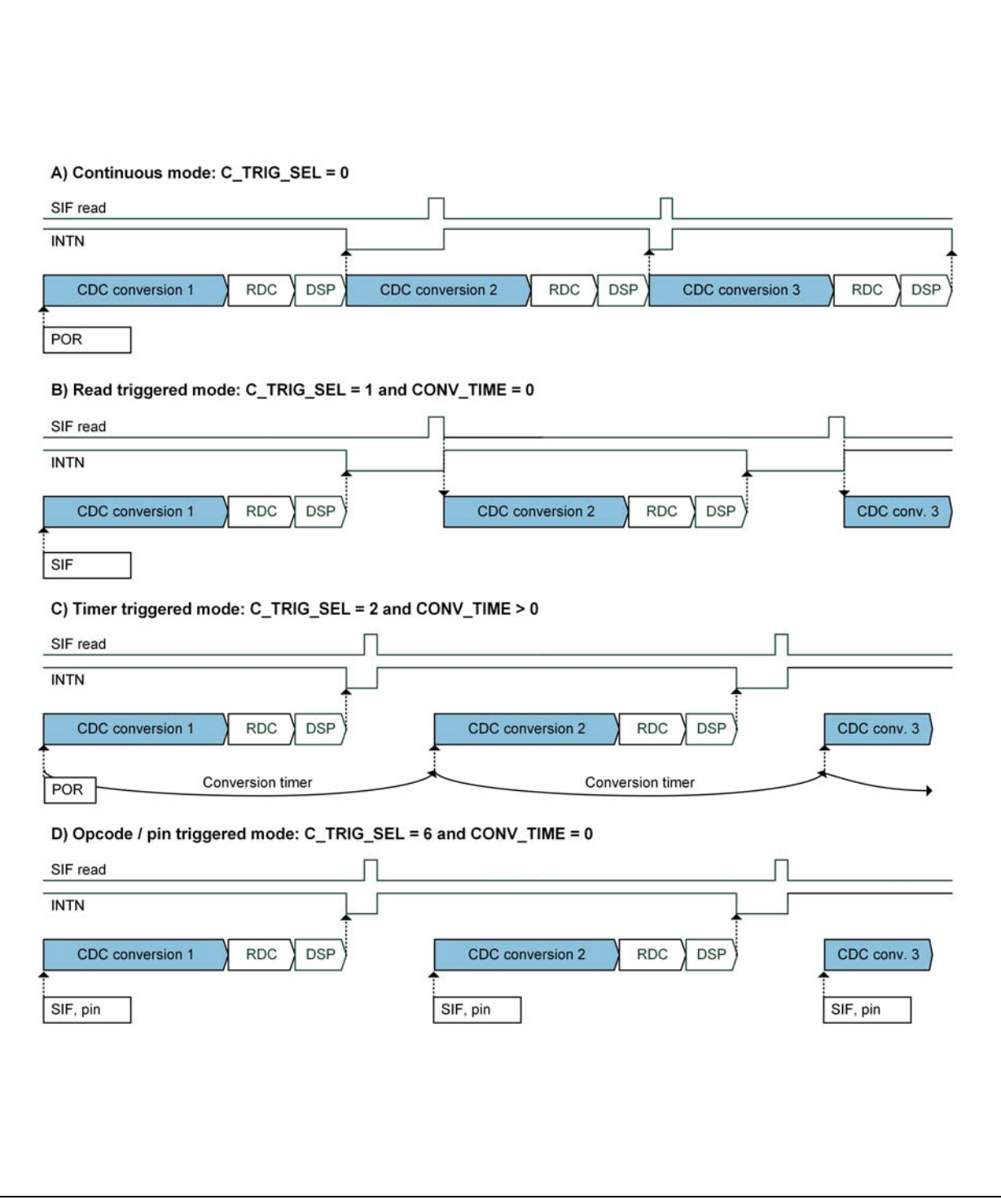

## *CDC Compensation Options*

#### *Internal Compensation*

For the internal compensation measurement, both switches A1 and A0 are open. Only the internal parasitic capacitance and the comparator propagation delay will thus be measured.

It is recommended to have internal compensation active in any application.

#### **Figure 79: Internal Compensation Measurement**

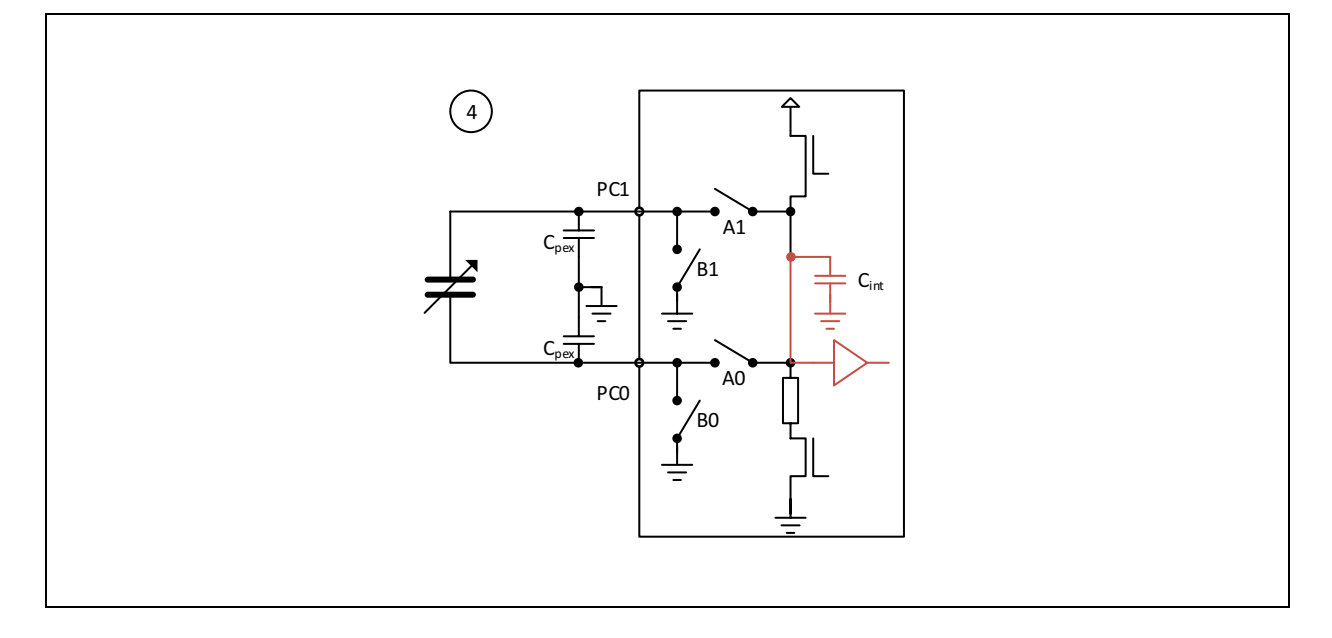

#### *External Compensation*

With floating capacitors we have the additional option to compensate external parasitic capacitances against ground. On the PCB, the wire capacitance typically refers to ground. For long wires, it is recommended to use shields which should be grounded at their PCB side.

#### **Figure 80: Shielded Cables**

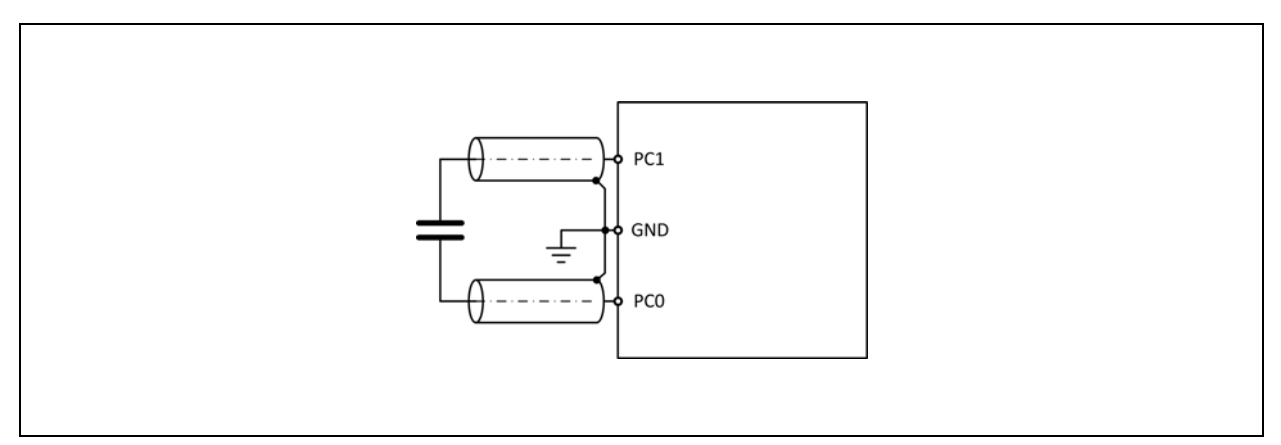

**How to connect** shielded cables for compensation of the external parasitic capacitances.

# **Olaalit**

Three measurements are necessary for each capacitor in case of floating sensors. This is shown in the [Figure](#page-55-0) 81. First, the electrode at PC0 is loaded to VDD18. The discharge time is defined by the sensor capacitance, the parasitic capacitance of the connection, including the chip pad, and the internal capacitance. Second, the same measurement is done for the electrode at PC1. Third, both electrodes are set at VDD18. Therefore the field across the sensor is zero and has no impact. The discharge time includes only the connection and pad capacitance as well as the internal capacitance. Now it is possible to correct mathematically for the parasitic capacitance. This correction is covered by the **ams** firmware.

<span id="page-55-0"></span>**Figure 81: External Compensation** 

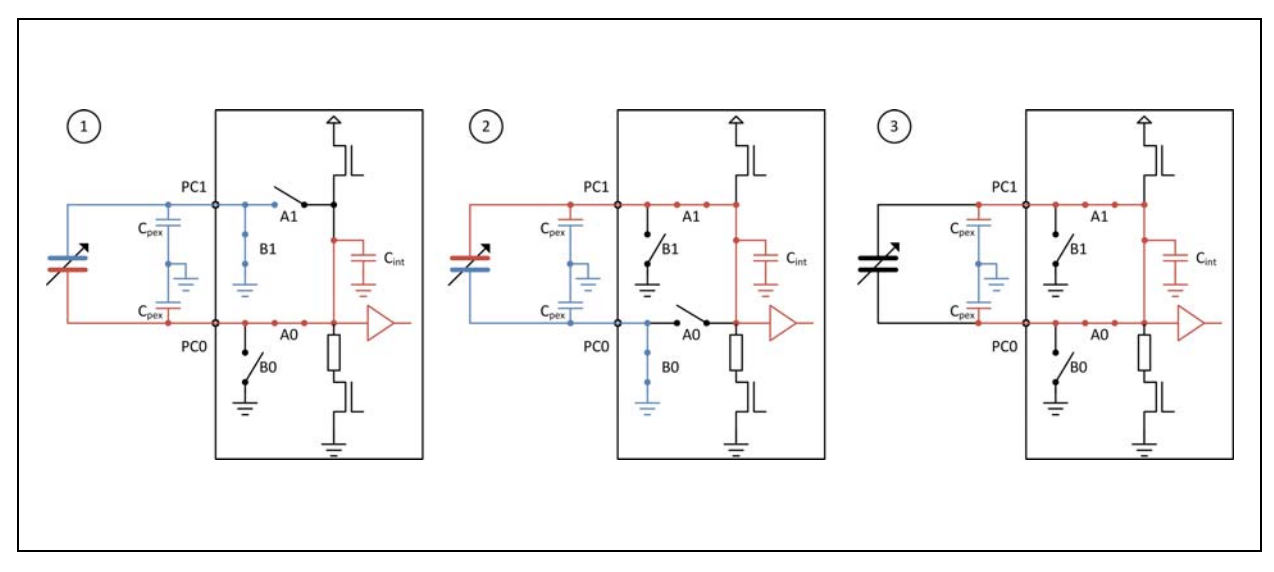

Floating capacitors, external compensation measurements, the three measurements that are made for each floating capacitor.

#### *DC Balance*

When driving floating sensors the sensors' supply is typically DC free.

With differential floating sensors symmetry would be broken. Therefore, PCap04 has the possibility to change the port controlling that the sensors are operated DC free (set by **C\_DC\_ BALANCE**).

In applications with grounded sensors the sensors cannot be DC fee by principle.

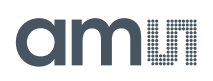

#### *Gain Correction*

Comparable to classical A/D converters, the PCap04 shows a gain error. But in case of PCap04 the gain error is mainly given by internal parasitic capacitances and the propagation delay of the internal comparator. With internal compensation being active this delay is subtracted from the original measurement. The temperature drift can be approximated linearly and corrected mathematically just by a gain factor. In the standard firmware the gain correction factor could be set in register 35 with fpp 8. The correction factor depends on the discharge time and therefore the RC combination. It has to be evaluated individually for every single application. E.g., with 22pF and 30kOhm the correction factor is 1.25 (0x40).

CDC\_GAIN\_CORR = (gain\_corr-1)\*256

#### **Empirical method to find the right gain correction factor:**

Replace the sensor with a temperature stable capacitor of the same size (ceramic C0G) as your reference capacitor. (Therefore: quotient = 1, gain = 0). Set the gain correction factor to 1.0. Put the system (PCap04 on PCB) into a temperature chamber and measure the offset drift over temperature. Add an additional temperature stable capacitor to simulate your gain. Measure the gain drift. Increase the gain correction factor and measure the gain drift again. With a gain correction factor >1.0 the gain drift will decrease. If the gain correction factor is set too big then you will see a negative gain drift due to over compensation. The right gain correction factor is found, if the drift is reduced to what you measured at the initial offset drift measurement. Write back the new **CDC\_GAIN\_CORR** value into register 35.

#### *CDC Important Parameters*

#### *Cycle Clock*

The basic period  $t_{\text{cycle}}$  that defines the cycle time can be derived from the low frequency oscillator or the high frequency oscillator. Parameters **CY\_HFCLK\_SEL** selects in between the two, parameter **CY\_DIV4\_DIS** select between the original 2MHz or a 0.5MHz generated by a divider by 4.

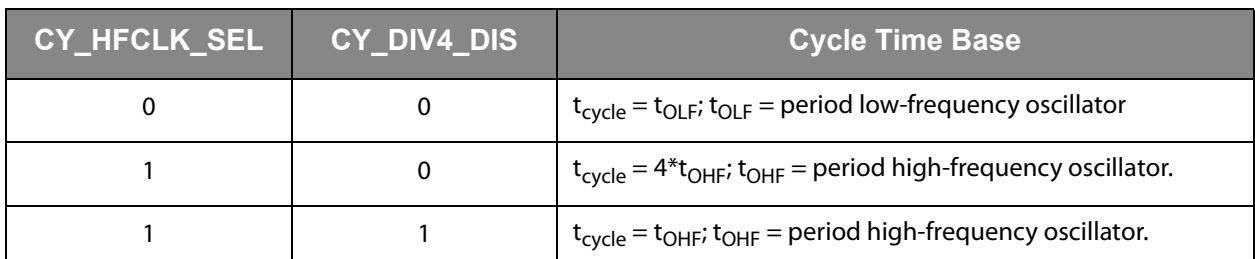

**Figure 82: Configuration of Cycle Clock** 

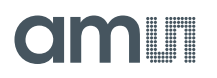

#### *Cycle Time*

The pre-charge, full-charge and discharge times of a single cycle are defined in multiples of  $t_{cycle}$ . Those are selected by:

**Figure 83: Cycle Time Configuration** 

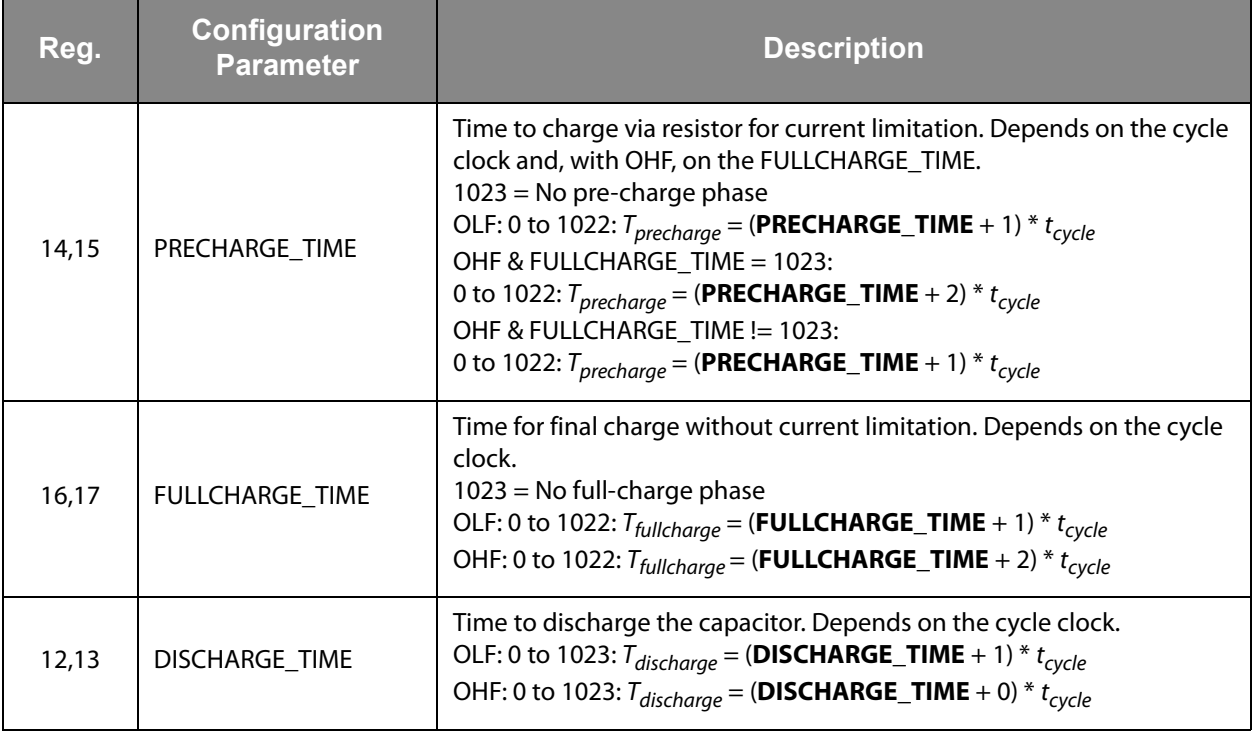

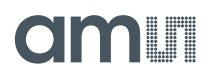

#### *Sequence*

The length of a sequence depends on the kind and number of sensors, the selected compensation methods and the averaging sample size. The following parameters affect the sequence:

**Figure 84: Sequence Configuration** 

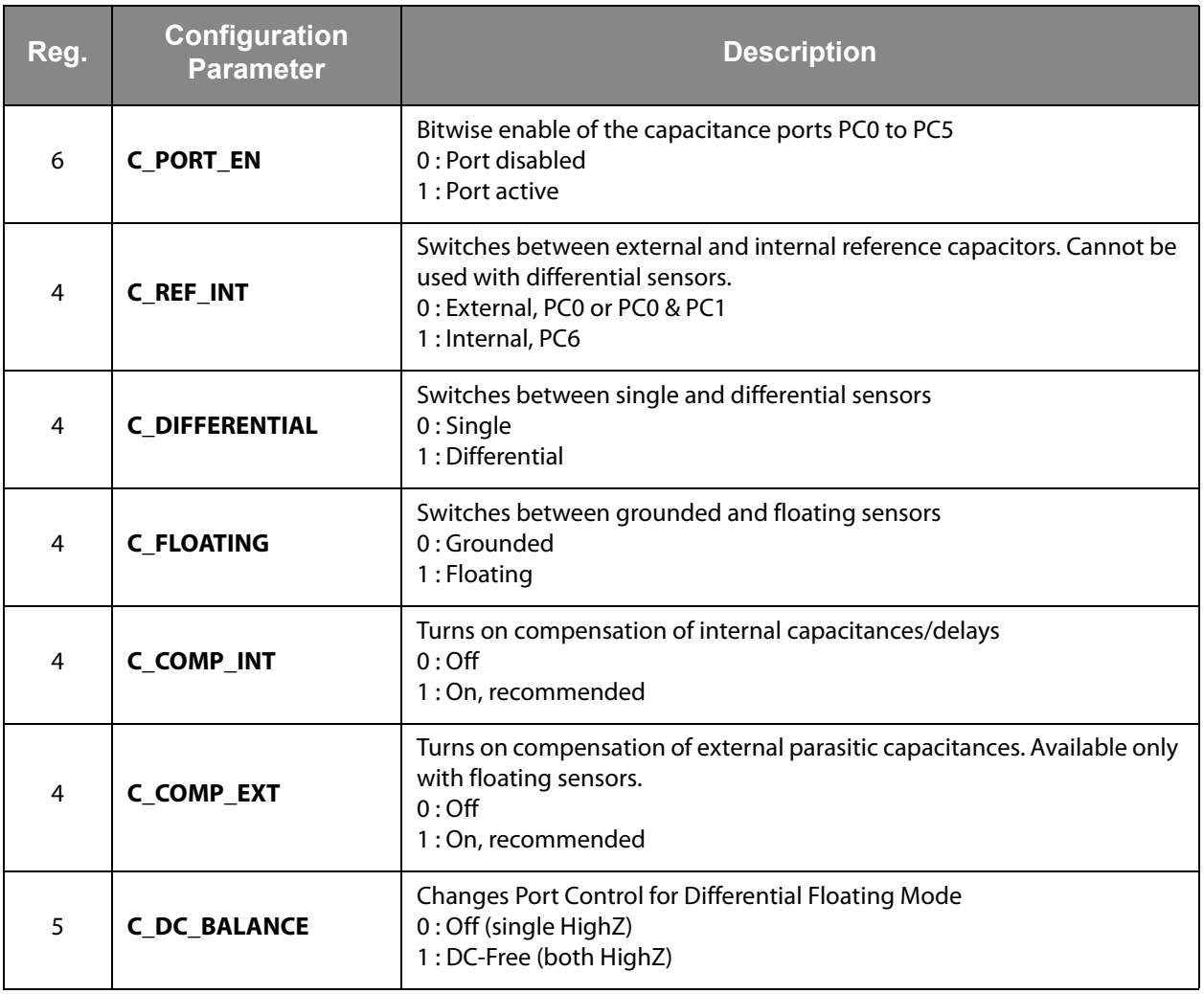

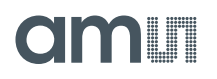

#### *Conversion*

The duration of a full conversion has a lower limit given by the number of fake measurements, the averaging and eventually an inter-sequence delay:

**Figure 85: Conversion Configuration** 

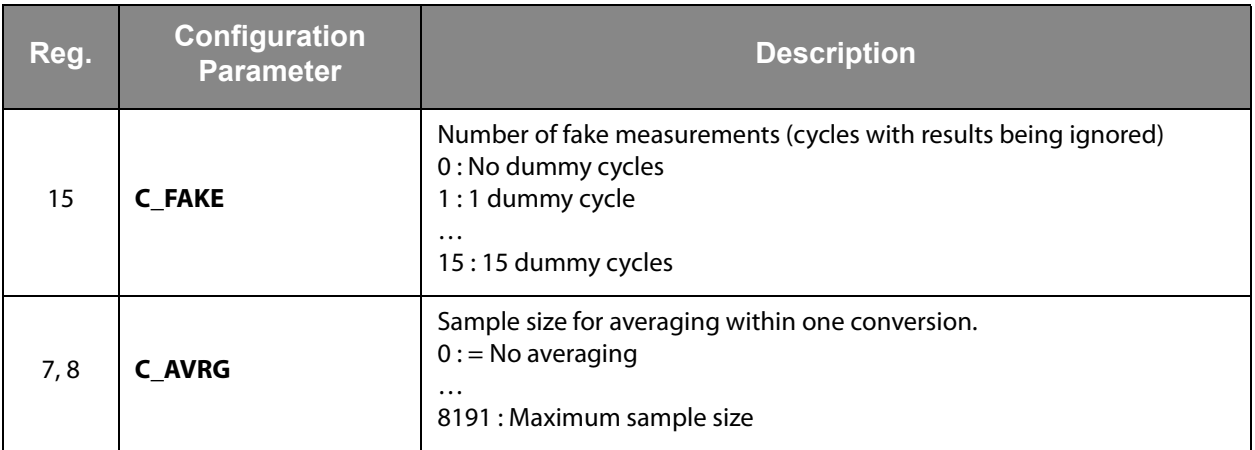

The Start of the next conversion depends on the selection of the measurement trigger:

**Figure 86: Conversion Configuration** 

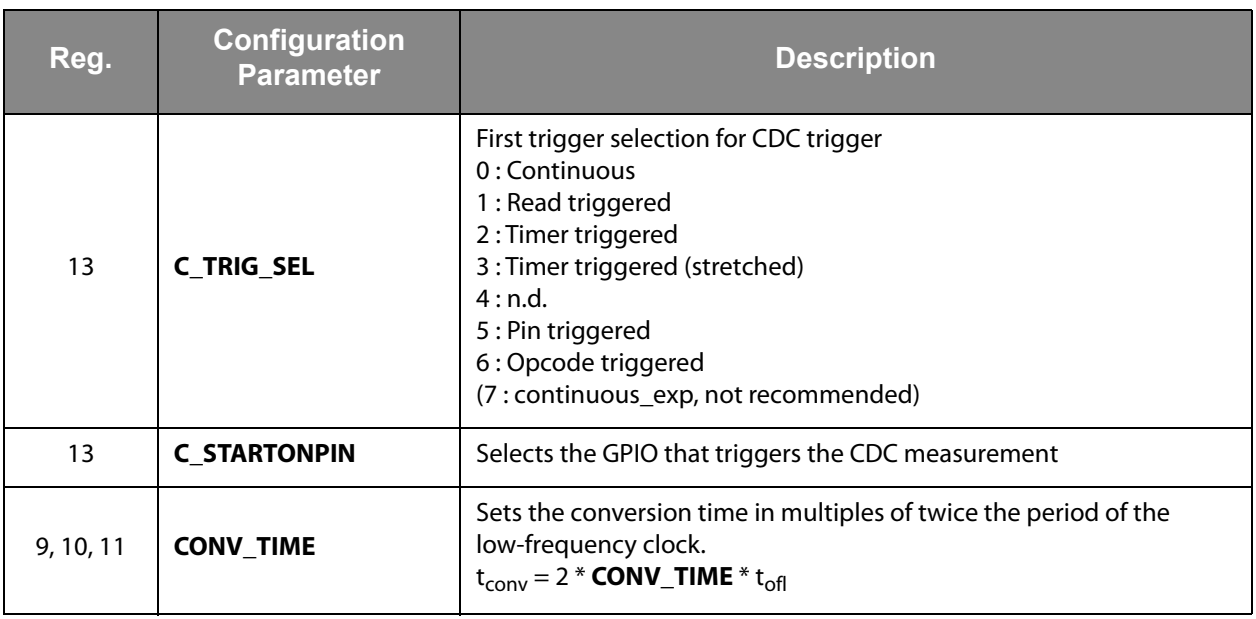

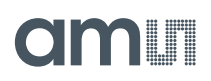

## *Guarding*

Depending on the sensor topology it may be necessary to add an active shield to suppress disturbing capacitances. The guard electrode is an additional metal area behind the sensing electrode, which is kept at the same potential as the sensing electrode. So all material in between the sensing electrode and the guard electrode are potential-free and therefore have no capacitive effect. It eliminates material-depending temperature drifts of the sensor PCB. Further, things behind the shield are separated from the senor by the potential-free zone.

In PCap04 the driver for the guard is integrated. This amplifier needs to have a low-capacitive input to not disturb the measurement path. Gain is ideally one. The gain can be set  $> 1$ (overcompensation) by means of C\_G\_OP\_VU so that in combination with an external voltage divider it is possible to match the port and wire resistance. The guard is connected to pin PCAUX (other functions of this pin are then not available). In-active ports are also switched to guard so that there is no additional capacitance seen between guard and inactive ports.

#### **Figure 87: Guarding with Floating Capacitors**

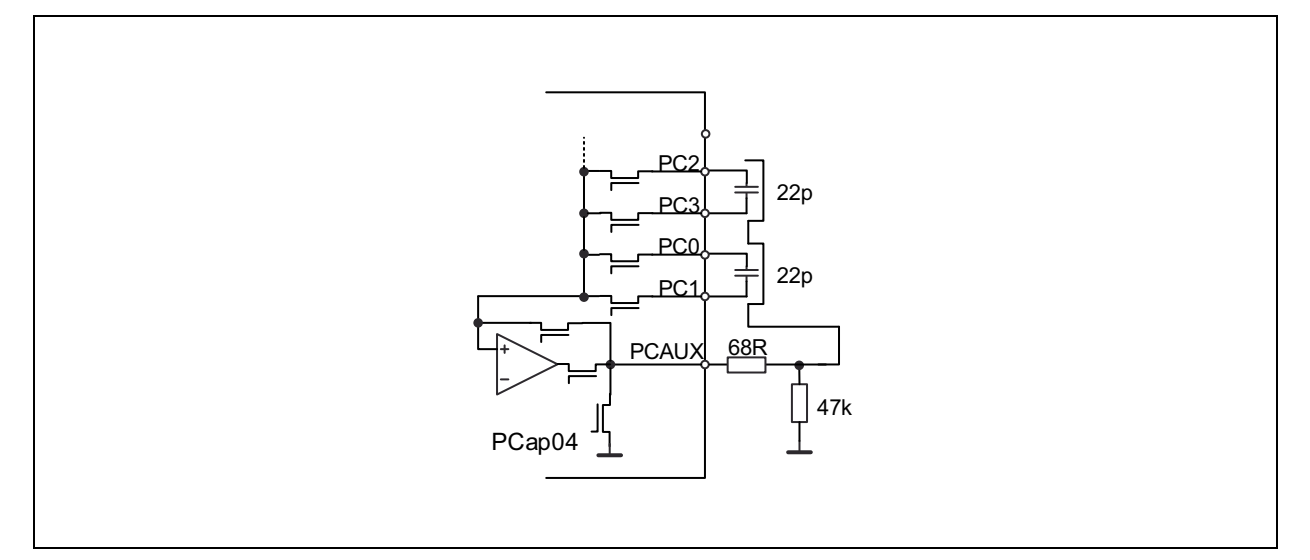

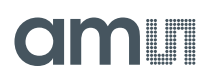

#### **Figure 88: Guarding with Grounded Capacitors**

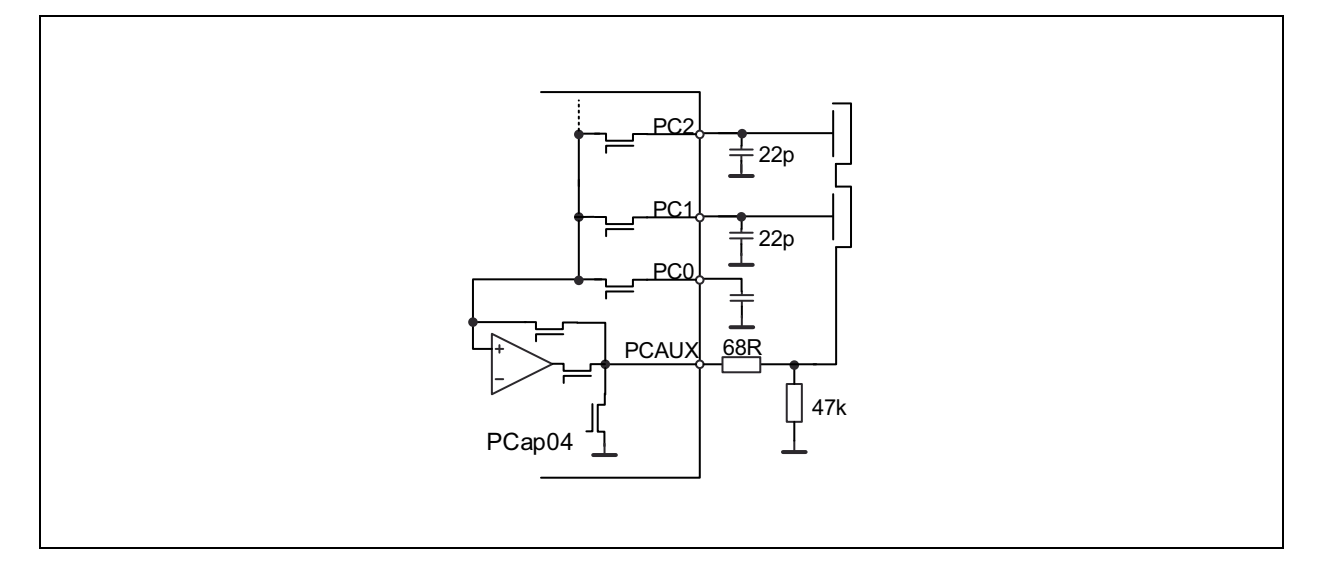

#### **Figure 89: Port Voltages with Guarding**

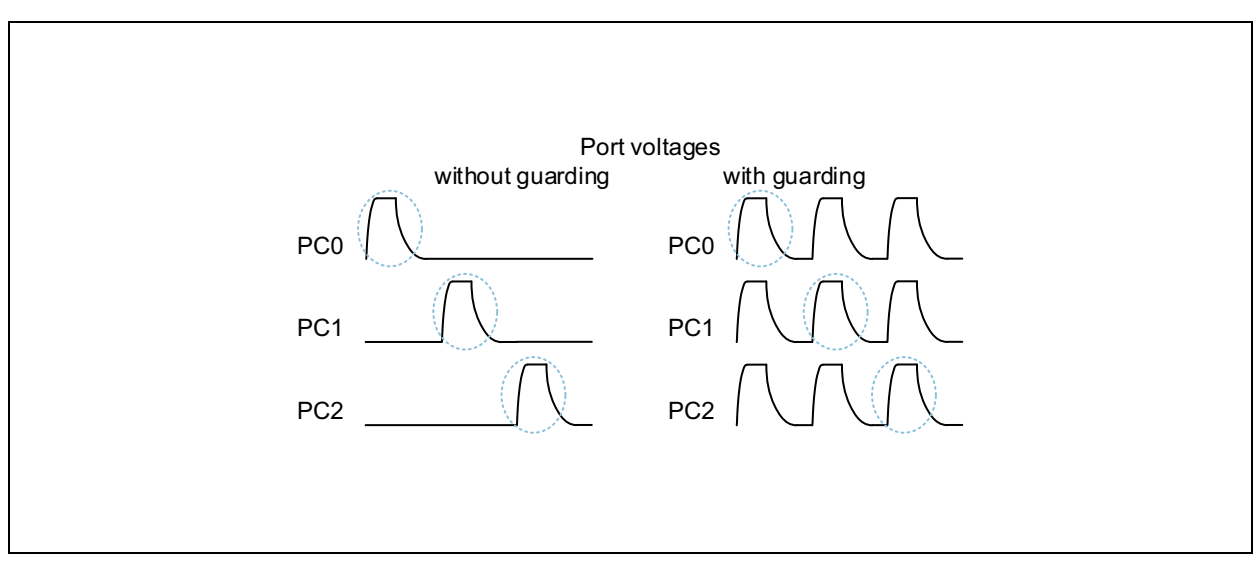

With guarding, also ports are set to VDD18, even the ones that are not measured. This ensures that electric fields between those ports and the active port are zero. Internally, those ports are not connected to the time measuring path but to the guard driver.If the guard electrode is so big that it cannot be driven by the internal amplifier it is possible to add an external one. An external analog multiplexer will be needed, too. The external amplifier is connected to PCAUX. The SEL port of the multiplexer is connected to PG3.

#### **Figure 90: Guarding with External Amplifier**

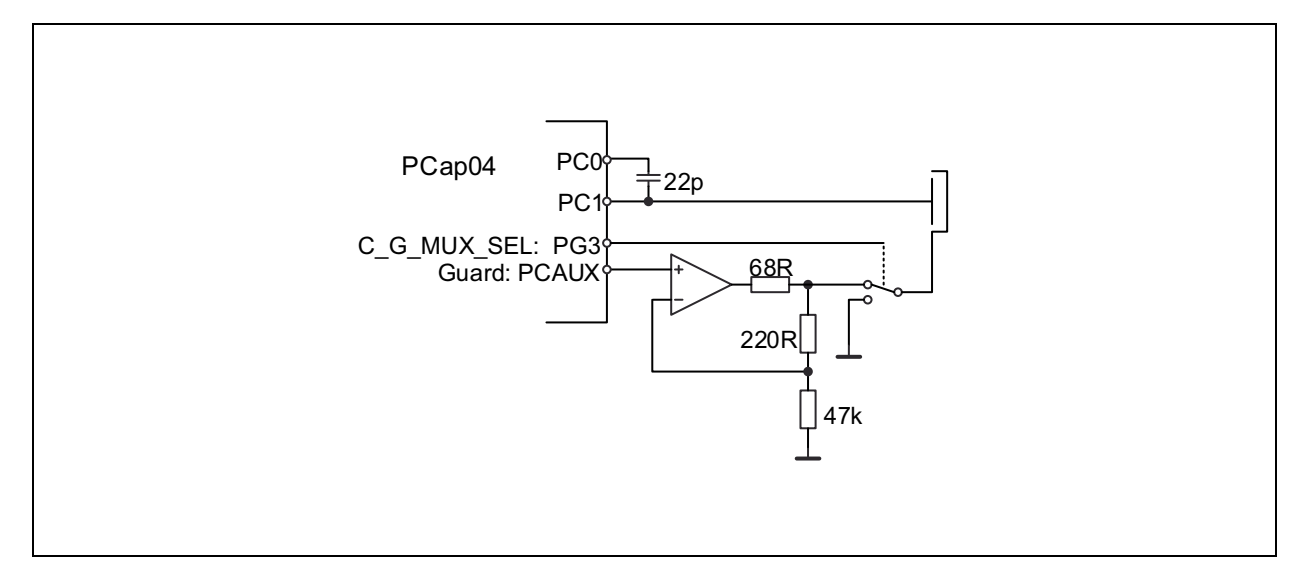

#### **Figure 91: Important Parameters are Set in Register 18:**

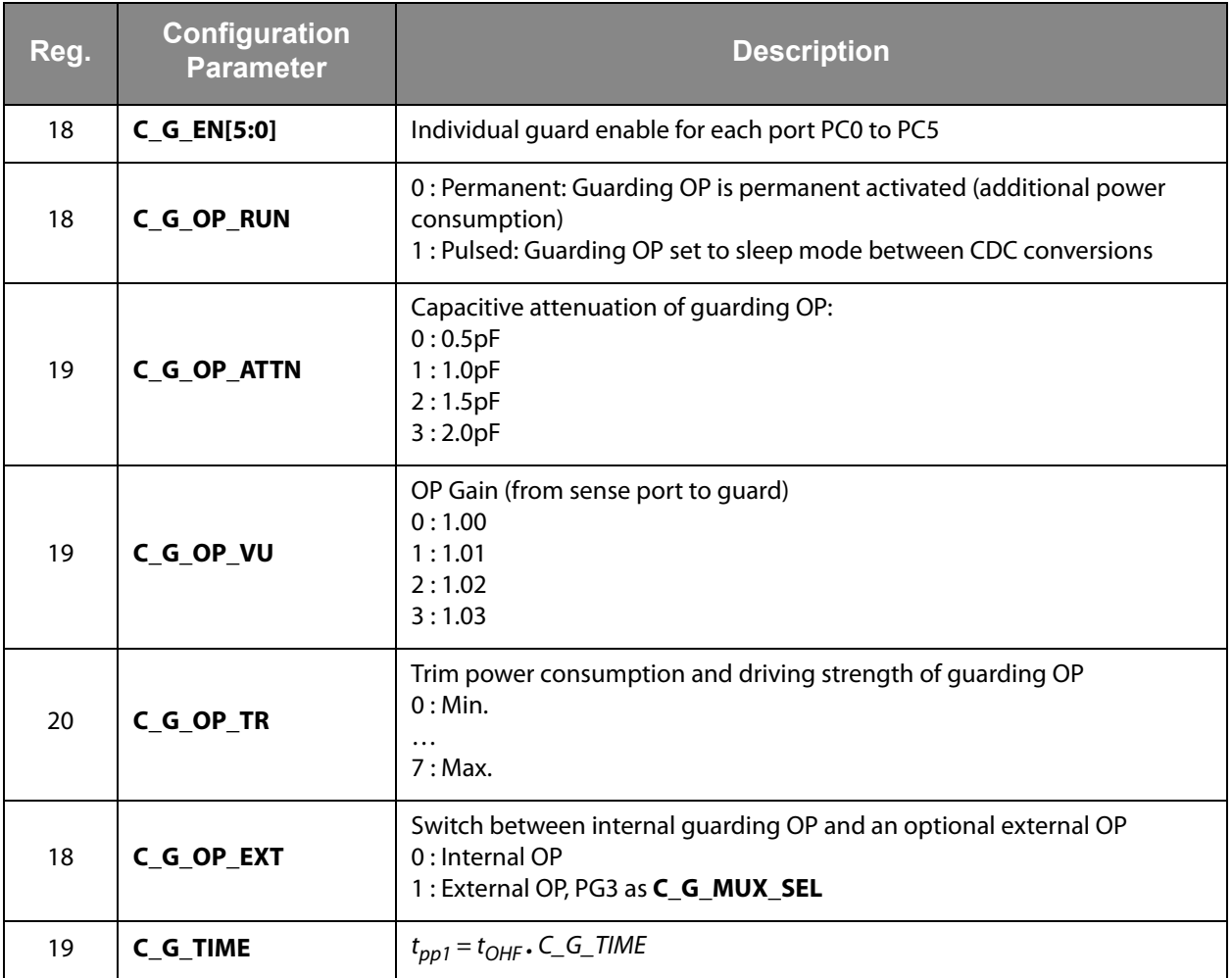

**OMMIT** 

## im u

- **C G EN**[5:0] guarding is activated individually for each port PC0 to PC5. One or more ports can be enabled. The guard output (PCAUX) drives voltage the enabled ports are enabled.
- **C\_G\_TIME** controls the pre-charge phase. Because internal circuits the pre-charge phase is divided into two phases:
	- Pre-charge phase 1: PCAUX is directly connected with active PC.
	- Pre-charge phase 2: PCAUX is driven by OP, V\_ PCAUX=gain\_guardOP∙V\_PCactive.PCAUX is driven by OP until finishing current port cycle.

**Attention:** For guarding, the internal OX/OHF is mandatory:

- **OX\_RUN** > 0, **OX\_DIS** = 0; **OX\_STOP** = 0; **OX\_DIV4** = 0;
- **CY\_HFCLK\_SEL** = 1;

#### *RDC Resistance-to-Digital Converter*

#### *Measuring Principle*

In PCap04 resistance measurement is also done by measuring discharge times. The measurements are ratiometric. This means, the temperature-sensitive resistances are compared with a fixed reference. The ratio of discharge times is directly proportional to the ratio of resistors. The discharge time is defined by the resistors and the load capacitance.

$$
\text{(EQ2)} \quad \frac{\tau_N}{\tau_{ref}} = \frac{R_\theta}{R_{ref}} \qquad \tau = k \times R \times C
$$

#### *Connecting Sensors*

The chip device has two on-chip resistor elements for the measurement of temperature, an aluminum strip with TK  $\approx$  2800ppm/K as a sensor and a poly-silicon resistor with TK "close to zero" as a reference. In the range 0°C to 100°C the aluminum sensor can be well approximated by a linear function of temperature.

As an alternative, it is possible to connect up to two external sensors. One of those can be used as external reference alternately. External and internal thermometers/reference may be mixed, e.g. an external PT1000 may be compared to the internal Poly-Si resistor.

The chip has an internal capacitor of about 94pF. In combination with the internal resistors the discharge time is about 500ns and the typical resolution of the resistance ratio is better than 13 bits. For precision measurements we recommend to connect an external capacitor of about 10nF. With 10nF the discharge time is in the order of 20 μs and the resolution in the order of 15 bits.

 Discharge time must not exceed 20μs. For the capacitor, C0G ceramics yields best performance, while X7R material yields fair results.

#### **Figure 92: Connecting Temperature Sensors**

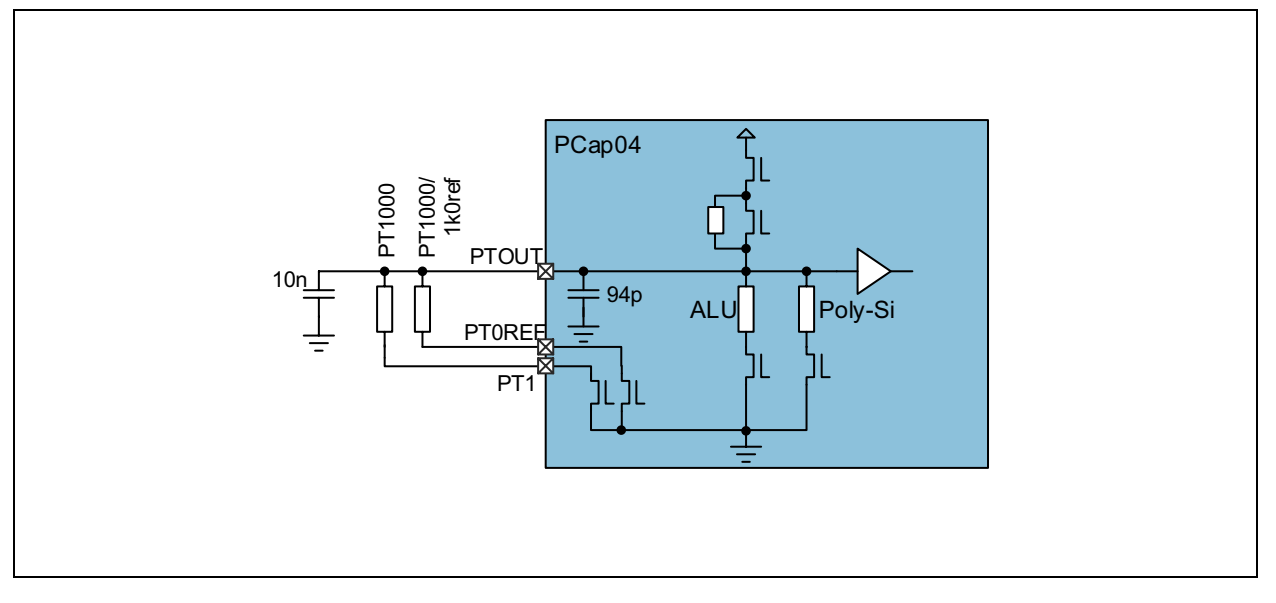

#### **Note(s):**

1. The RDC measurement is based on an AC principle. Long cables with their parasitic capacitance and resistance will disturb and it is recommended to have short cables (≤ 0.5m), ideally twisted and shielded.

#### *Cycle & Conversion*

In PCap04 the resistance measurement is running in three phases, like in capacitance measurement:

Pre-charge – Full-charge – Discharge. The timing is based on the internal low-frequency oscillator (OLF). The duration of full and discharge phases can be 1 or 2 periods of this reference. The conversion starts with 2 or 8 fake measurements to improve the stability of data. For each single conversion the averaging can be selected with sample size 1, 4, 8 or 16.

**Figure 93: RDC Conversion** 

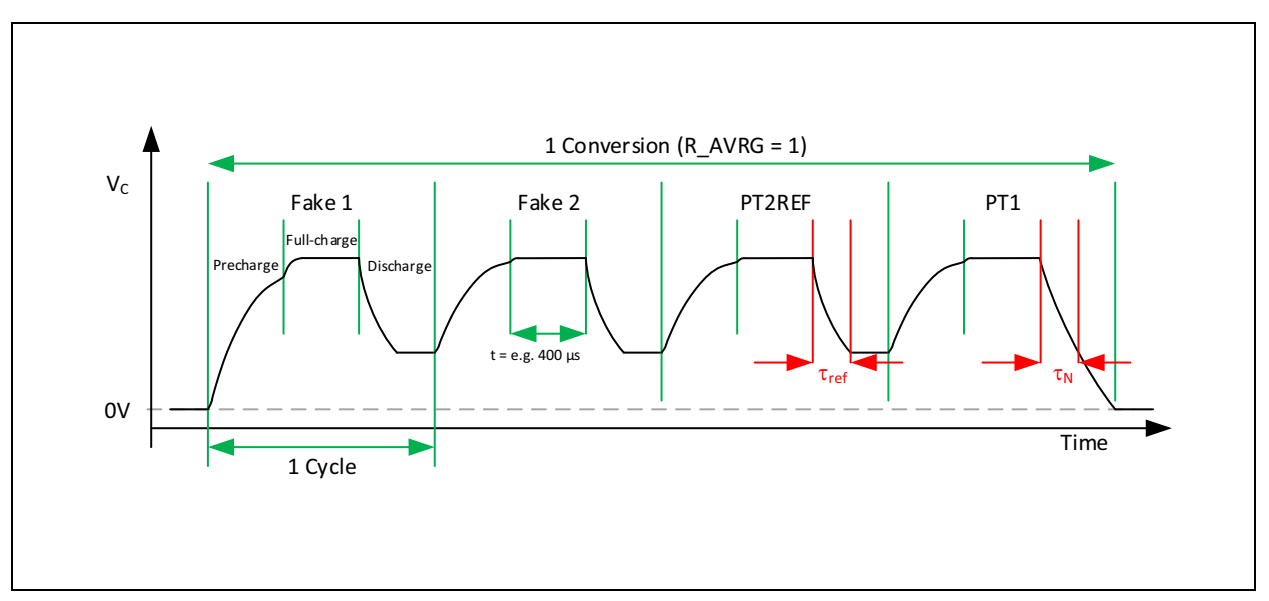

**RDC Conversion:** R\_AVRG = 1, Reference and sensor, 2 fake measurements

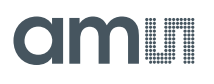

#### *Trigger*

Various sources can trigger the RDC. The trigger rate can be set to a divider of the CDC trigger rate by means of parameter R\_ TRIG\_PREDIV (1 to 1023).

Parameter R\_TRIG\_SEL defines the various possibilities to trigger a resistance measurement:

- **•** Serial Interface command, PIN or DSP ([Figure](#page-41-0) 64)
- **•** Timer triggered, based on the OLF ([Figure](#page-41-0) 64)
- **•** CDC end of conversion
	- Asynchronous: The DSP is triggered by the RDC end of conversion. If RDC rate is less than CDC rate the DSP is triggered directly from the CDC for inactive RDC conversions ([Figure](#page-65-0) 95).
	- Synchronous: The DSP is triggered by the RDC end of conversion. Assuming that RDC rate is less than the CDC rate, the inactive RDC conversions are replaced by a delay ([Figure](#page-66-0) 96).

**Figure 94: RDC Timing, Triggered by Timer, SIF or Pin** 

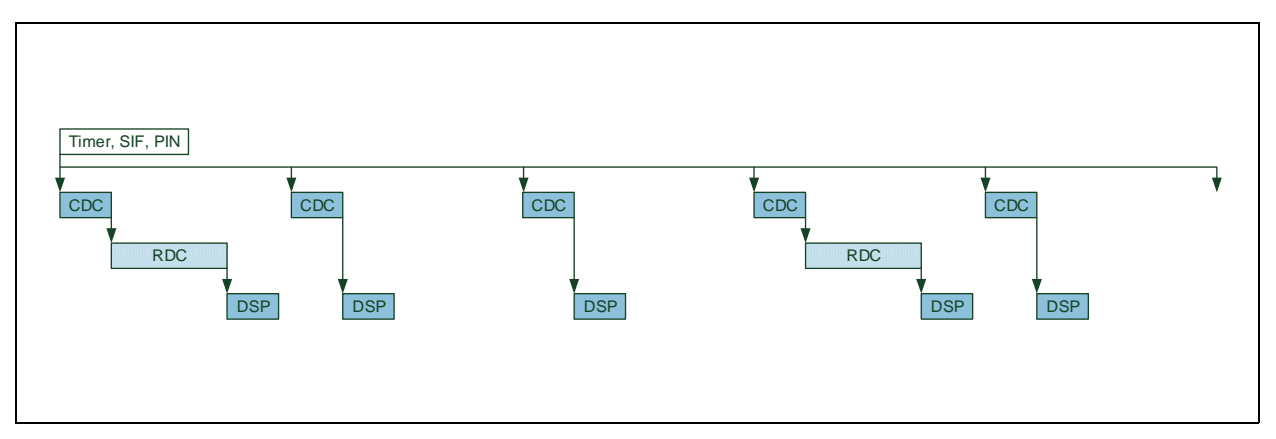

<span id="page-65-0"></span>**Figure 95:**

**RDC Timing, Triggered by DSP in Asynchronous Mode** 

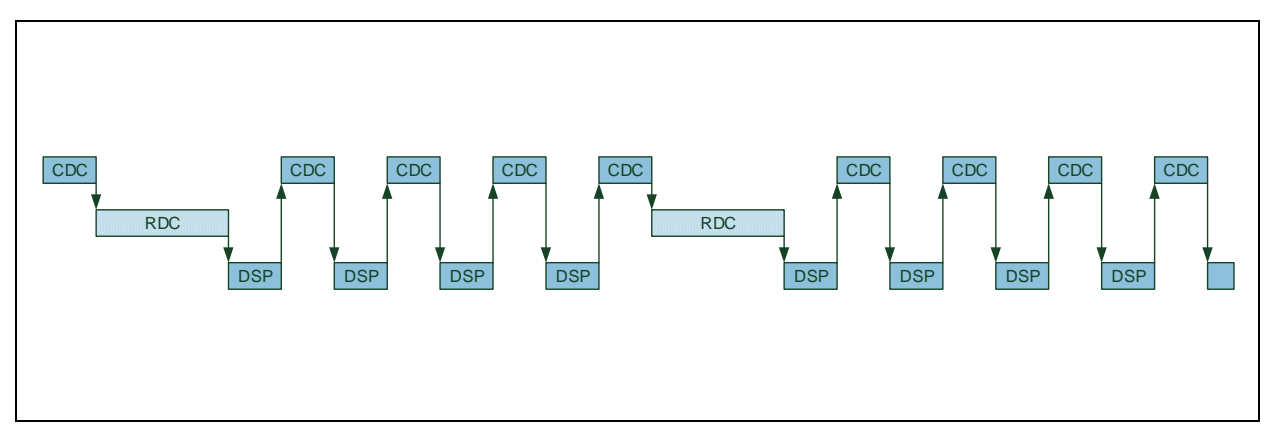

**R\_TRIG\_PREDIV** = 3, R\_TRIG\_SEL = 3'b101, DSP\_START\_EN:  $CDC$ \_TRIG\_EN = 0, RDC\_TRIG\_EN = 1

## n l

#### <span id="page-66-0"></span>**Figure 96: RDC Timing, Triggered by DSP in Synchronous Mode**

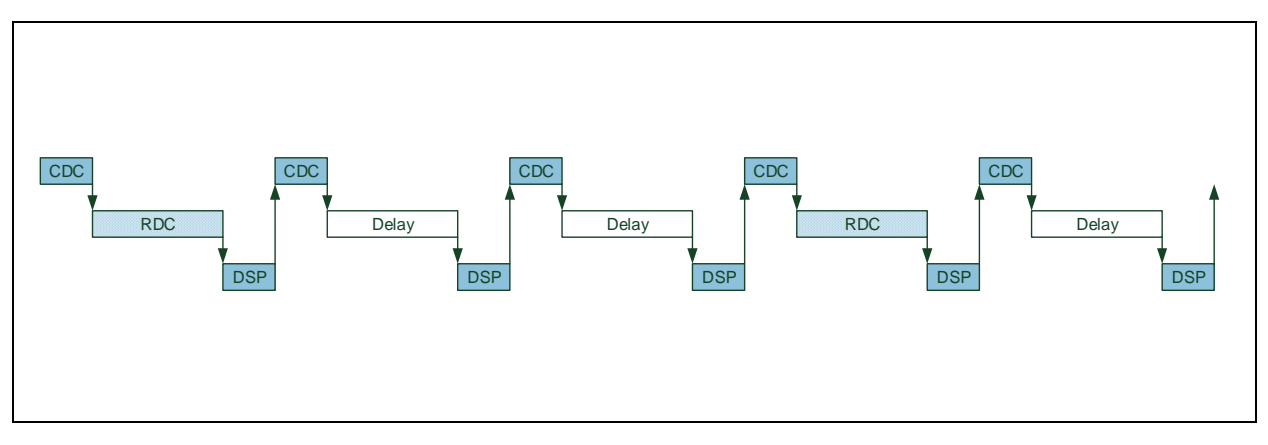

**R\_TRIG\_PREDIV** = 3, R\_TRIG\_SEL = 3'b110, DSP\_START\_EN: CDC\_TRIG\_EN = 1, RDC\_TRIG\_EN = 0

## *RDC Important Parameters*

#### *Cycle Clock*

The base frequency for the temperature measurement is the low frequency oscillator (OLF). A further bit, **R\_CY**, specifies whether 1 or 2 periods define the length of the three phases.

**Figure 97: Cycle Clock Configuration** 

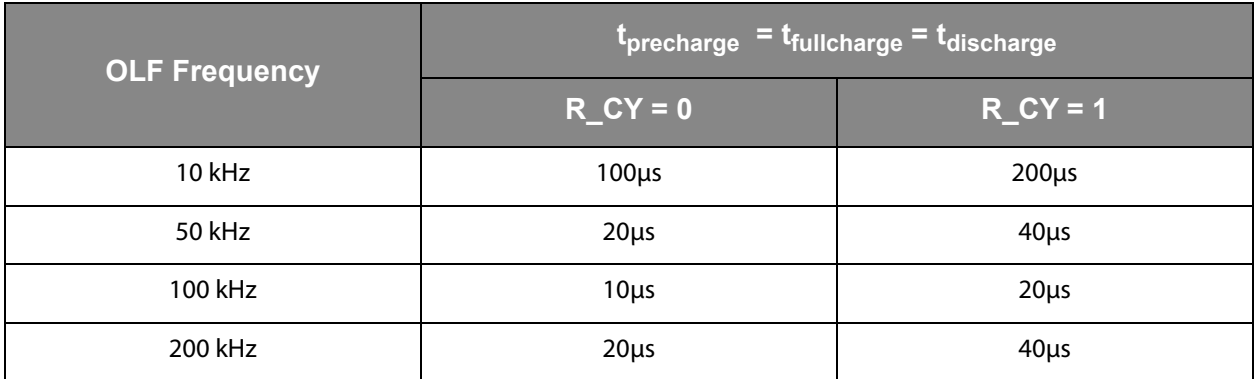

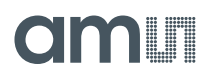

#### *Sequence*

The major settings for the sequence are the number of ports, the fakes, the reference and averaging.

**Figure 98: Sequence Configuration** 

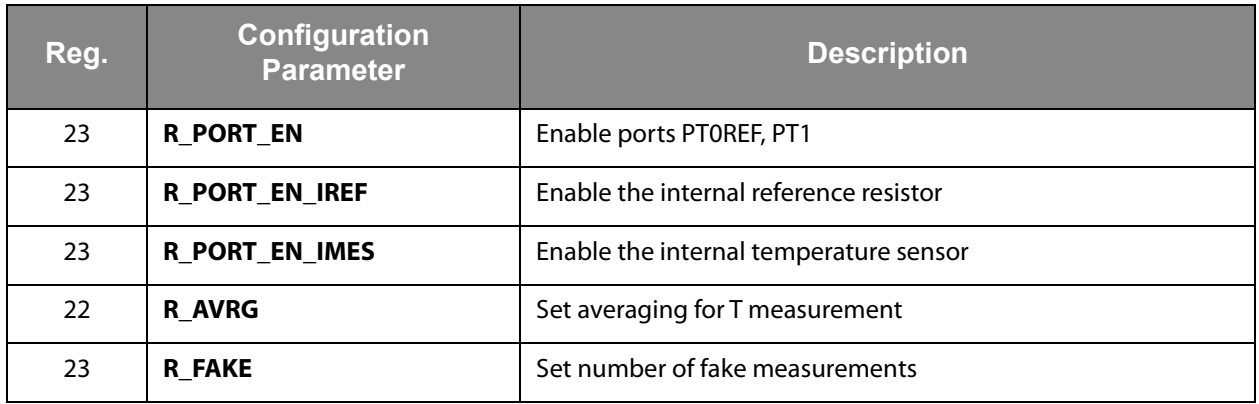

*Conversion*

**Figure 99: RDC Trigger Configuration** 

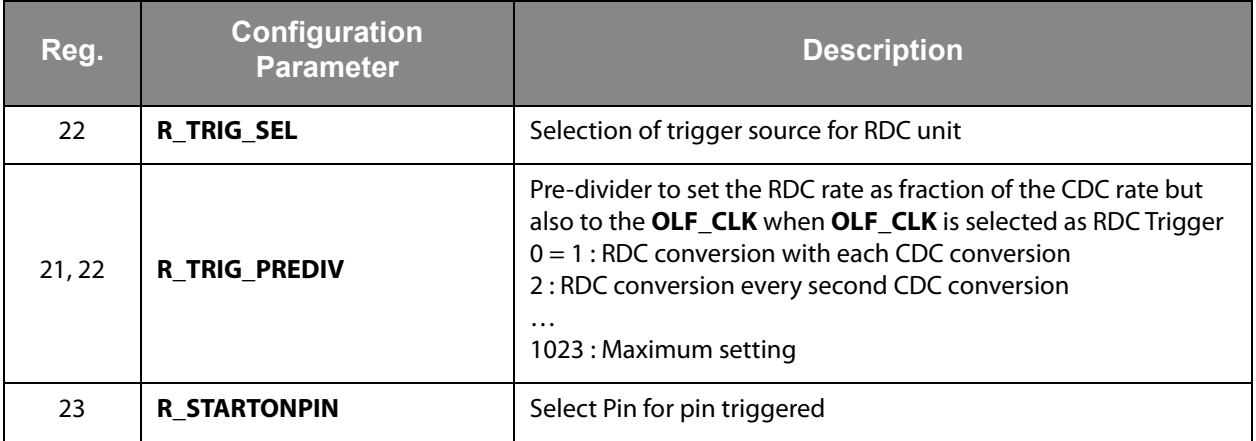

#### *RDC Results, Ratios*

PCap04\_standard and PCap04\_linearize firmware are determining ratios between sense ports and reference ports.

If the internal reference port is activated (**R\_PROT\_EN\_IREF**: 1) for all other ports (internal sense, PT0 and PT1) the internal reference is automatically selected for ratios.

If **R\_PORT\_EN\_IREF**: 0, external port PT0/Ref is selected as reference value for all other ports (internal sense, PT1)

## **Interfaces (Serial & PDM/PWM)**

## *Serial Interfaces (SIF)*

Two types of serial interfaces are available for communication with a microcontroller and for programming the device: SPI and IIC. Only one interface is available at a time, selected by pin IIC\_ EN. On both interfaces, the PCap04 can operate as slave only.

**Figure 100: Serial Interface Selection** 

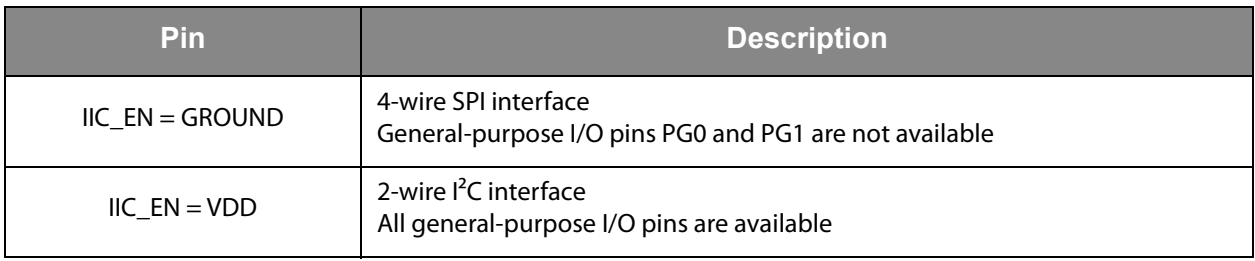

IIC\_EN may not be floating. Connect IIC\_EN to VDD if there is no need for a controller interface.

The serial interfaces allow read access to the read registers (results and status), read/write access to the configuration registers and read/write access to the NVRAM (explicitly the SRAM part of the NVRAM).

All commands for write or read to memory or configuration / read registers may use explicit addressing or address auto-increment.

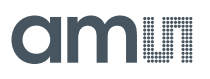

*Opcodes*

#### **Figure 101: Opcodes**

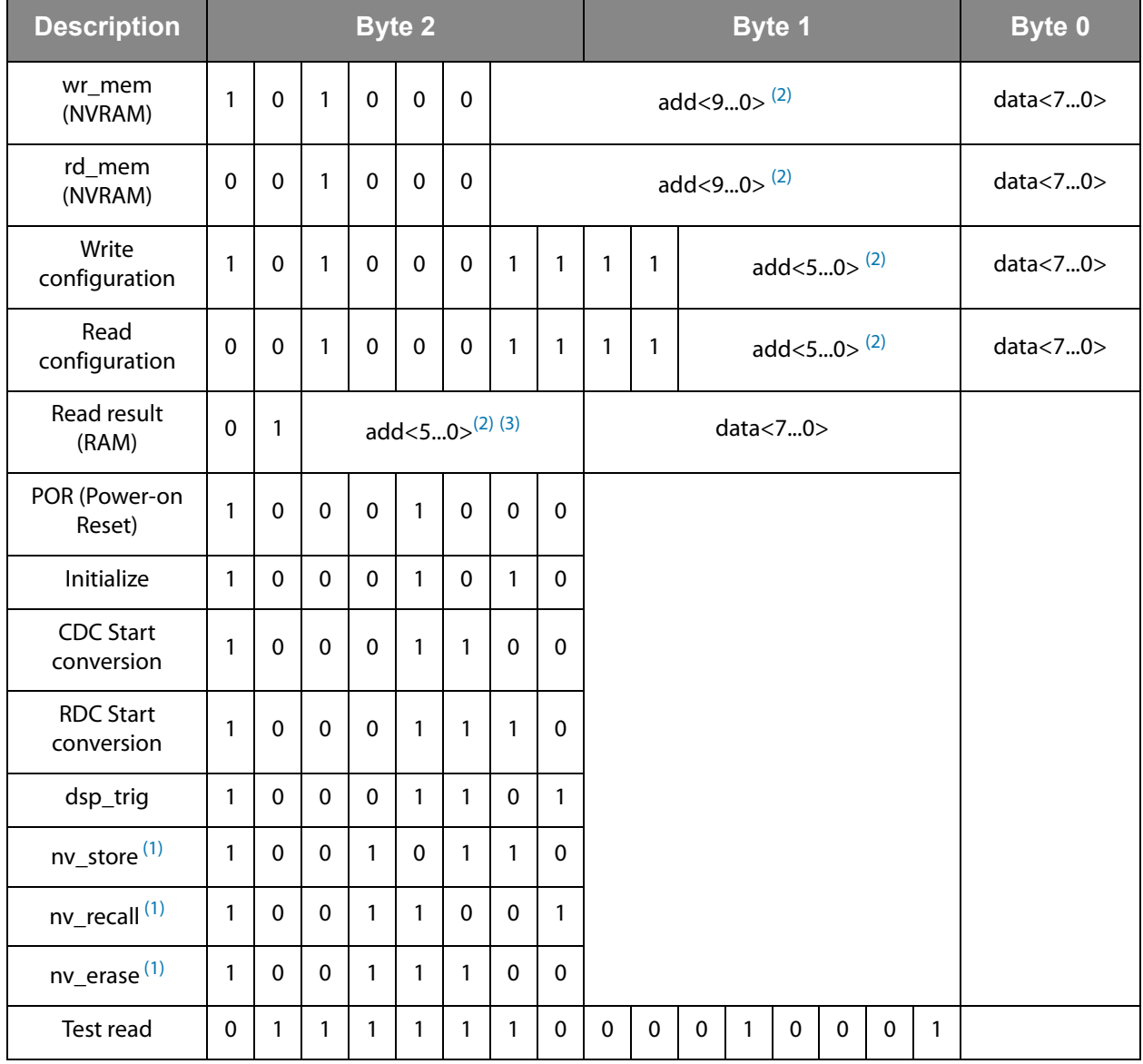

#### **Note(s):**

<span id="page-69-2"></span>1. Set MEM\_CTRL before using nv\_store, nv\_recall or nv\_erase

<span id="page-69-0"></span>2. Auto-incremental write/read is supported by both, SPI and I²C

<span id="page-69-1"></span>3. Address range for Read result is 0 to 24 (8 x 32bit result registers and 3 x 8 bit status registers)

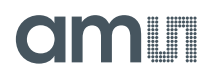

The serial interface is tested most easily by performing a test read:

Write opcode 0x7e to SIF and read 1 byte. Compare this byte to following patterns:

- **•** 0x11 : Expected value, read cycle performed correctly
- **•** 0x88 : Failure: there is a big/little-endian swap
- **•** 0xEE : Failure: during read cycle all bits are inverted
- **•** 0x77 : Failure: inverted bits and bit/little-endian swap

#### **Synchronous Read**

For best results it is recommended to read all values from the result registers synchronized by the INTN signal. The INTN signal can be routed to PG4 or PG5 by **PG4\_INTN\_EN** and **PG5\_INTN\_ EN** at Register 30. The INTN signal is low active, which means the negative edge of INTN signals new values are available at Res0 to Res7. The INTN is set back to High by a positive edge at SSN (SPI) or a stop condition  $(I<sup>2</sup>C)$ .

#### **Asynchronous Read**

If it is not possible to read synchronously as described above for any reason, asynchronous read (**EN\_ASYNC\_RD**) has to be enabled in register 42. In this mode values in result registers Res0 to Res7 are only updated if the previous value has been read (INTN is reset to High by a positive edge of SSN or a stop condition).

#### *I²C Compatible Interface*

The present paragraph outlines the PCap04 device specific use of the I²C interface. The external I²C master begins the communication by creating a start condition, a falling edge on the SDA line while SCL is HIGH. It stops the communication by a stop condition, a rising edge on the SDA line while SCK is high. Data bits are transferred with the rising edge of SCK.

On I²C buses, every slave holds an individual 7-bit device address with 5 fixed and 2 configurable bits. This address has always to be sent as the first byte after the start condition, the eighth bit indicating the direction of the following data transfer (R=read=1 and W=write=0).

**Figure 102: Address Byte** 

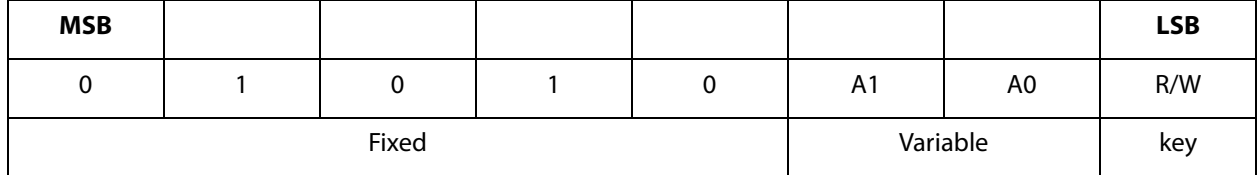

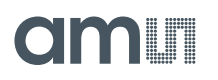

#### *I²C Timing*

The address byte is followed by the opcode and eventually the payload. Each byte is followed by an acknowledge bit  $(= 0,$  when a slave acknowledges).

**Figure 103: I²C Typical Sequence** 

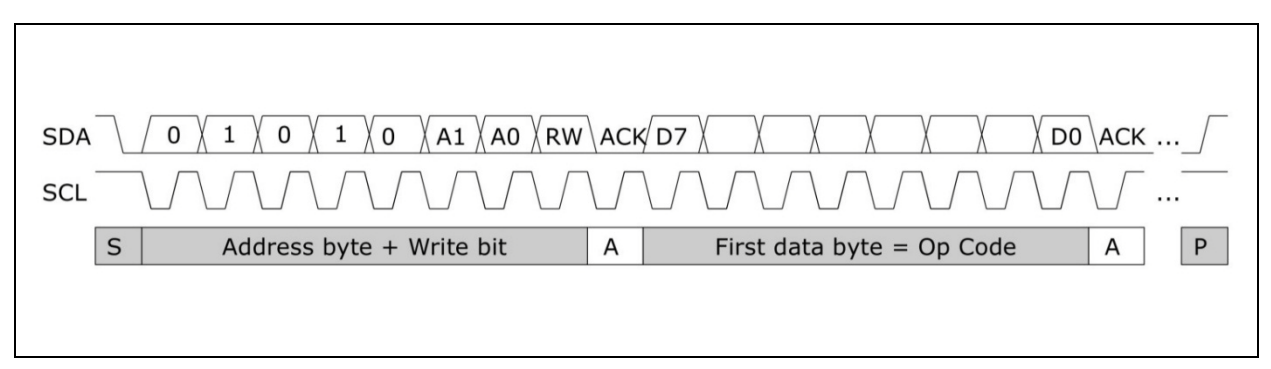

#### *I²C Write*

During write transactions, the master alone sends data, the addressed slave just sends the acknowledge bits. The master first sends the slave address plus the write bit. Then it sends the PCap04 specific opcode including the register address in the slave. Finally it sends the payload ("Data").

Incremental writing is possible, means, for a consecutive set of data only the start address has to be sent and a various number of data could be sent in one row.

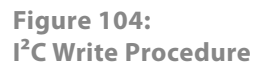

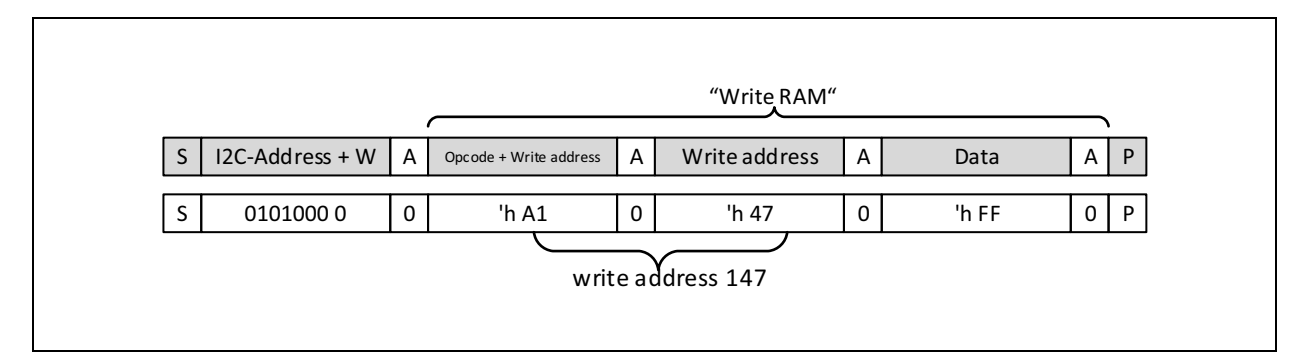

**Example:** Write 0xFF as a datum to the SRAM at address 0x147.
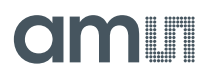

# *I²C Read*

During read transactions, the direction of communication has to be commuted. Therefore, the master creates again a start condition (resp. restart: start without stop condition in between) and sends the slave address plus the read bit to switch into read mode. [Figure](#page-72-0) 105 shows an example with op code "read from SRAM".

<span id="page-72-0"></span>**Figure 105: I²C Read Procedure** 

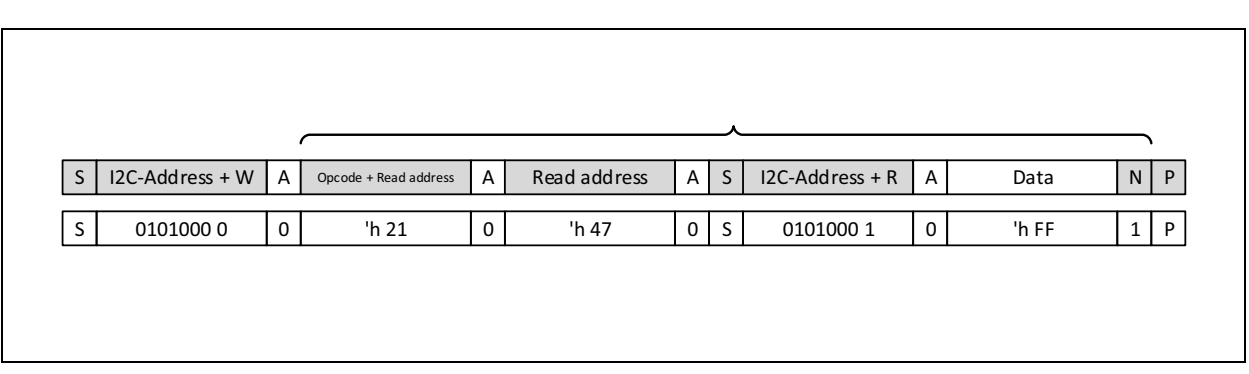

**Example:** Read from SRAM address 0x147, we find 0xFF having been programmed before.

After arrival of the first (or any) data byte, the master may either signal

- **•** Not-Acknowledge = N = 1 to indicate "end read", "stop sending" to the slave, or
- **•** Acknowledge = A = 0 to indicate "continue in automatic address-increment mode" and thus receive many bytes in a row. As one can see, automatic address increment is particularly useful and efficient with the <sup>2</sup>C interface.

### *SPI Interface*

Clock Polarity, Clock Phase and Bit Order: The following choices are necessary for successful operation.

**Figure 106: SPI Settings** 

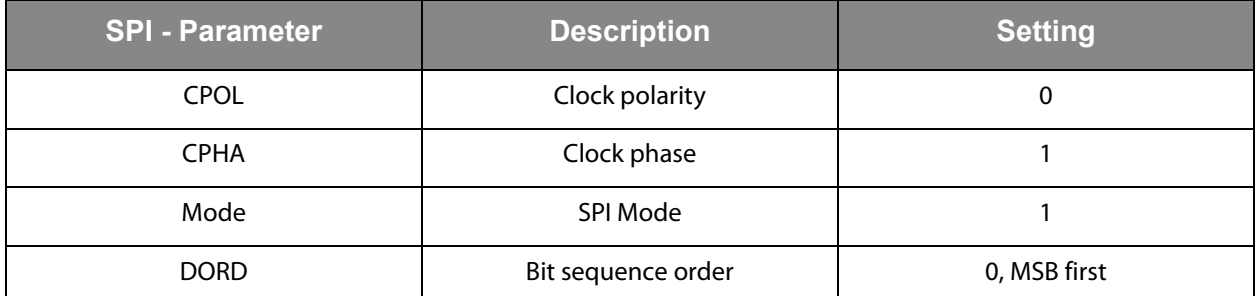

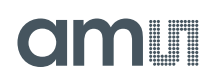

*SPI Timing*

**Figure 107: SPI Write** 

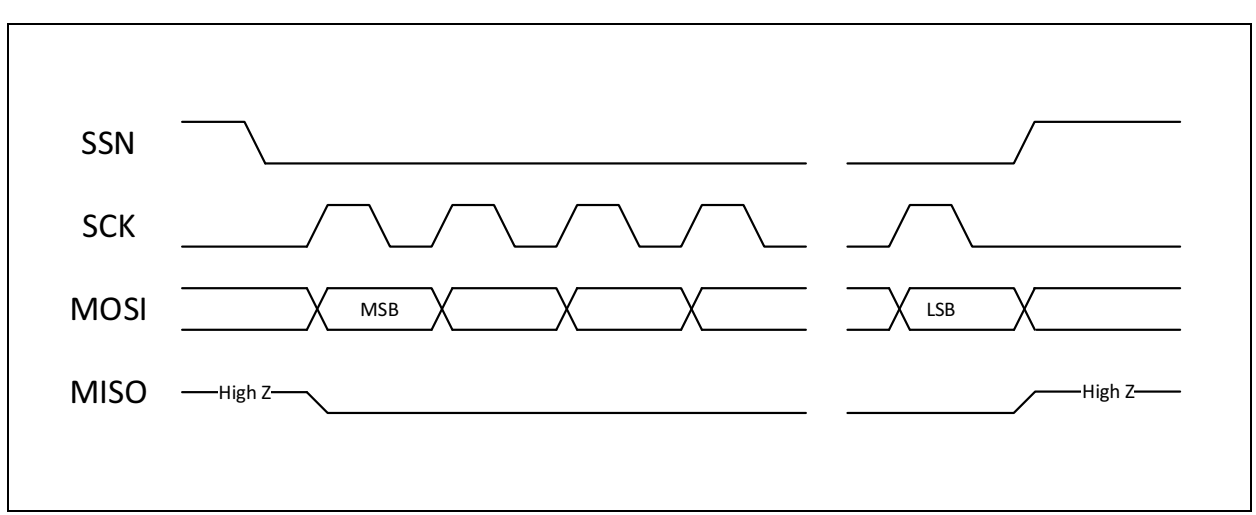

**Figure 108: SPI Read** 

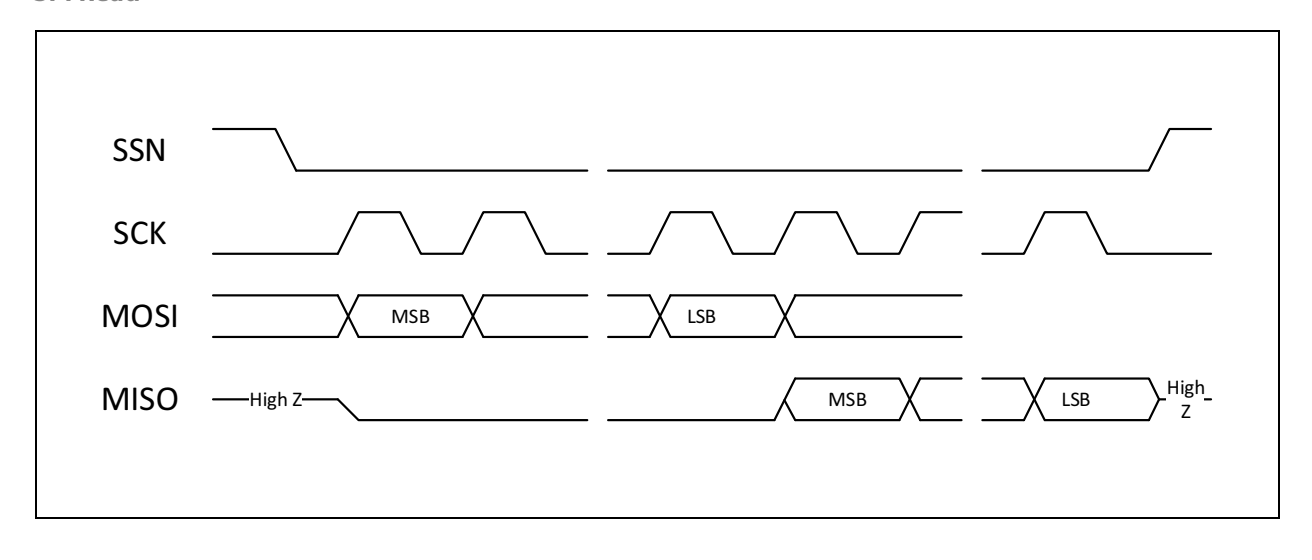

# **amin**

## **Figure 109: SPI Timing**

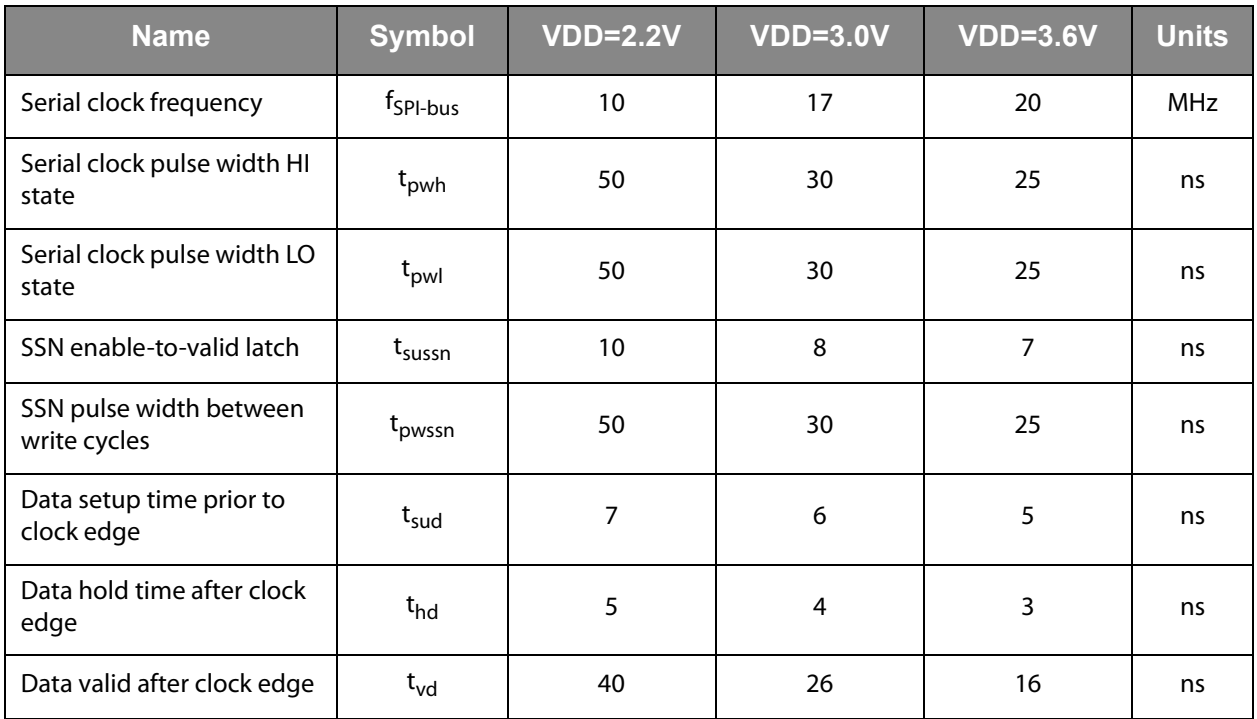

# *GPIO and PDM/PWM*

This section is about the general purpose ports and their use as Pulse-Density / Pulse Width Modulated outputs (PDM/PWM). PCap04 is very flexible with assignment of the various GPIO pins to the DSP inputs/outputs. The following table shows the 6 general purpose ports and their possible assignment.

### **Figure 110: General Purpose Port Assignment**

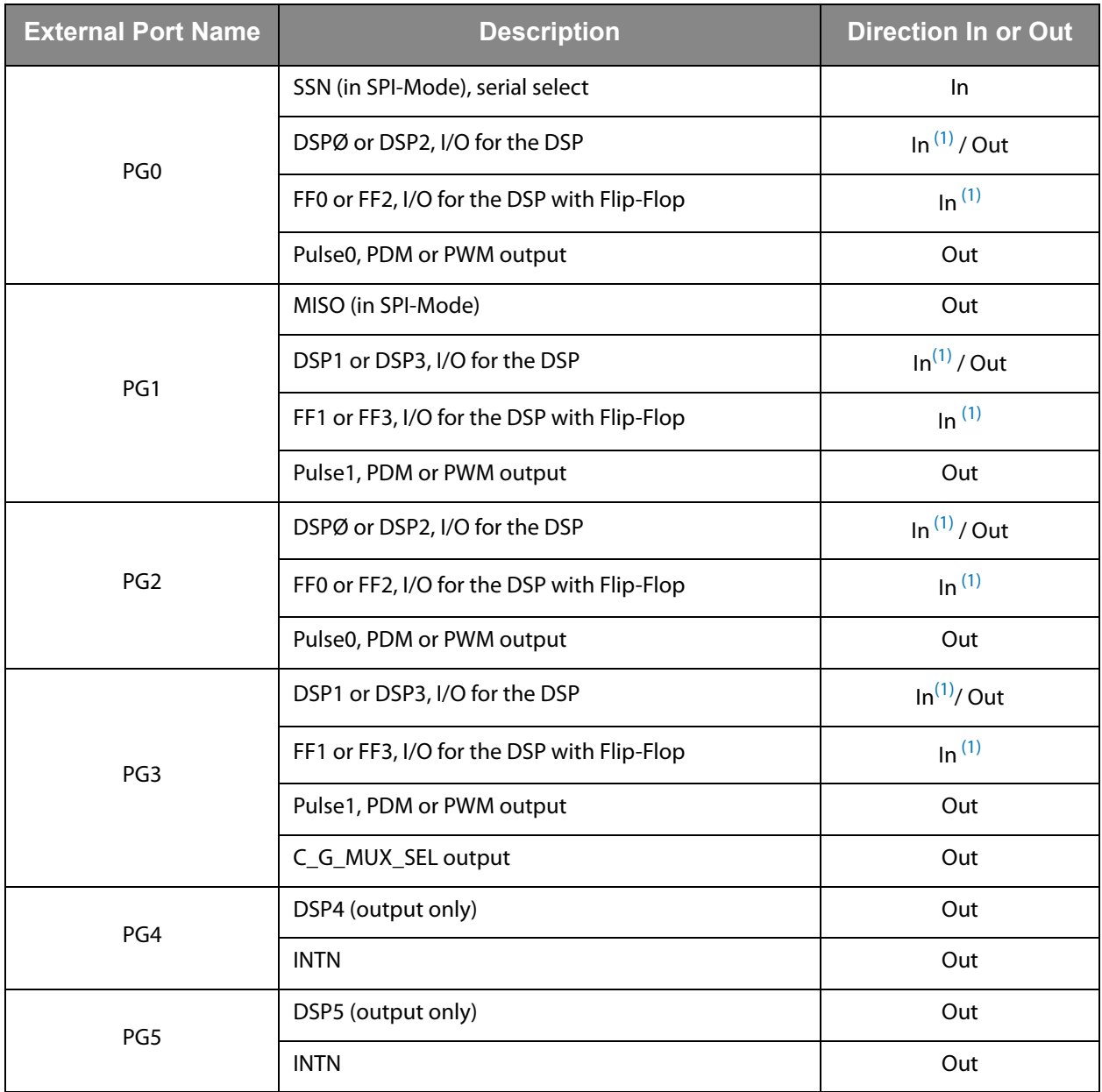

#### **Note(s):**

<span id="page-75-0"></span>1. These ports provide an optional debouncing filter and an optional pull-up resistor.

### **Figure 111: GPIO Assignment**

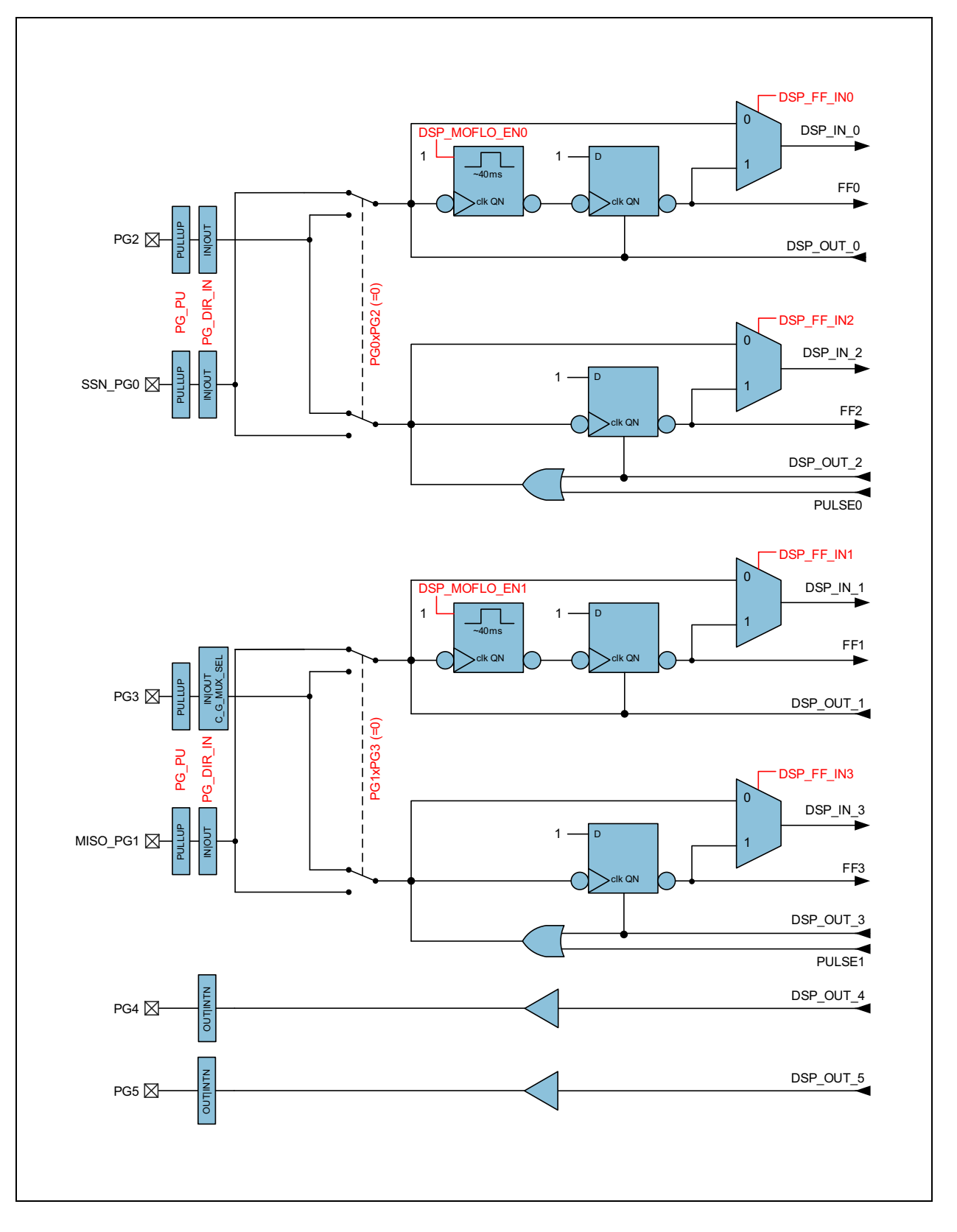

**amin** 

## *Debouncing Filter*

There is a possibility to activate a 40ms debounce filter ("monoflop") for the ports in case these are used as push button inputs. This might be useful especially in case the DSP is started by the pins (signals FF0, FF2). [Figure](#page-77-0) 112 shows the effect of the monoflop filter.

<span id="page-77-0"></span>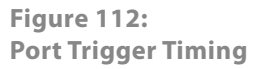

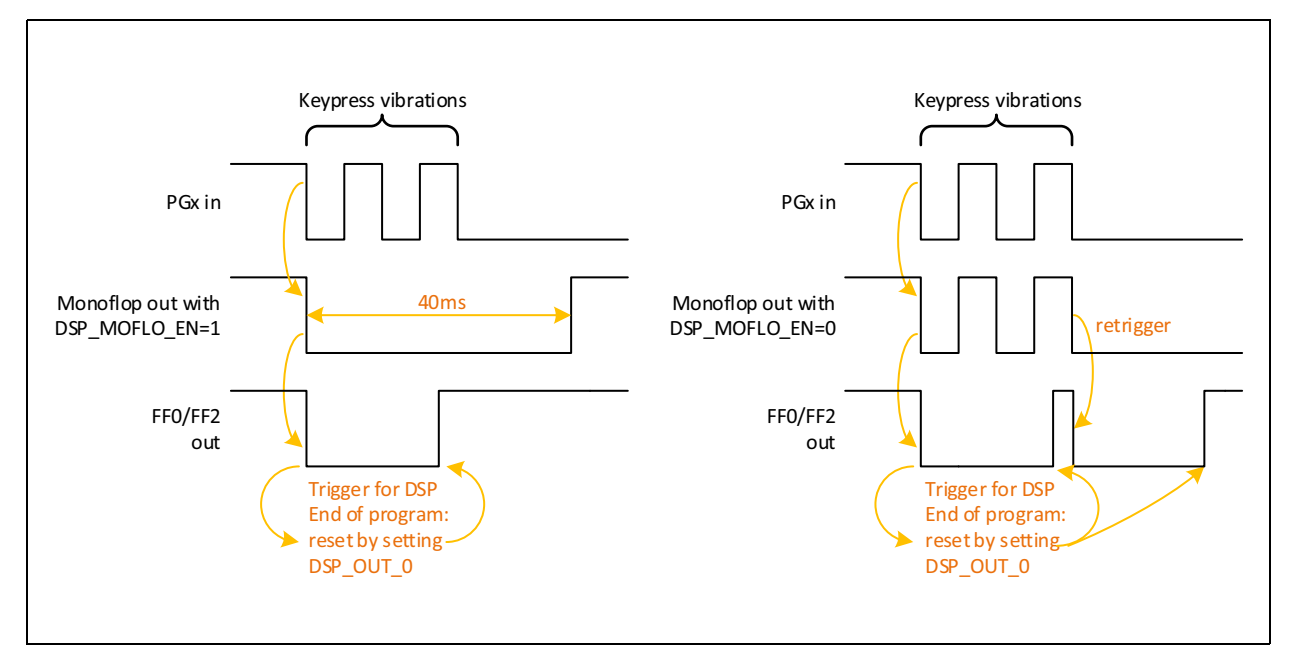

### *PDM and PWM*

There is a possibility to generate two pulse density modulated output signals. In general, PDM is preferred because of better noise behavior. The output is based on the content of RAM registers PI0\_REF, PI1\_REF (DSP write addresses 109, 110. Width 16 bit each). The content of those RAM cells depends on the firmware. The description in this datasheet is based on the standard firmware, which writes the capacitance ration to PI0\_ REF, the Resistance ratio to PI1\_REF.

The pulse interfaces can be switched on individually. The resolution can be programmed from 10 to 16 bit. There is a broad range of clock signals that can be selected as base for the pulse interfaces, derived from the 50kHz low-frequency oscillator or the 2MHz internal oscillator. The output pins may be PG0 or PG2 and PG1 or PG3.

The PDM signal can be converted into an analog voltage by means of a simple RC-filter. A first-order filter made of 220kΩ / 100nF is sufficient. By the choice or the resistor and capacitor values the user can optimize for reaction time vs. ripple.

Filter configuration instructions:

The resistor should be ≥ 50kOhm. The internal DC resistance of the output buffer is typ. 100Ω

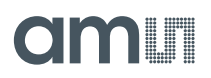

- 1. Settling time (for PDM and PWM) If the output value changes, the settling time to reach 90% is 2.3 x Tau, Tau =  $R \times C$ Example: 200kΩ x 100nF x 2.3 = 50ms The smaller is Tau the faster is the settling but the higher is the ripple.
- 2. Voltage Ripple

**Calculation Method:**

$$
V_{DD} \cdot \left(1 - e^{-\frac{1}{f_0 \cdot R \cdot C}}\right) \text{ with } \left(f_0 \propto \frac{1}{R \cdot C}\right)
$$
  

$$
v_{pp} = \frac{V_{DD}}{f_0 \cdot R \cdot C}
$$

 $v_{pp}$  = ripple voltage (peak to peak)

$$
f_0 = \text{for PWM}: \frac{1}{period} = f_{clk} / 2^{PWMresolution|bit}
$$
  
for PDM: 
$$
\frac{1}{t_{pulsewidth}}
$$

In the standard firmware, the result of measurement from capacitance or temperature is a 32-bit value. The DSP linearizes this 32-bit result to a value according to the resolution settings of the pulse interface. The parameters pi<n>\_result0, pi<n>\_ result1, pi<n>\_pulse0 and pi<n>\_pulse1 of the linear function are configurable in NVRAM, calibration space 800 to 822. The parameters are describing the edges for a simple scaling (1<sup>st</sup> order linearization), whereby pi<n>\_pulse0 is also the

minimum clipping values and  $p$ i $\langle n \rangle$  pulse1 the maximum clipping value for the pulse output. Pi<n> pulse0 must be always smaller than pi<n>\_pulse1. For negative slopes just pi<n>\_result0 has to be larger than pi<n>\_result1. A 12-bit resolution thus limits the result value between 0 and 4096. For lower-bit resolutions, the range reduces accordingly.

The pulse out is determined like this:

$$
pi_{n}out = \frac{pi_{n}pulse1-pi_{n}pulse0}{pi_{n}result1-pi_{n}result0} \cdot (result-pi_{n}result0) + pi_{n}pulse0
$$

 $pi_n$ *result*1 >  $pi_n$ *result*0

 $0 \leq pi_n pulse1 \leq 2^{pulse resolution}$ 

 $0 \leq pi_npulse0 \leq 2^{pulse\ resolution}$ 

The following figure depicts how the result is processed to generate the pulsed output.

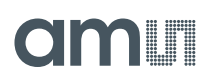

#### **Figure 113: PDM and PWM Pulse Generation**

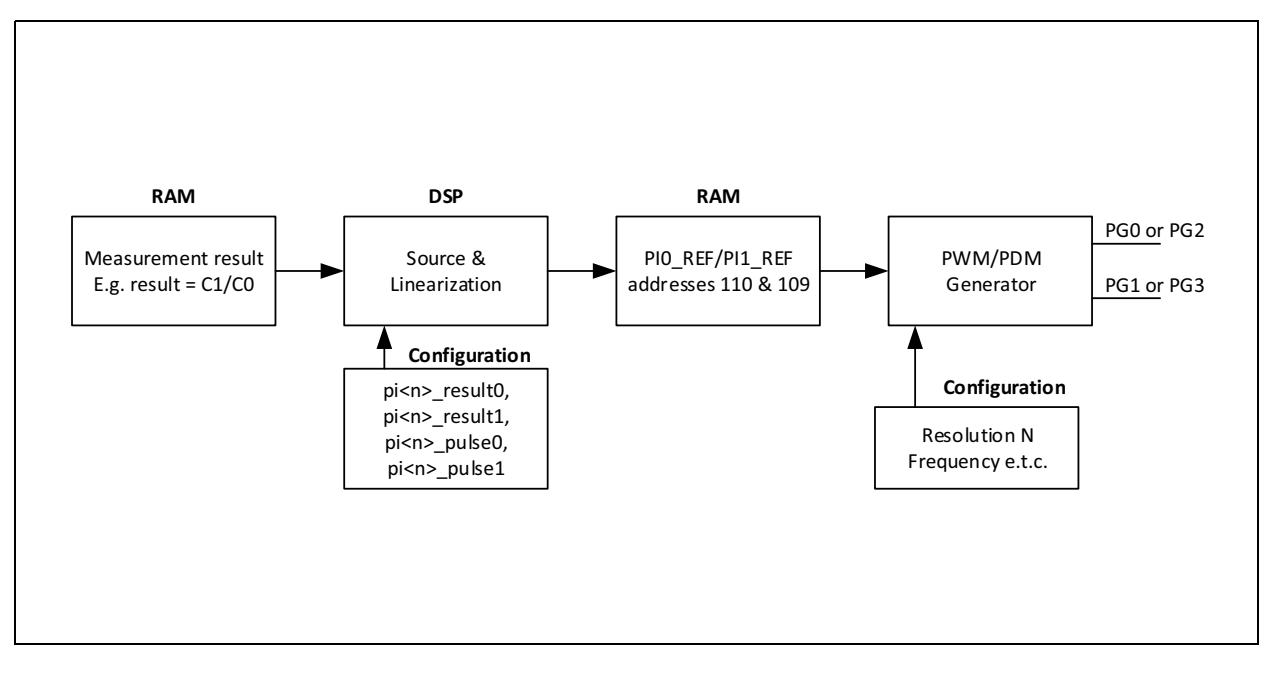

The following figure shows a sample linear function and its parameters graphically. In this graph, the result C1/C0 has been taken on the x-axis, assuming that this result is to be pulse modulated. A 12 bit resolution has been configured.

The settings for the PDM and PWM interface are made in configuration registers 27 and 29 to 33.

The lower limit ( $pi$  > pulse0) of the valid range corresponds to 0% modulation (all bits are 0), The upper limit (pi<n>\_pulse1) of the valid range corresponds to 100% modulation (all bits are 1), and this is the maximum possible value of output. 12 bit resolution implies that this maximum value is 4095. For lower-bit resolutions, this maximum value will come down accordingly. In terms of voltage, the two limits correspond to 0V and VDD.

#### **Figure 114: PDM and PWM Linearization**

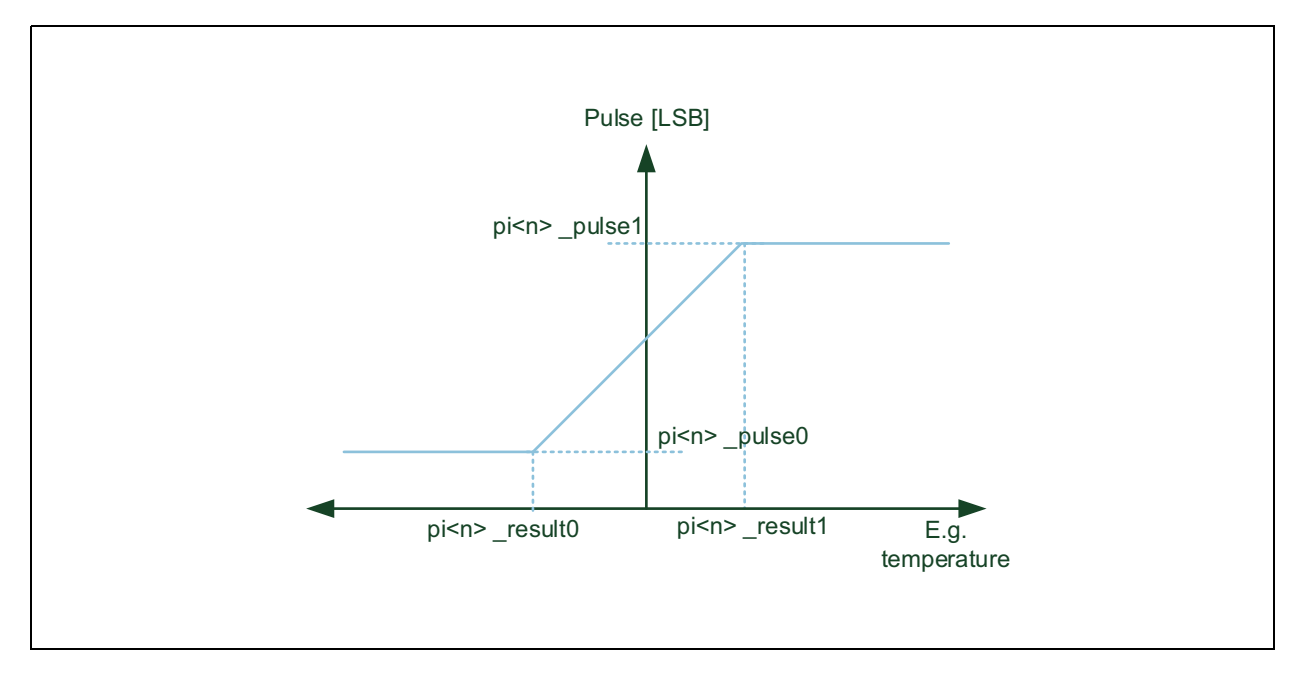

# **Applications:**

- **•** A typical case would be outputting capacitance results through PG0 and temperature results through PG1. Calculation and transfer to the output registers will be performed by firmware.
- **•** Main applications will be that an analog interface is demanded by the final customer.
- **•** Applications where the serial interface cannot be used due to speed limitations or other reasons.
- **•** Finally, a temperature-coded pulse stream could be low-pass filtered and then directly used for temperature control.

Please note that the entire linearization task as described here is performed by firmware, especially the PCap04\_standard and PCap04\_linearization firmware.

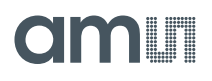

# **Oscillators**

PCap04 offers a low frequency oscillator (**OLF\_CLK**) and an integrated 2MHz high frequency oscillator (**OHF\_CLK**). **OLF\_ CLK** is running all the time and cannot be turned off.

**OLF** CLK is used for:

- **•** CDC cycle time
- **•** RDC cycle time
- **•** PDM/PWM time base
- **•** Watchdog for Standalone Applications

The **OHF\_CLK** can be used alternatively for

- **•** CDC cycle time
- **•** PDM/PWM time base

The **OLF\_CLK** can be trimmed for various typical frequencies :

**Figure 115: OLF Trimming** 

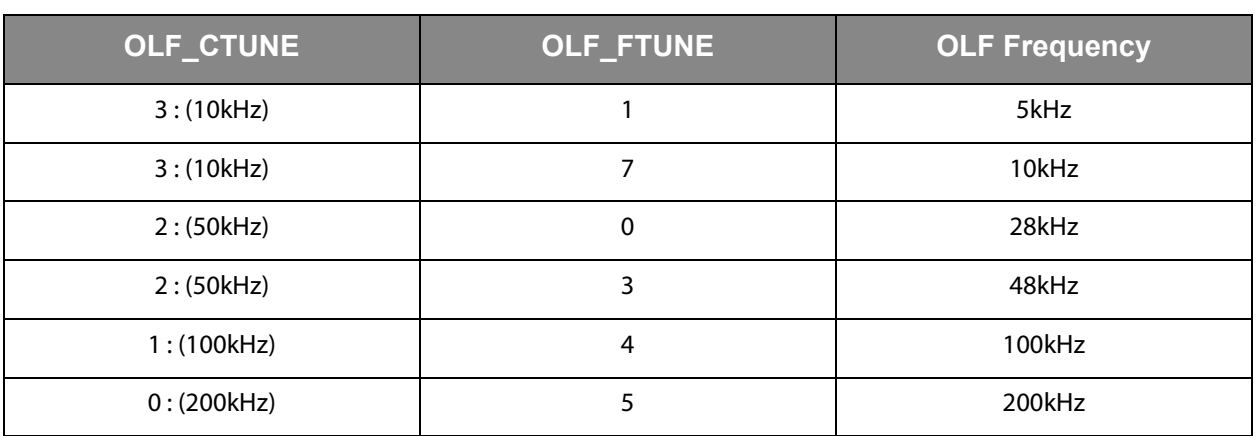

**Note(s):** The internal oscillators are not very precise and stable. The frequency varies from chip to chip, with temperature and voltage.

- **•** Variation over batch ± 20%
- **•** Variation with temperature ± 5%,
- **•** Variation with voltage. VDD ± 2%

The OHF CLK can be switched off, turned on with delay before further tasks like measurement follow, or turned on continuously:

**OX\_RUN[2:0]**0 : Generator off

- 6 : OX latency =  $1 / f_{OIF}$
- 3 : OX latency =  $2 / f_{OIF}$
- 2 : OX latency = 31 /  $f_{OLE}$
- 1 : OX runs in permanence

By means of **OX\_DIV4** it can be divided by 4 to generate 500 kHz,

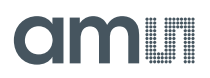

# **DSP & Memory**

This section describes the 32bit-DSP of the PCap04.

A 32-bit digital signal processor (DSP) in Harvard architecture was integrated to the PCap04. It is responsible for taking the information from the CDC and RDC measuring units, for processing the data and making them available to the user interface. Both, the CDC/RDC raw data as well as the data processed by the DSP are stored in the RAM. The program for the DSP is stored either in the NVRAM. The DSP can collect various status information from a set of 64 I/O Bits and write back 16 of those. This way the DSP can react on and also control the GPIO pins of PCap04. The DSP is internally clocked at approximately 60MHz. The internal clock is stopped through a firmware command, to save power. The DSP starts again upon a GPIO signal or an "end of measurement" condition.

In its simplest form, the DSP transfers the pure time measurement information from the CDC/RDC to the read registers without any further processing. The next higher step is to calculate the capacitance ratios including the information from the compensation measurements, as it is provided in **ams**' standard firmware version PCap04 standard v01.hex. Finally, **ams** provides a ready-made linearize firmware that performs a linearization via polynomial of third degree and temperature compensation via polynomial of second degree. Many functional blocks for the linearization firmware are implemented as ROM code. This way, the main firmware can be very compact and can fit into the 1k NVRAM.

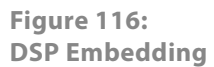

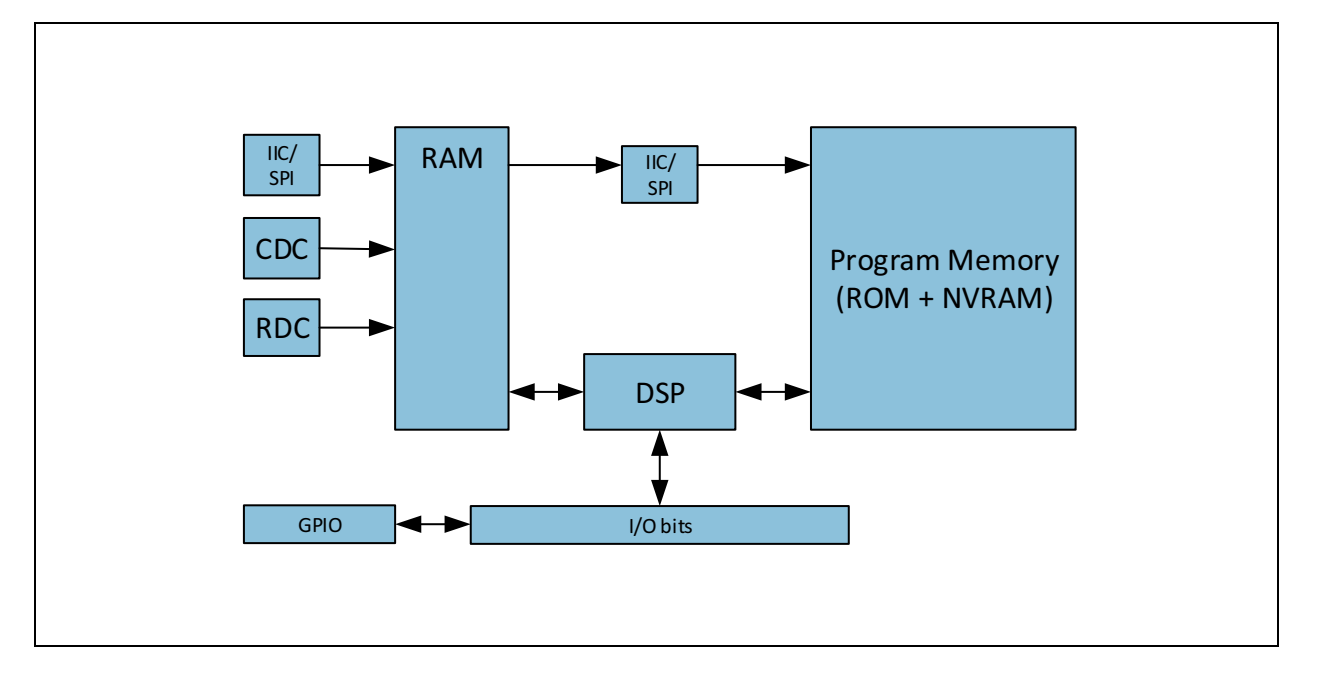

The content of the read registers will always depend on the firmware in use. With the standard firmware it will be the pure capacitance and resistance ratios. With the linearization firmware it might the linearized and calibrated result, e.g. a pressure given in Pascal or humidity given in percent.

The DSP is **ams** proprietary to cover low-power tasks as well as very high data rates. It is programmed in Assembler. A user-friendly assembler software with a graphical interface, help text pop-ups as well as sample code sustain programming efforts.

# *DSP & Environment*

The DSP reads the RDC and CDC raw data from the RAM, processes then and writes the results back to the RAM. The program is stored in the NVRAM. It may use subroutines that are available from the ROM. The DSP reacts on flags and controls flags. It controls the GPIO and accordingly the PDM/PWM interface.

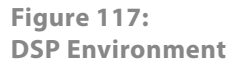

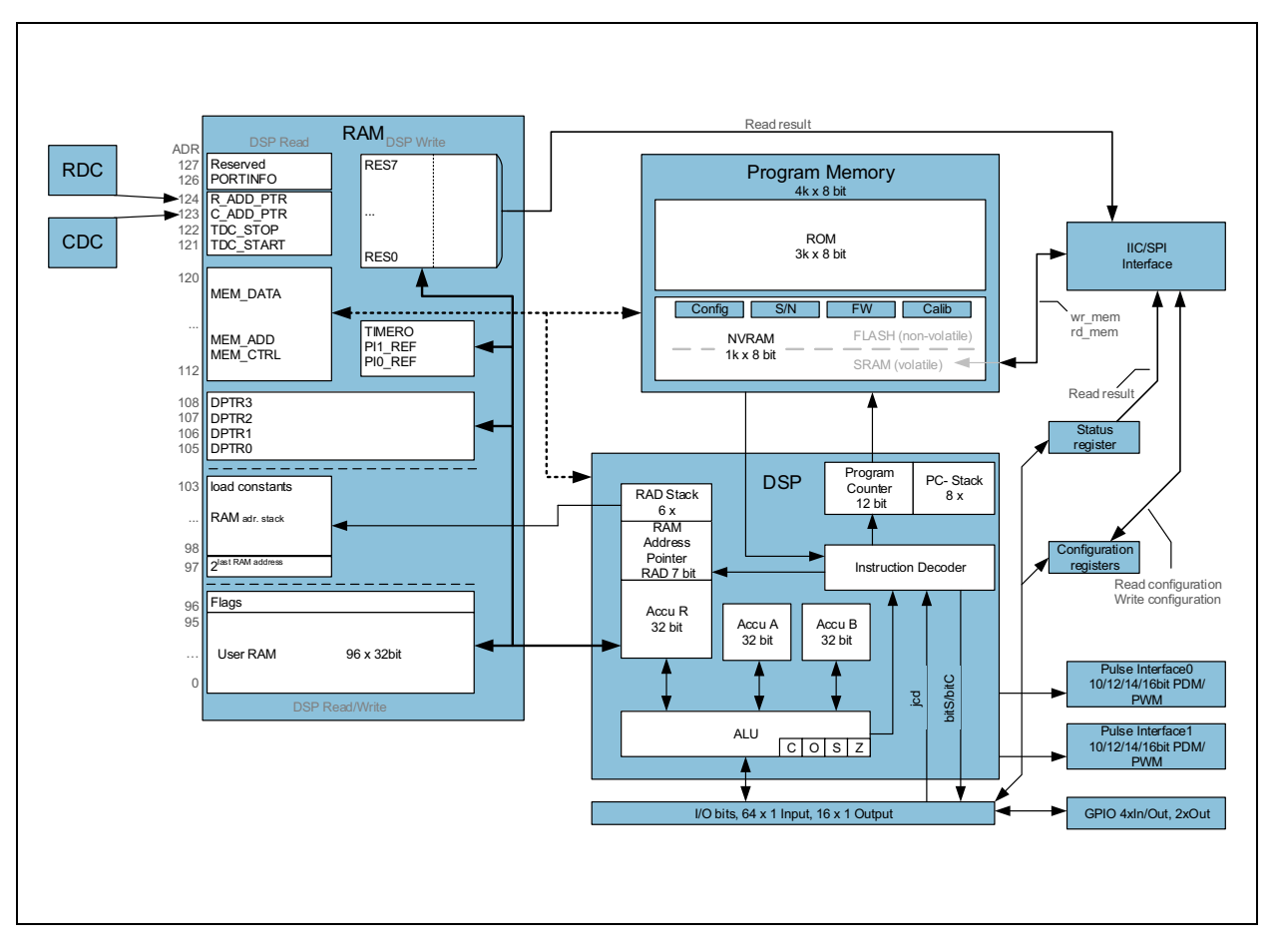

The DSP is designed in Harvard architecture for 32 bit wide parallel data processing. It is coupled to a 128 x 32 bit RAM, 96 x 32 bit thereof freely accessible. In read access, the DSP can get the MEM\_DATA from address space 112 to 120, the CDC- and

RDC-frontend control from address space 121 to 124. By write access the DSP provides the output data to the PDM/PWM interfaces (addresses 109, 110).

A detailed description of the RAM is given is section 2.1. The DSP operates with two accumulators A and B and has direct access to the RAM, which can be seen as a third accumulator. The RAM address pointer is of 7 bit size, and there is a 6-fold stack for RAM addresses.

The program counter has 12 bit and there is an 8-fold stack for the program counter.

Finally, the DSP can get a lot of information from the 64 I/O bits. The read information covers the ALU status, trigger information, some of the configuration bits and the information about the status of the GPIOs. 16 of those bits can be used as outputs, setting the GPIOs and also some internal information. The DSP can read these bits by means of instruction jcd (conditional jump) and set those bits by means of instructions bitS/bitC (bit Set/Clear).

The ALU flags overflow, carry, equal/not equal and pos./neg. are used directly as condition for the jcd instructions and are also mirrored in the I/O bits.

# *RAM Structure*

The RAM plays a key role. It is made of 128 words with size of maximum 32 bit. The DSP has free write and read access to registers address 0 to 96 of those words, all 32 bits wide. The RAM space addresses 97 to 104, 109 to 111 and 115 and higher has different meaning for read and write operations.

The main data in the read section are the raw data as they come from the CDC and the RDC. Also the parameters are in the RAM as part of the configuration registers and they are set via the serial interface or copied from the NVRAM.

The DSP reads the raw data, does the data processing and writes back the results into the write section of the RAM. From there, the user can read the final results through the serial interface.

Some of the RAM cells are dedicated to special functions and will be described in the following in detail.

#### **Figure 118: RAM Structure in Detail**

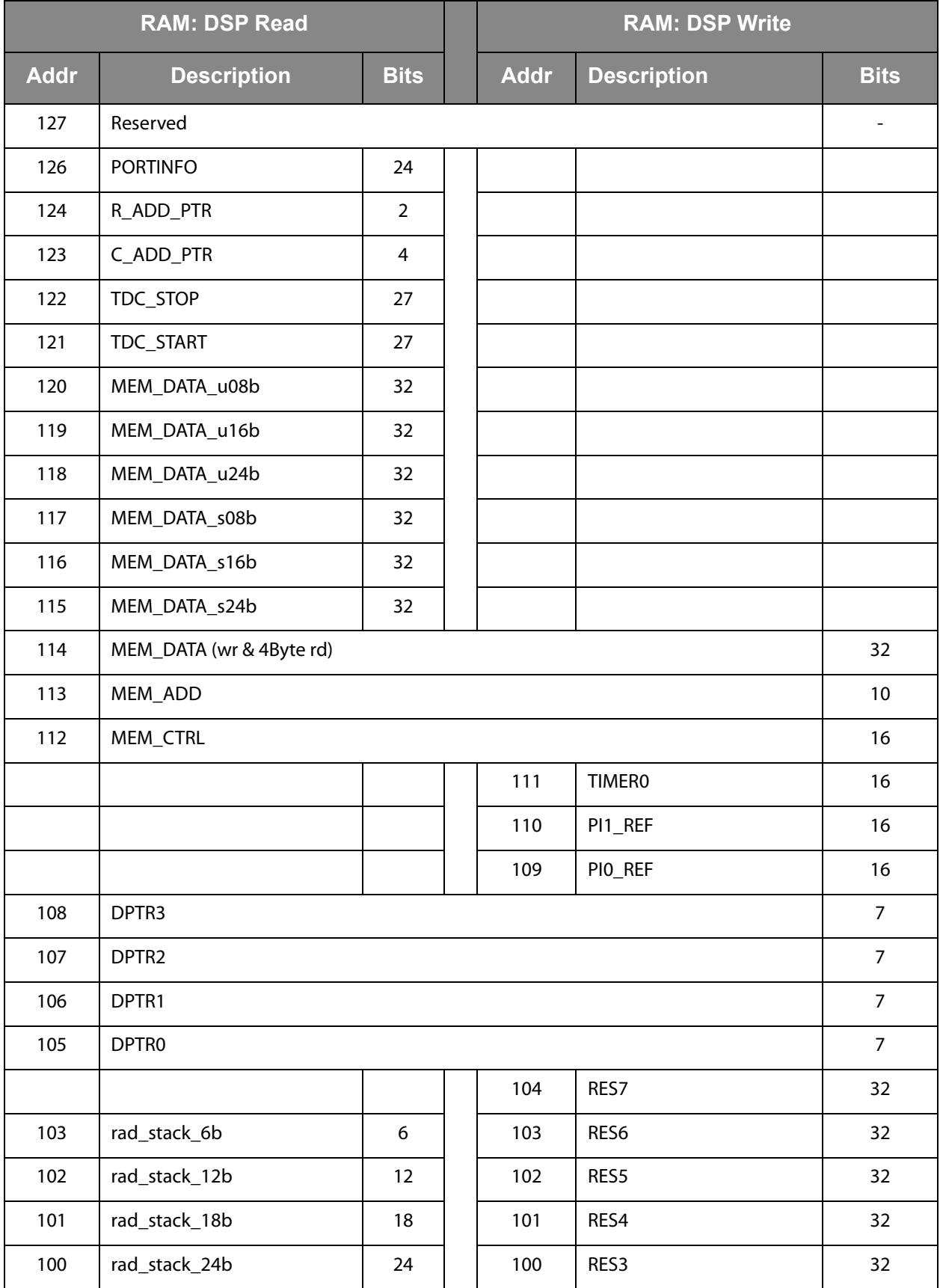

# **amin**

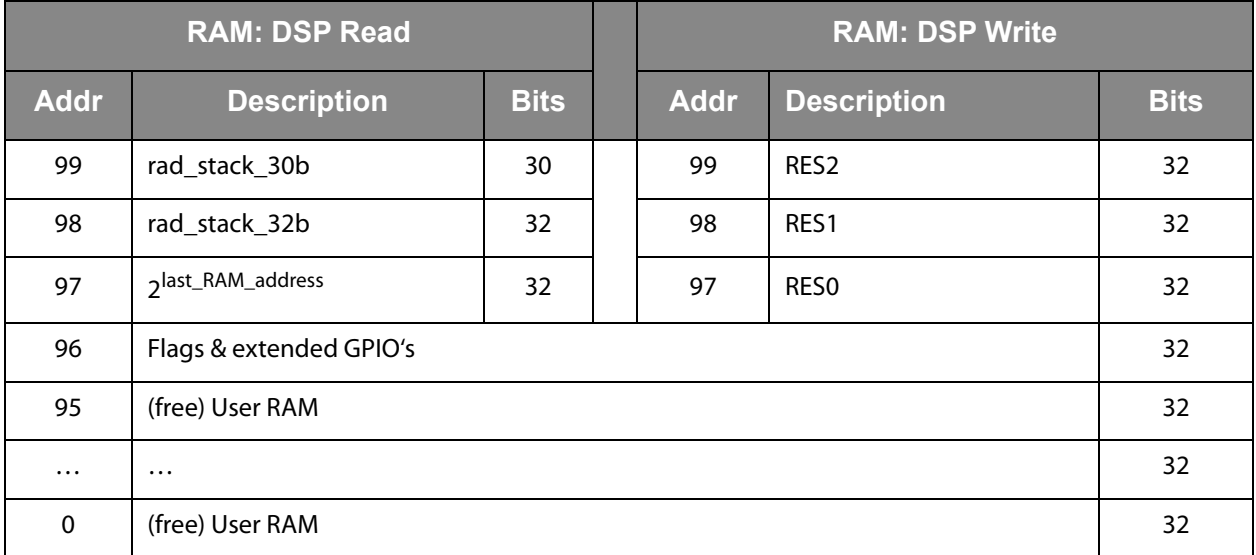

#### *Registers 0 to 95, User RAM*

This is normal RAM space without any special functions. It is readable and writable via instruction rad.

# Example:

Add content of RAM address 12 and 13 and write the result into RAM address 13

rad 12 move a, r rad 13

add r, a

[v1-03] 2018-Apr-04

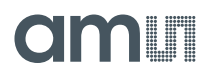

*Register 96, Flags & Internal Control Signals*

**Figure 119: Flags** 

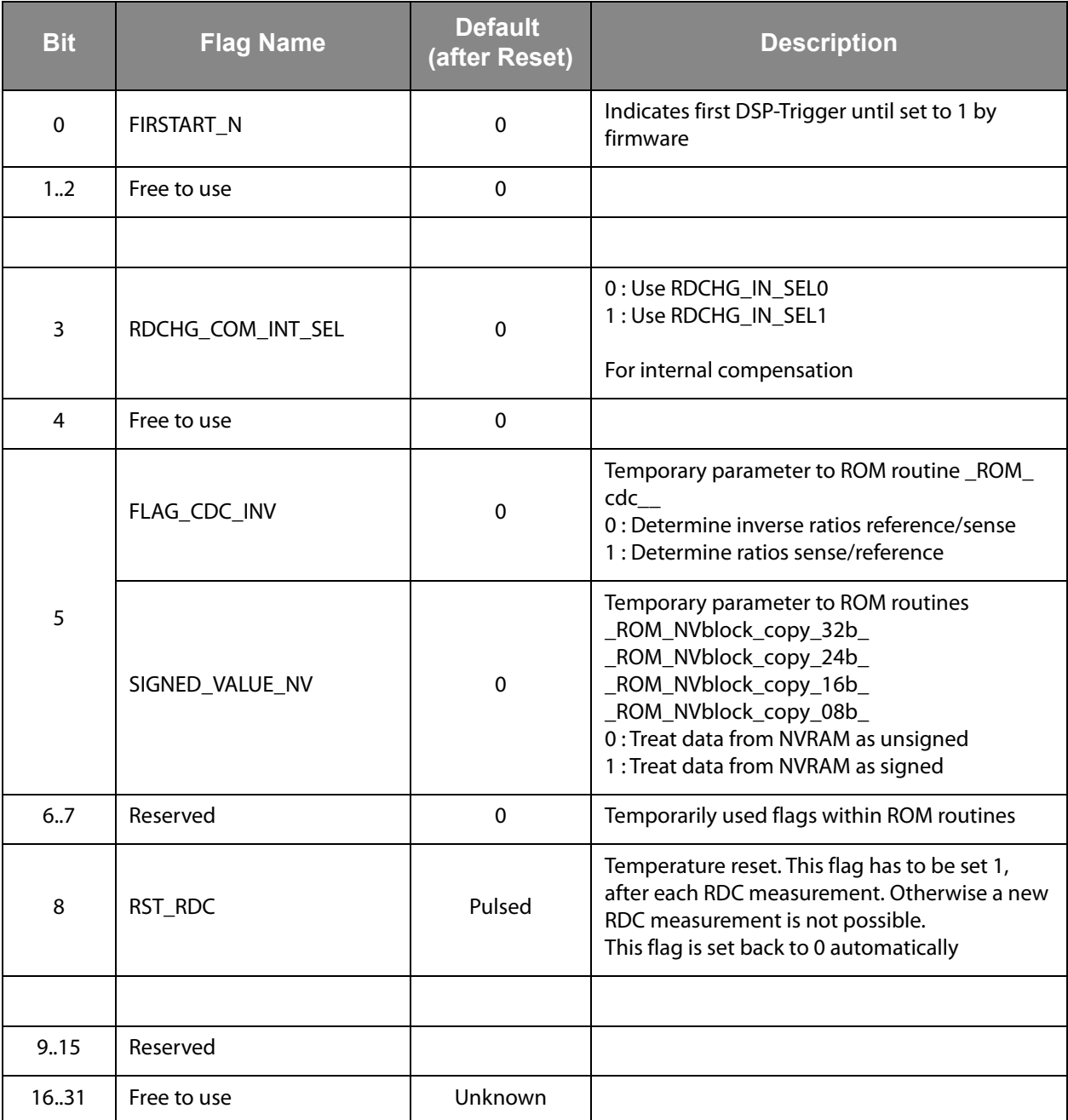

#### *DSP Read Register 97*

This register is there to get the N-th power of 2. The exponent N needs to be written to the RAD stack. The result can be read from register 81. In the assembler, the necessary three instructions are merged into one:

load2exp a, 10 ;  $a = 2^{10} = 1024$ 

A very simple and efficient method to set an accumulator  $= 1$  is

load2exp  $b, 0$  ;  $b = 2^0 = 1$ 

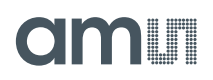

#### *DSP Read Registers 98 to 103*

These registers contain the content of the RAM address stack. The 32 bit data is made of the 6 last 6-bit RAM addresses. This address can be used to load 32 bit constants from the program memory into the data space. The necessary instructions are merged into one single instruction by the assembler. (Hint: The assembler accepts negative values as well as decimal and hexadecimal numbers. Depending on the constant to be load, the assembler converts this instruction into 3 to 8 operations)

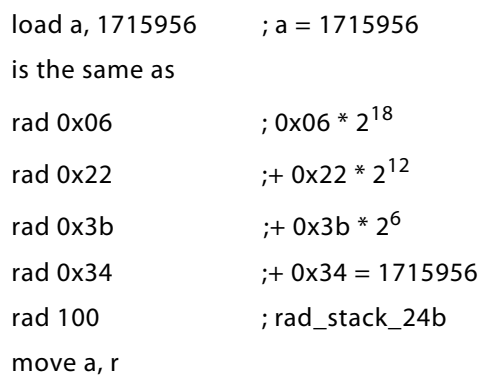

#### *DSP Read/Write Registers 105 to 108, Data Pointer*

These registers may be used for indirect addressing. They are 7 bits wide.

Load a register with the address you want to manipulate:

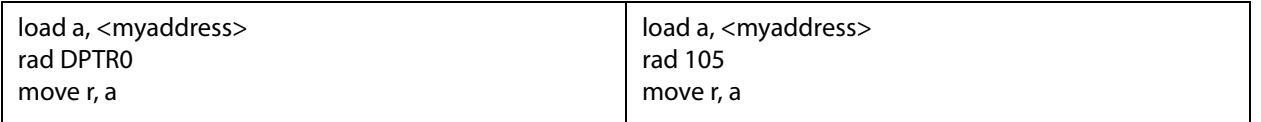

Load a RAM address pointer with content of DPTR0:

rad \_at\_DPTR0; now ram address pointer is set to content of DPTR0

**Hint**: In the <pcap\_standard.h> "\_at\_DPTR0" to "\_at\_DPTR3" are set to values of 284 to 287. These are no valid RAM addresses but just indicators to the assembler to generate the corresponding opcodes.

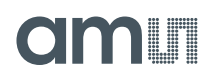

Example direct memory address: Copy a memory block from one address to another:

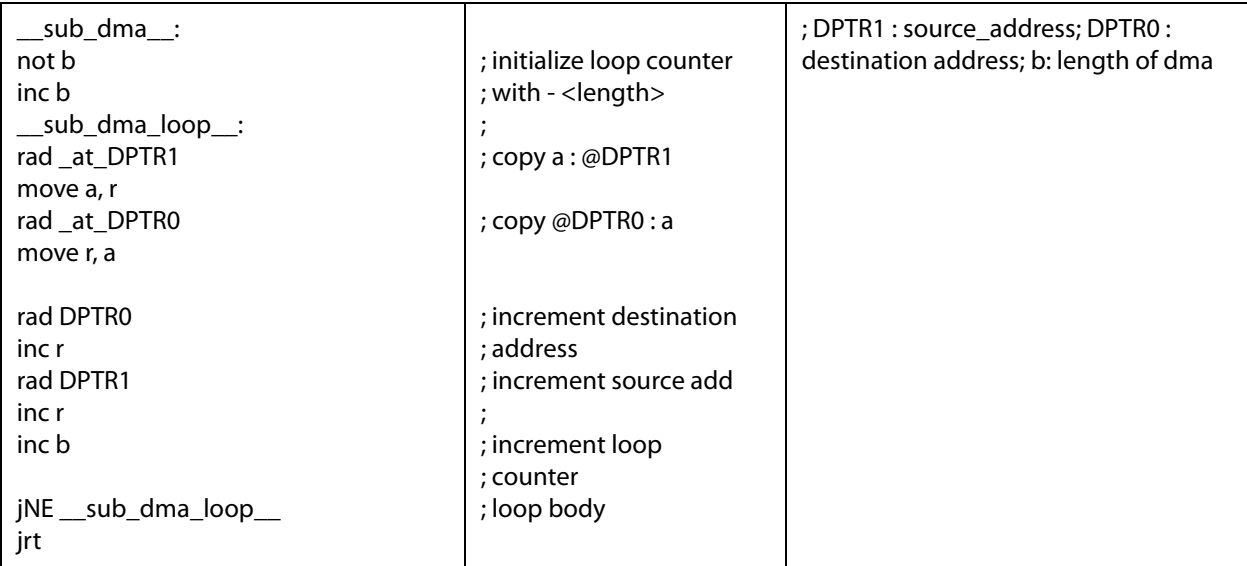

*DSP Read Register 126, PORTINFO (PORTERR<7...0>, PORTMASK<7...0>)*

The low 8 bits mirror the port enable setting as defined by configuration parameter C\_PORT\_EN in register 12.

Bits 8 to 17 are error flags for the capacitance ports including the internal reference ports.

#### *DSP Write Registers 97 to 104, RES00...RES07*

These are the result registers to which the DSP has to write the output data so that the user can read those through the SPI/IIC interface as Res 0 to Res 7.

All addresses are 32 bit wide.

!!! **Attention:** These Registers are write only! The DSP cannot read from these Registers !!!

#### *DSP Write Registers 109, 110, PI0\_REF...PI1\_REF*

These registers contain the data that is used to generate the PWM/PDM output signals. After the DSP has calculated and scaled the output data, it writes those into these two registers. The data are 16 bit wide.

#### *DSP Write Register 111, TIMER0*

The DSP has a 16-bit timer based on the OLF clock. This timer may be used to generate long delays while the DSP is halted. Bit #3 (timer) in DSP\_START\_EN must be set!

By writing a value to Register 111 the timer starts to count up from 0 each OLF-clock cycle until the written value has been reached. Then a DSP\_START\_TRIG is generated.

If the DSP is not halted the TIMER0\_IRQ\_N Flag could be tested anyway.

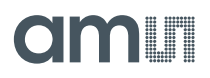

Example 1 (without halting DSP):

CONST wait\_time\_1ms 50 ; 50\*20μs (@50kHz)

…

load a, wait\_time\_1ms rad TIMER0 move r, a

timer\_wait\_loop: jcd TIMER0\_IRQ\_N, timer\_wait\_loop

Example 2 (with halting DSP, DSP run on internal oscillator):

CONST wait time  $1 \text{ms } 50$  ;  $50*20 \text{ms } (\text{\textdegree }650 \text{kHz})$ … ORG 0 jcd TIMER0\_IRQ\_N, Skip\_Timer0\_process isb Triggered by Timer0 Skip\_Timer0\_process: … load a, wait\_time rad TIMER0 move r, a stop

Triggered\_by\_Timer0: ; subroutine

…

*DSP Read/Write Registers 112 to 120, MEM\_CTRL, MEM\_ ADD, MEM\_DATA*

Those registers are used by ROM routines for the transfer of data between NVRAM and RAM. It is possible to transfer data between NVRAM and accumulators a and b, from 1 to 4 bytes, signed and unsigned.

- **•** MEM\_CTRL: defines the operation. The four options are
	- MEM\_STORE: write to NVRAM
	- MEM\_RECALL: read from NVRAM
	- MEM WE: enable writing
	- MEM\_WR\_PROTECT: protect against arbitrary writing
- **•** MEM\_ADD: defines the target address in the NVRAM
- **•** MEM\_DATA\_xxx: registers for write or read data. Data that shall be written into NVRAM data need to be in RAM address 114. Data that have been read from NVRAM can be found in addresses 114 to 120, depending on the format.

These calls are used e.g. to copy constants and calibration data from the NVRAM to the RAM.

Example: Copying the NV\_C\_sens\_sel register to RAM

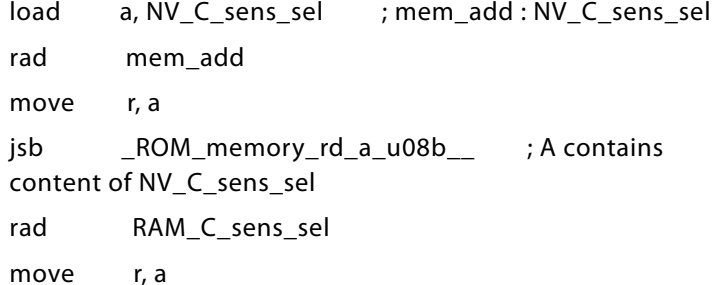

These registers may be used by the DSP to change the configuration on the fly. Important note: After writing to the NVRAM it is necessary to do an ini\_reset. Therefore the DSP has to do the following sequence of setting flags DSP\_6 and DSP\_7.

; Initreset

bitC 7 bitC 6 bitS 6 bitC 6 bitS 6

*DSP Read Registers 121 to 124, TDC\_START, TDC\_STOP, C\_ADD\_PTR, R\_ADD\_PTR*

**ams** internal data, used by ROM routine \_\_tdc\_dispatch\_\_

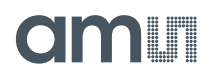

# *NVRAM and ROM*

The total program memory is made of 1k NVRAM and 3k ROM. The NVRAM holds configuration data, 960 byte of user code and some special registers. The ROM holds useful mathematical routines that make programming very efficient.

#### *NVRAM Structure*

The user space is split in three sections. The reason is that the NVRAM can be read/write protected by section. A big section of 704 byte is for program code, two smaller sections of 128 byte may be used for calibration data or additional firmware.

<span id="page-92-0"></span>**Figure 120: NVRAM Organization**

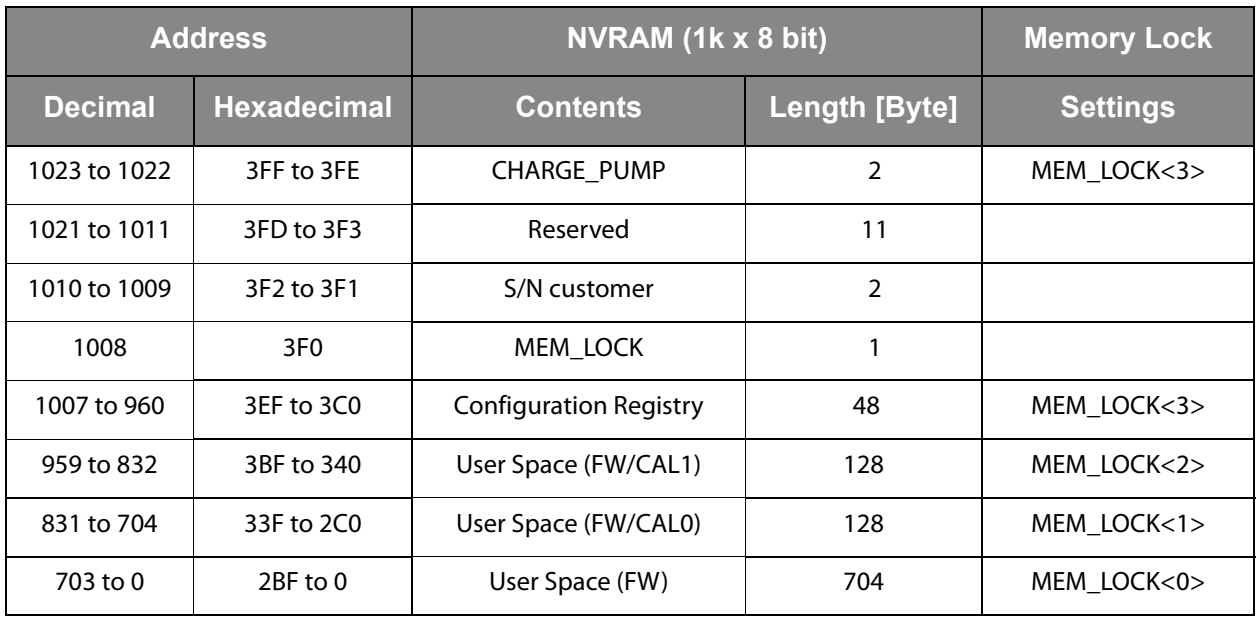

The NVRAM consists of two parts: a volatile SRAM and a non-volatile memory (FLASH). There is a store/recall method to copy (store) the complete SRAM content to FLASH or to recall it from FLASH back to SRAM.

Different methods of operation apply:

### **• Stand Alone:**

Configuration data, firmware and calibration values are stored once to non-volatile memory and autoboot is selected. After a power-on the device starts immediately with the measurement.

**• Pre-Configured:**

Configuration data, firmware and calibration values are stored once to nonvolatile memory, RUNBIT and autoboot are disabled. After power-on, the device is programmed and configured, but in idle mode, waiting for instructions.

#### **• Pure Slave:**

Configuration data, firmware and calibration values are written to the SRAM (volatile memory) after each power on by an external μC.

# CIMIT

#### *NVRAM Access*

There are three commands available to handle the NVRAM, Store, Recall & Erase, each one protected to avoid accidental trigger during communication over the serial interface. It is mandatory to send first an activation code to register 54 (MEM\_ CTRL). This is followed by the according opcode ( $\parallel$  = termination of SIF, e.g. setting SSN = HIGH):

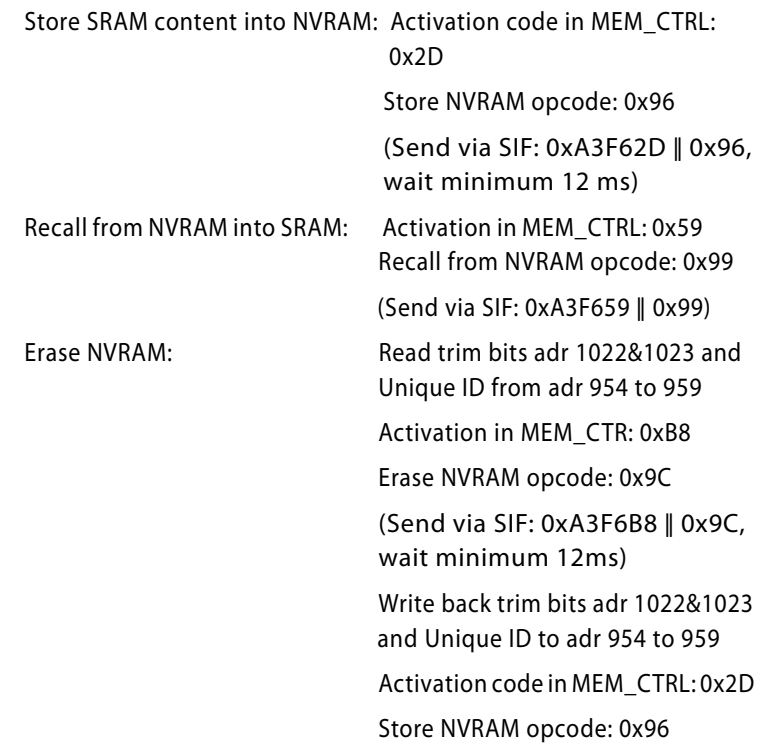

**Important Note:** We guarantee the data for data retention and endurance only under the assumption, that the customer does **not** change the registers 62 and 63 and NVRAM adr 954 to 959 (Unique ID). In addition, it is mandatory to follow the given procedure for ERASE NVRAM as described in section [NVRAM](#page-92-0)  [and ROM](#page-92-0) precisely. Otherwise, **we do no longer guarantee** the data retention time and endurance cycles.

#### *ROM Structure*

The limitation in size for the NVRAM is compensated by having many functions integrated hard-wired in 3k ROM. The ROM routines range from simple shift functions over filters to polynomial linearization of 4<sup>th</sup> degree. This allows to keep the user code very compact.

The assembler comes with header file PCap04\_ROM\_ addresses standard.h that lists the jump-in addresses for the various ROM routines. For details see section Sample Code / Libraries.

#### *DSP Inputs & Outputs*

The DSP has access to 64 bits of information on ALU status, start trigger, configuration, input / output pins.

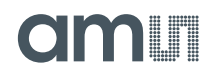

This information can be interpreted by means of instructions jcd or conditional jump.

Instruction conditional jump looks like:

jcd  $p1,p2$ : if  $p1 == 1$  then jump to  $p2$ ,  $p1 = flag$  number

16 of those bits can be set by the DSP, e.g. to set a GPIO or to select between RDC and CDC data. The bits are controlled by means of instructions bitS / bitC (bit Set/bit Clear).

**Figure 121: DSP Inputs / Outputs** 

| <b>Bit Name</b>                 | <b>Description</b>                                                                                                    | <b>Type</b>             | <b>Read</b><br>Bit # | <b>Write</b><br>Bit# |
|---------------------------------|----------------------------------------------------------------------------------------------------|-------------------------|----------------------|----------------------|
| DSP_OUT<70>                     | Status feedback of the 8 general DSP outputs<br>(Write bits 0 to 7).                                                                                                    | IN                      | 56 to<br>63          |                      |
| SIF_TRIGGERED_N(1)              | $Flag = LOW$ indicates that a falling edge at a pin<br>or an SPI/IIC opcode has started the DSP. This<br>flag is reset by a STOP instruction at the end of<br>the firmware.                                              | <b>Start</b><br>trigger | 55                   |                      |
| PIN_TRIGGERED_N (1)             | Flag = LOW indicates a GPIO has started the DSP                                                                                                    |                         | 54                   |                      |
|                                 |                                                                                                    |                         |                      |                      |
| TDC_TRIGGERED_R_N (1)           | $Flag = Low indicates that a single time-values$<br>from Resistance (Temperature) measurement are<br>available and must be processed (done by ROM<br>routine_ROM_tdc_dispatch_)                                          |                         |                      |                      |
| TDC_TRIGGERED_C_N (1)           | Flag = LOW indicates that time-values from<br>Capacitance measurement are available and<br>must be processed (done by ROM routine _<br>ROM_tdc_dispatch__)                                                               | <b>Start</b><br>trigger | 52                   |                      |
| INTN TRIGGERED N <sup>(1)</sup> | $Flag = LOW$ indicates the DSP is started by rising<br>edge of INTN-Signal                                                                                                    | <b>Start</b><br>trigger | 51                   |                      |
| TIMERO IRQ N <sup>(1)</sup>     | Flag = LOW indicates the DSP is started by the<br>internal timer                                                                                                    | <b>Start</b><br>trigger | 50                   |                      |
| RDC_TRIGGERED_N (1)             | Flag = LOW indicates that an RDC measurement<br>has started the DSP. Therefore, DSP_<br>STARTONTEMP has to be set (configuration<br>register 8). This flag is reset by a STOP instruction<br>at the end of the firmware. | <b>Start</b><br>trigger | 49                   |                      |
| CDC_TRIGGERED_N (1)             | Indicates the DSP is started by the end of the<br>capacitance conversion.                                                                                                    | <b>Start</b><br>trigger | 48                   |                      |

# **amin**

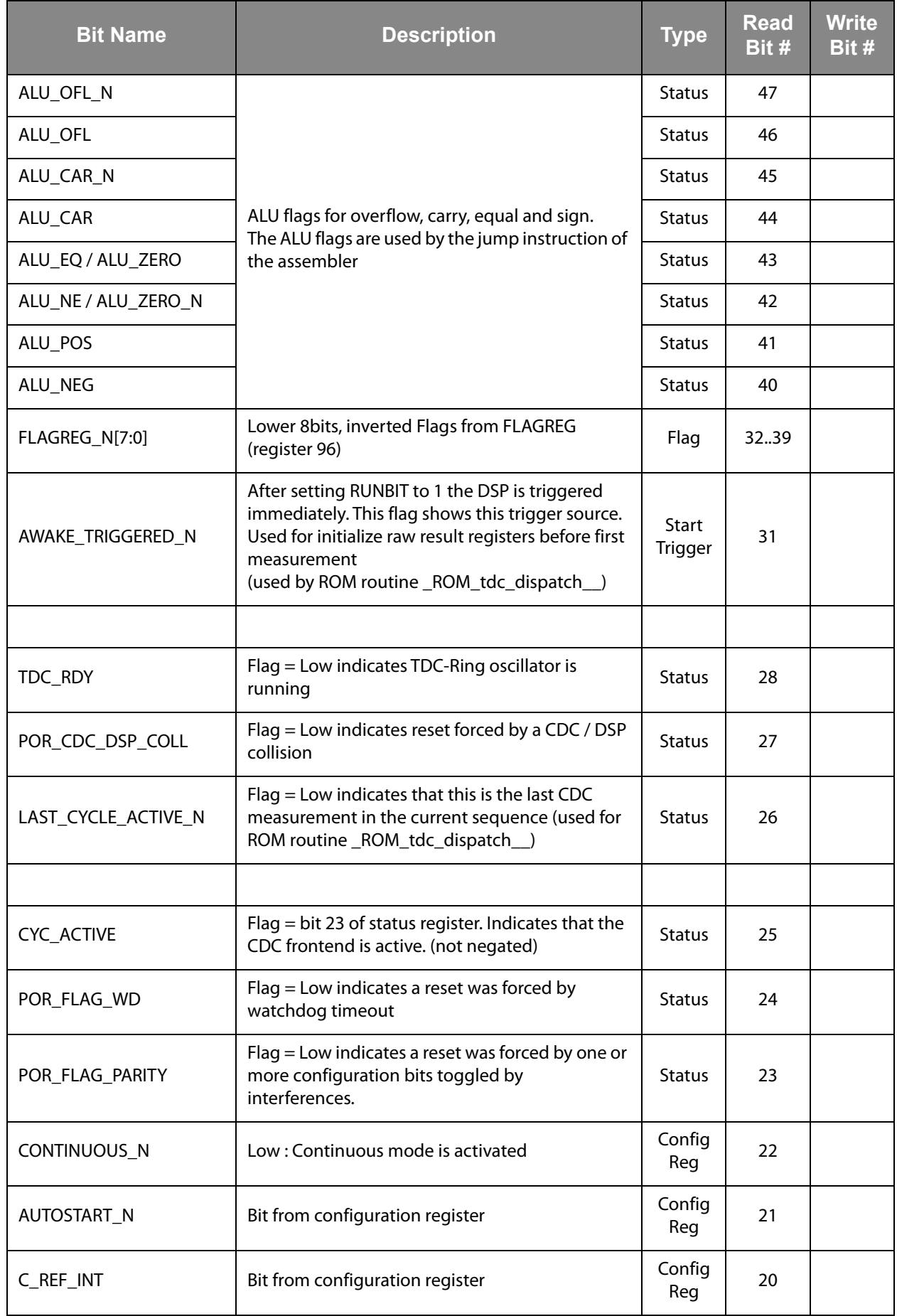

# am

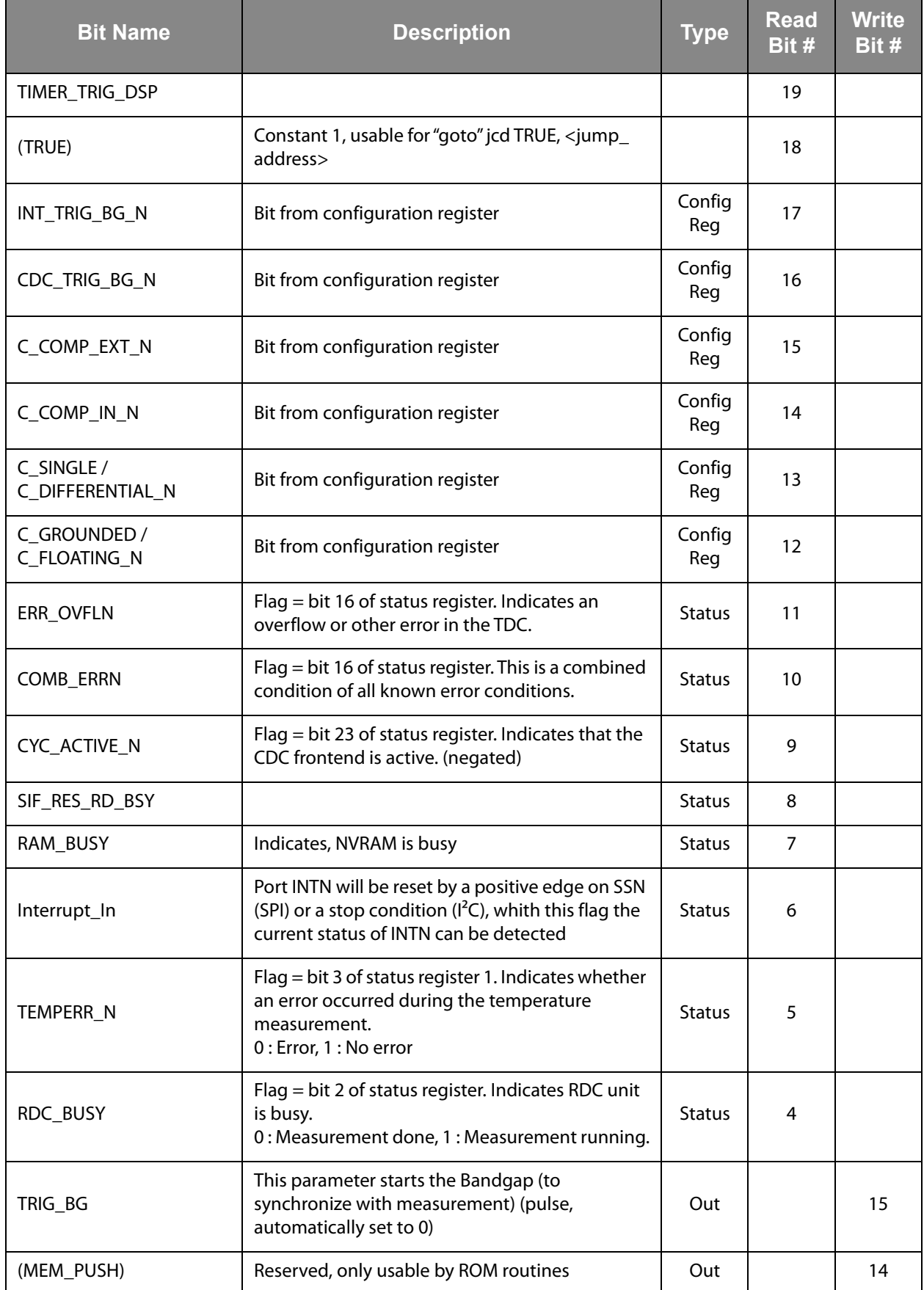

# am

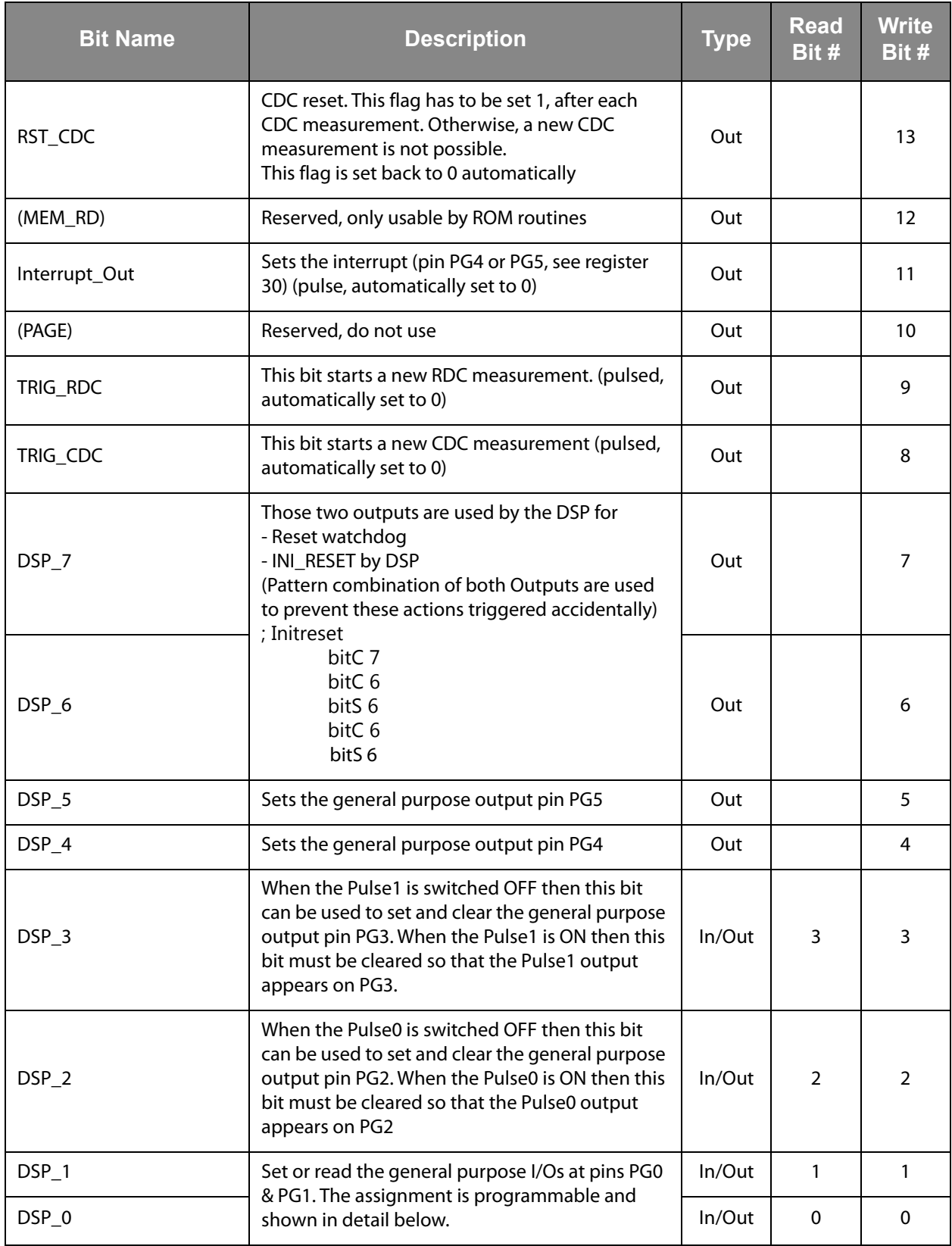

## **Note(s):**

<span id="page-97-0"></span>1. A negative edge on those inputs start the DSP. The status of the start trigger is memorized till the next reset or stop of the DSP. The start trigger information can be read from inputs 48 to 55 by jcd.

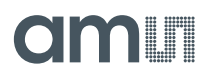

# *ALU Flags*

Every ALU operation sets flags. The ALU has four flags: overflow, carry, equal and sign. The following table shows an overview:

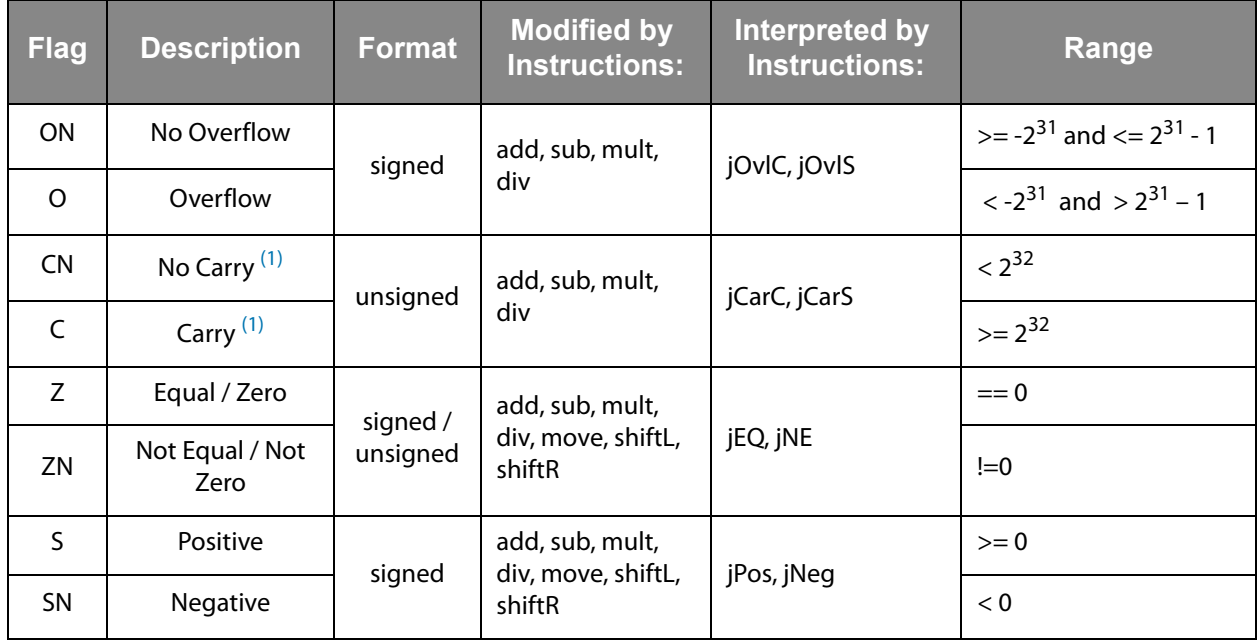

# **Figure 122: ALU Flags**

#### **Note(s):**

<span id="page-98-0"></span>1. During addition, the carry C is set when a carry-over takes place from the most significant bit, else C remains at 0. During subtraction, carry C is by default 1. Carry C is cleared only when the minuend < subtrahend.

E.g. for A - B: if  $A \geq B \rightarrow C = 1$ ; if  $A < B \rightarrow C = 0$ .

In other words, the carry C is actually the status of the carry of the addition operation  $A + 2$ 's complement (B).

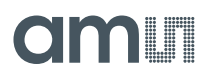

# *DSPOUT – GPIO Assignment*

PCap04 is very flexible with assignment of the various GPIO pins to the DSP inputs/outputs. The following table shows the possible combinations.

**Figure 123: Pin Assignment** 

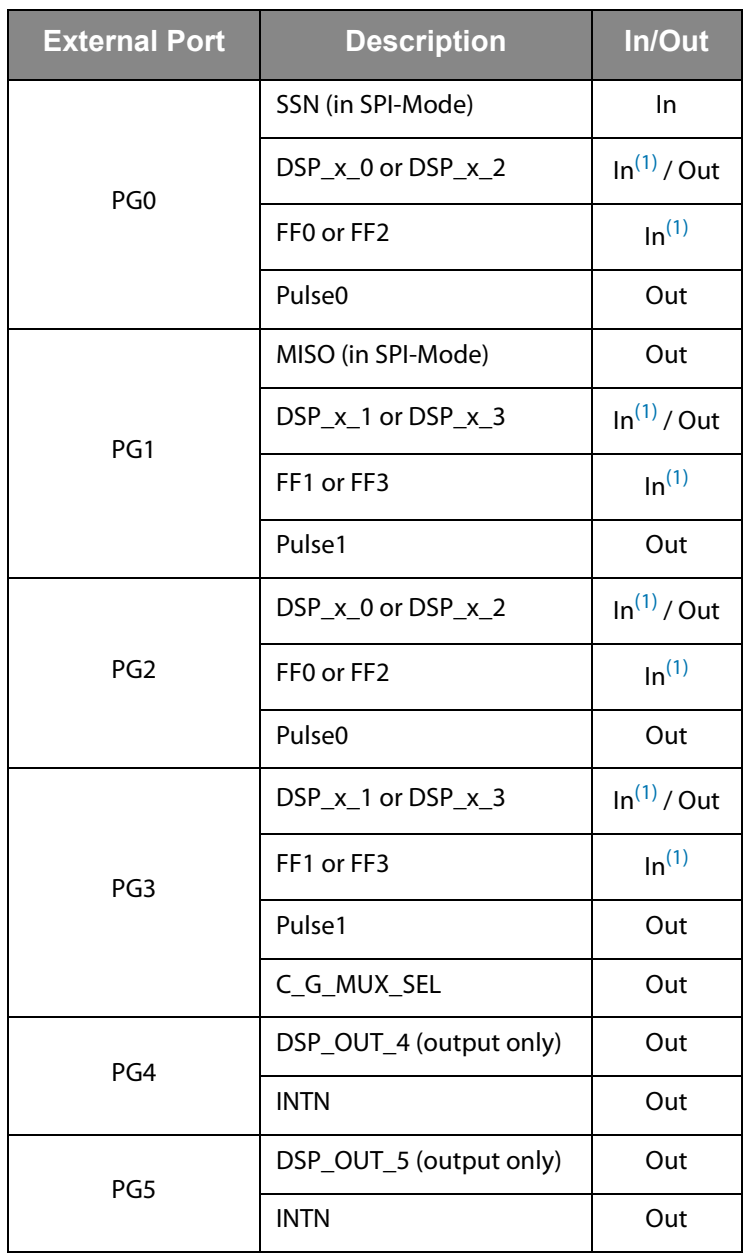

#### <span id="page-99-0"></span>**Note(s):**

1. These ports provide an optional debouncing filter and an optional pull-up resistor.

#### **Figure 124: GPIO Assignment**

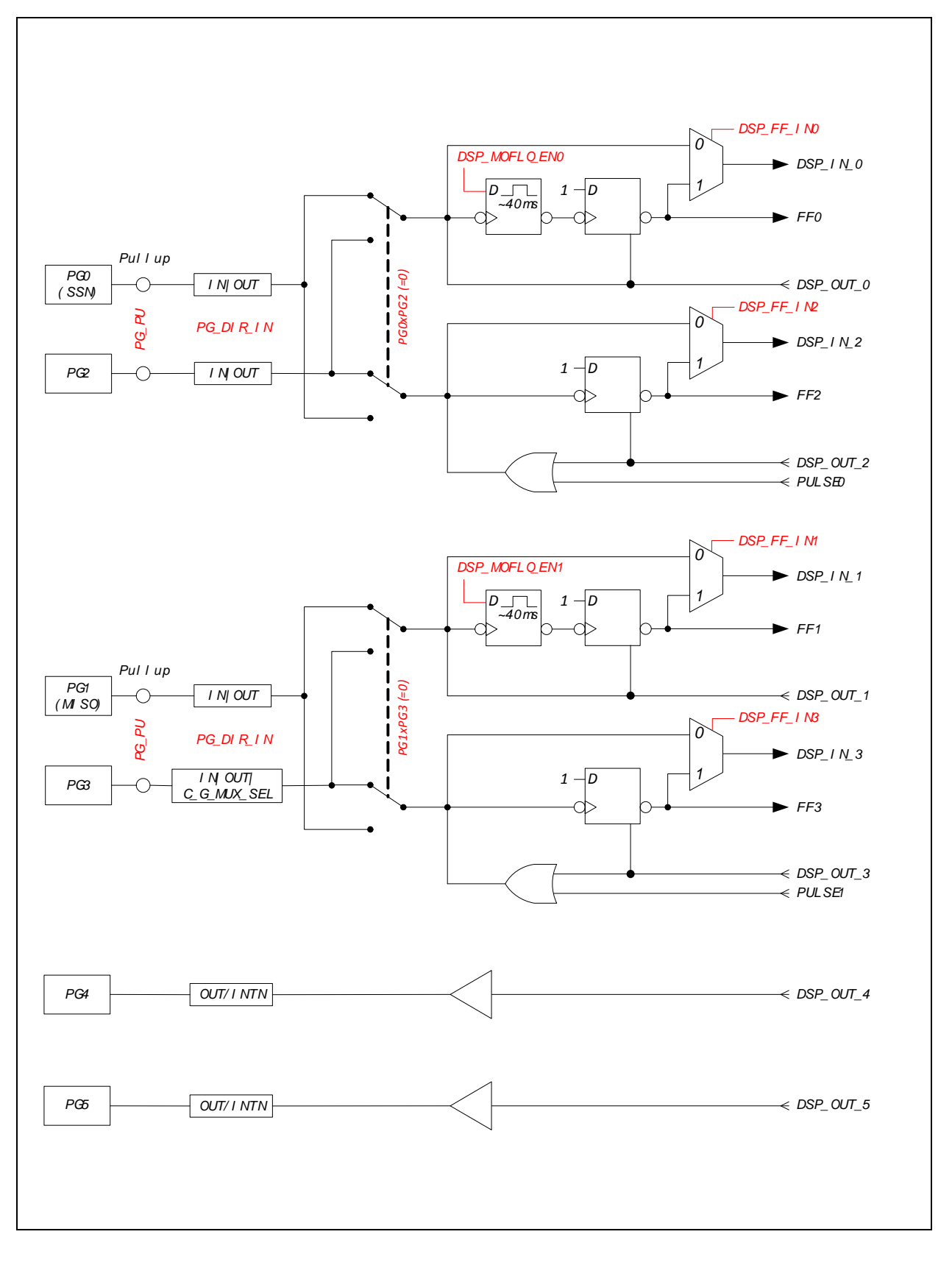

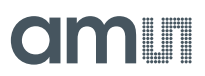

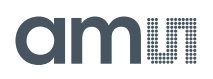

# <span id="page-101-0"></span>**Figure 125: Port Trigger Timing**

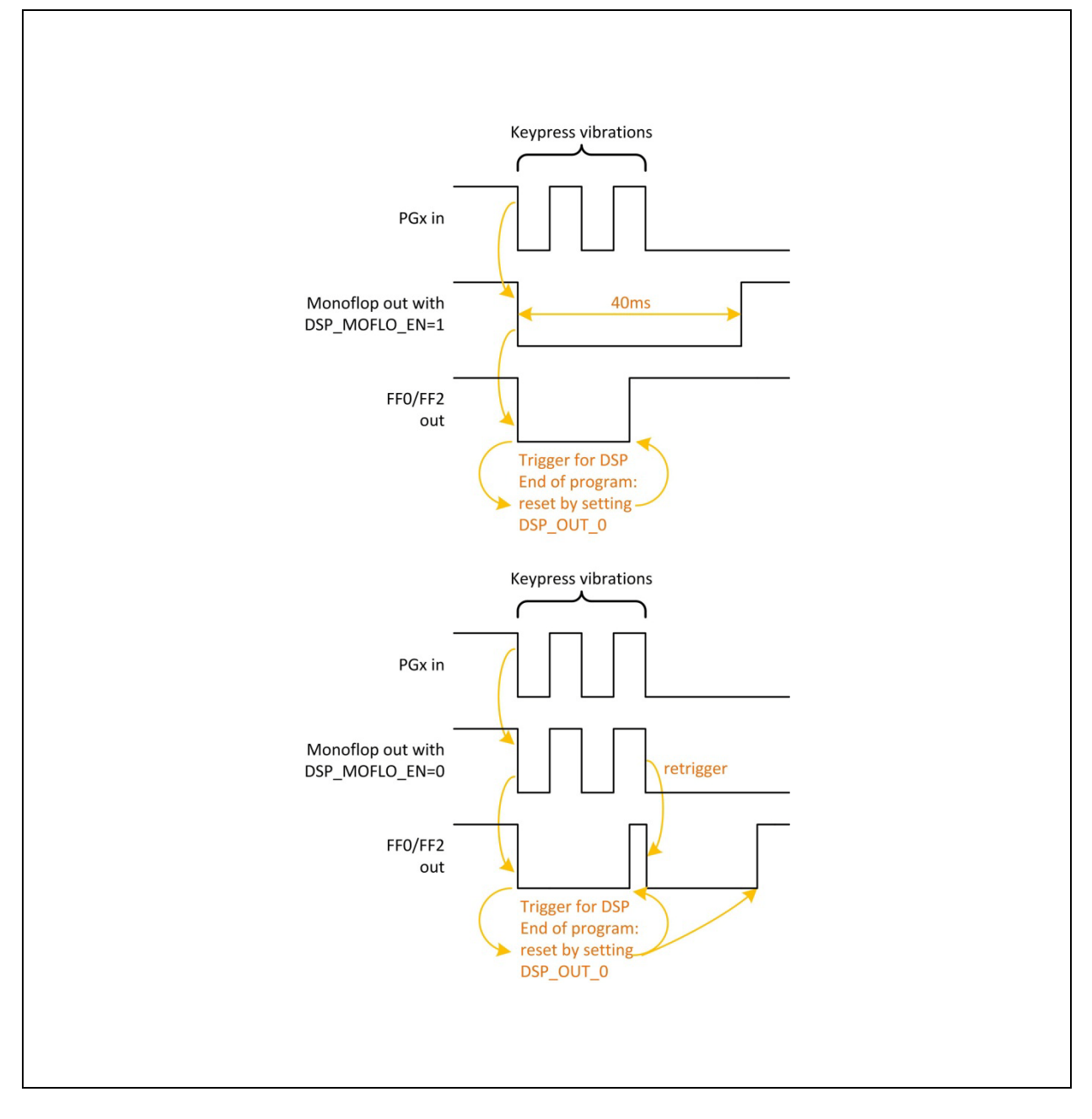

There is a possibility to activate a 40ms debounce filter ("monoflop") for the ports in case these are used as inputs. This might be useful especially in case the DSP is started by the pins (signals FF0, FF2). [Figure](#page-101-0) 125 shows the effect of the monoflop filter.

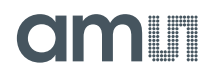

The settings for this are made in the following configuration registers:

**Figure 126: Ports for Pulse Output** 

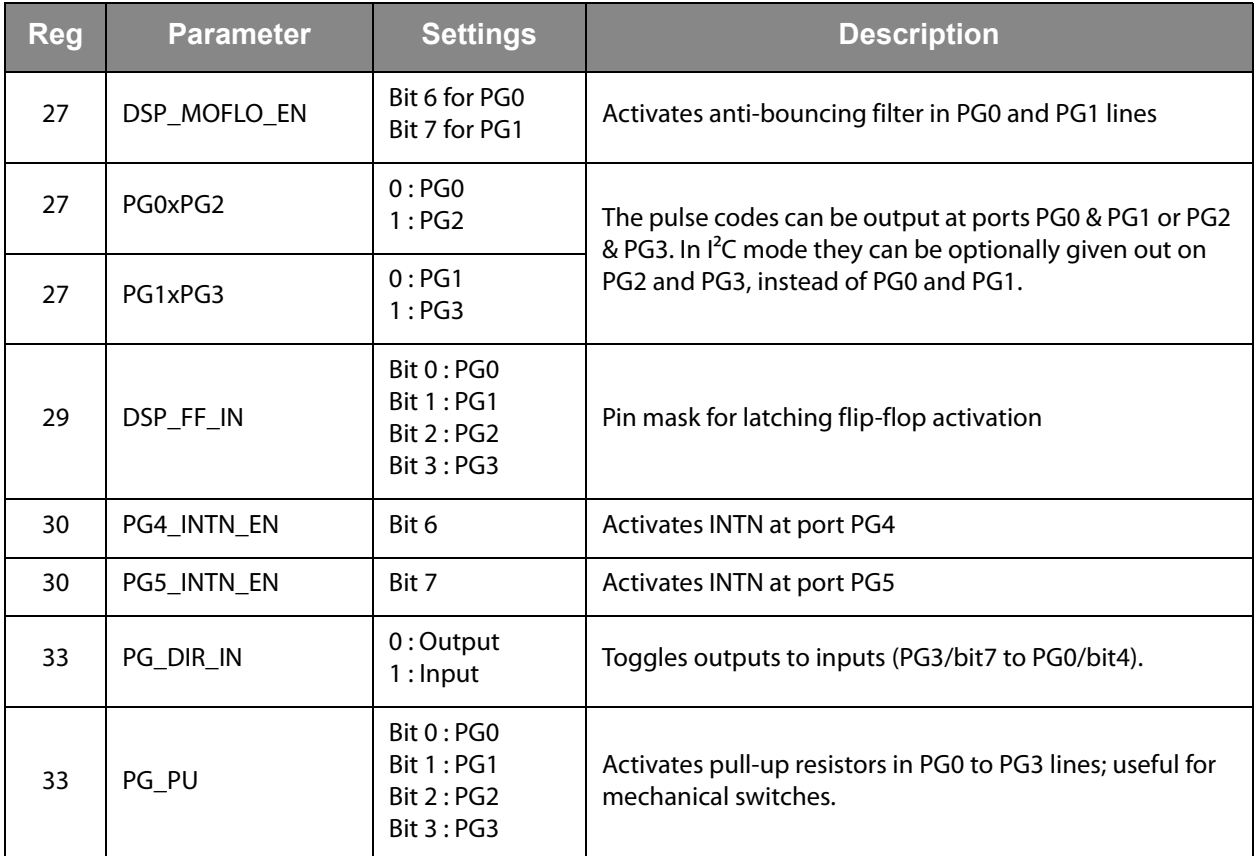

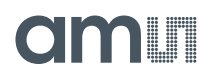

# *DSP Configuration*

Configuration register 8 defines the DSP operation. Relevant bits are:

DSP\_SRAM\_SEL, DSP\_START, DSP\_STARTONOVL, DSP\_ STARTONTEMP, DSP\_STARTPIN, DSP\_WATCHDOG\_LENGTH, DSP\_SPEED

**Figure 127: DSP Configuration** 

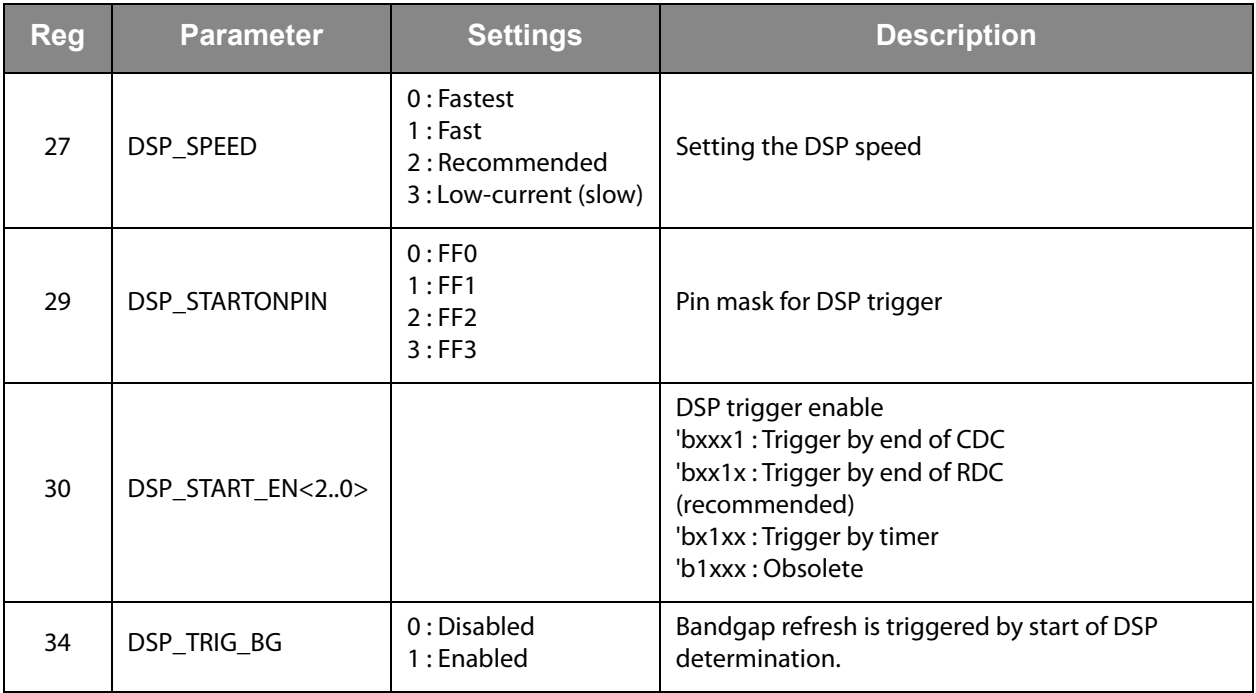

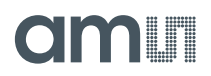

#### *DSP Start*

There are various options to trigger the DSP.

In slave operation:

**•** Trigger by external controller. This is done by sending opcode "CDC Start conversion" or "DSP\_TRIG".

In stand-alone operation:

- **•** Trigger by pin. The trigger pin is selected between pins PG0 to PG3 by configuration parameters DSP\_STARTPIN and PG0\_X\_PG2/PG1\_X\_PG3. Signal FFx triggers the DSP. FFx has to be reset in the firmware by setting DSP\_x, e.g. BitS DSP\_2 BitC DSP\_2
- **•** Trigger by the end of CDC RDC

Timer

Or by an interrupt. The option is selected by configuration parameter DSP\_START\_EN.

(Hint: DSP is also triggered by

- **•** Toggling RUNBIT from 0 to 1. This is indicated by Flag "AWAKE\_TRIGGERED\_N".
- **•** After each CDC or RDC cycle. This is indicated by Flags TDC\_C\_TRIGGERED\_N and TDC\_R\_TRIGGERED\_N)

#### *Watchdog*

The watchdog is based on the OLF clock and counts always, even if the DSP is halted. If the DSP doesn't reset the Watchdog within 9s to 15s a power-on reset is generated => auto-boot. Status Flag POR\_FLAG\_Wdog is set.

The watchdog is implemented to handle situations where no CDC or RDC is running.

In applications as slave, the watchdog has to be disabled. This can be done by writing a 0x5A to WD\_DIS. If the watchdog is used disarm the watchdog in advance to any SIF-Communication.

#### System Reset

In case the PCap04 is operated as a slave, not in self-boot mode, it is necessary to do the following actions after applying power:

- 1. Send opcode Power-on Reset via the serial interface, opcode 0x88.
- 2. Write the firmware into the SRAM by means of opcode "Write to SRAM".
- 3. Write the configuration registers by means of opcode "Write Config". Register 47 with the RUNBIT has to be the last one in order.
- 4. Send a start command, opcode 0x8C

# *Instruction Set*

The complete instruction set of the PCap04 consists of 29 core instructions that have unique op-code decoded by the CPU. Further, **ams** offers a set of libraries including common constant definitions and mathematical operations

The library family is intended to be continuously expanded and be a great help during software development.

**Figure 128: Instruction Set** 

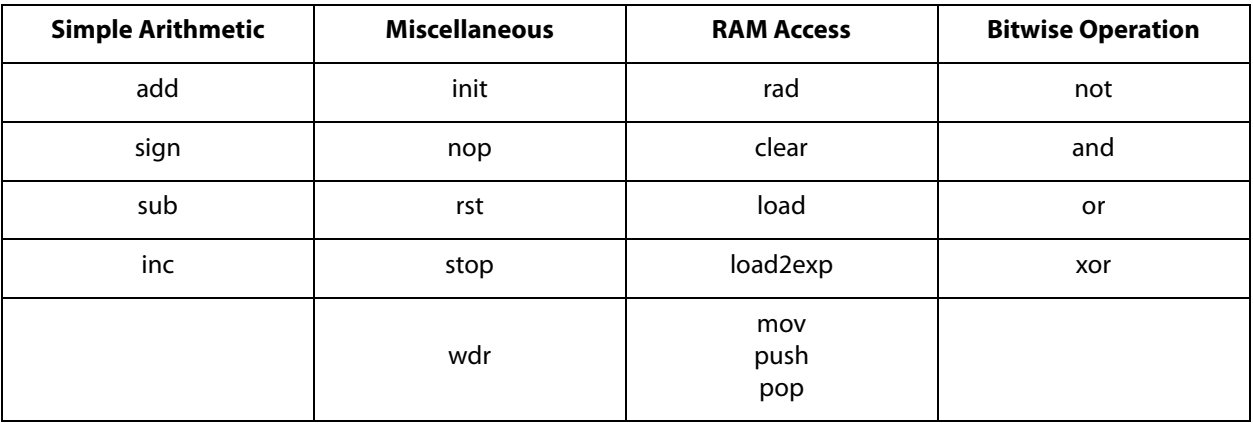

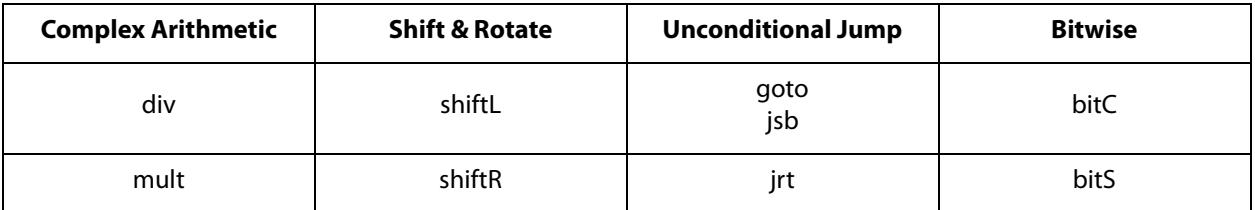

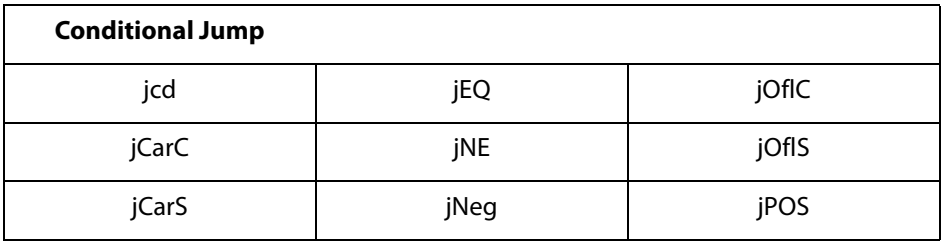

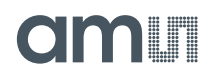

*Instructions*

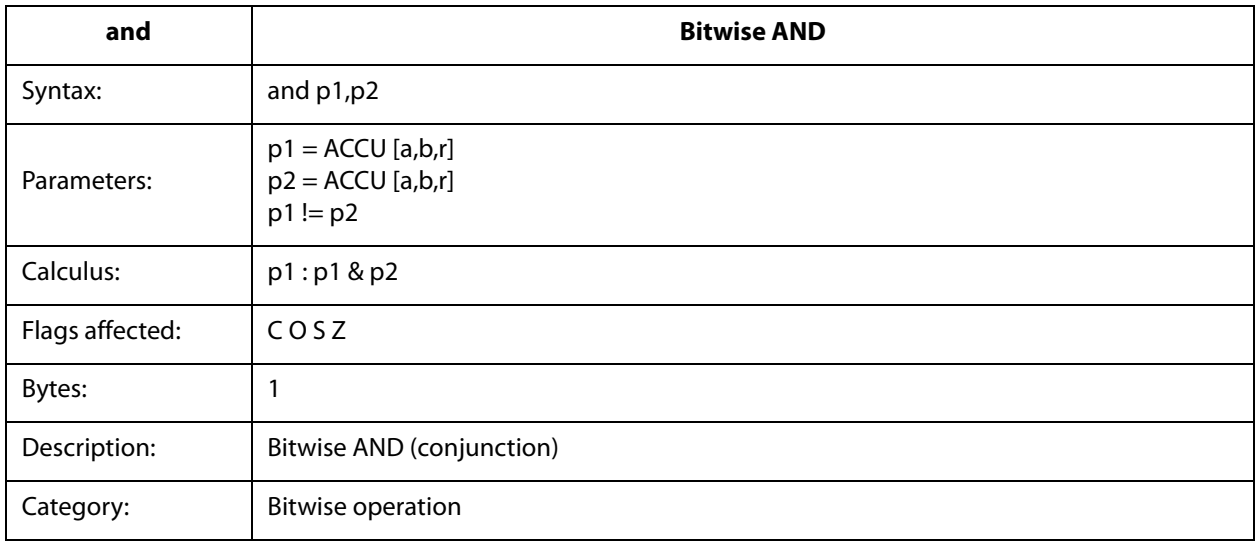

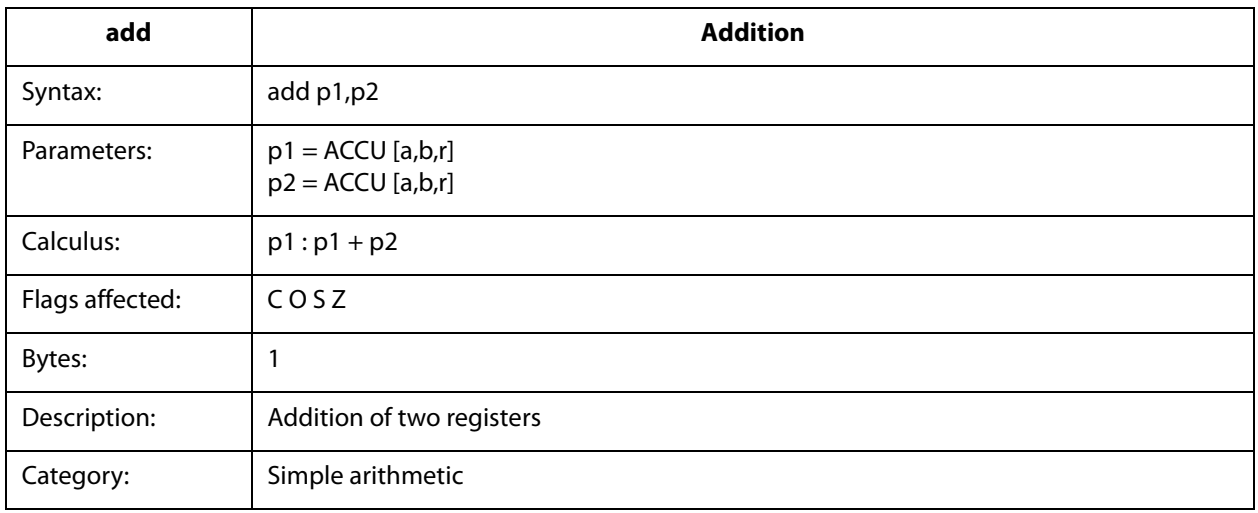

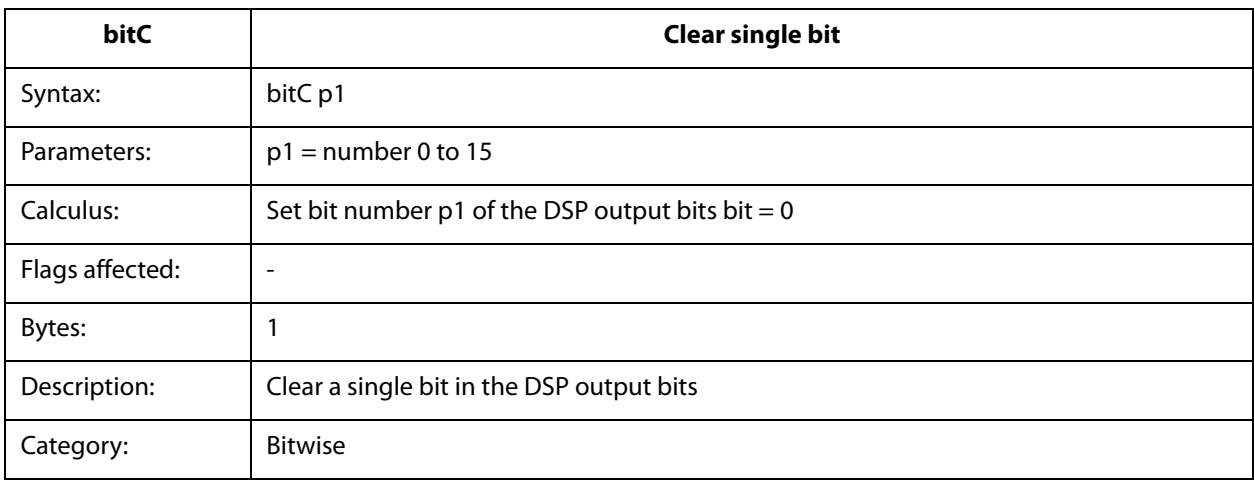

# **amin**

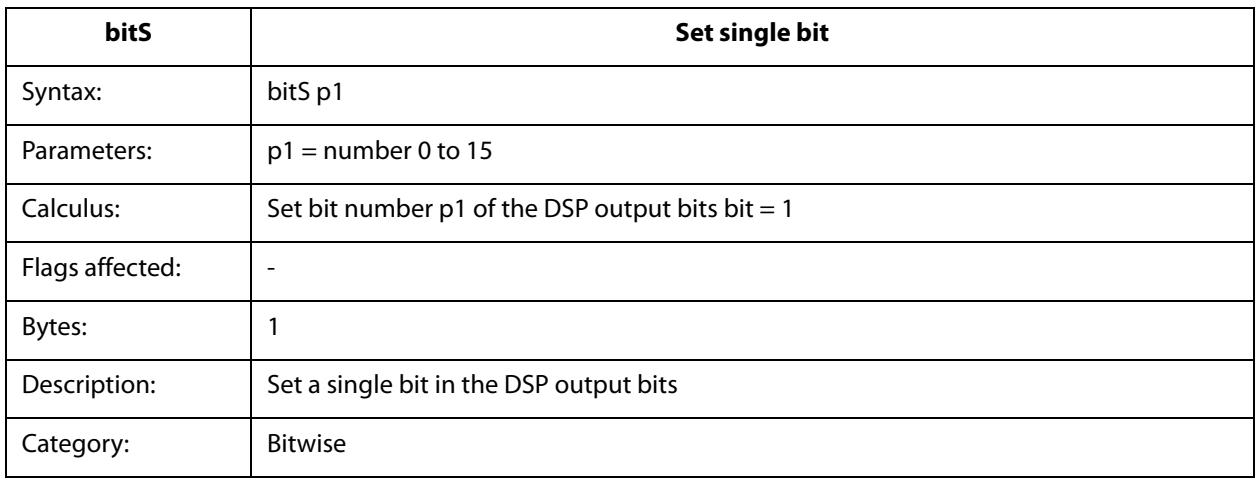

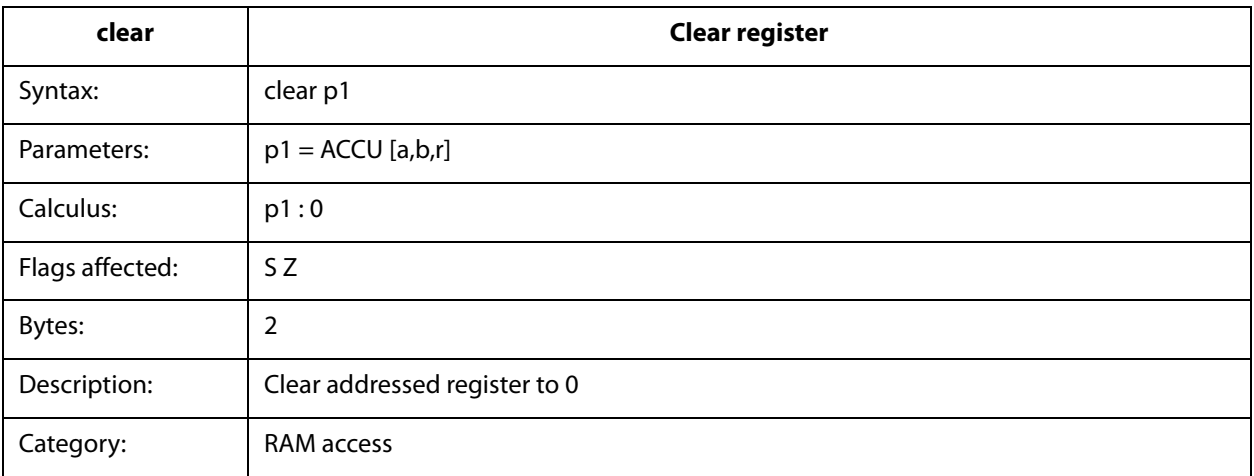
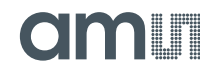

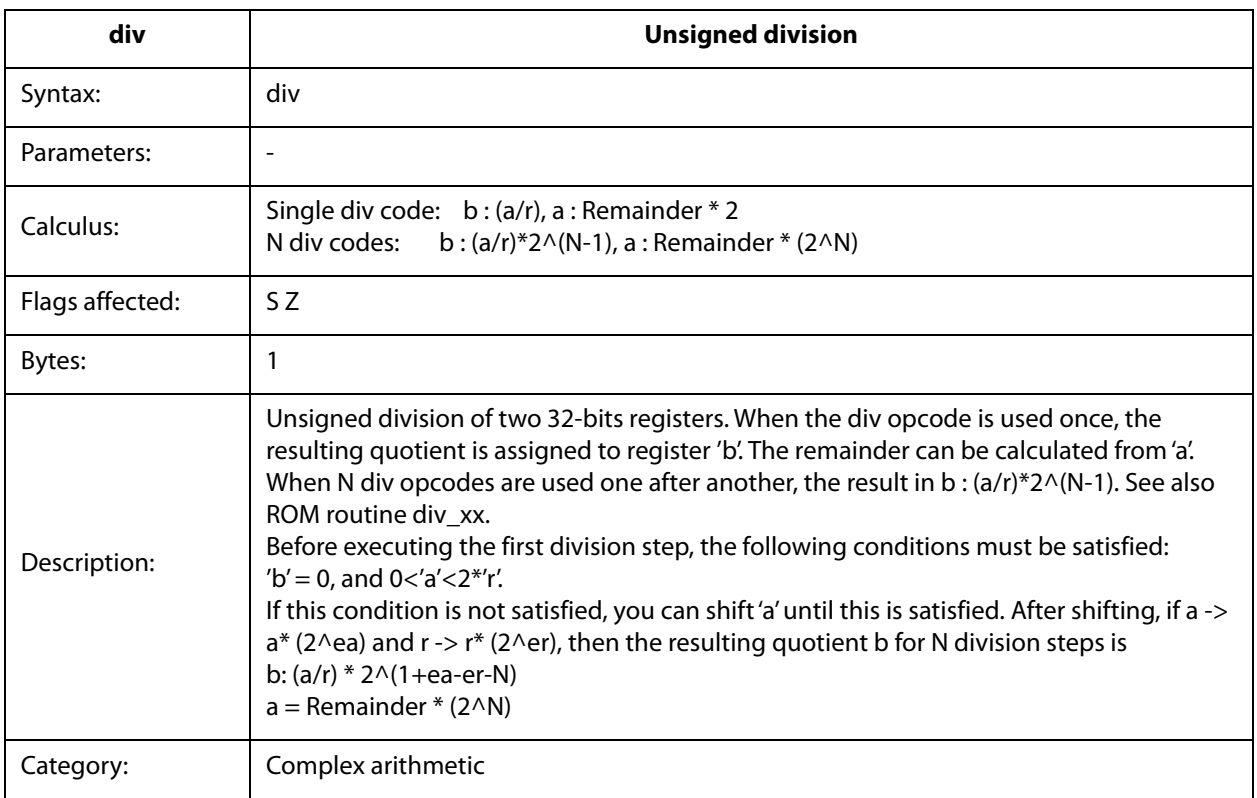

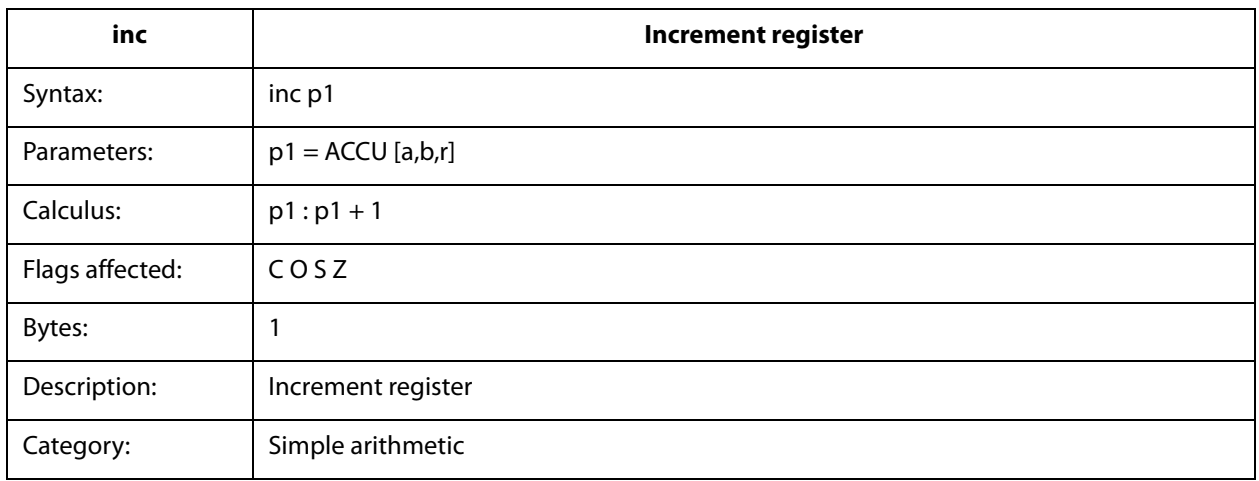

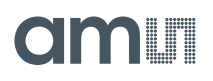

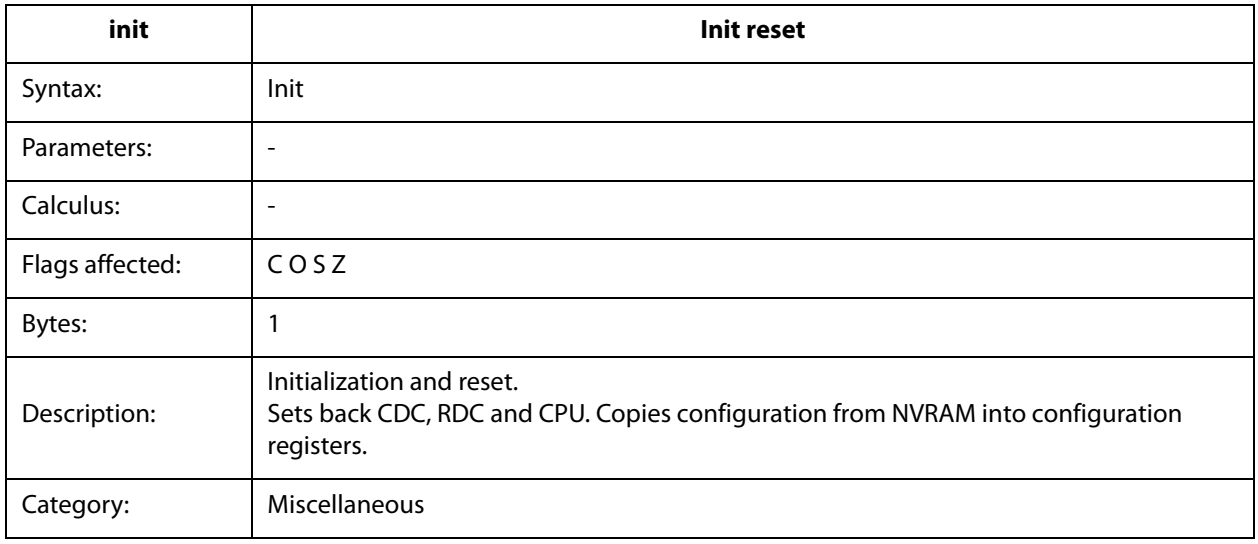

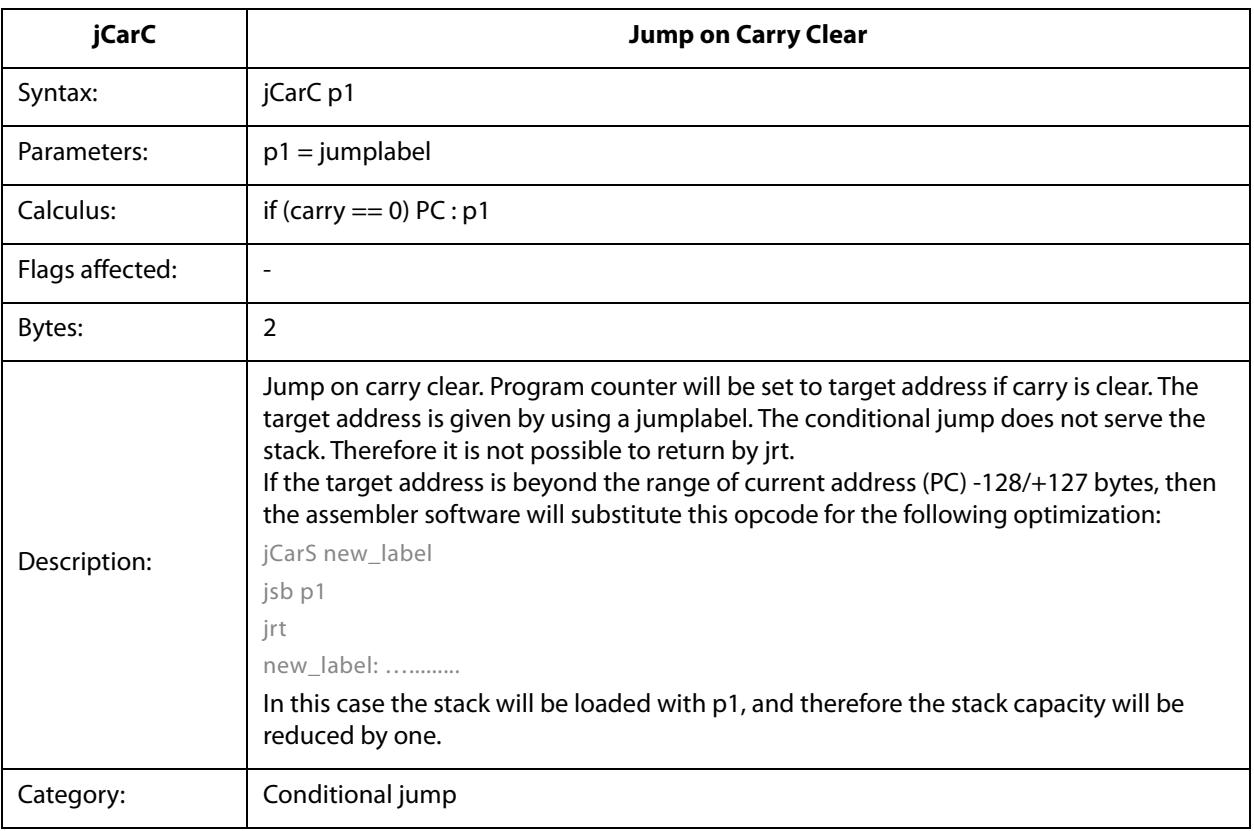

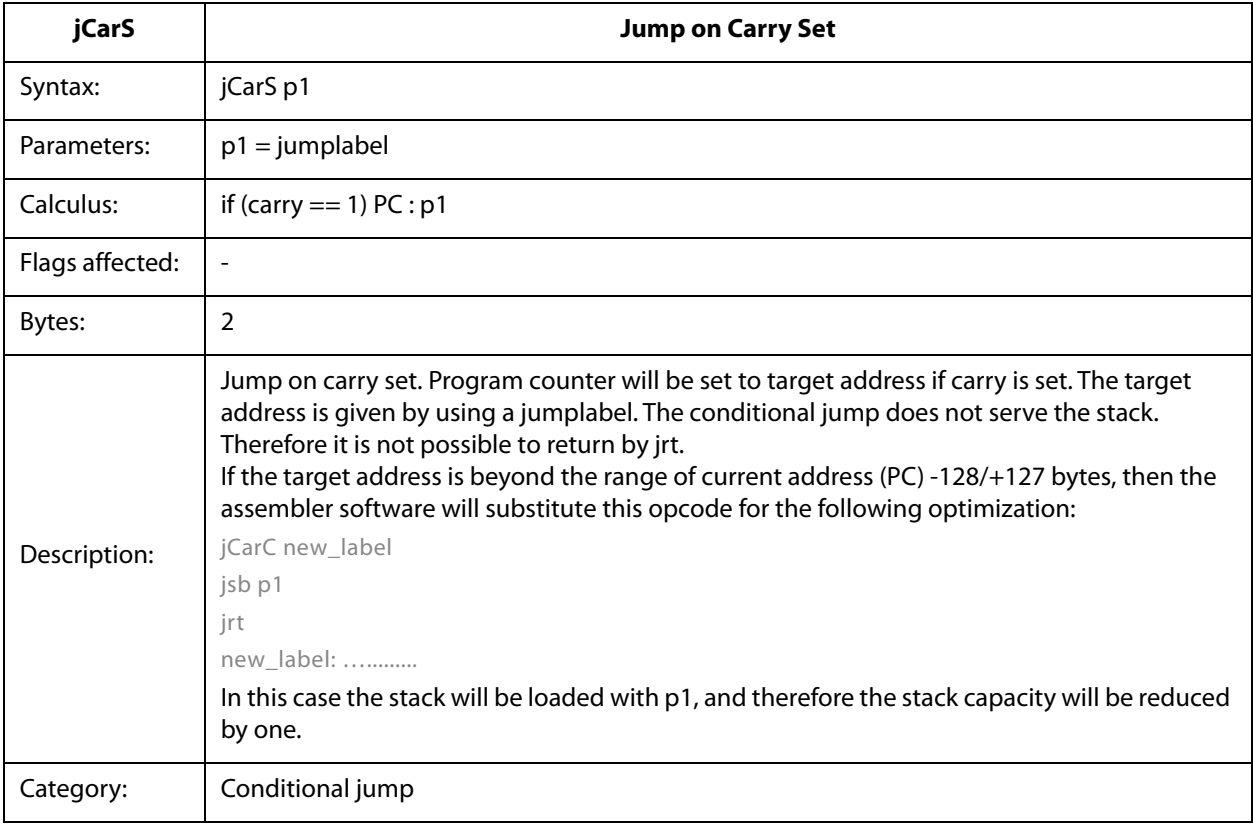

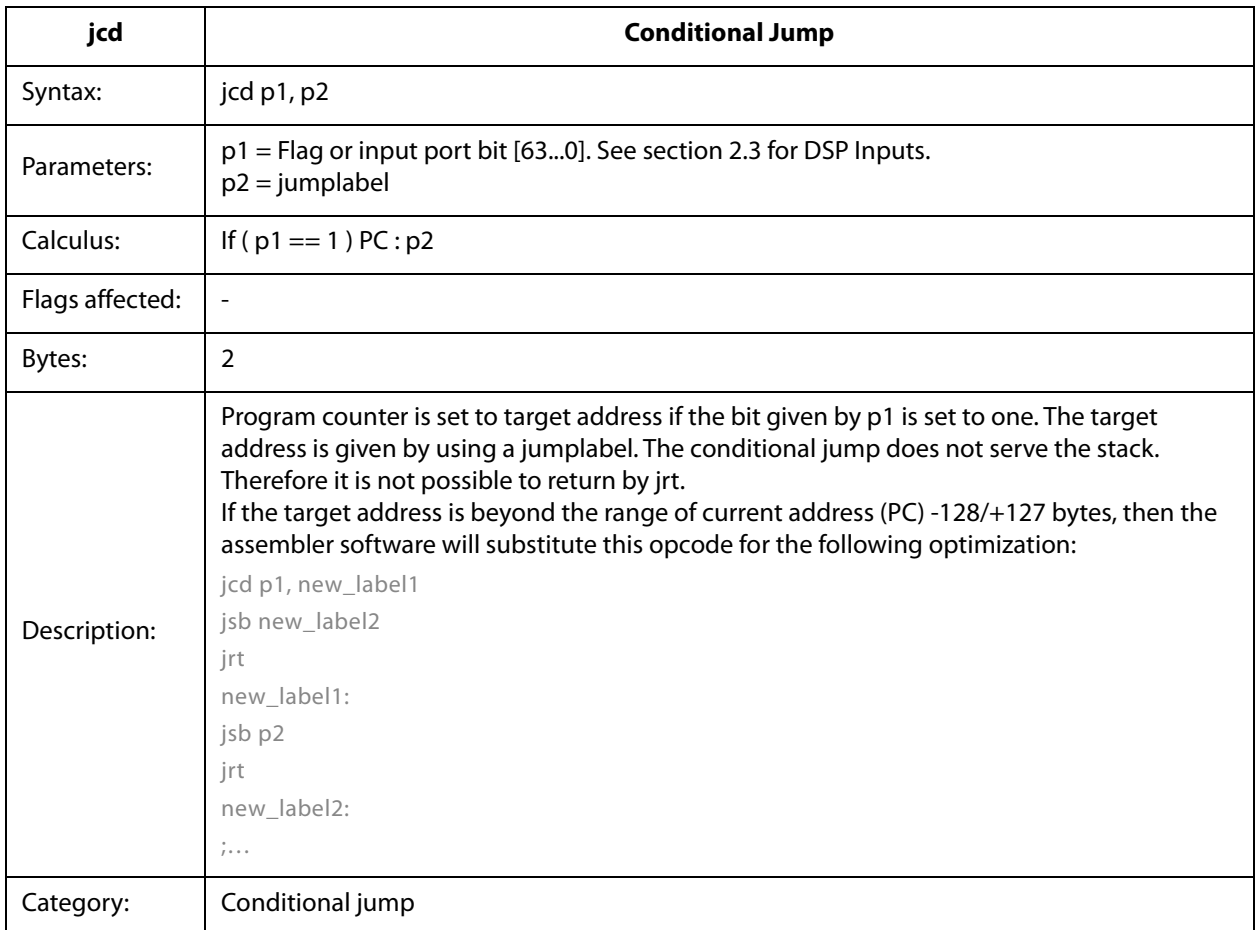

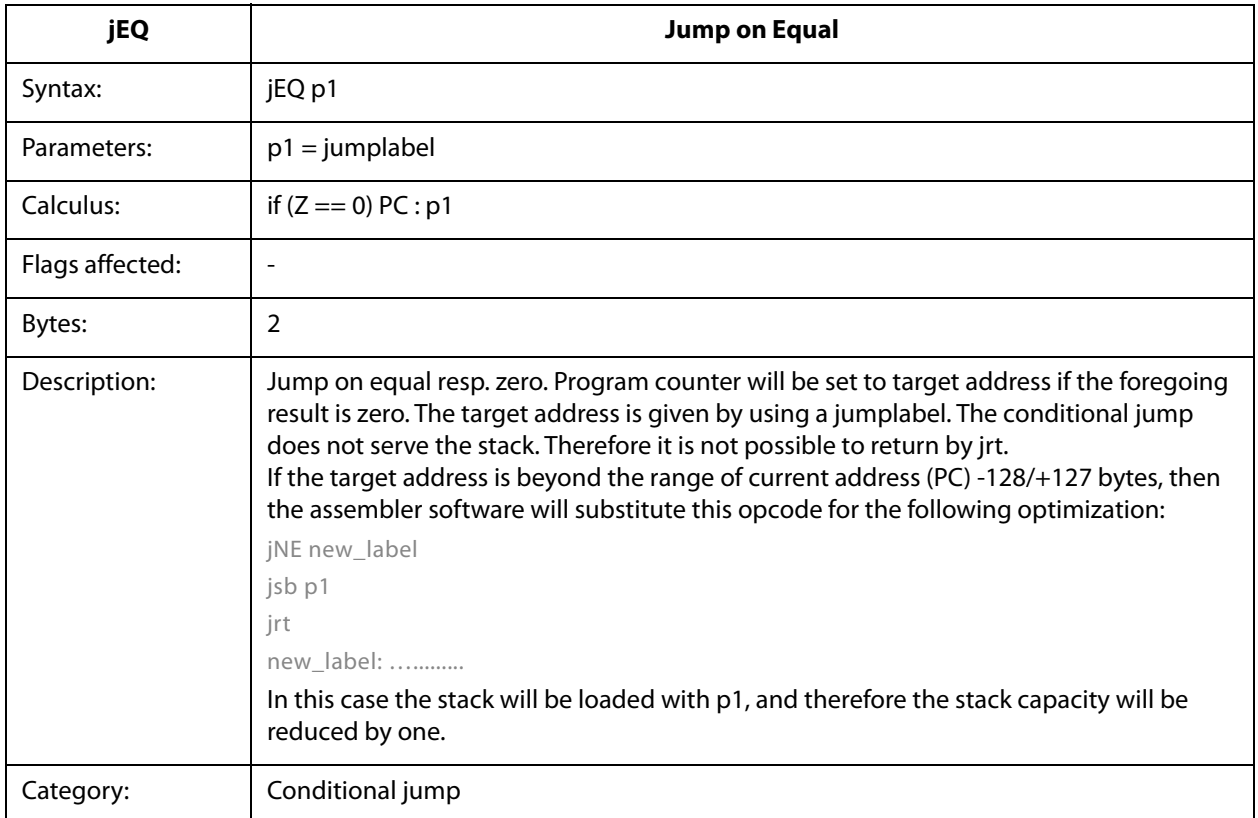

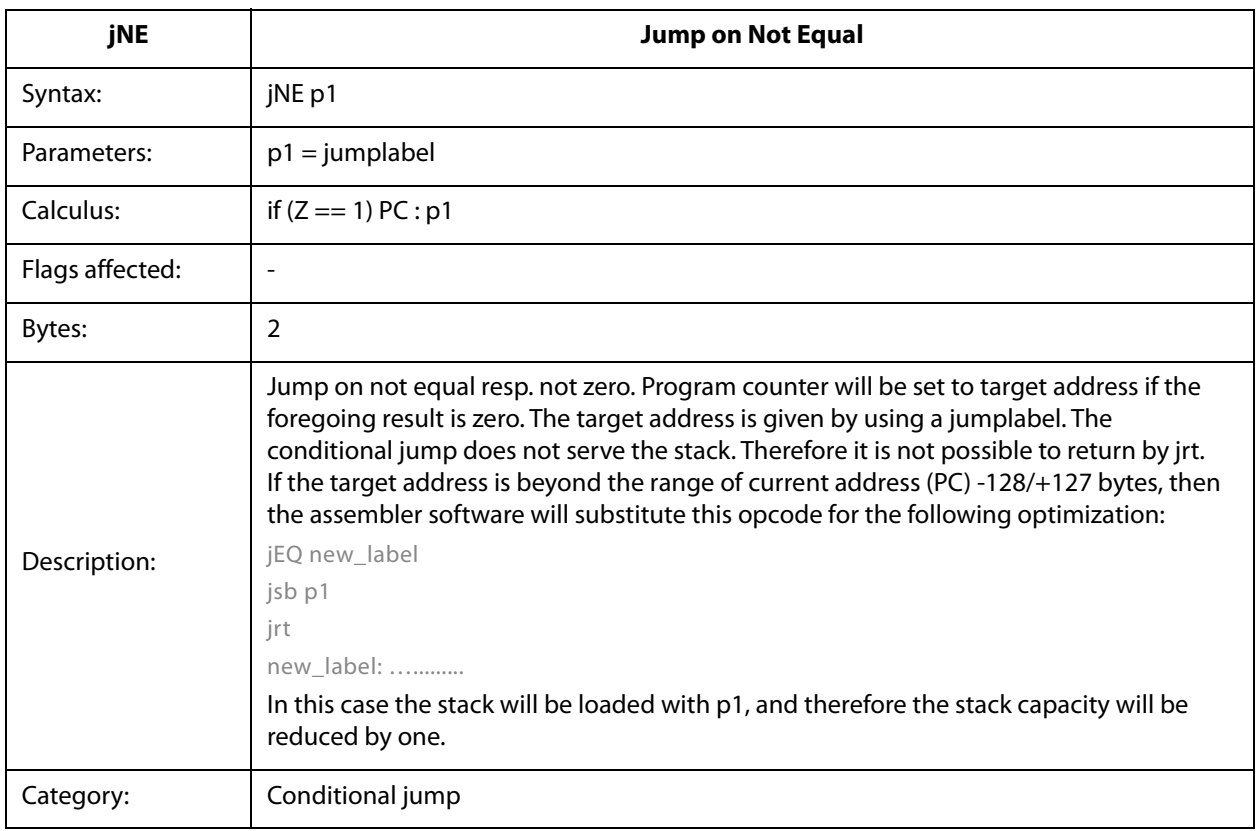

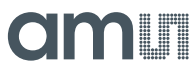

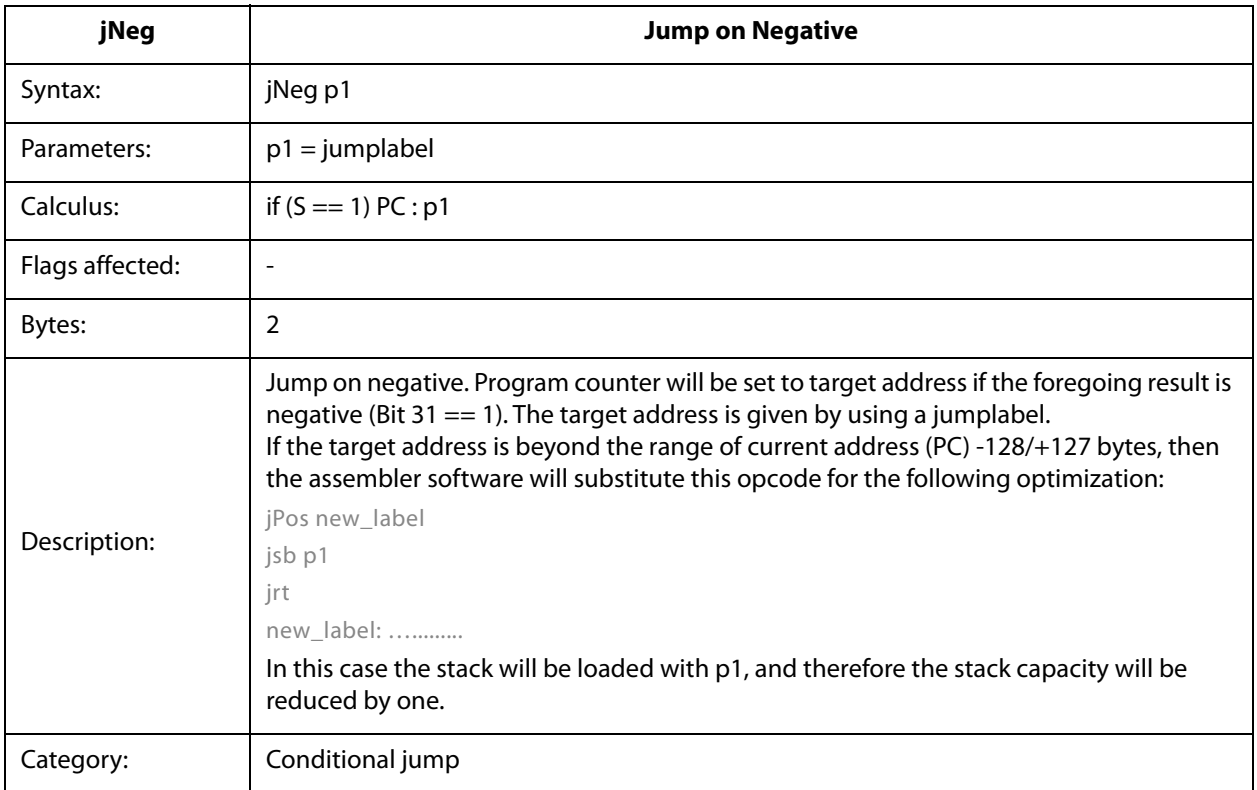

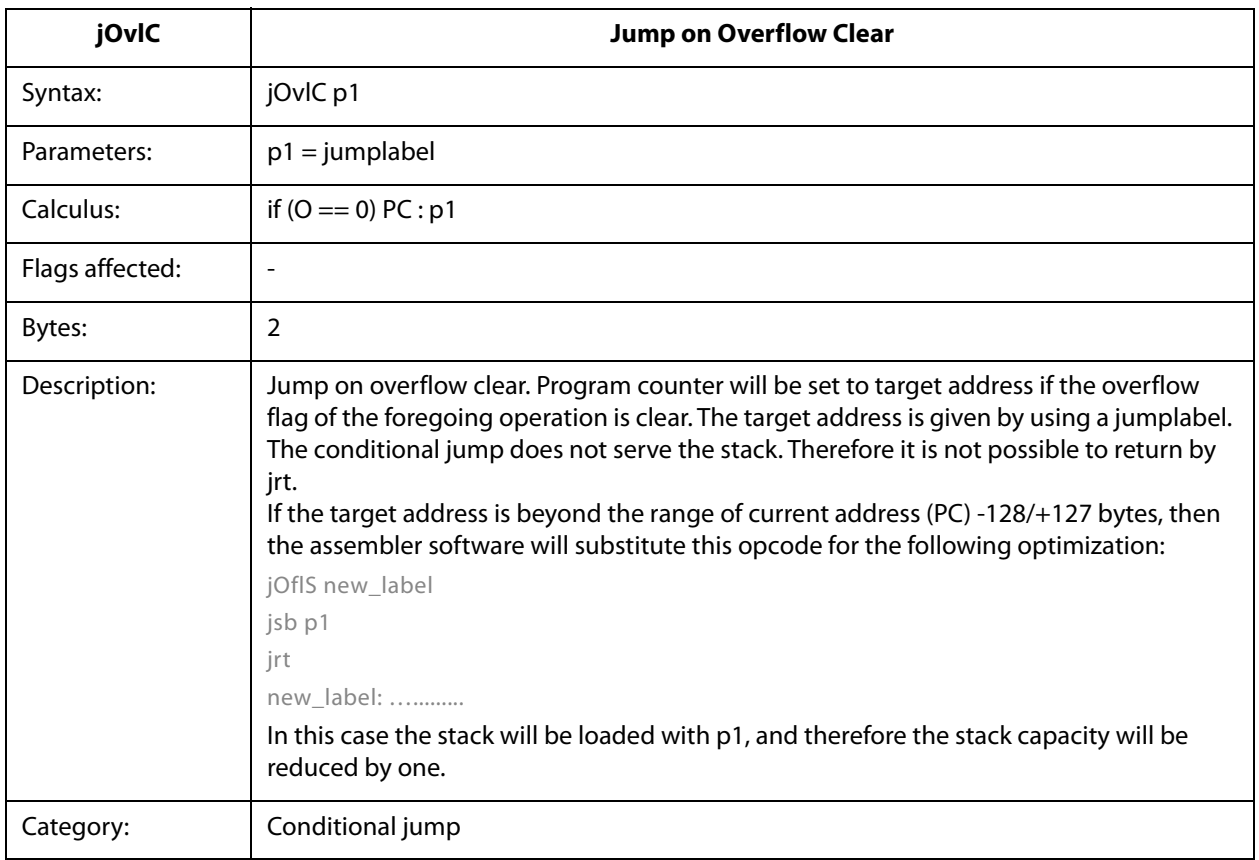

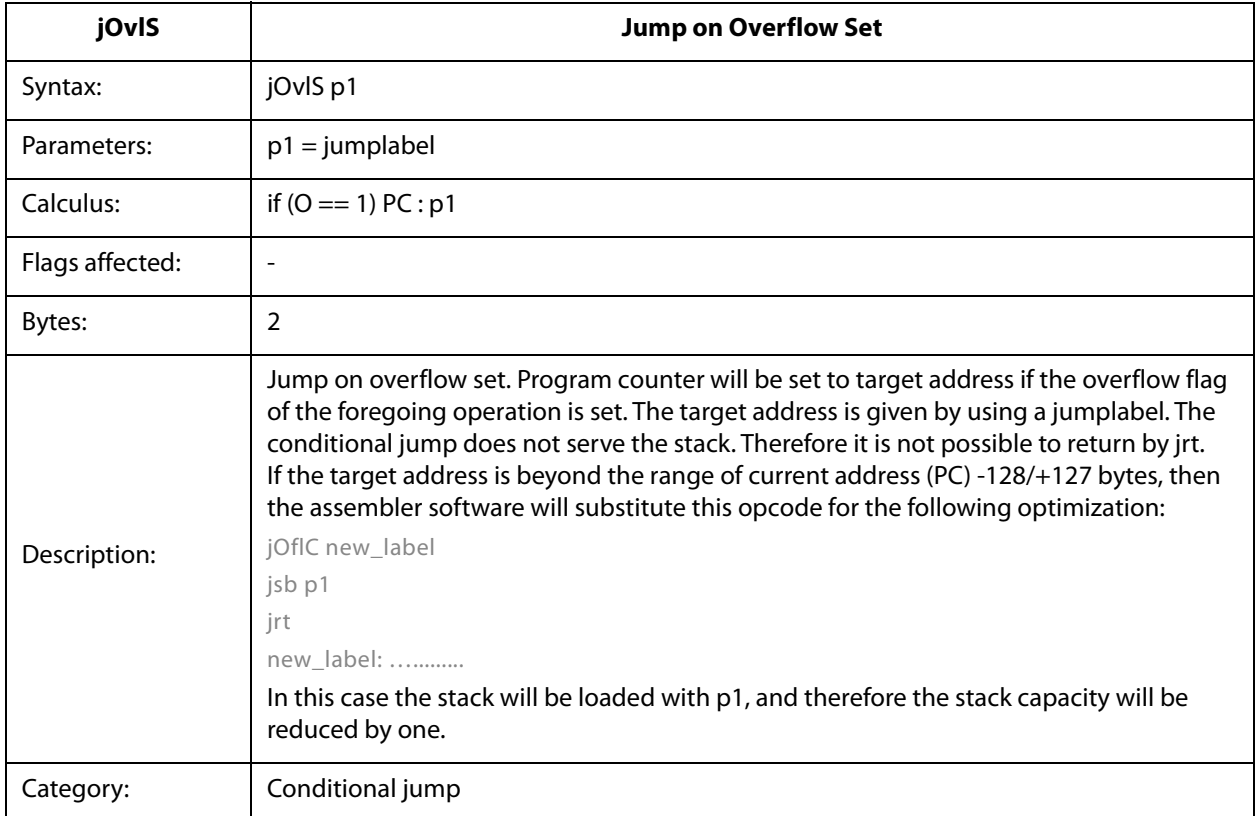

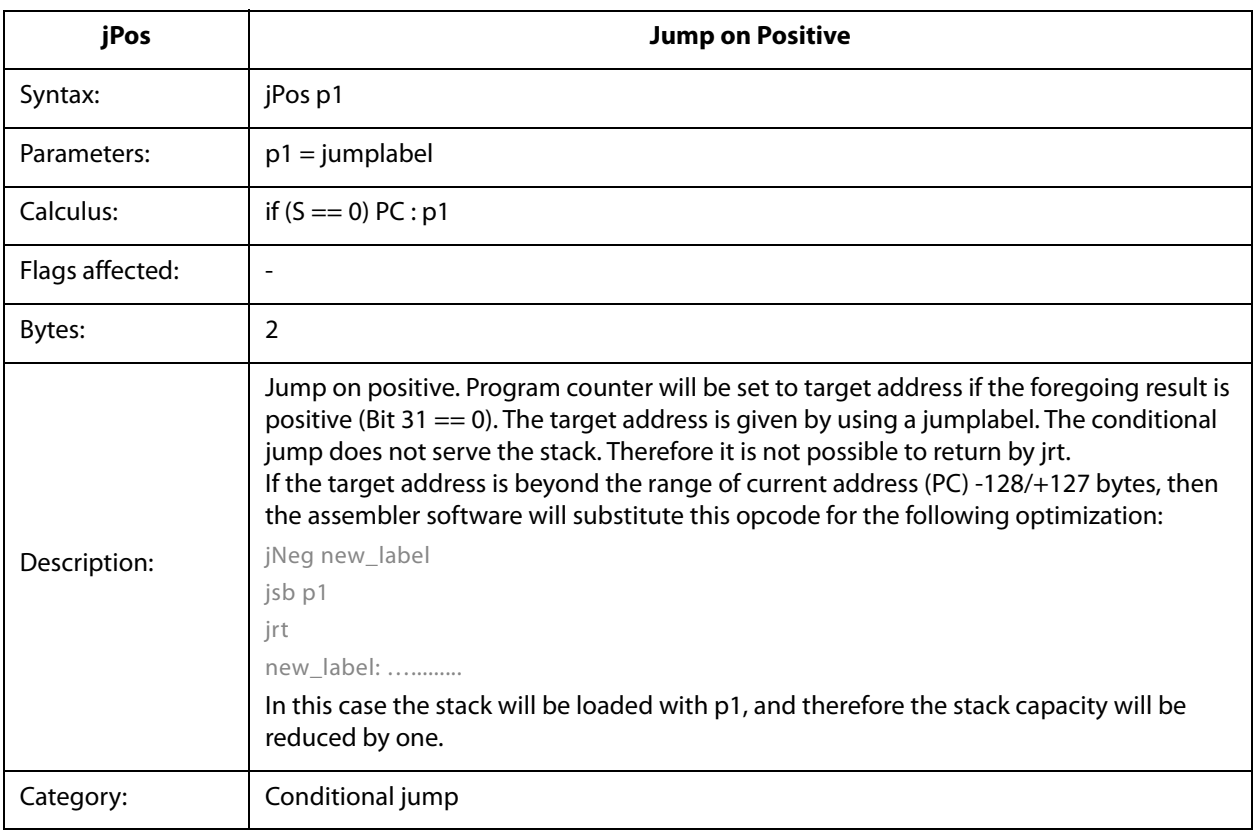

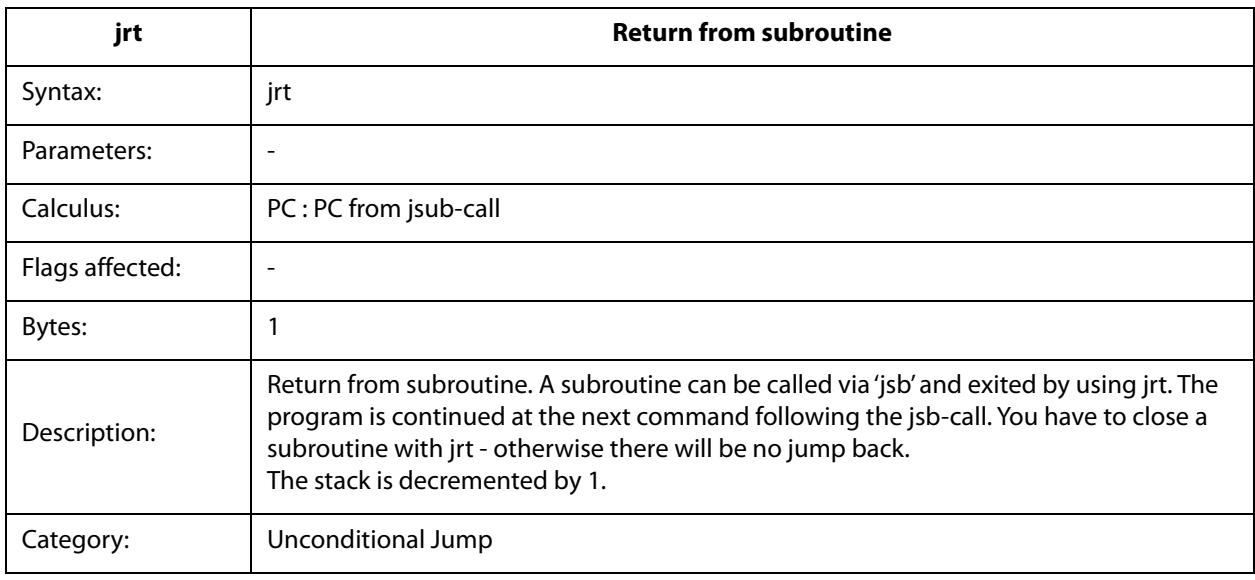

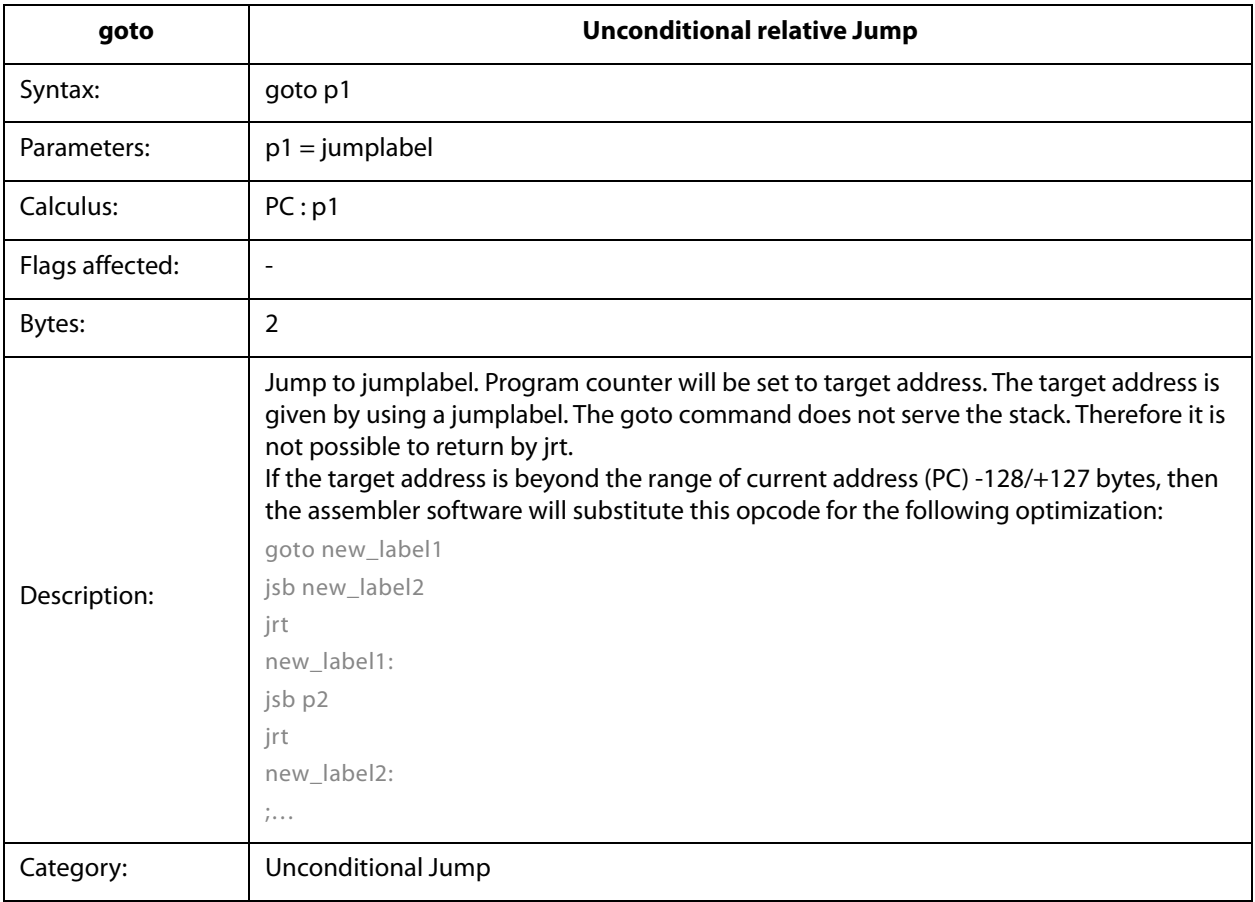

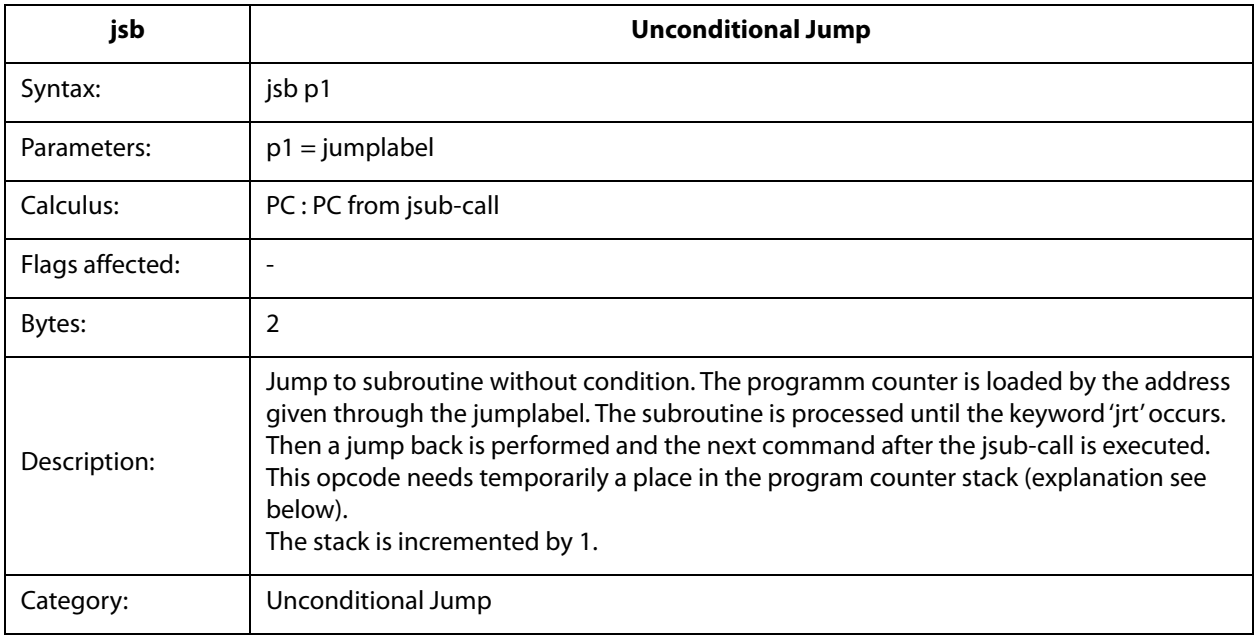

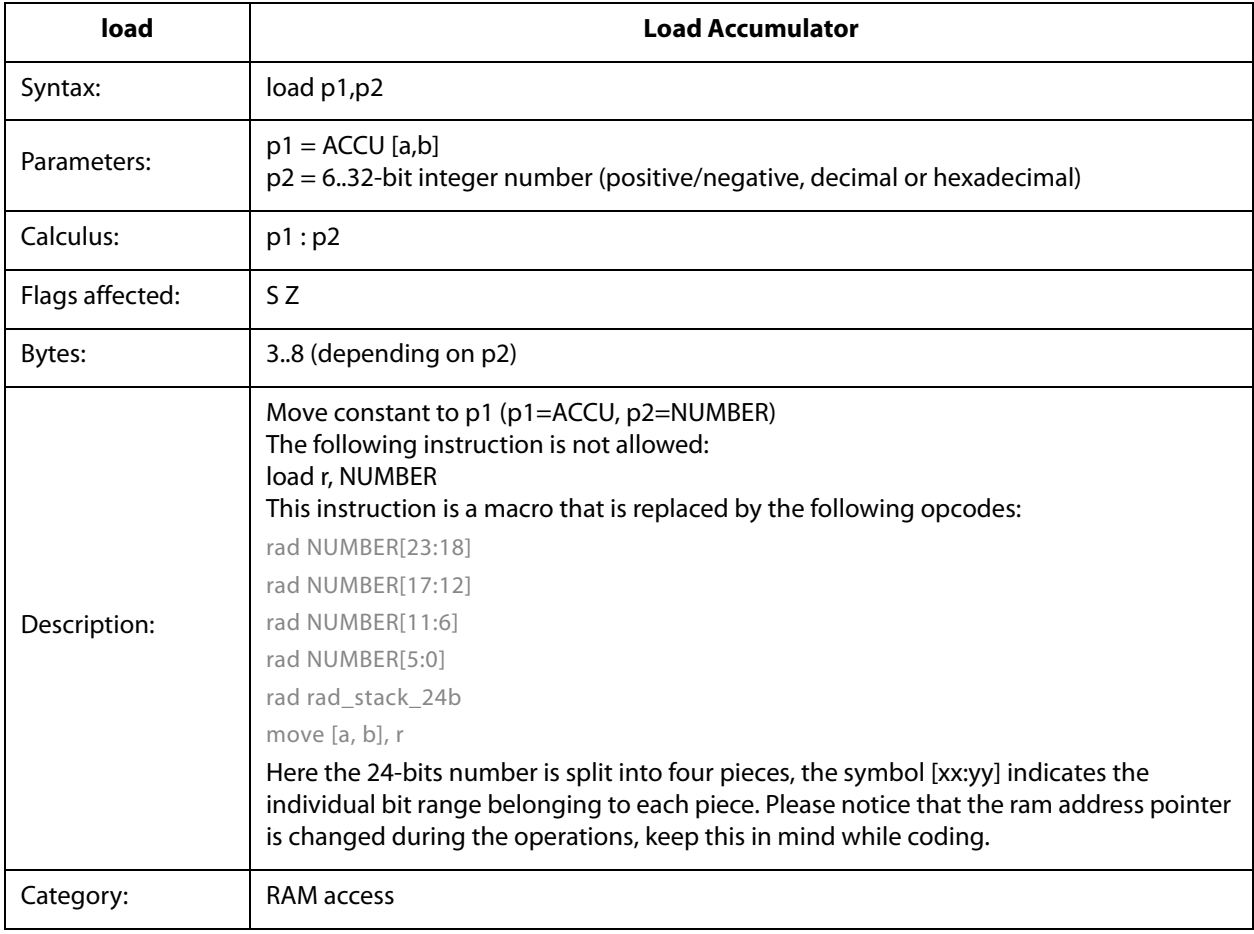

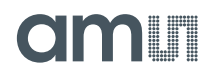

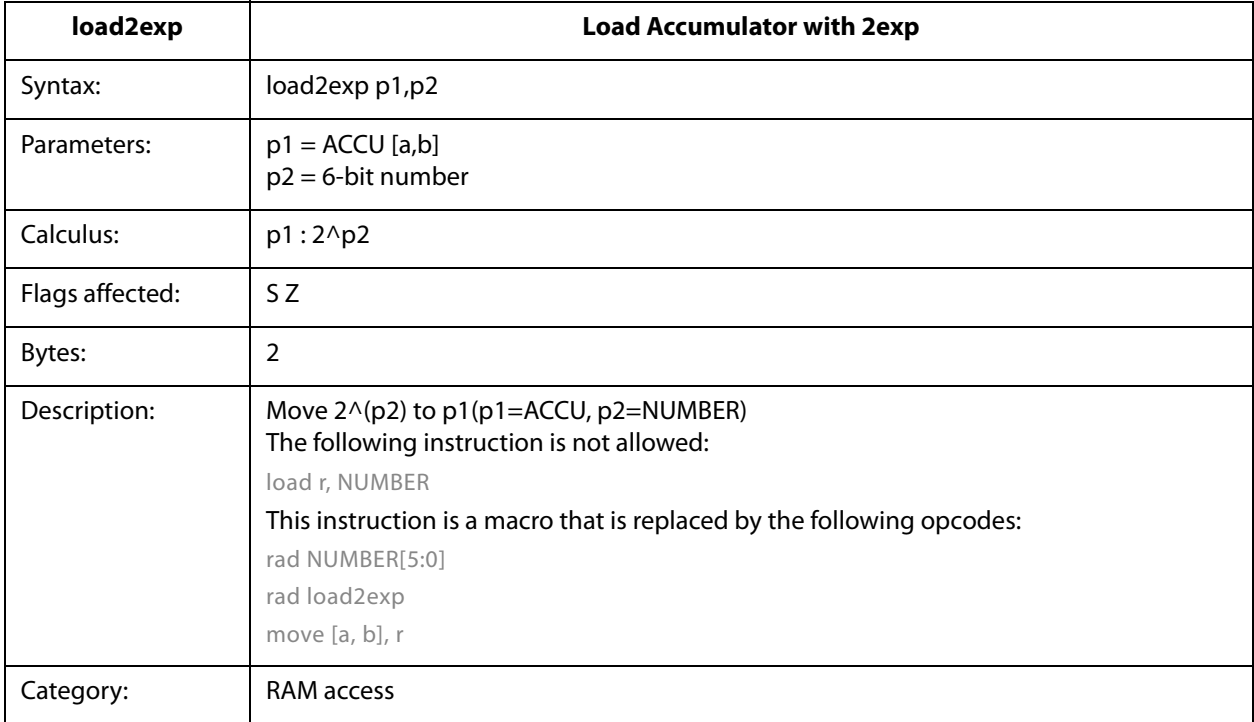

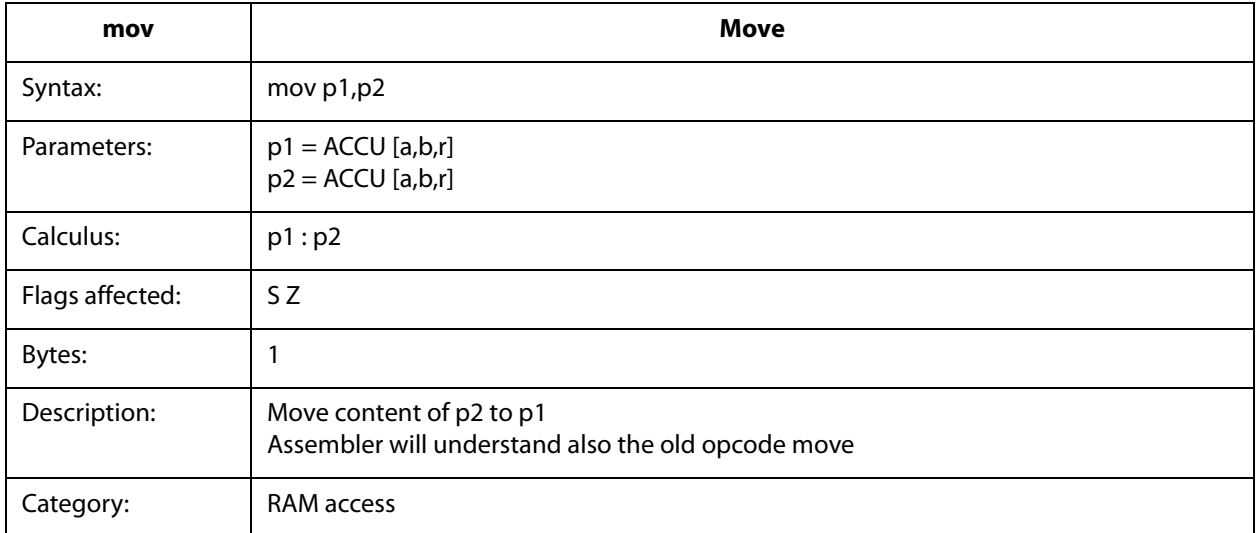

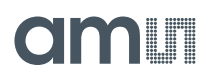

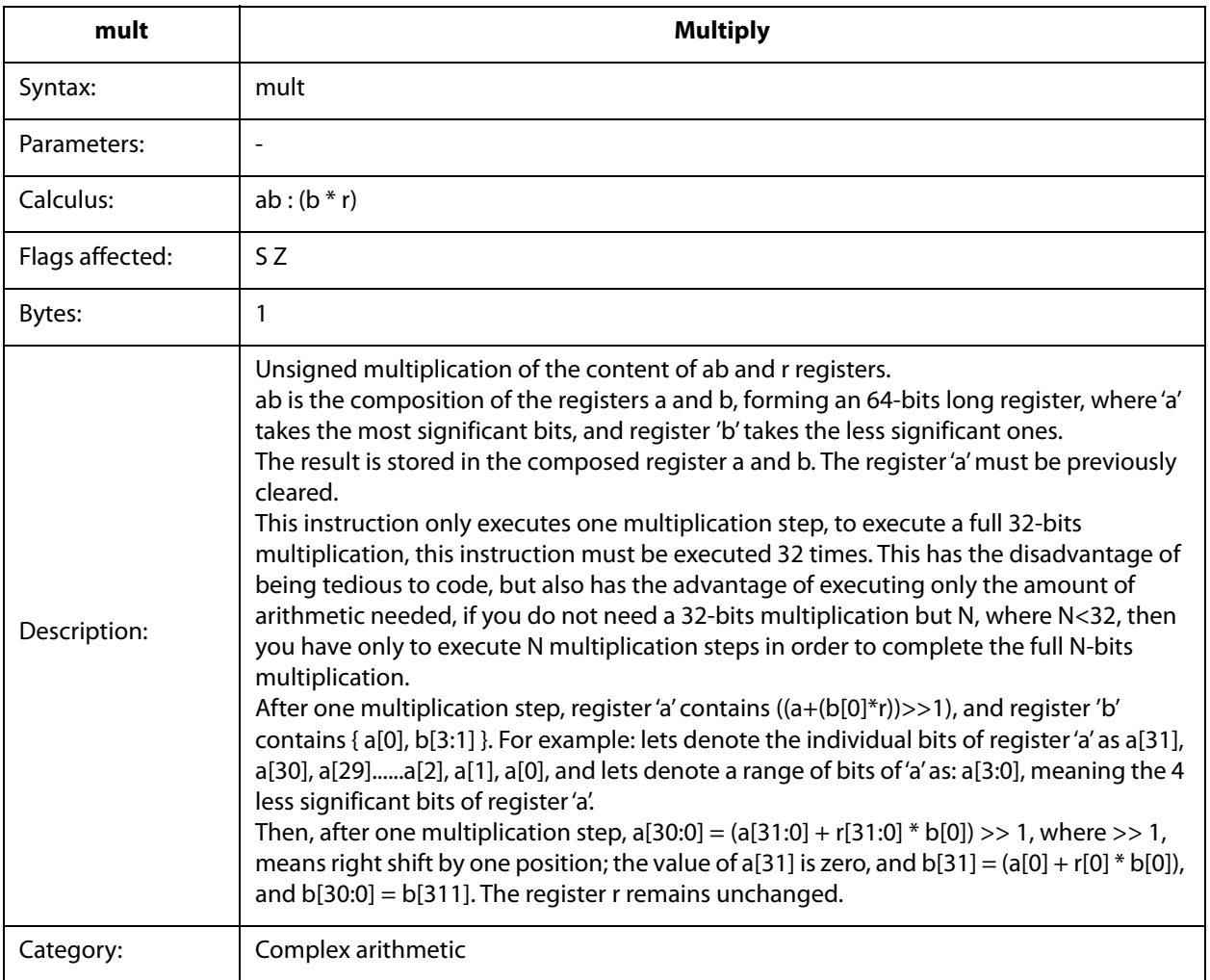

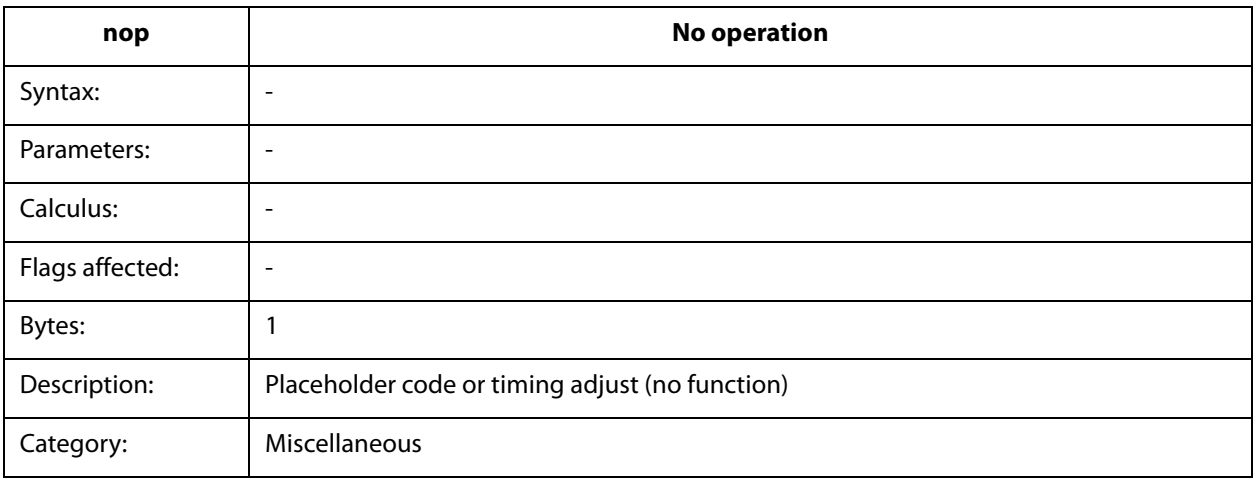

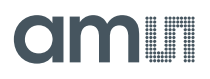

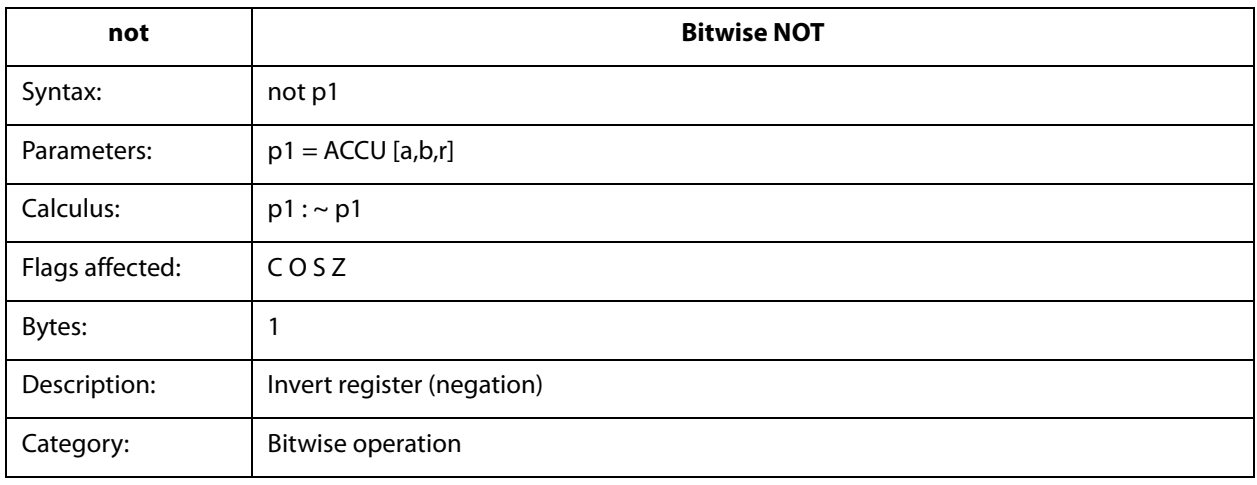

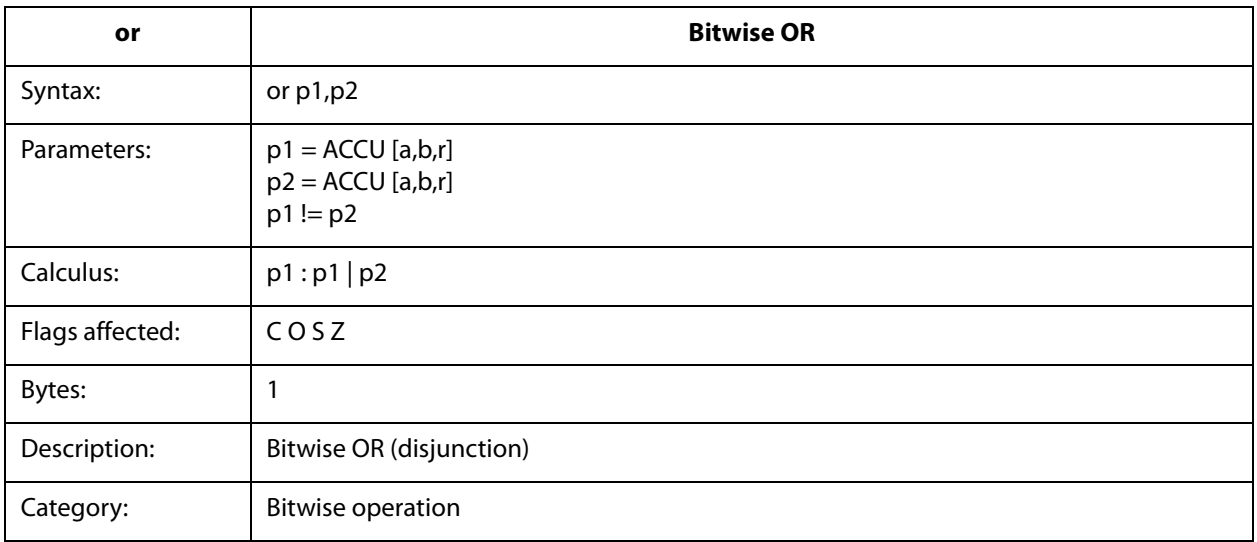

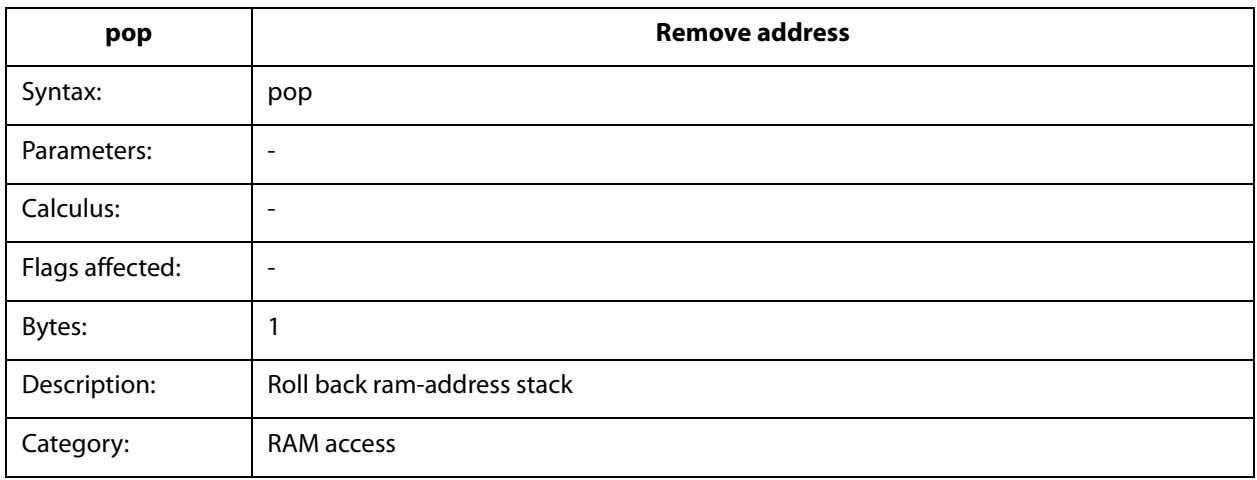

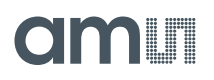

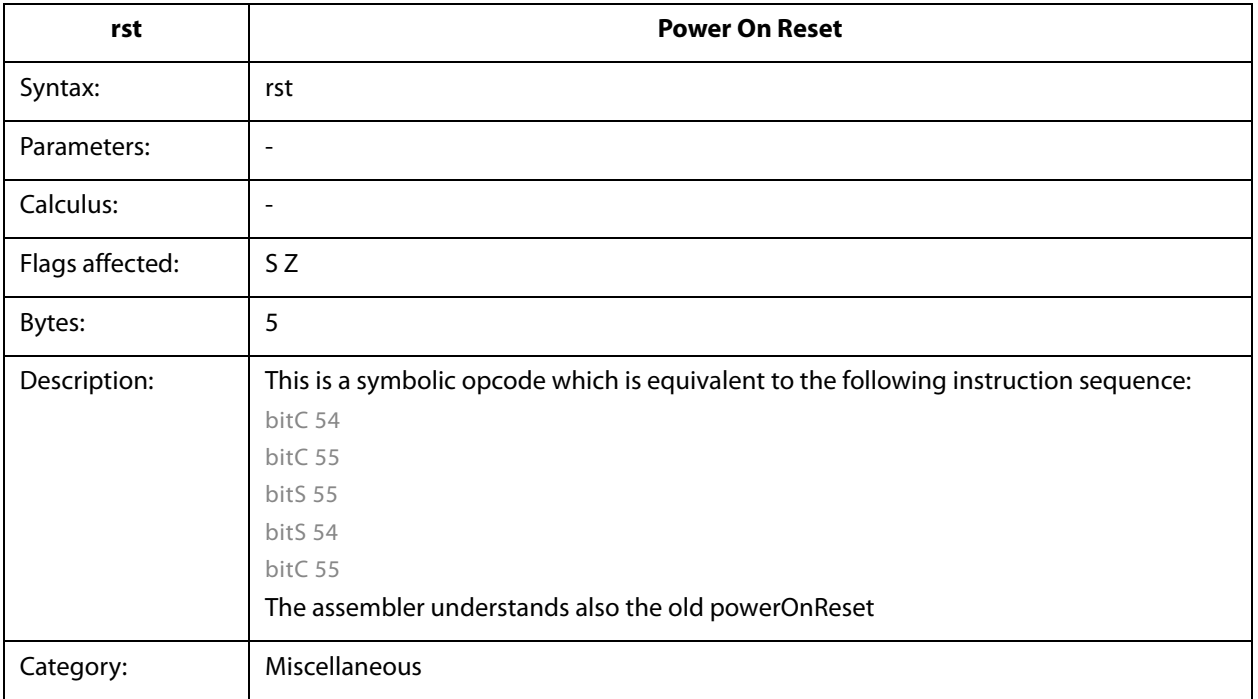

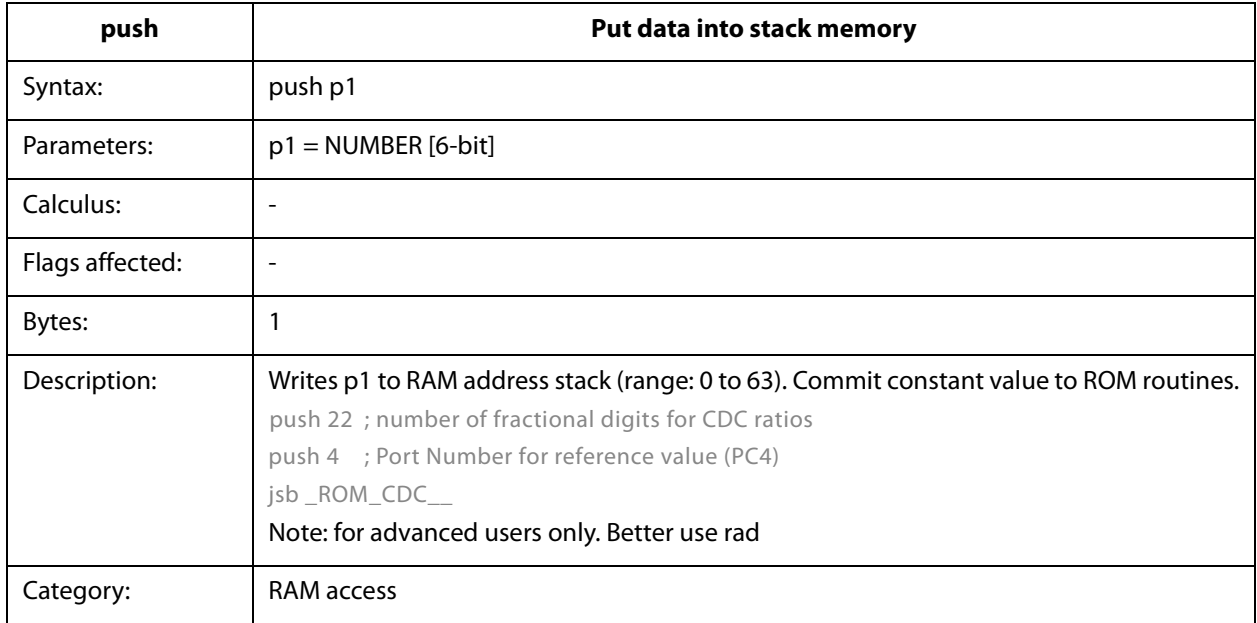

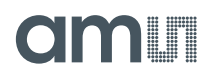

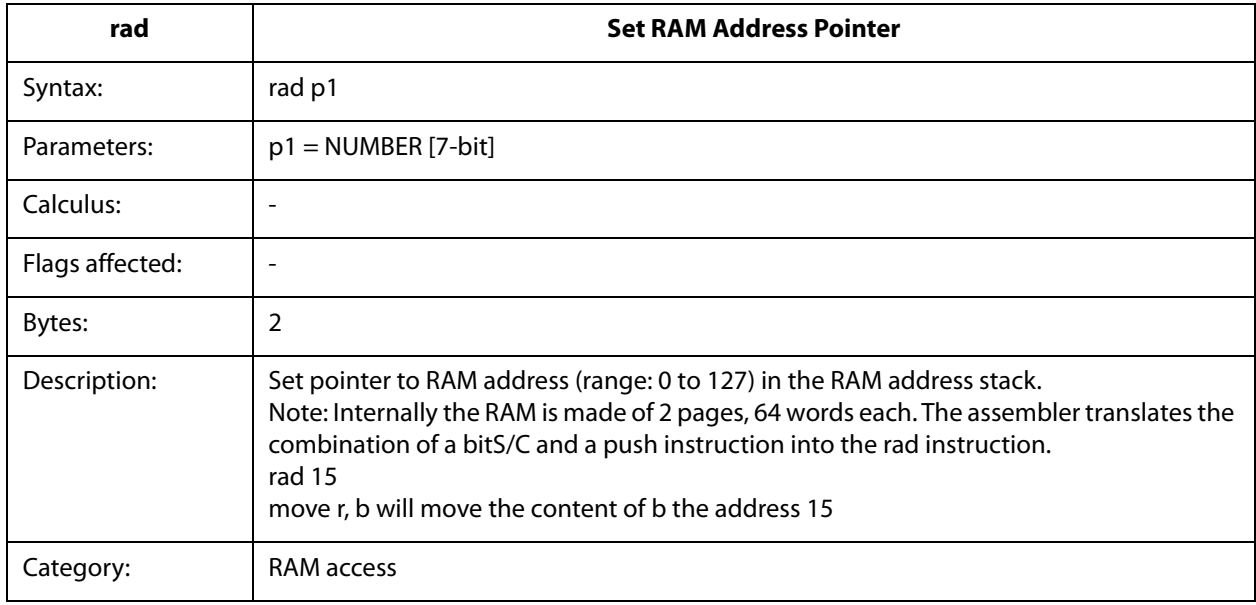

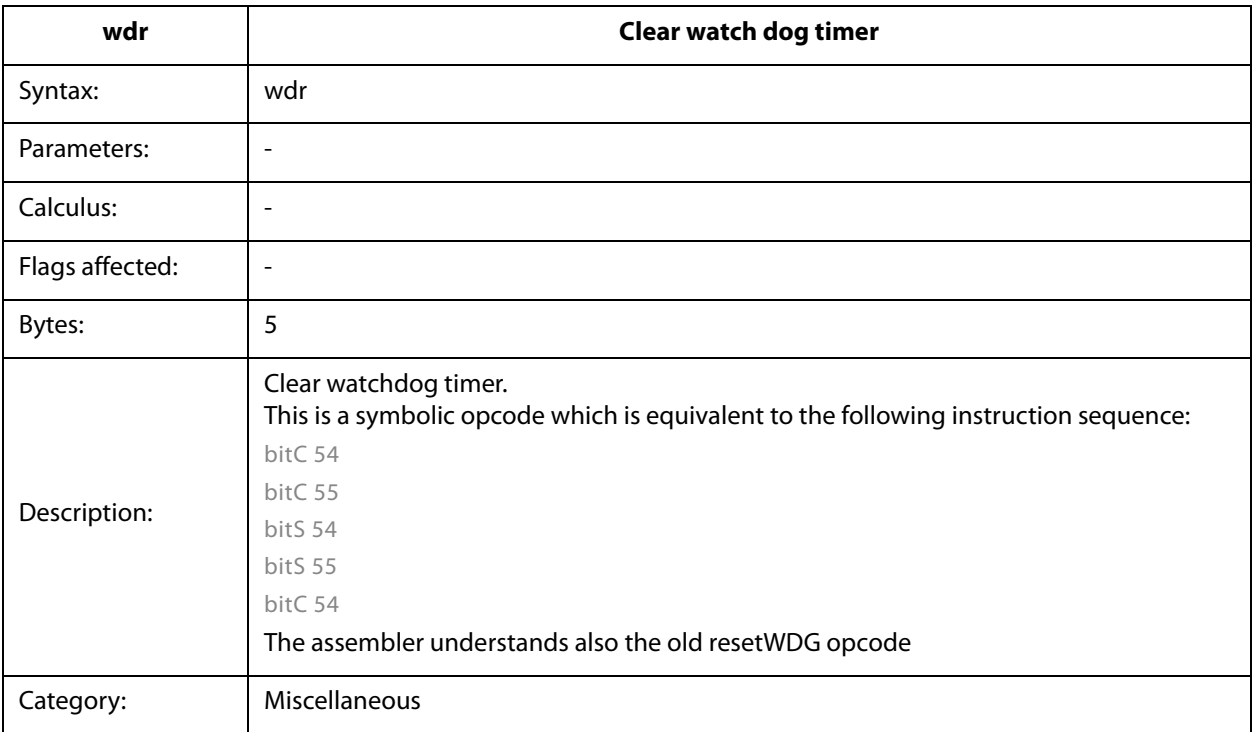

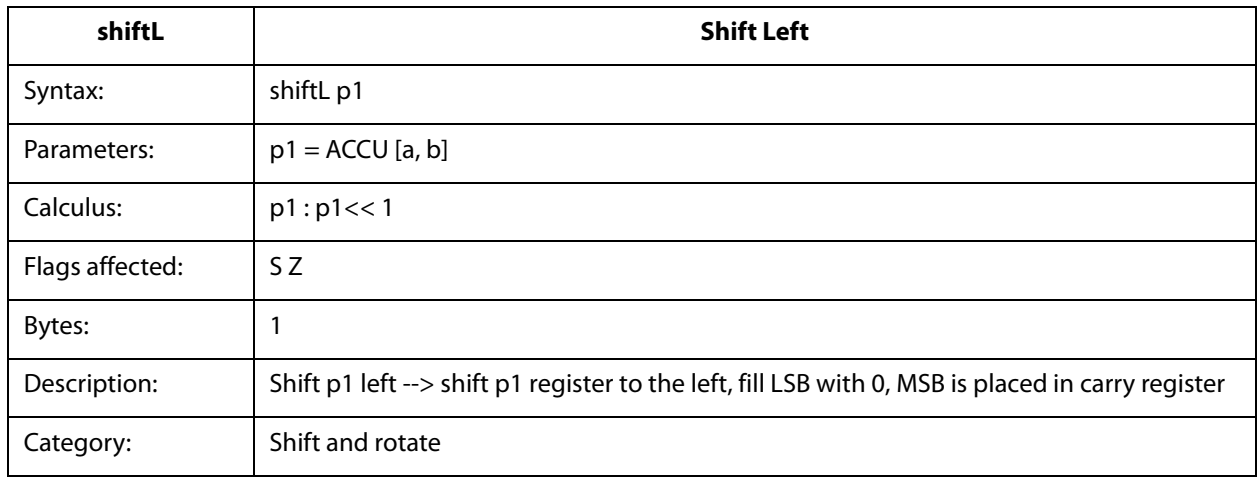

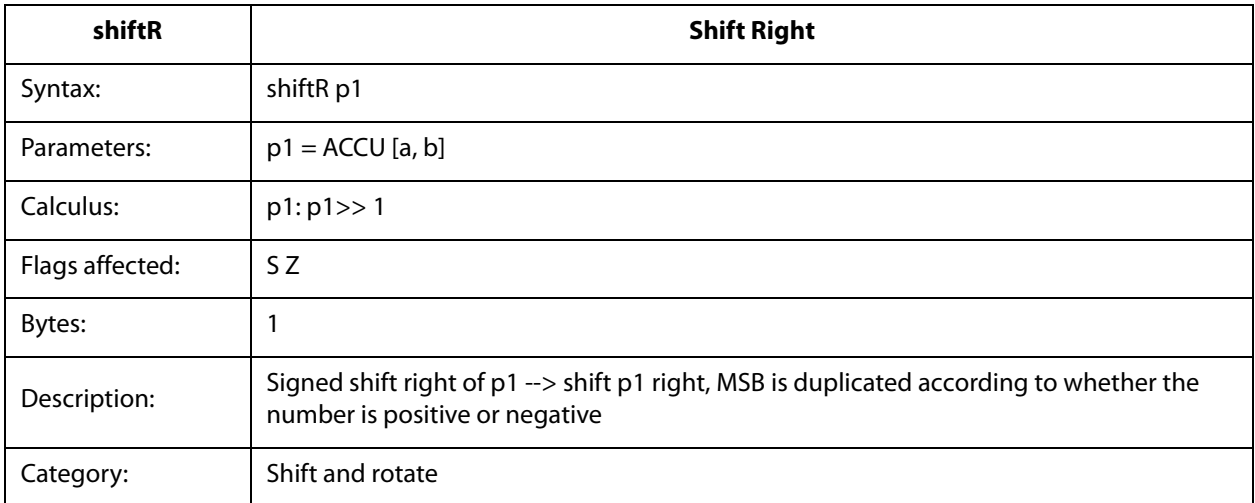

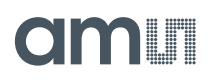

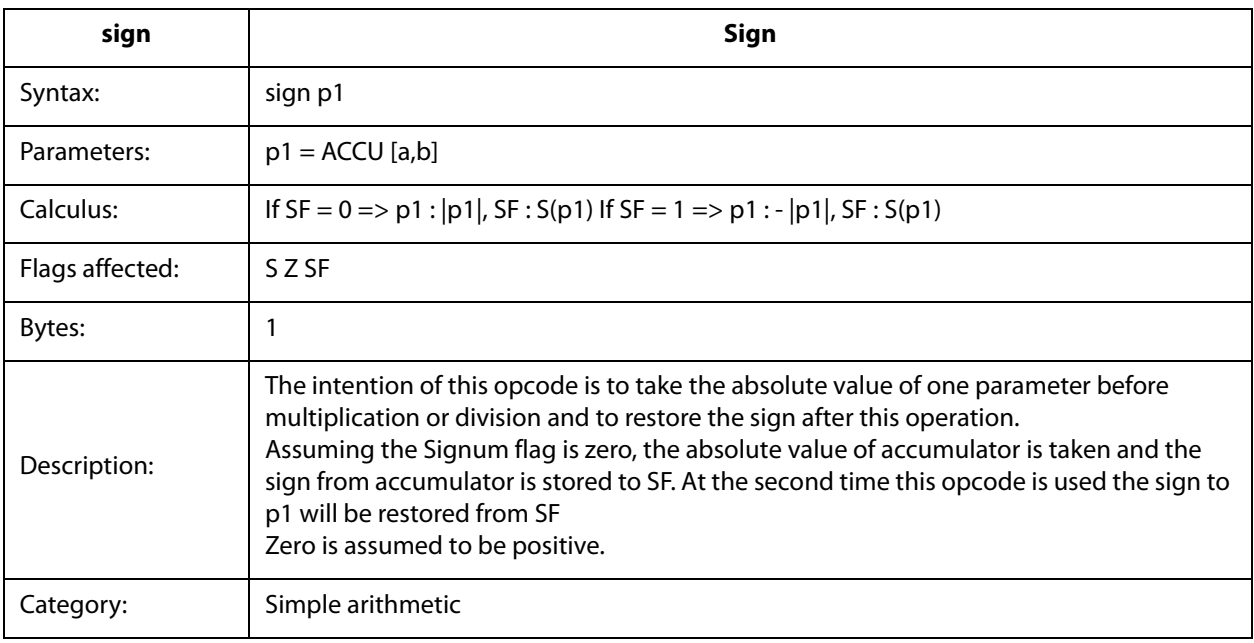

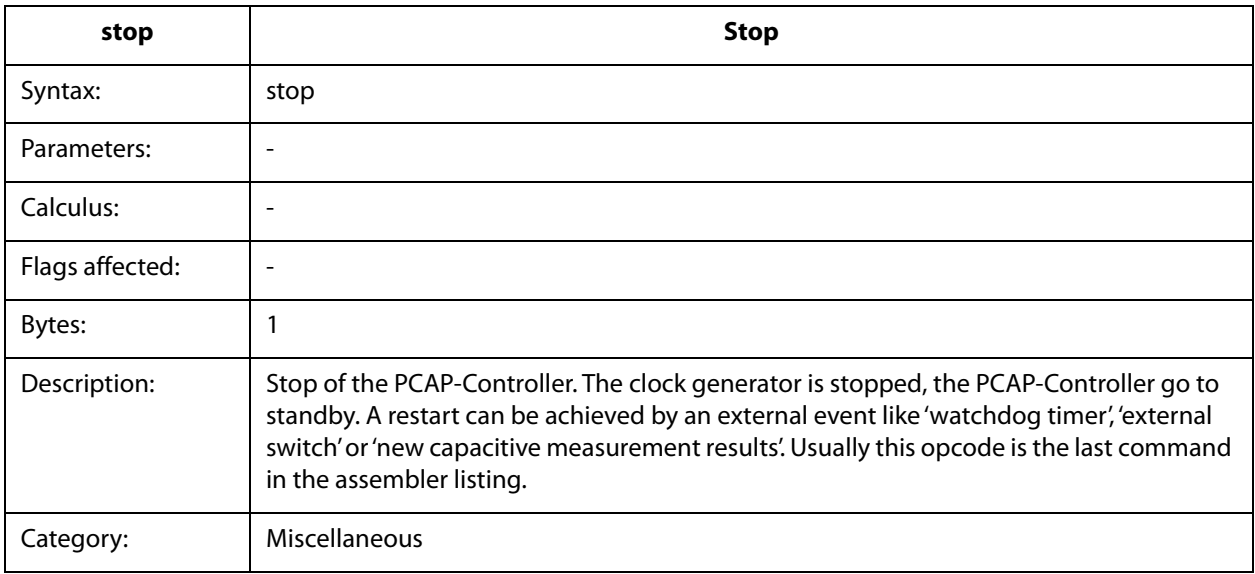

# am

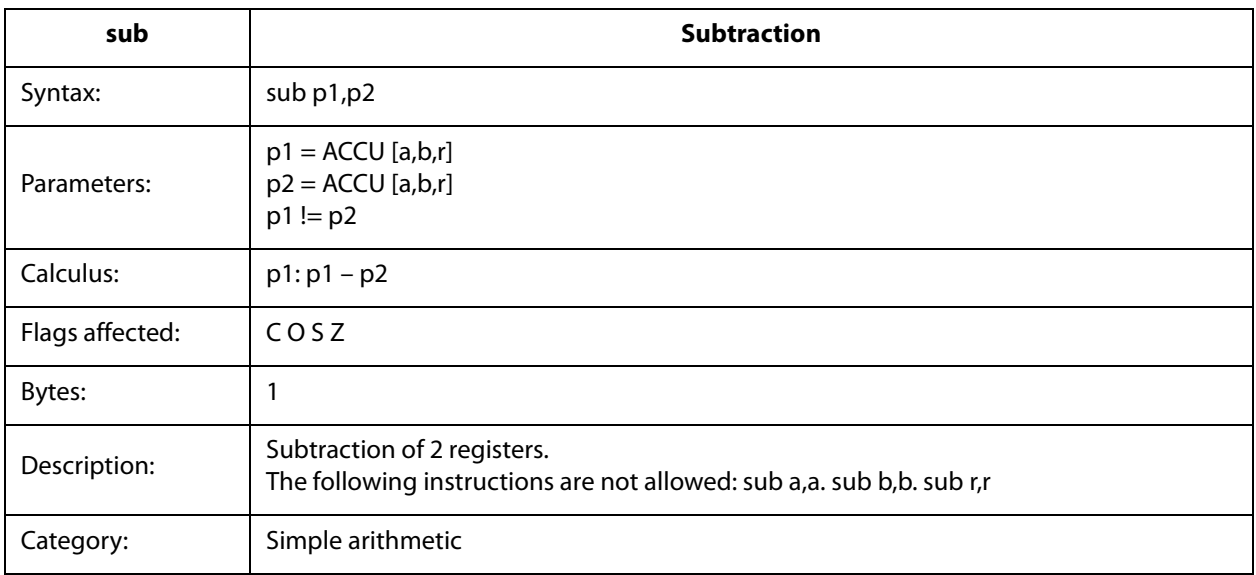

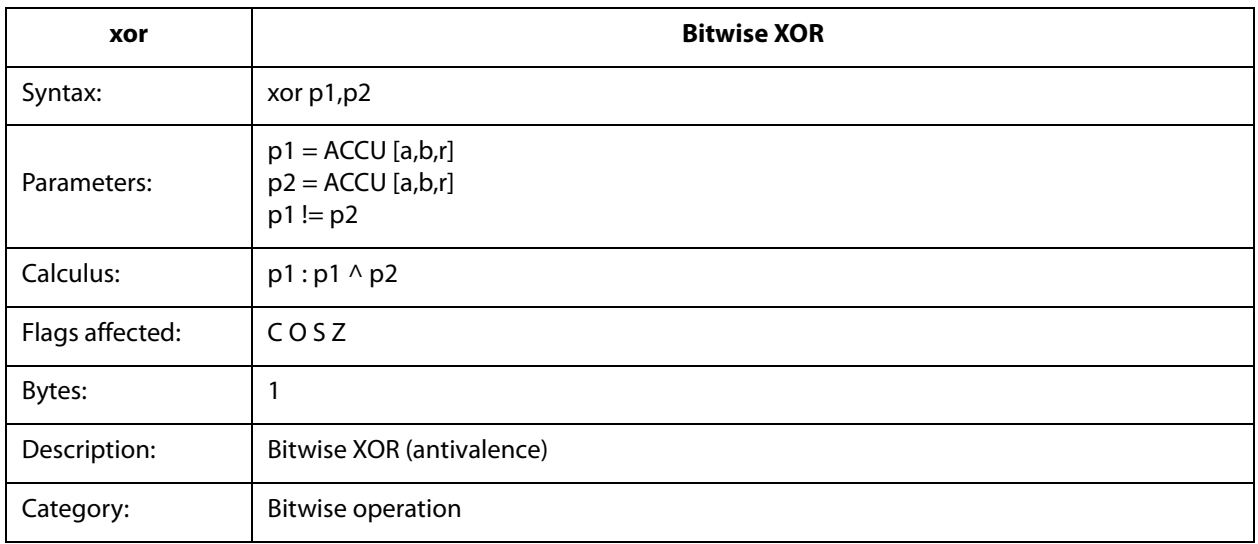

# *Instruction Details*

*Pointer*  ; Copying the Cratio results to the persistent bank in RAM load b, 6 load a, \_\_sub\_cdc\_C0\_Ratio\_temp rad DPTR1 move r, a load a, C0\_Ratio\_RAM rad DPTR0 move r, a jsb \_ROM\_dma\_\_ rad \_at\_DPTR0 to rad \_at\_DPTR3 are special instructions for indirect addressing. \_at\_DPTR0 to \_at\_DPTR3 are special RAM addresses 284 and 287 that have been defined in the firmware. RAM addresses 105 to 108 are used as data pointers, named DPTR0 to DTPTR3. By means of rad DPTR0 move r, a an address is loaded into DPTR0. With rad \_at\_DPTR0 the address in DPTR0 is loaded. Example 1: copy sequentially RAM-content from one address-space to another Load a, C0\_ratio rad DPTR1 move r, a load a, RES0 rad DPTR0 move r, a load b, 8 jsb \_\_ROM\_dma\_\_ ; call ROM routine Example 2: Copying the Rratio results to the persistent bank into RAM rad 4 rad rad\_stack\_6b move b, r load a, \_\_sub\_rdc\_R0\_Ratio\_temp; Source for copy rad DPTR1 move r, a rad R0\_Ratio\_RAM ; Destination for copy rad rad stack 6b move a, r rad DPTR0 move r, a jsb \_ROM\_dma\_\_

# **Olaalit**

## *Transfer Constants with Push and Pop*

```
Call of a subroutine:
push FPP_CRATIO ; Stack - 1 ---> Number of fpp in the result
push C_REF_PORT_NUMBER; Stack - 0 ---> Reference Port Number
jsb _ROM_cdc__ ; Calling ROM routine for Ratio calculation
ROM_cdc_:
bitS PAGESEL_OUT
rad rad stack 6b; (Stack - 0) contains Reference Port Number
move b, r
pop
rad __sub_cdc_RefPort
move r, b ; Temporarily saving the Reference Port Number in RAM
pop
pop
rad rad_stack_6b; (Stack - 1) contains number of fractional digits in the
result (cdc_fpp)
move b, r \Rightarrow ; B = The number of fractional digits , Result fpp
```
### *mult*

The instruction "mult" is just a single multiplication step. To do a complete 32-bit multiplication this instruction has to be done 32 times. The multiplicands are in accumulators b and r. Every step takes the lowest bit of b. If it is one, r is added to accumulator a, else nothing is added. Thereafter a and b are shifted right. The lowest bit of a becomes the highest bit of b. Before the first step of the multiplication, a has to be cleared. The final result is spread over both accumulators a and b.

The use of mult is simplified by using the ROM routines mult\_ 01 to mult\_32.

In many cases it will not be necessary to do the full 32 multiplication steps but much fewer. The necessary number of steps is given by the number of significant bits of b and also the necessary significant number of bits of the result.

But, if the multiplication steps are less than 32, the result might be spread between accumulators a and b. Doing an appropriate right shift of the multiplicand in r, and the appropriate number of multiplication steps, it is possible to ensure that the result is either fully in a or in b.

### *Handover of Constants by Push & Pop*

A simple method to hand over constants with a value 0 to 63 is using push & pop instructions. The following shows an example for calling a subroutine.

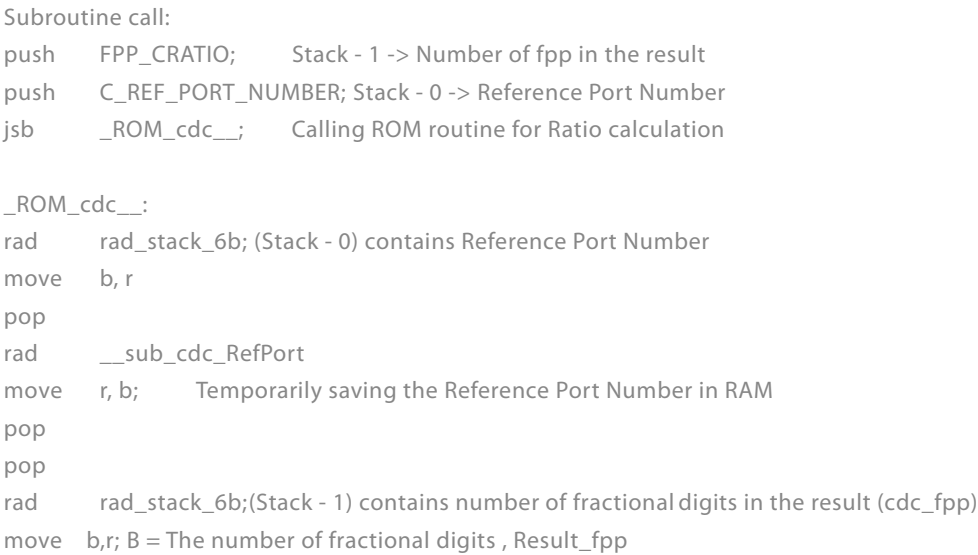

#### *div*

The instruction "div" is, like the multiplication, just a single step of a complete division. The necessary number of steps for a complete division depends on the accuracy of the result. The dividend is in accumulator a, the divisor is in accumulator r. Every division step contains following actions:

- **•** leftshift b
- **•** compare a and r. If a is bigger or equal to r then r is subtracted from a and One is added to b
- **•** leftshift a

### Start Conditions:  $0 < a < 2<sup>*</sup>$ r,  $b = 0$

Again, multiple division steps are implemented in ROM library to be easily used by customers, calling div\_01 to div\_32. A call of function e.g. div\_24 out of this library will do a sequence of 24 division steps. The result is found in b, the remainder in a.

With N division steps the result in b:  $(a/r) + 2^{(N-1)}$ , a: remainder\*2<sup>N</sup>

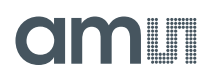

Example 1:  $a = 2$ ,  $r = 6$ , Integer division

**Figure 129: Example: Division 2/6** 

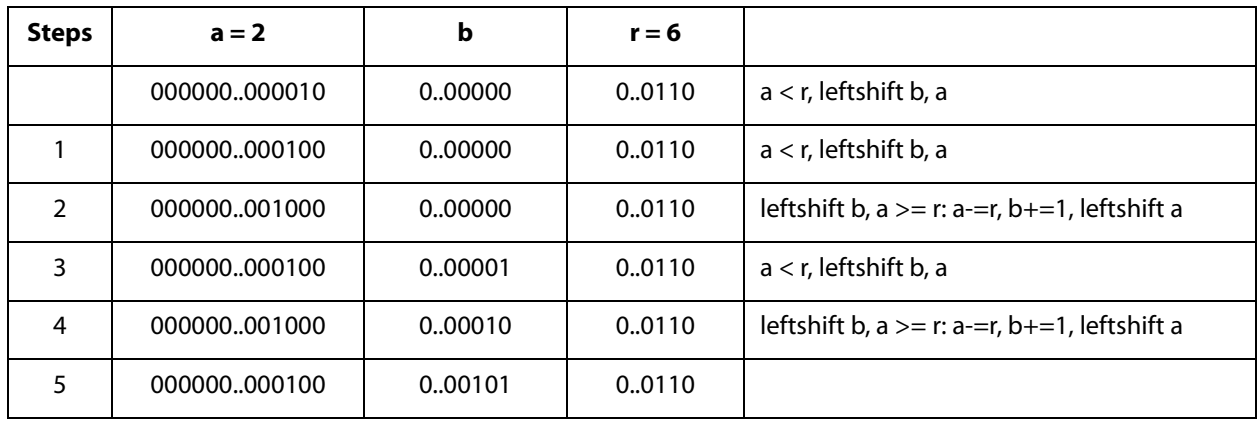

Quotient =  $b * 2^{(1-steps)} = 0.3125$ , Remainder =  $a * 2^{(-steps)} = 4 * 2^{-5}$  $= 0.125$ 

The following two, more complex examples show a nice advantage of division over multiplication: The resolution in bit is directly given by the number of division steps. With this knowledge, assembly programs can be written very effectively. It is easy to use only the number of division steps that is necessary.

Example 2:  $A = 8.75$ ,  $R = 7.1875$ , Fractional number division, A & R with 4 fractional digits each.

$$
8.75/7.1875 = a*2^{expA} / r*2^{expR} = a*2^{-4} / r*2^{-4}
$$

**Figure 130: Example: Division 8.75/7.1875** 

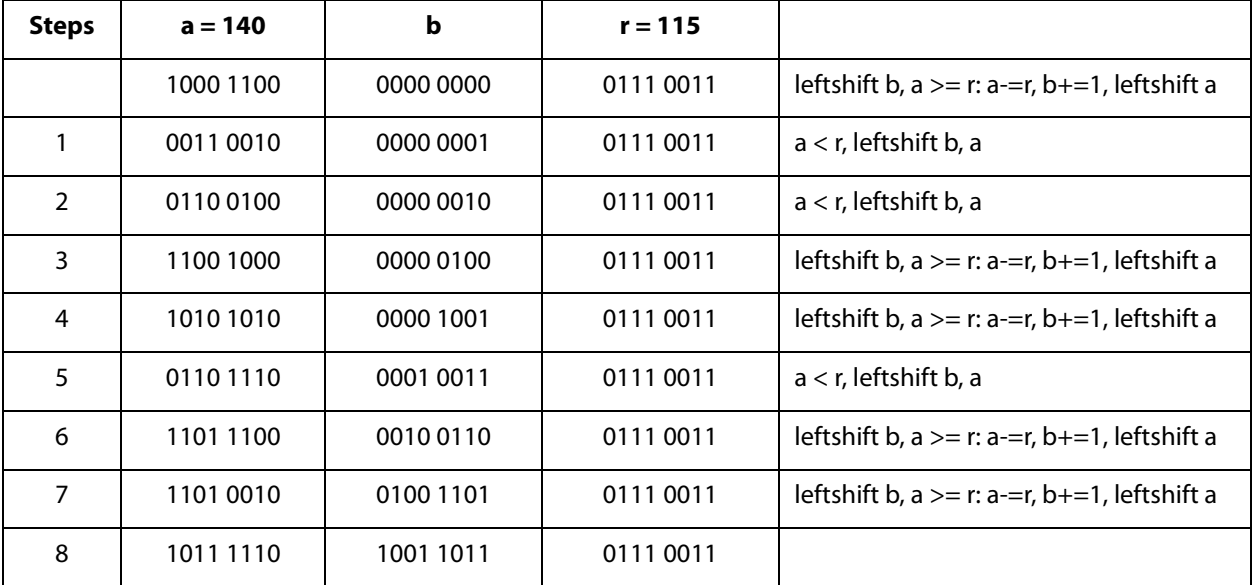

# **dmin**

Quotient =  $b * 2^{(1+expA-expR-steps)} = 155 * 2^{(1-4+4-8)} = 1.2109$ Remainder =  $a*2^{(-steps-expR)} = 190*2^{-12} = 0.0463$ Example 3:  $A = 20$ ,  $R = 1.2$ , Fractional number division,  $R < A$ . A and R are shifted to left to display the fractional digits of R. Further, R has to be shifted to the left till it is bigger than A/2.

 $20/1.2 = a*2^{expA}/r*2^{expR} = a*2^{-4}/r*2^{-8}$ 

**Figure 131: Example 3: DIvision 20/1.2** 

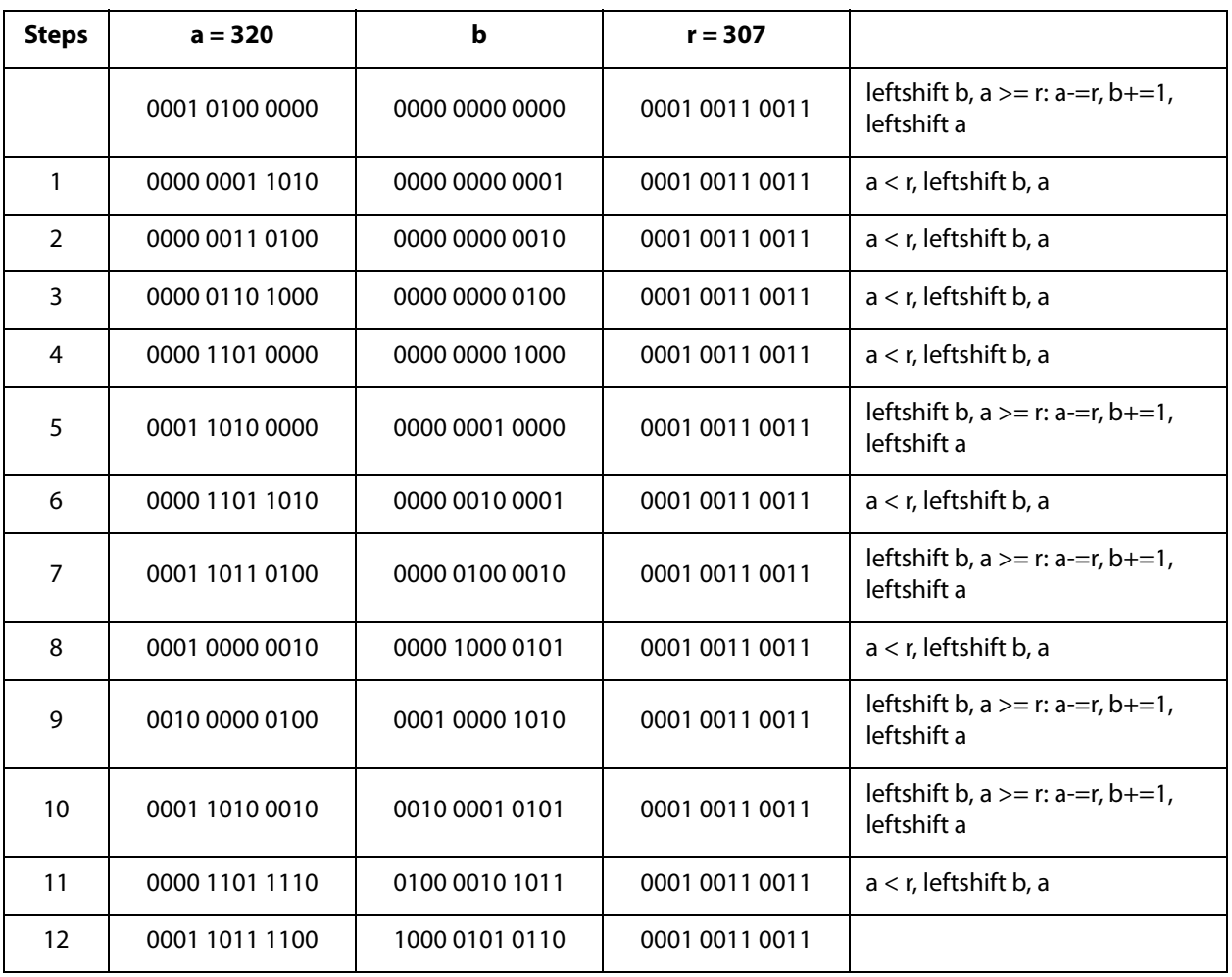

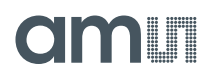

Quotient =  $b * 2^{(1+expA-expR-steps)} = 2134 * 2^{(1-4+8-12)} = 16.6719$ 

The remainder is, as always, smaller than the denominator divided by 2steps e.g. in the present case, remainder <  $1.2 / 2^{12}$  $= 0,0003$ 

Steps =  $1 + expA - expB - expRes$ 

## *ROM Routines*

The following routines are implemented as ROM code:

**Figure 132: ROM Routines** 

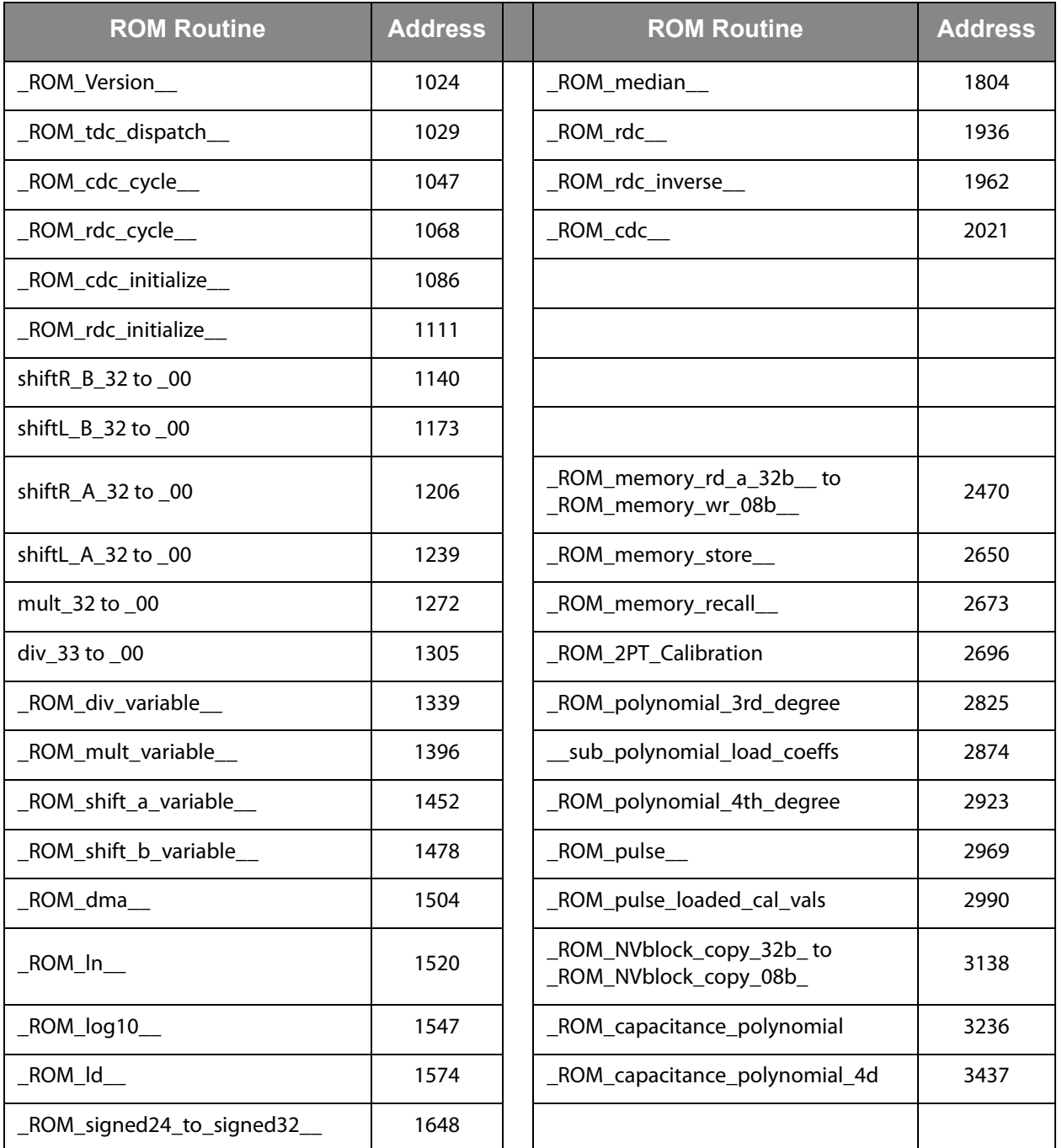

## Handover parameters and RAM addresses for ROM routines

## **Figure 133:**

**Parameters and RAM for Key ROM Routines** 

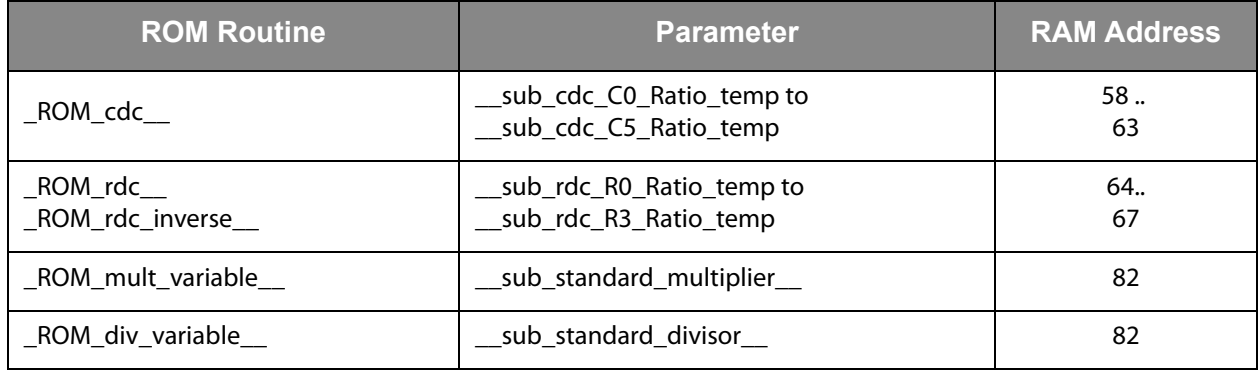

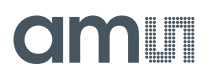

In the following we give a detailed description of the ROM routines.

Hint: it is recommended to always include the following files:

#device PCap04v1 #include <pcap\_standard.h> #include <PCap04\_ROM\_addresses\_standard.h>

to declare addresses to ROM routines.

*\_ROM\_Version\_\_* 

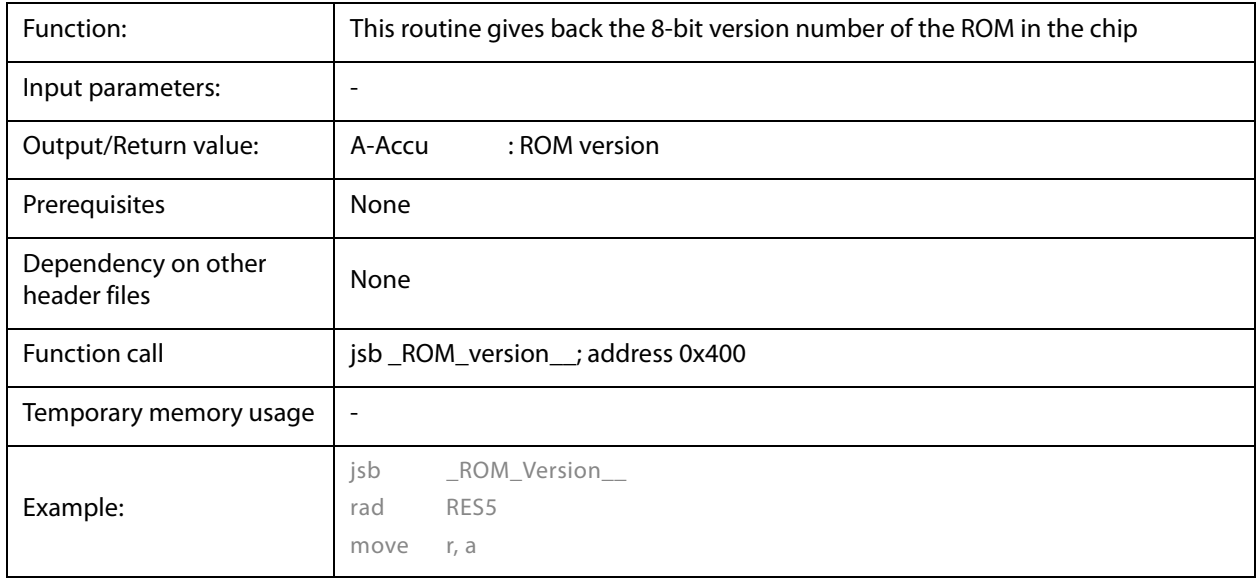

*\_ROM\_tdc\_dispatch\_\_* 

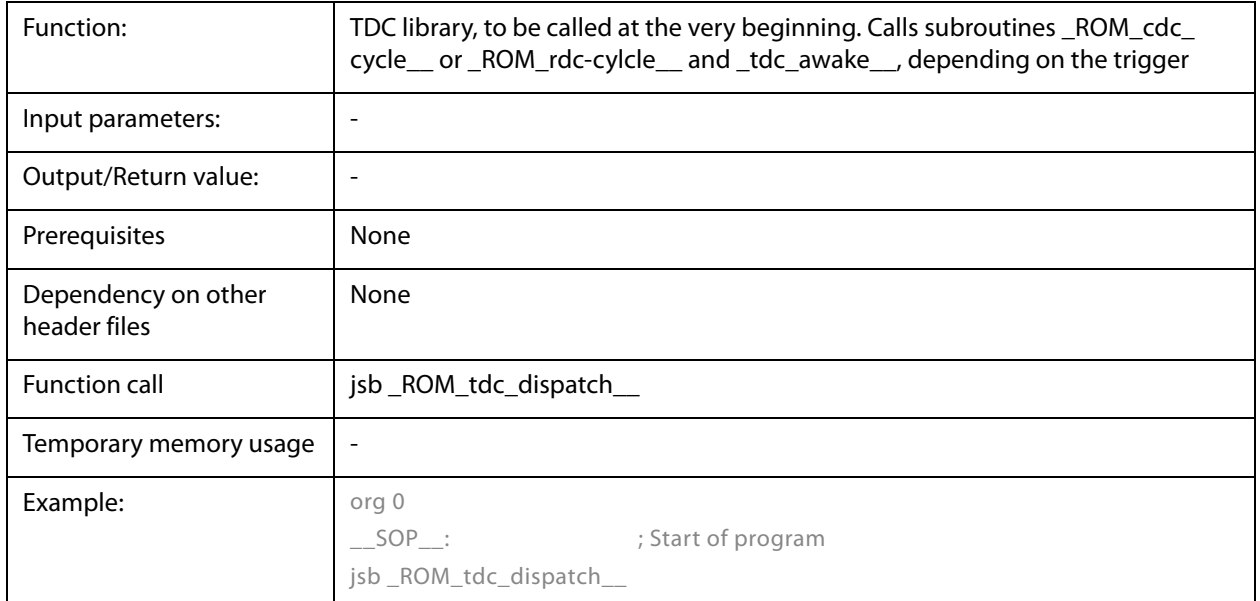

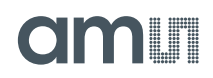

*\_ROM\_cdc\_cycle\_*

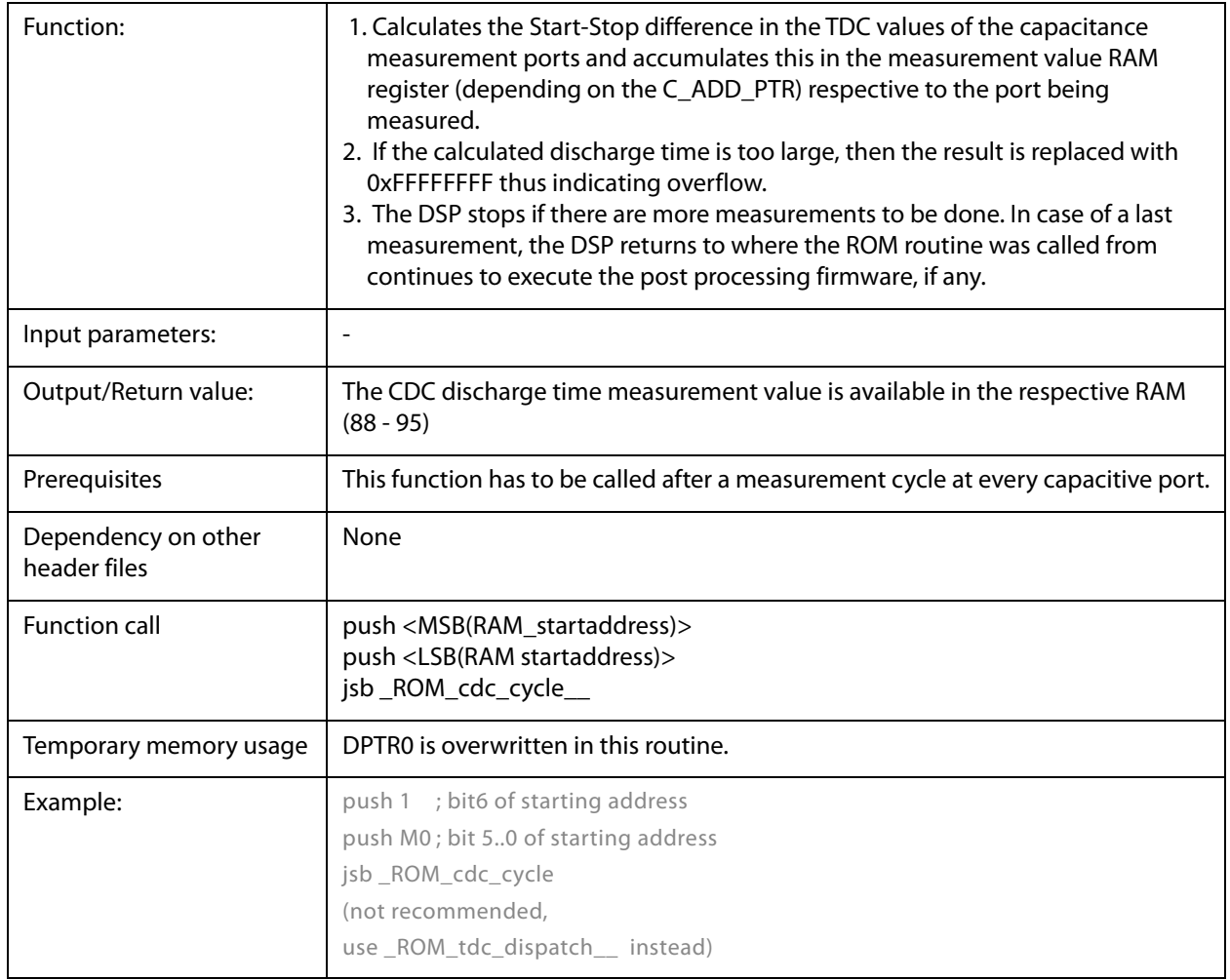

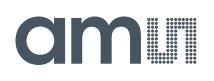

*\_ROM\_Rdc\_cycle\_\_*

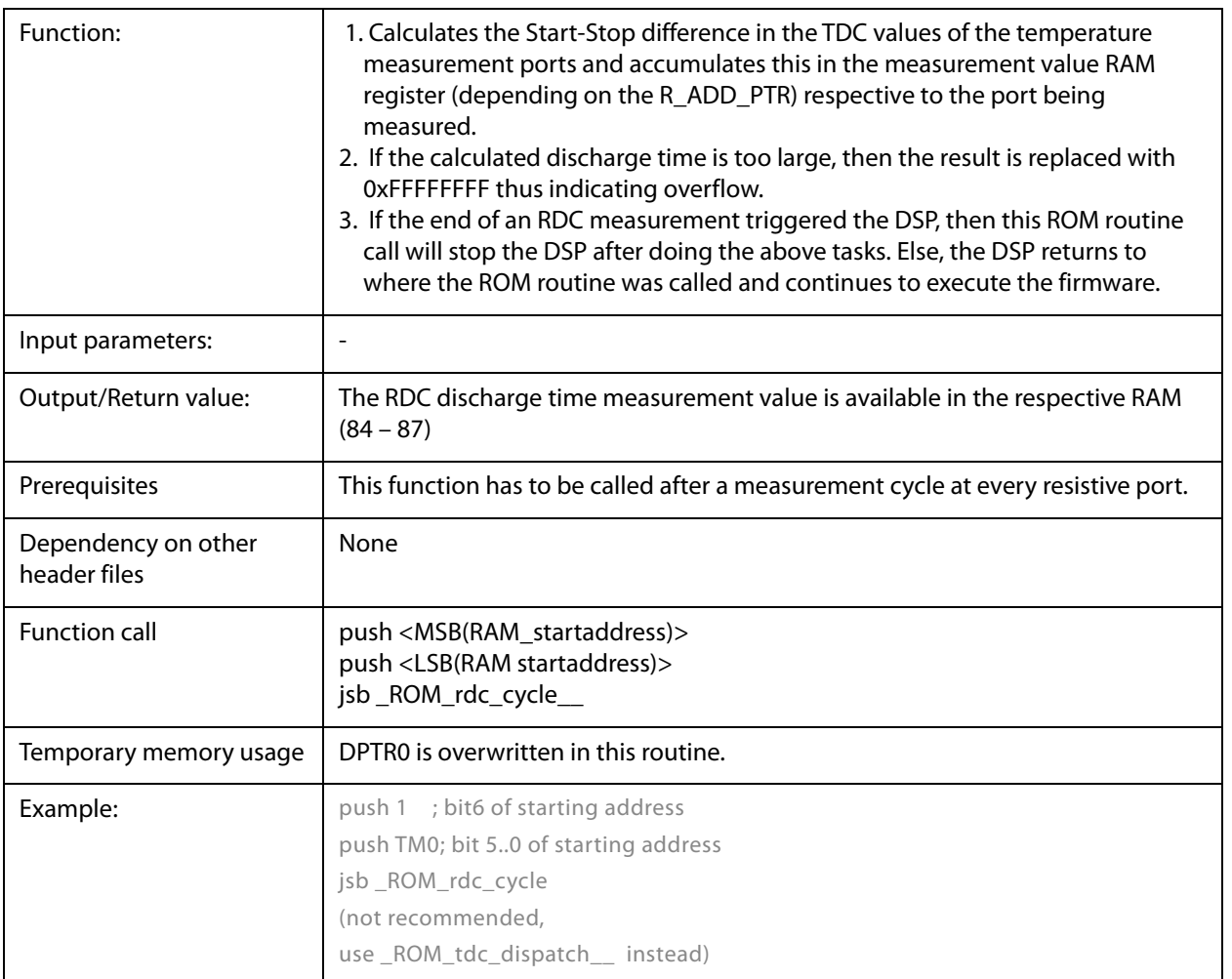

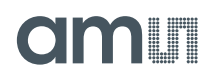

### *\_ROM\_cdc\_initialize\_\_*

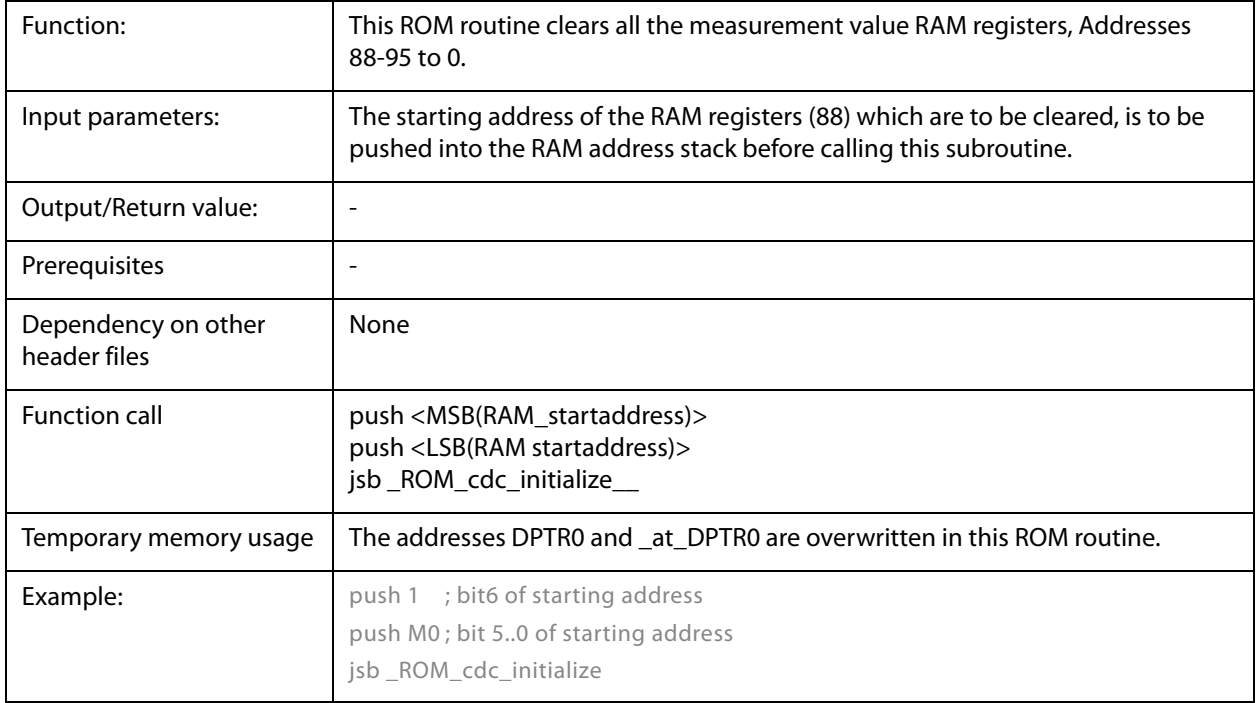

## *\_ROM\_rdc\_initialize\_\_*

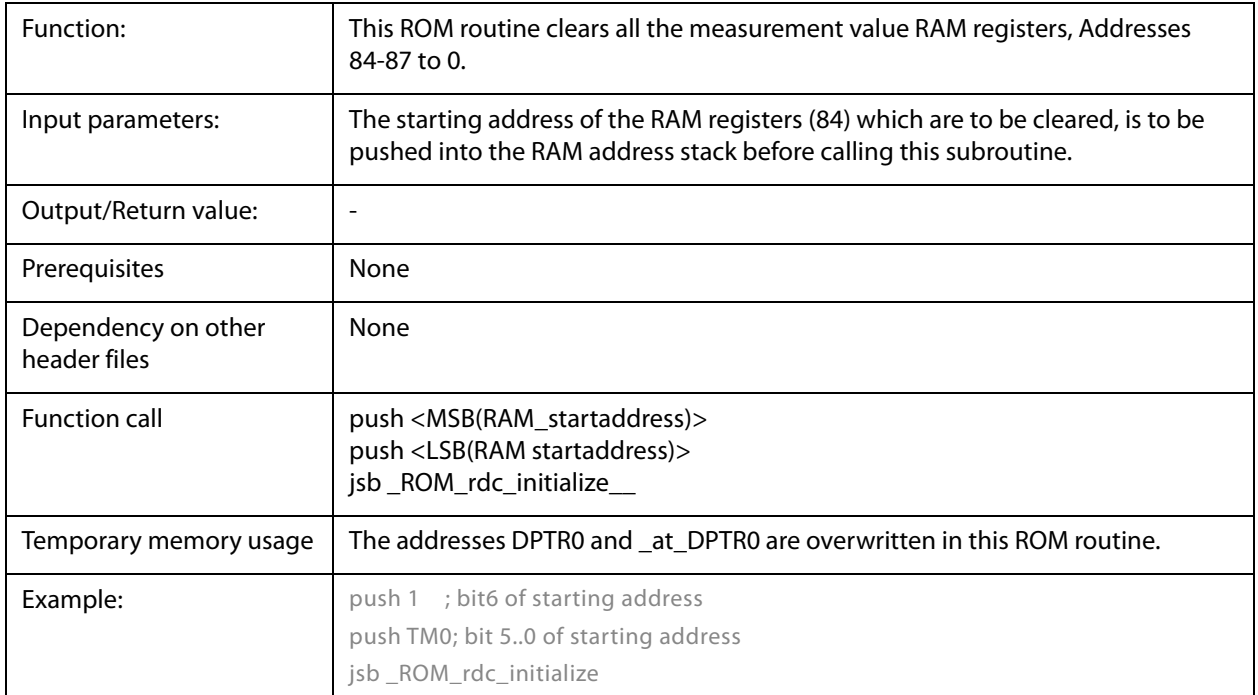

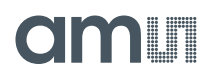

# *shiftL\_A\_xx; shiftR\_A\_xx; shiftL\_B\_xx; shiftR\_B\_xx*

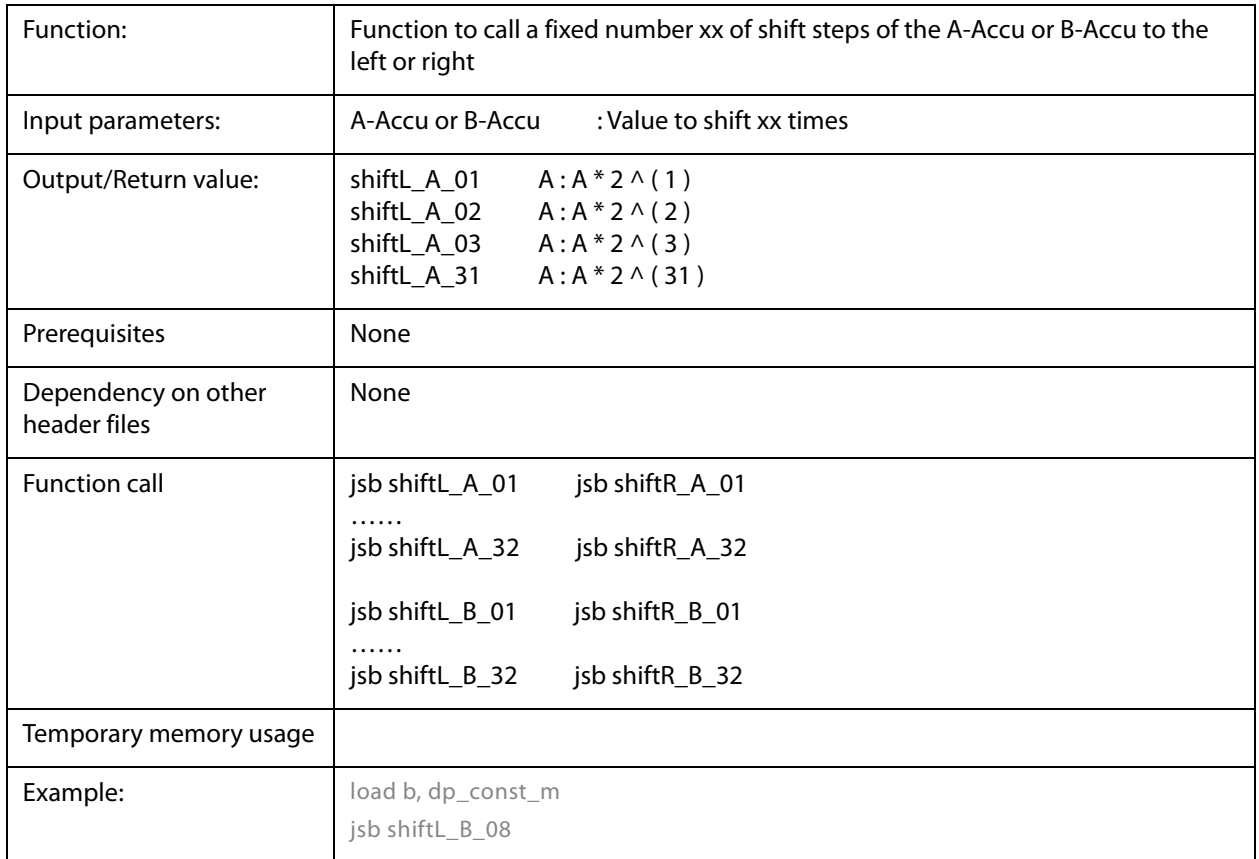

### *mult\_xx*

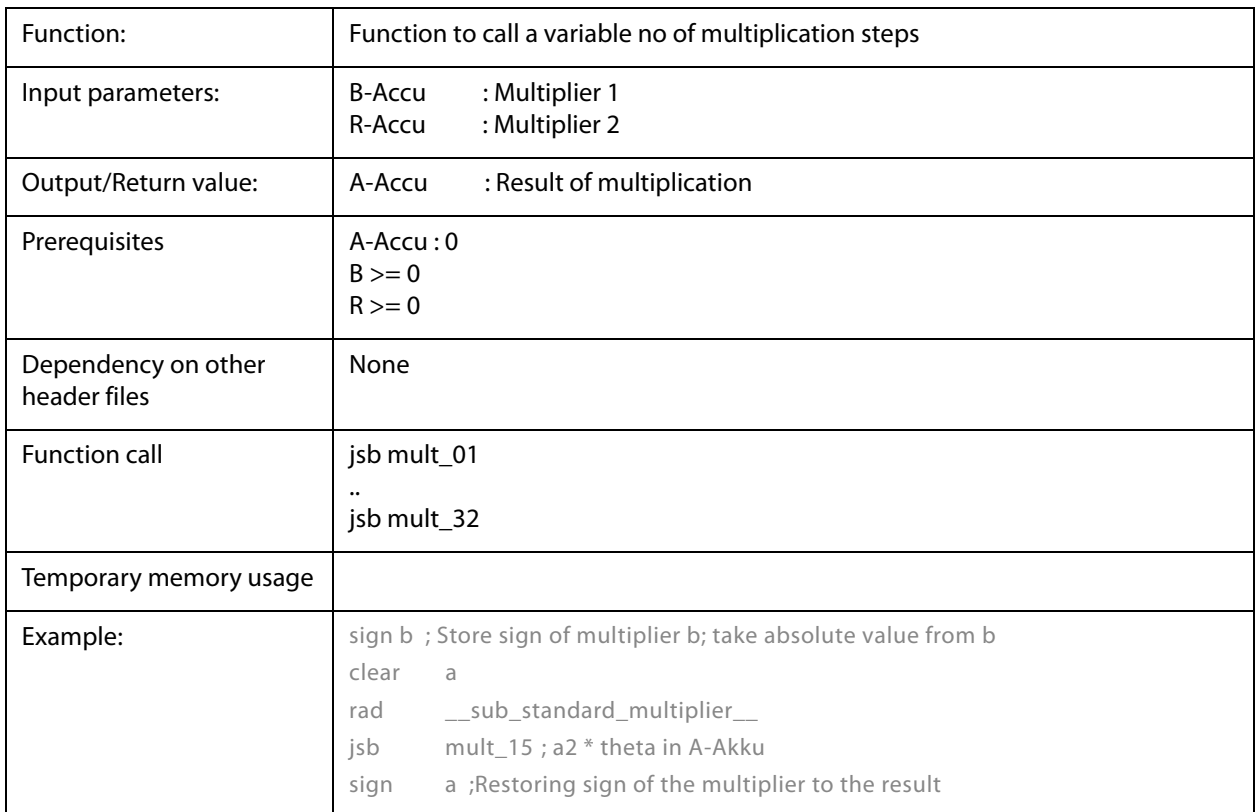

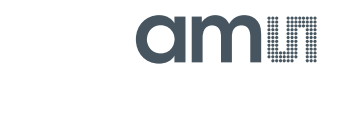

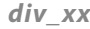

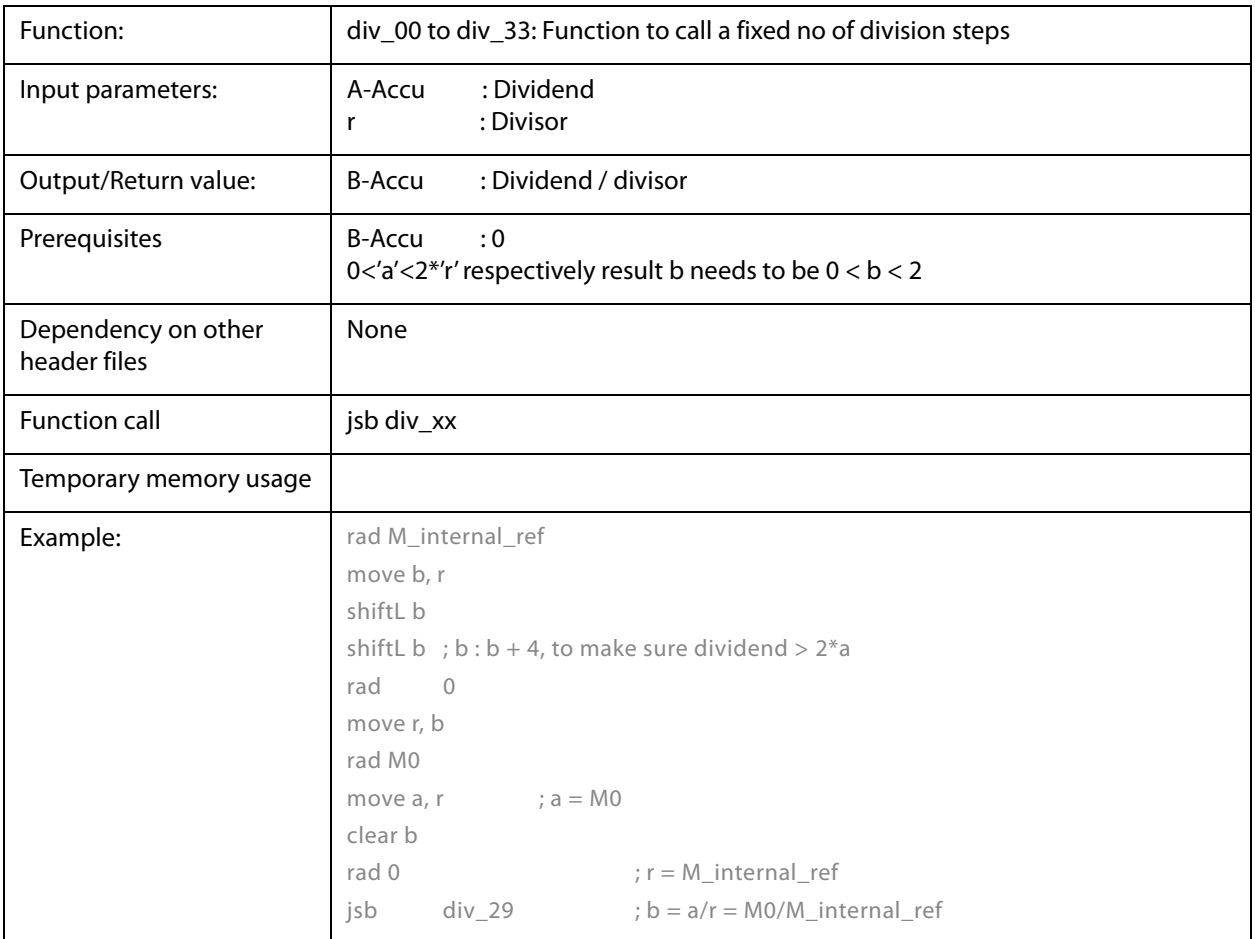

*\_ROM\_div\_variable\_\_*

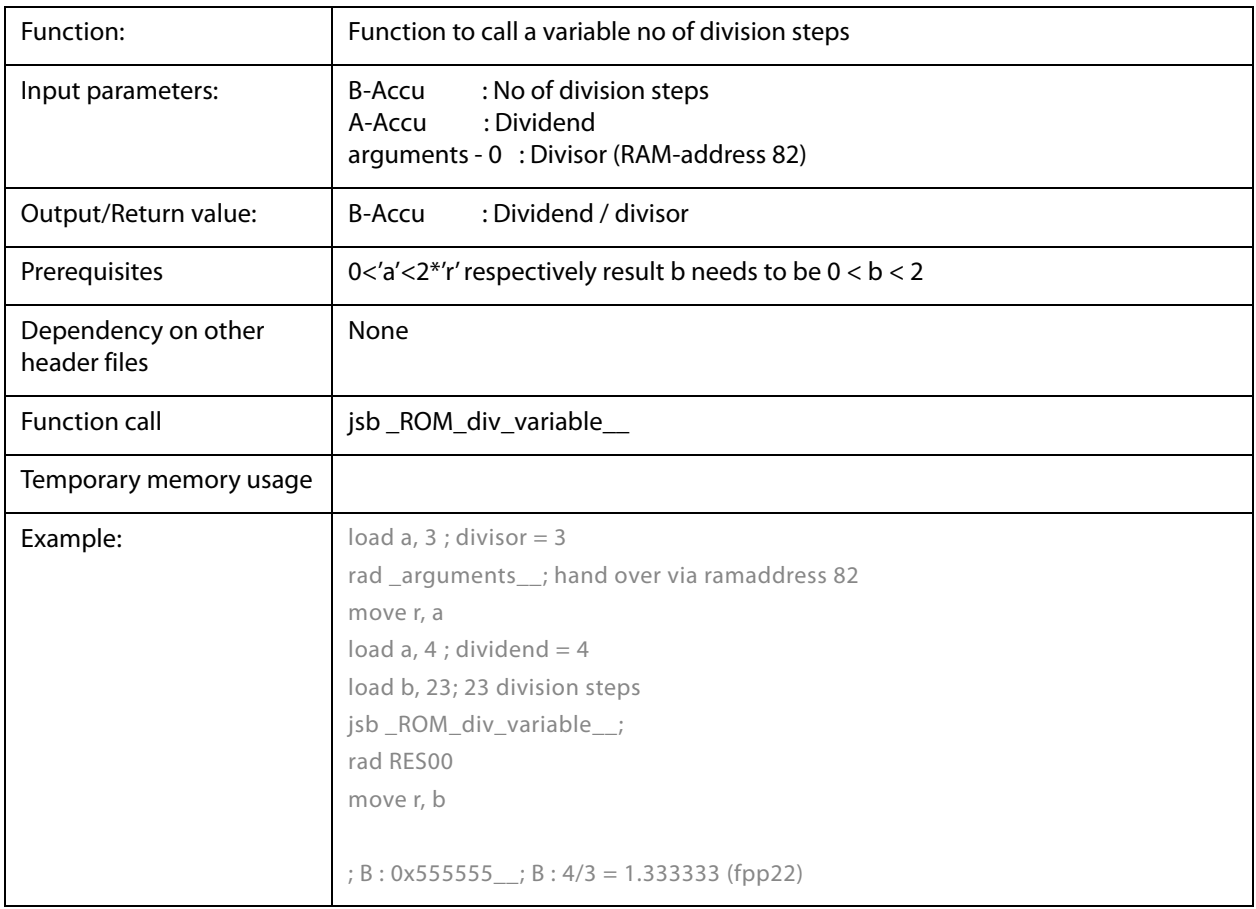

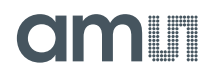

## *\_ROM\_mult\_variable\_\_*

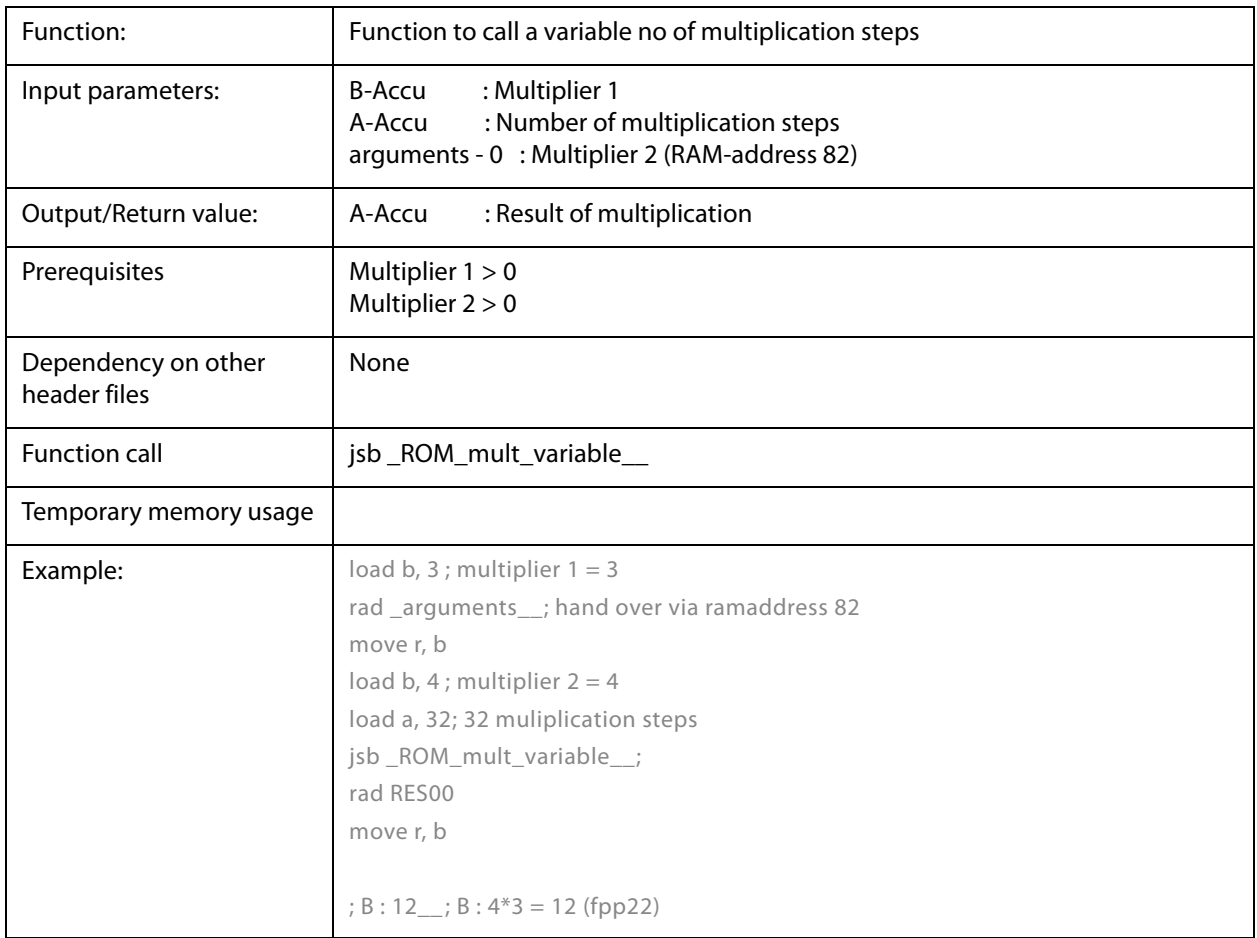

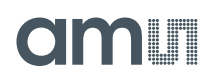

## *\_ROM\_shift\_a\_variable\_\_*

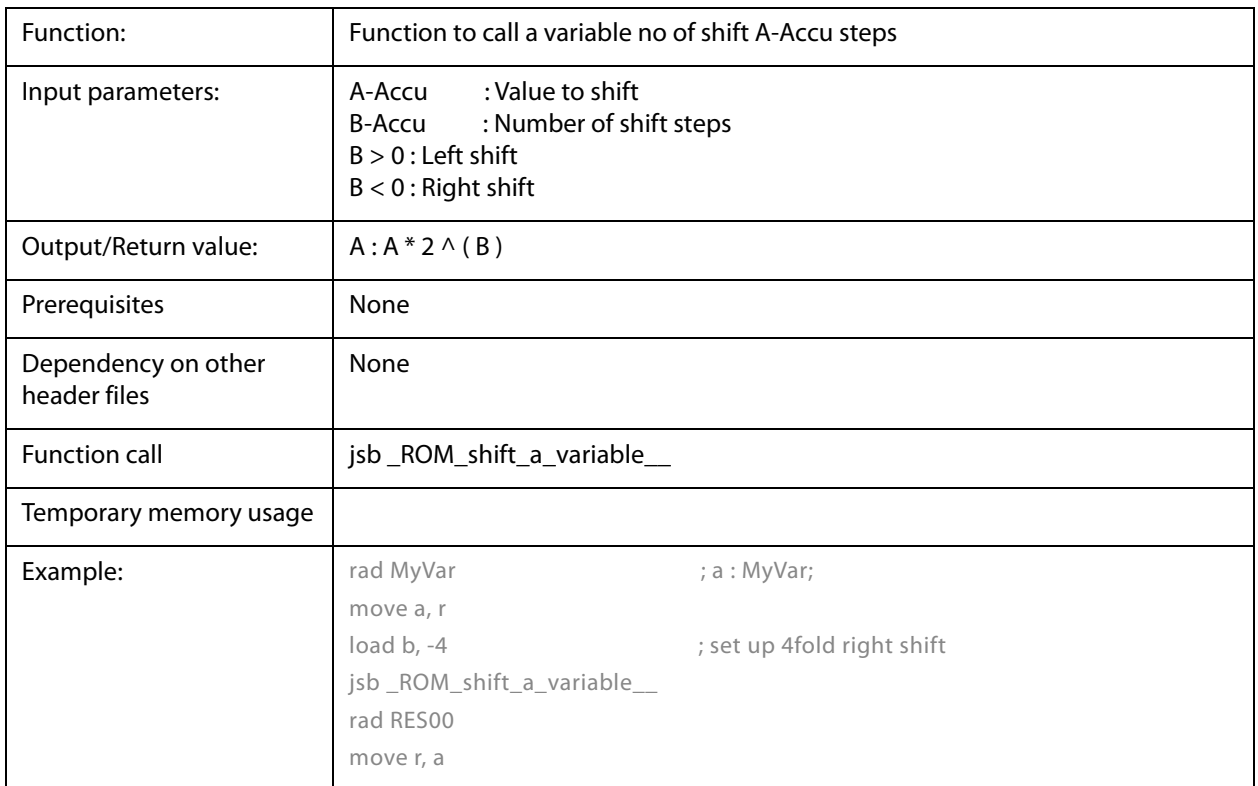

# *\_ROM\_shift\_b\_variable\_\_*

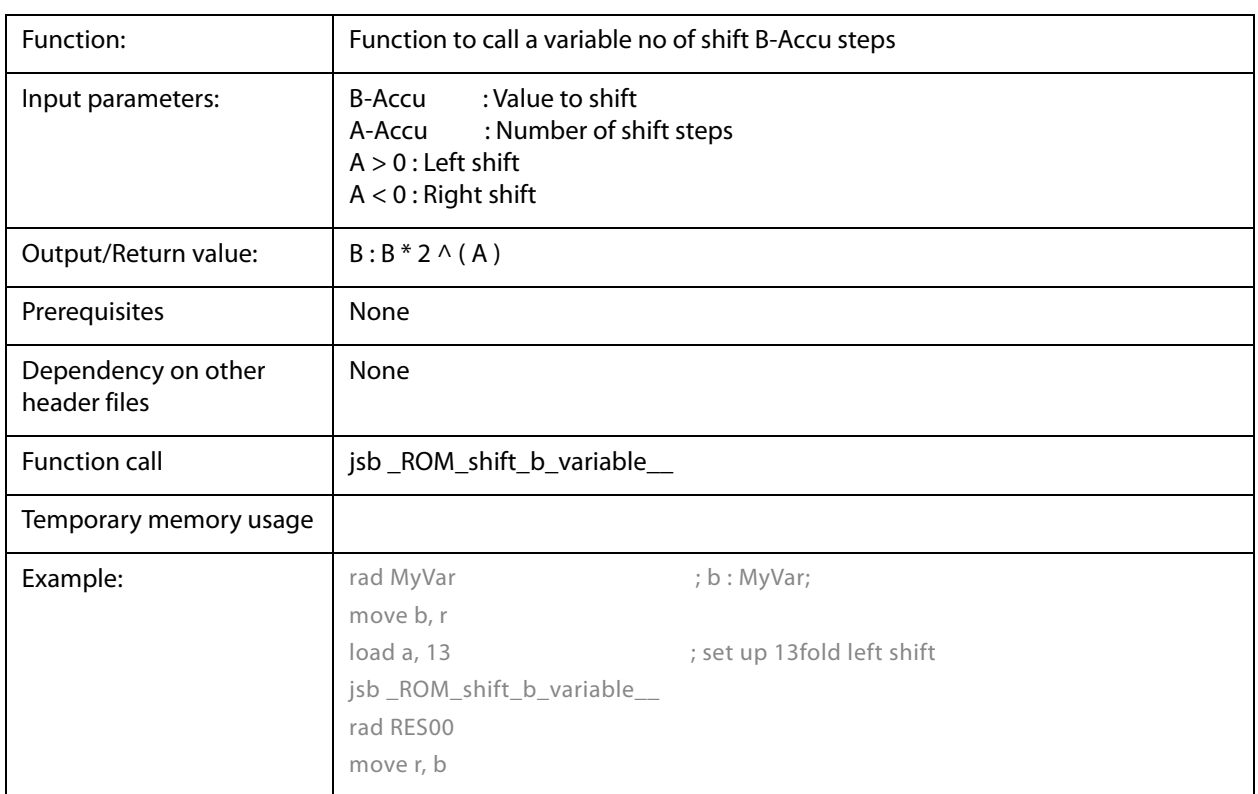

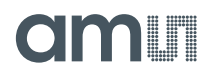

*\_ROM\_dma\_\_*

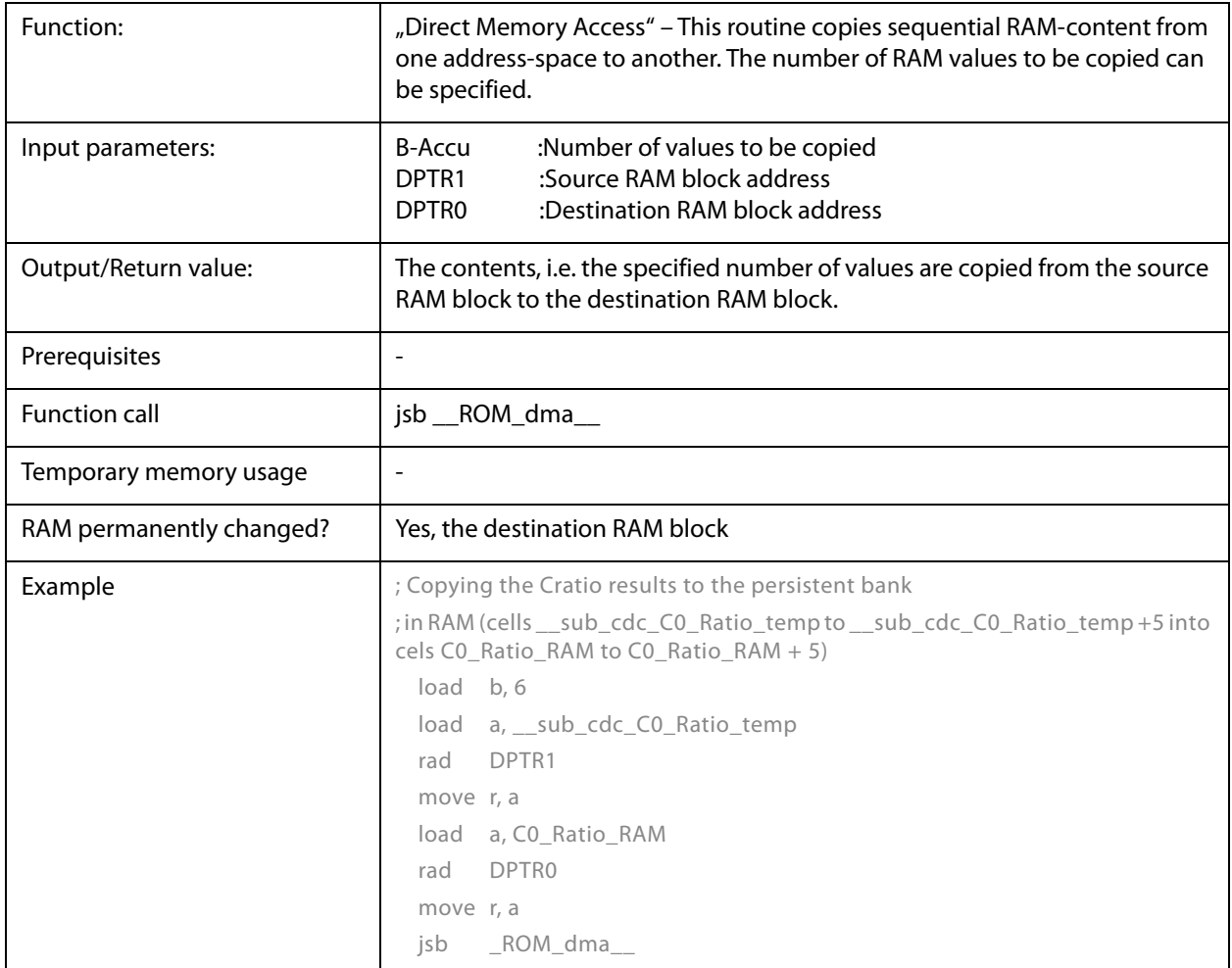

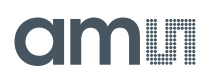

*\_ROM\_ln\_\_, \_ROM\_log10\_\_, \_ROM\_ld\_\_*

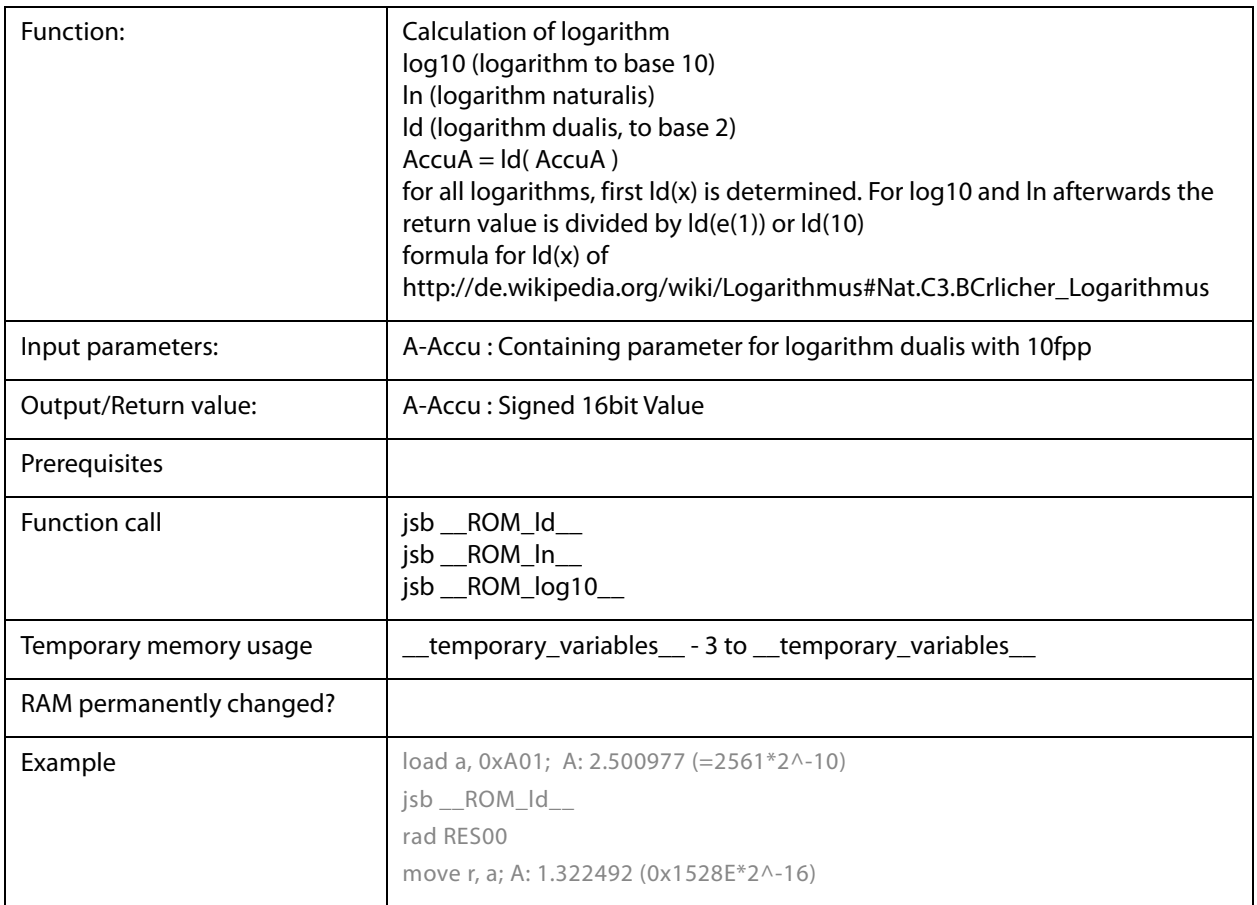

*\_ROM\_signed24\_to\_signed32\_\_*

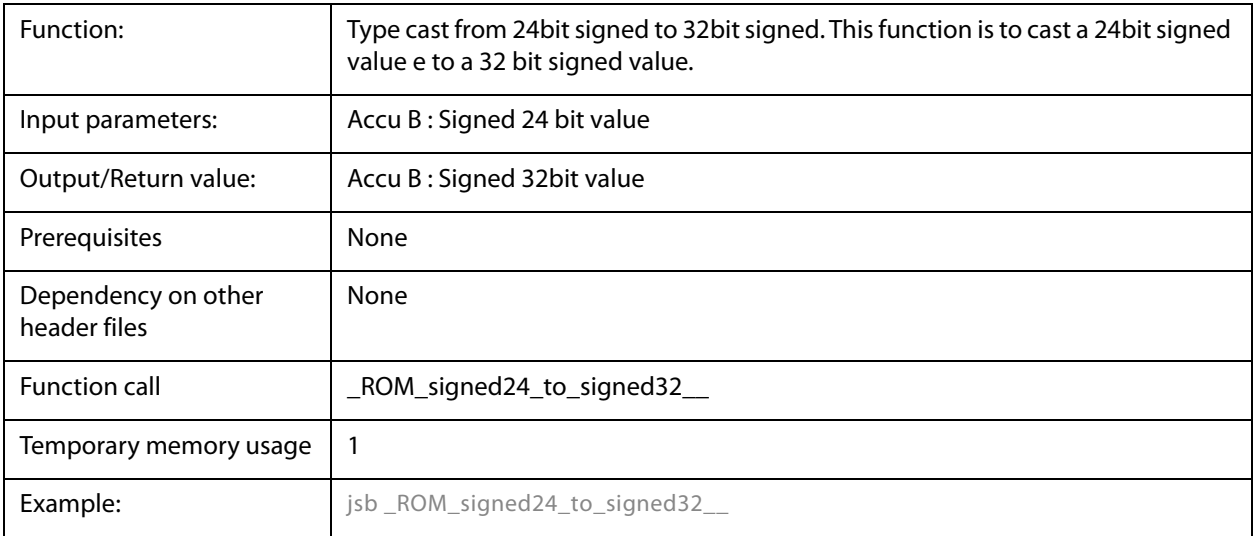

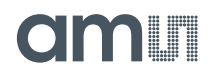

*\_ROM\_median\_\_*

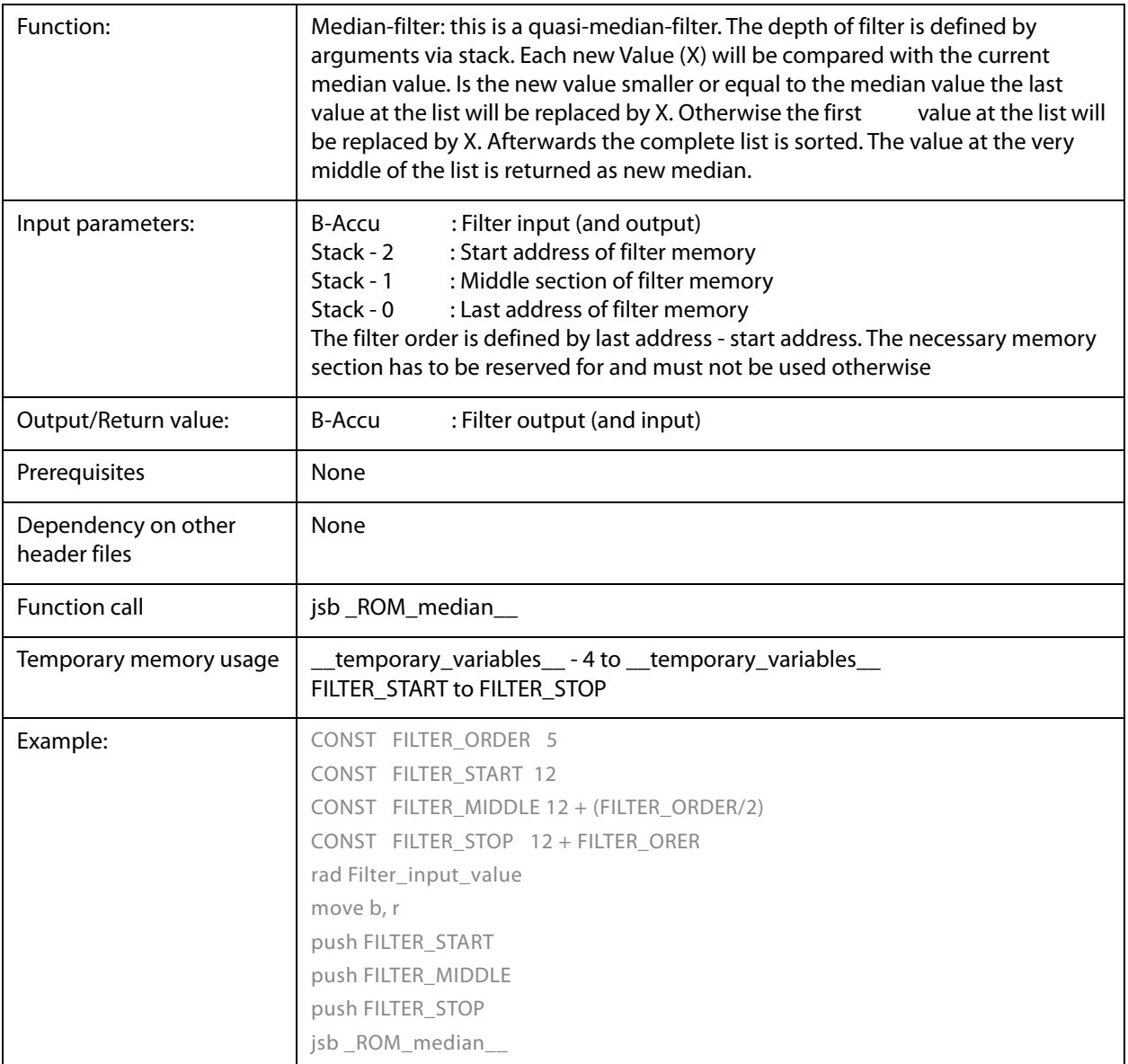

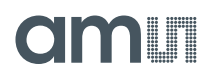

*\_ROM\_cdc\_\_*

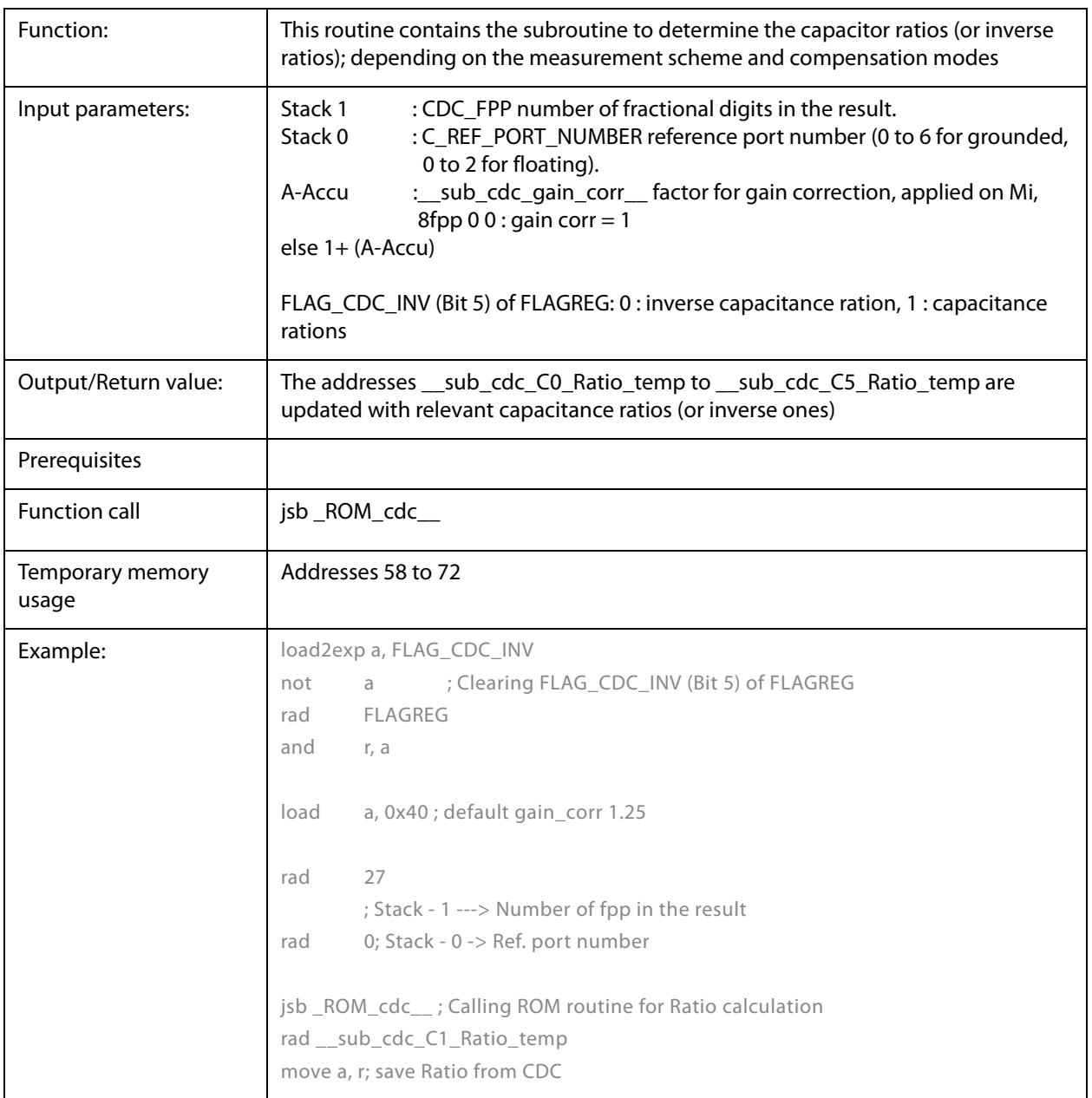
## *\_ROM\_rdc\_\_ ; \_ROM\_rdc\_inverse\_\_*

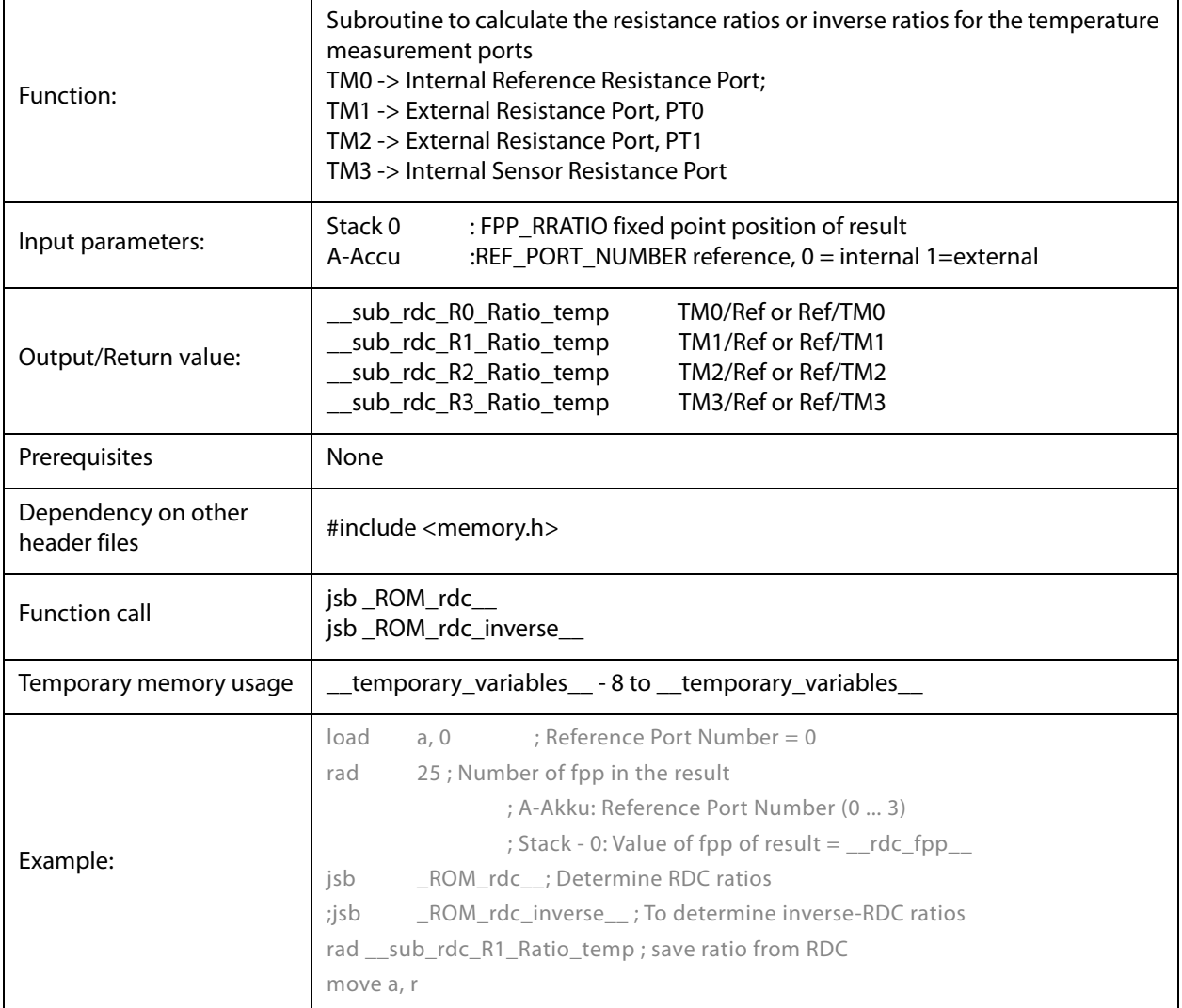

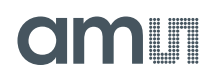

## *\_ROM\_memory\_ (read/write volatile memory)*

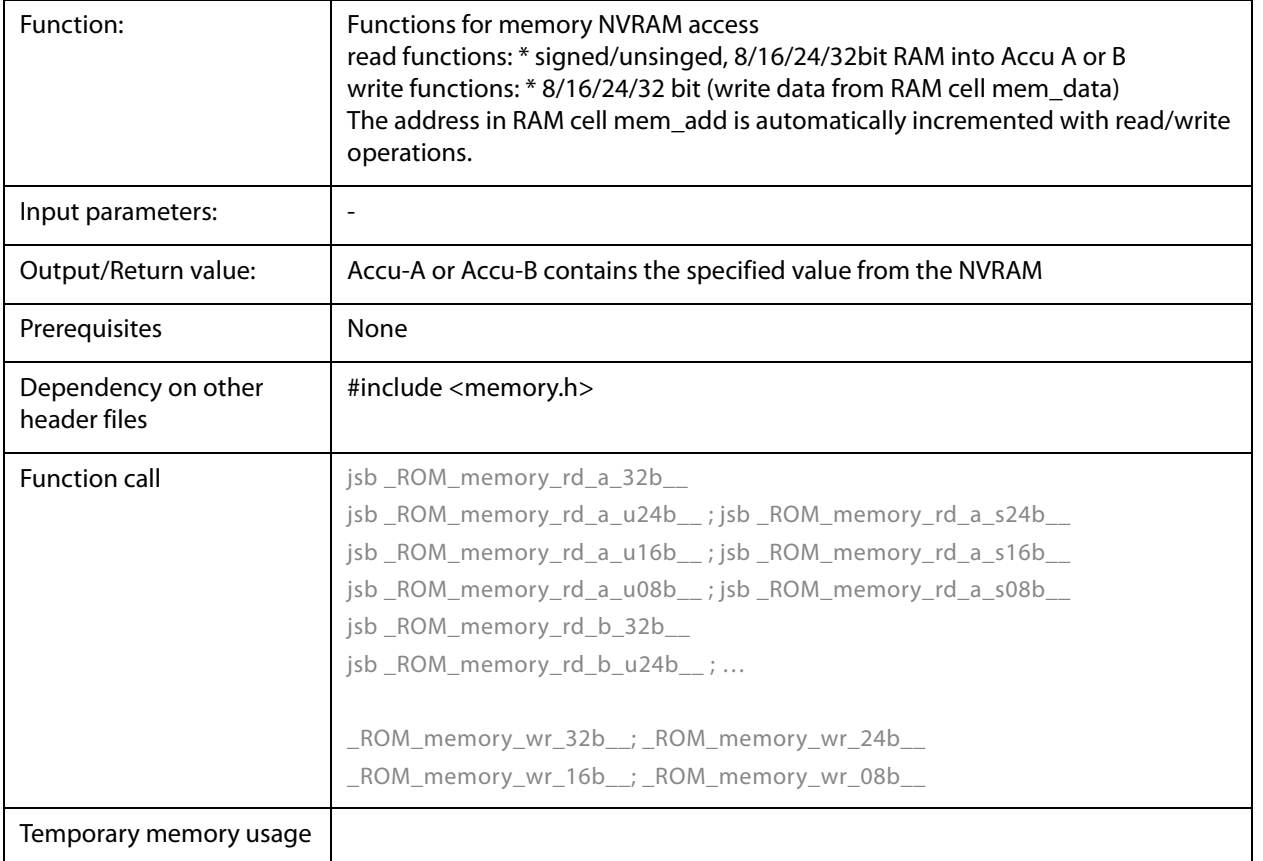

# am

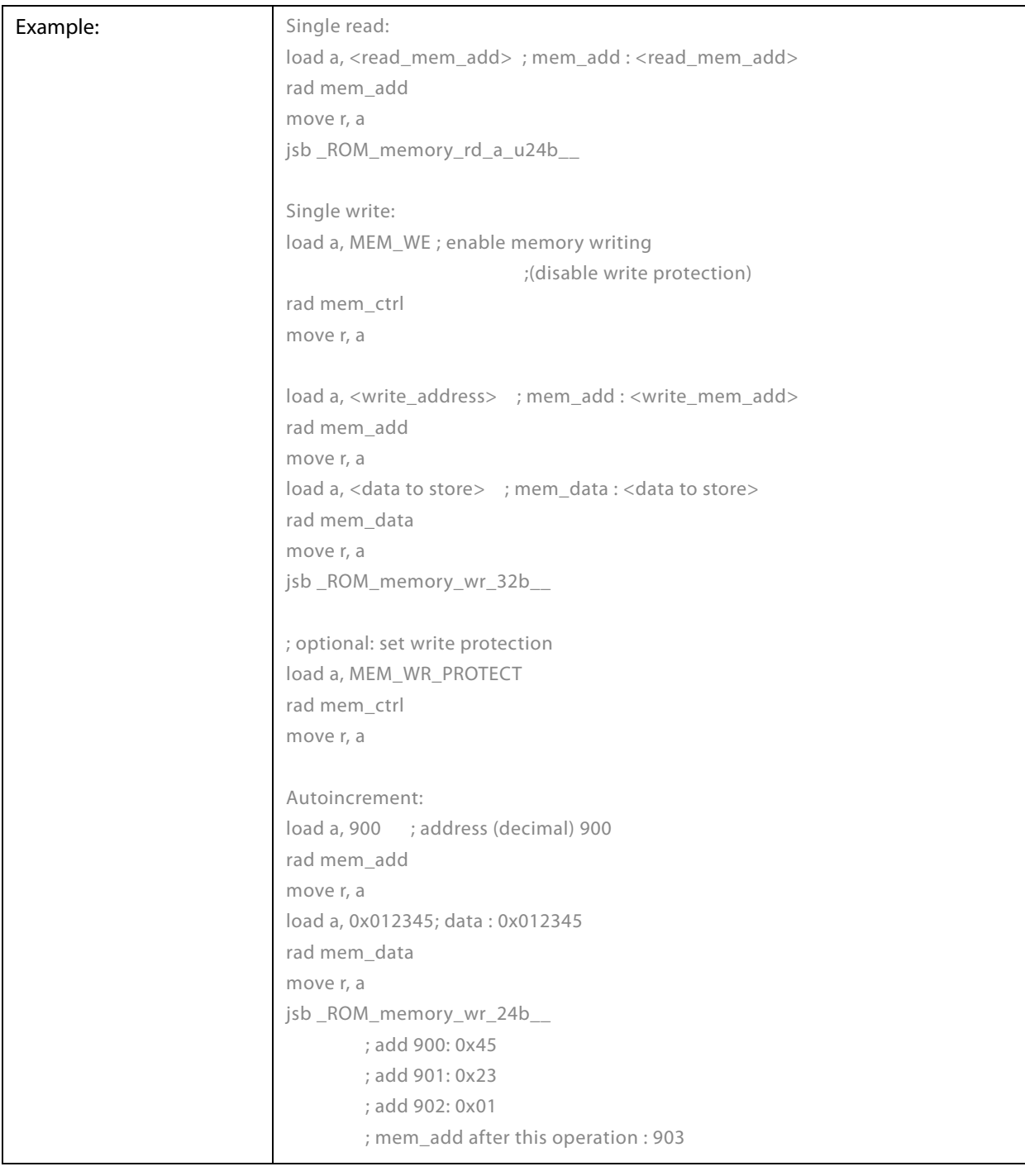

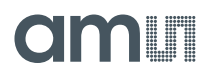

## *\_ROM\_MEMORY\_RECALL/STORE*

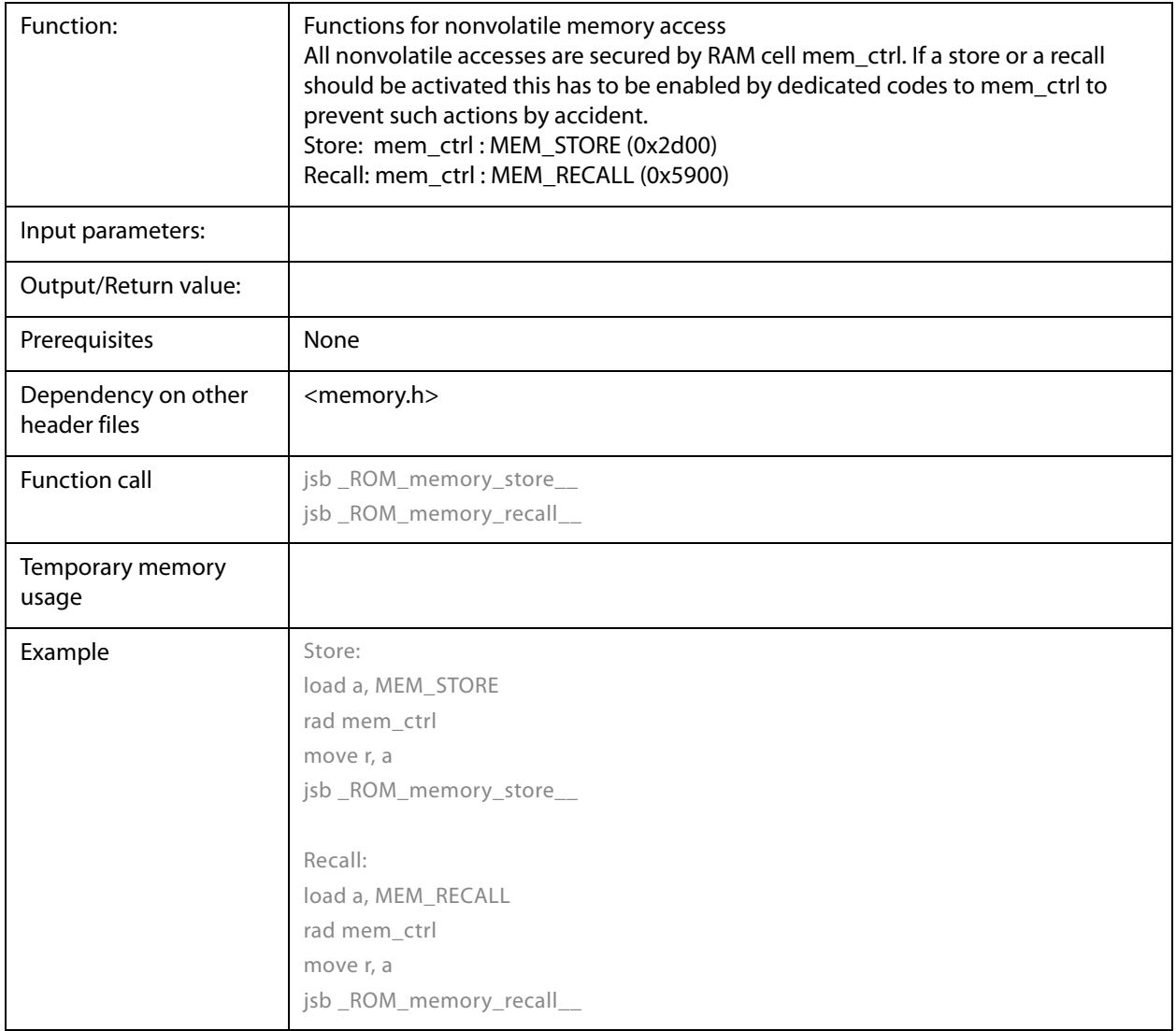

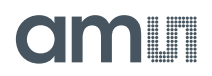

## *\_ROM\_2pt\_calibration*

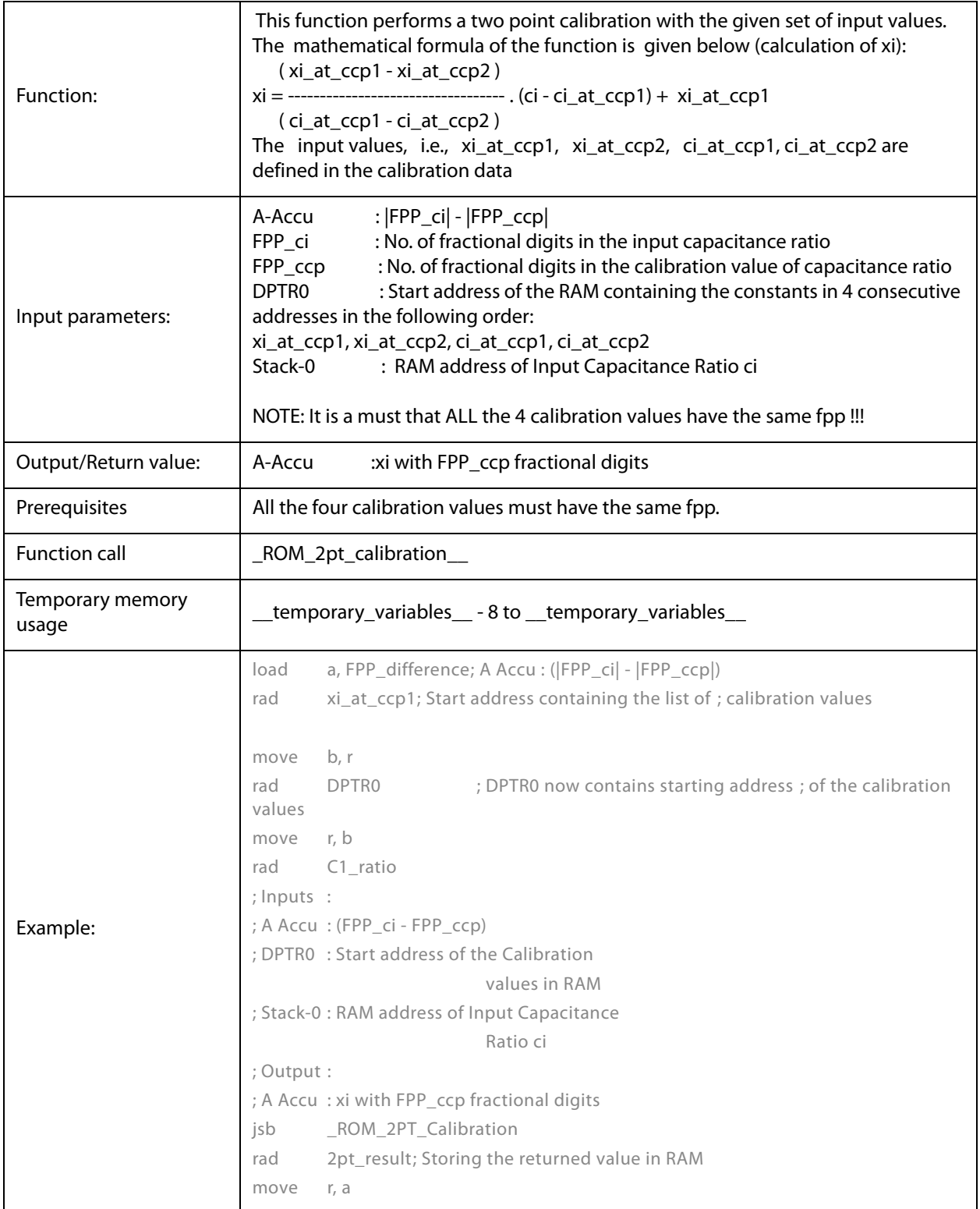

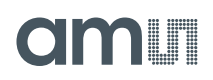

## *\_ROM\_polynomial\_3rd\_degree*

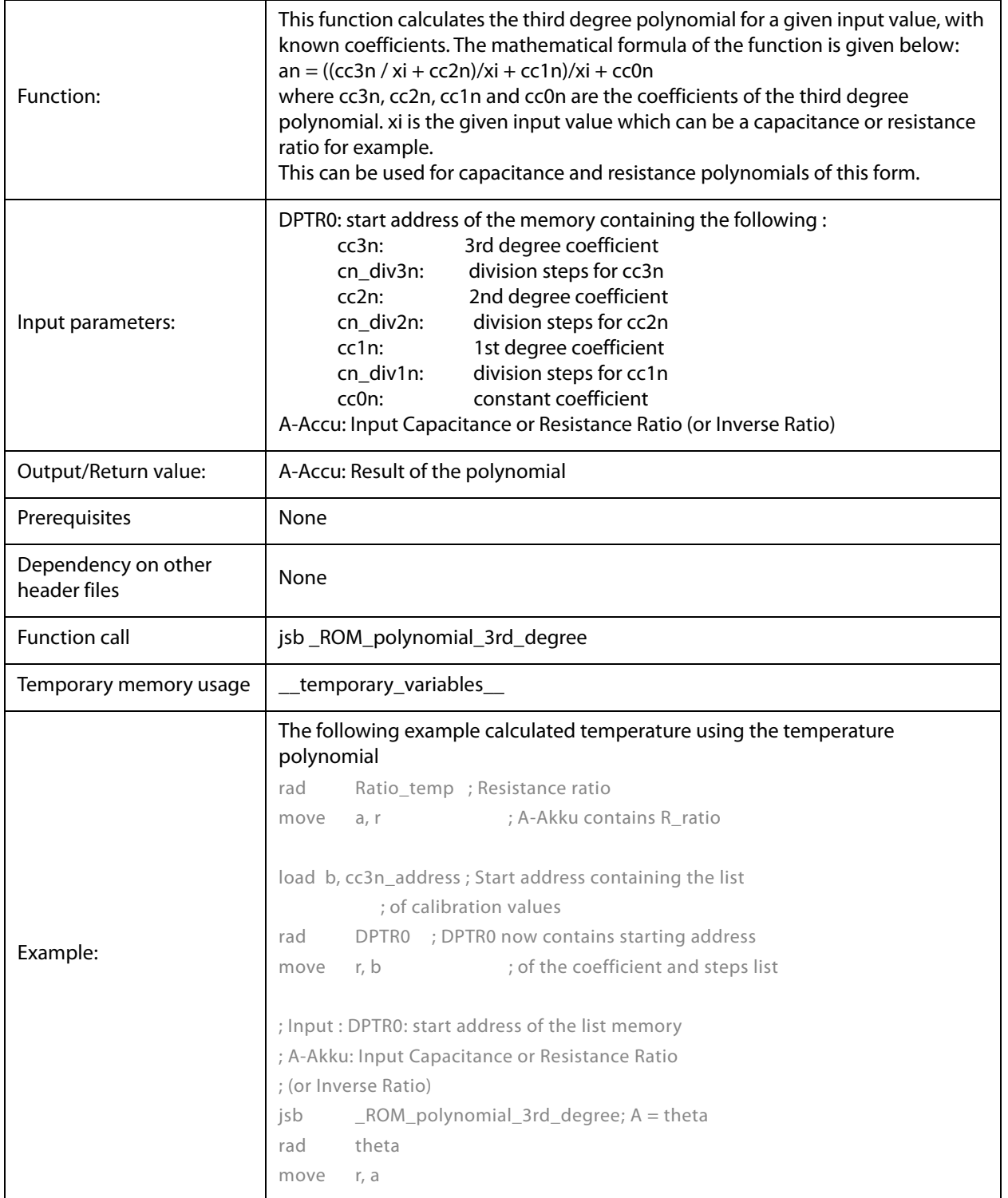

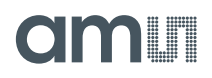

## *\_ROM\_polynomial\_4th\_degree*

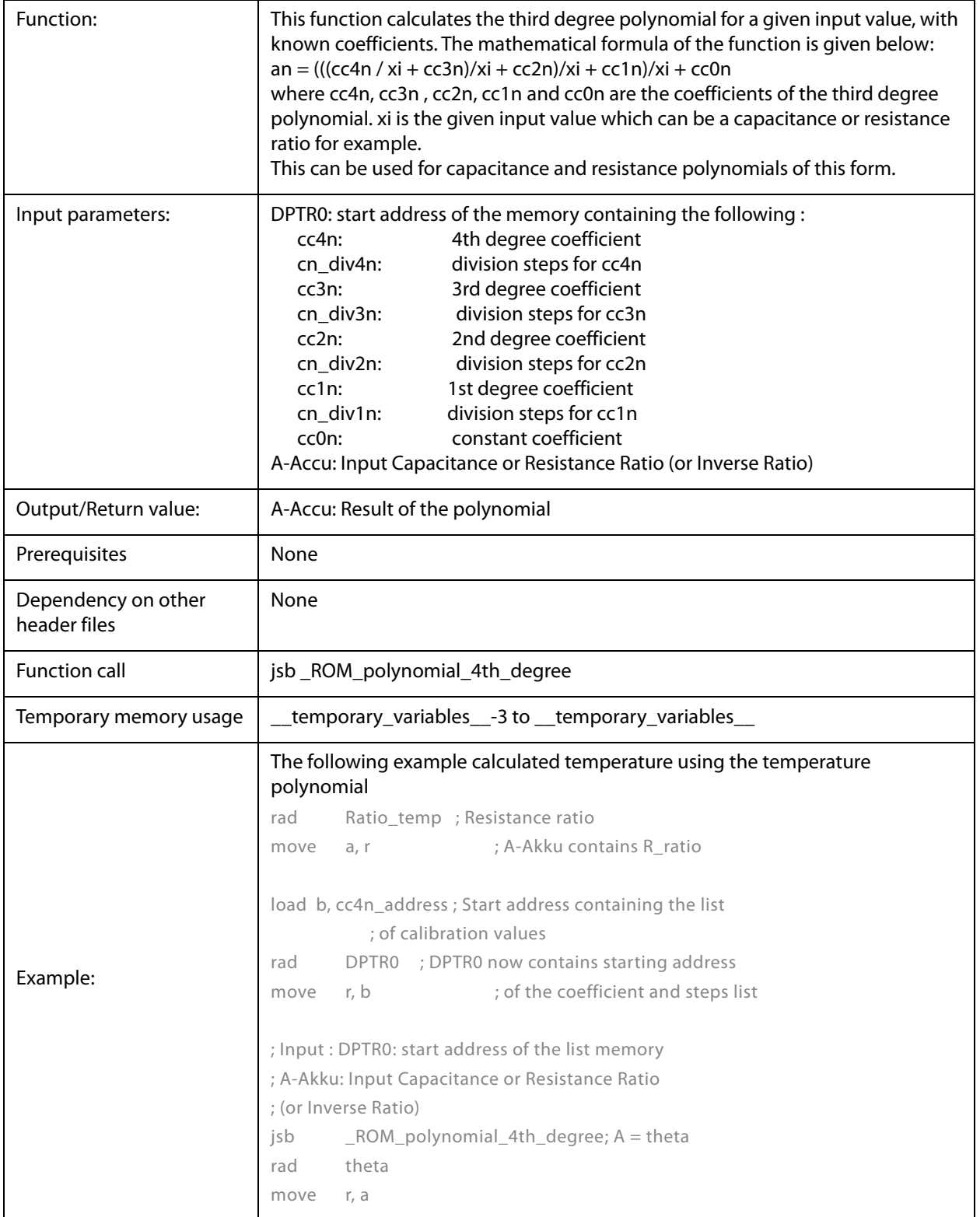

*\_ROM\_pulse\_\_*

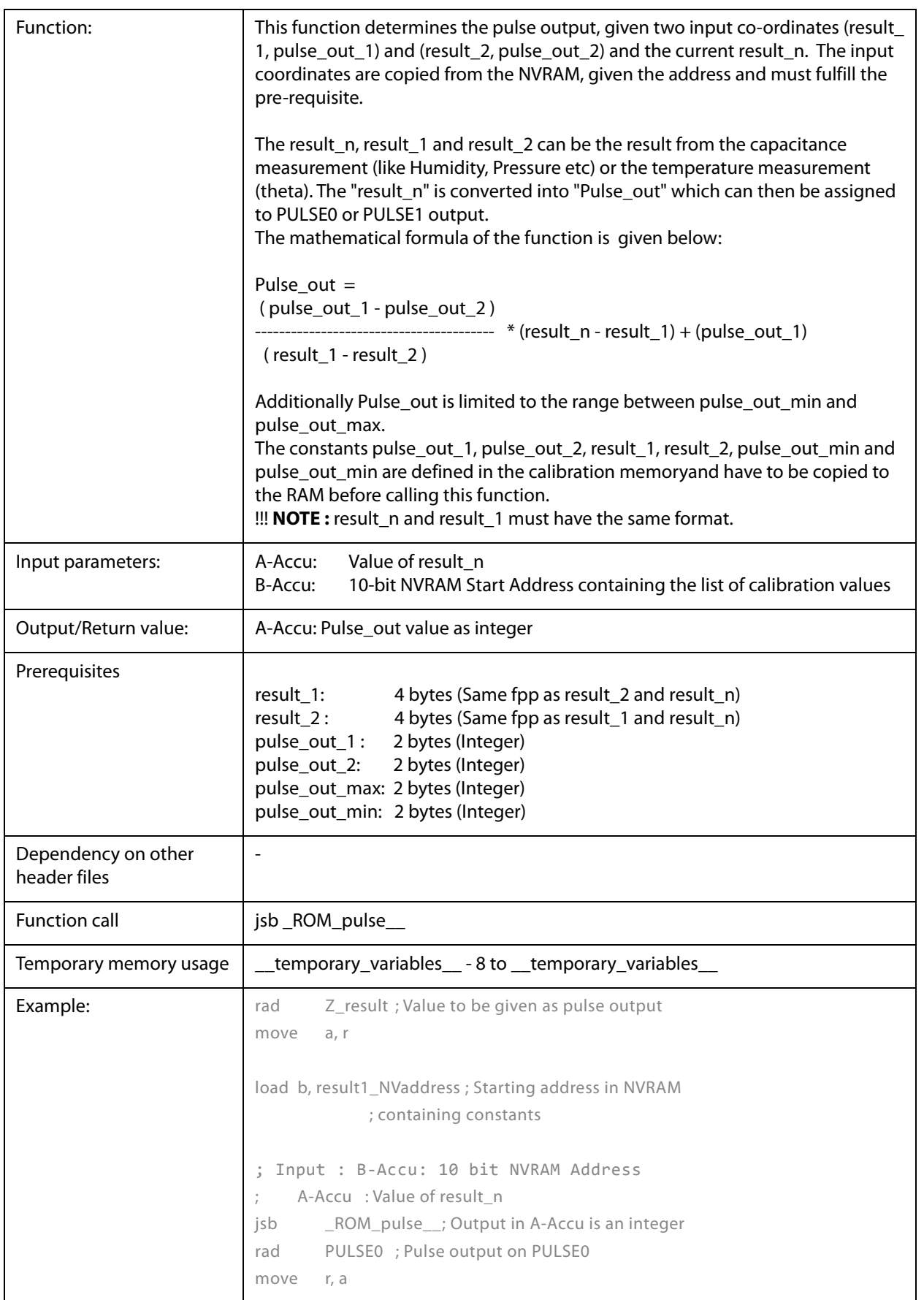

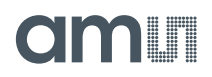

## *\_ROM\_pulse\_loaded\_cal\_vals*

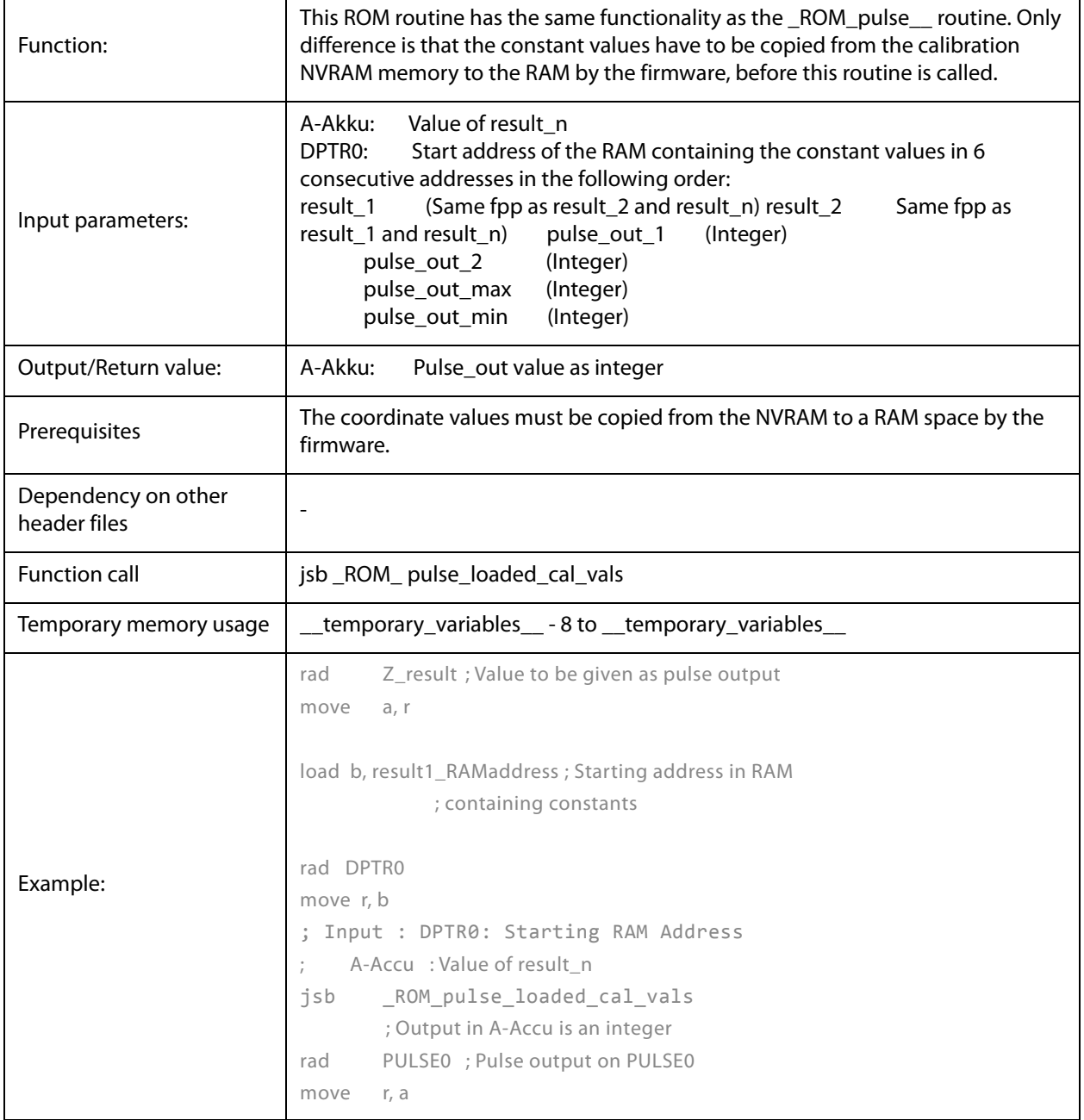

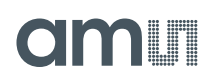

## *\_ROM\_NVblock\_copy\_\_*

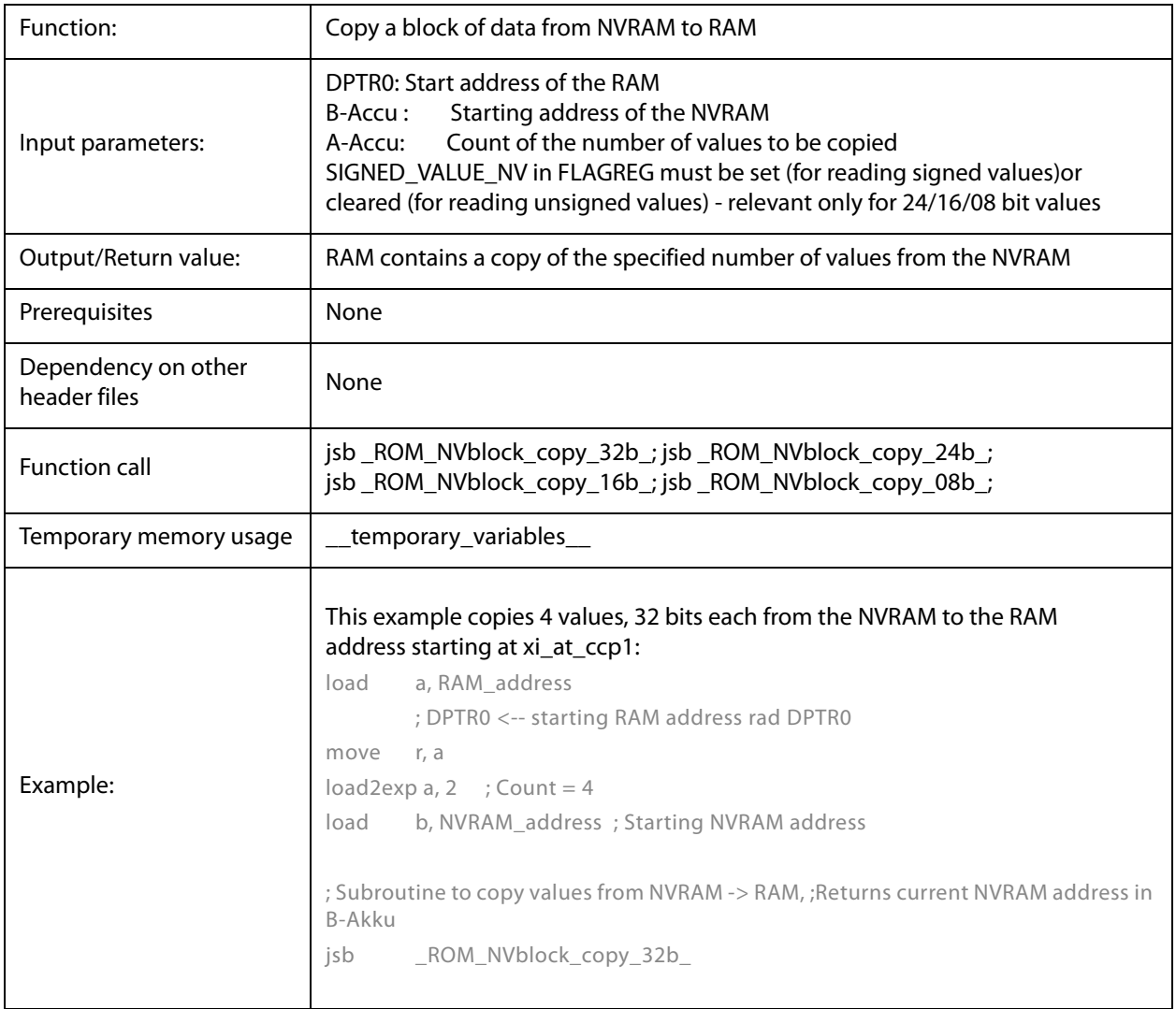

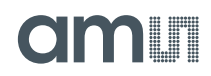

## *\_ROM\_capacitance\_polynomial*

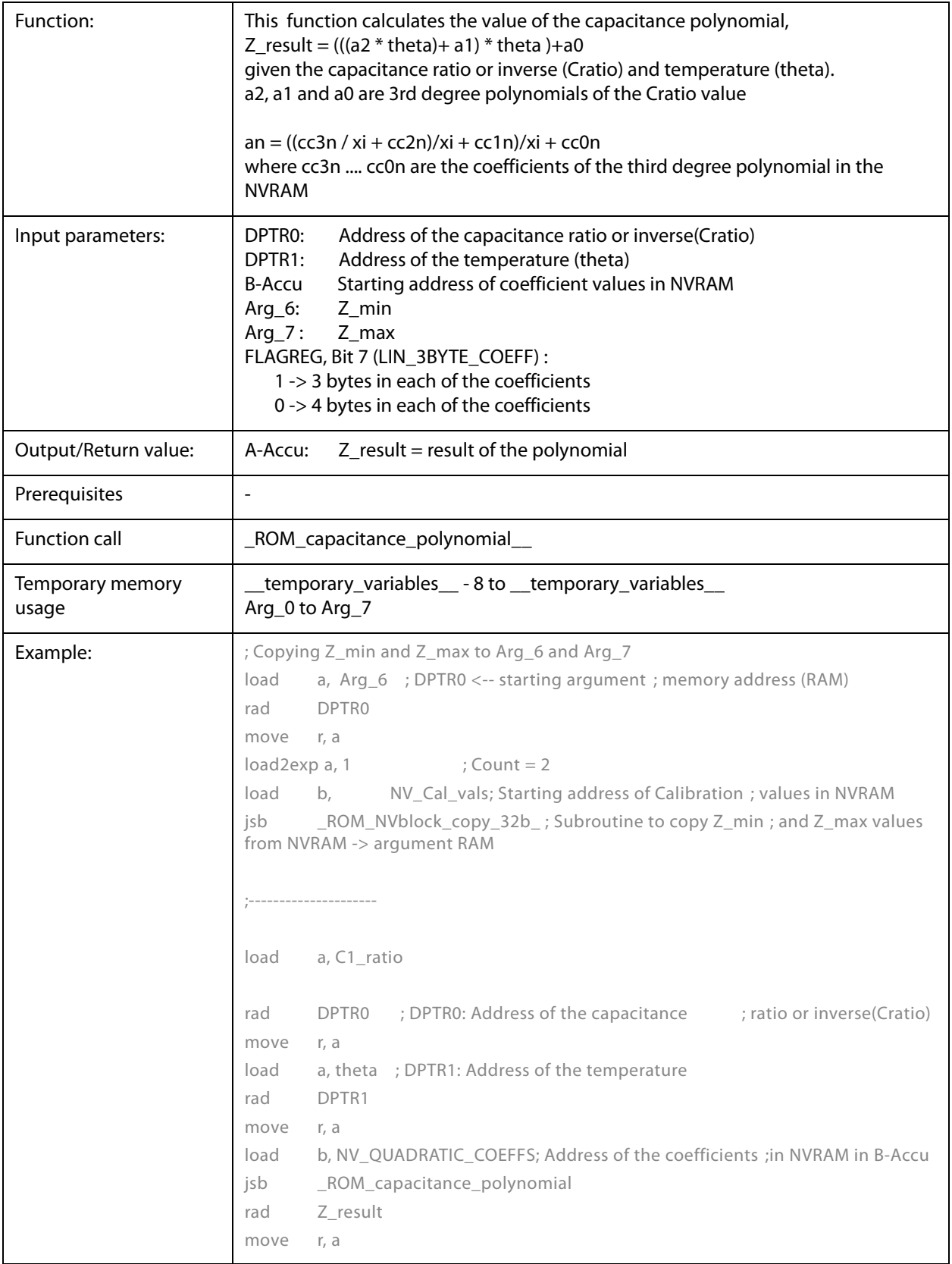

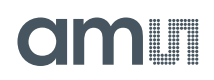

*\_ROM\_capacitance\_polynomial\_4d*

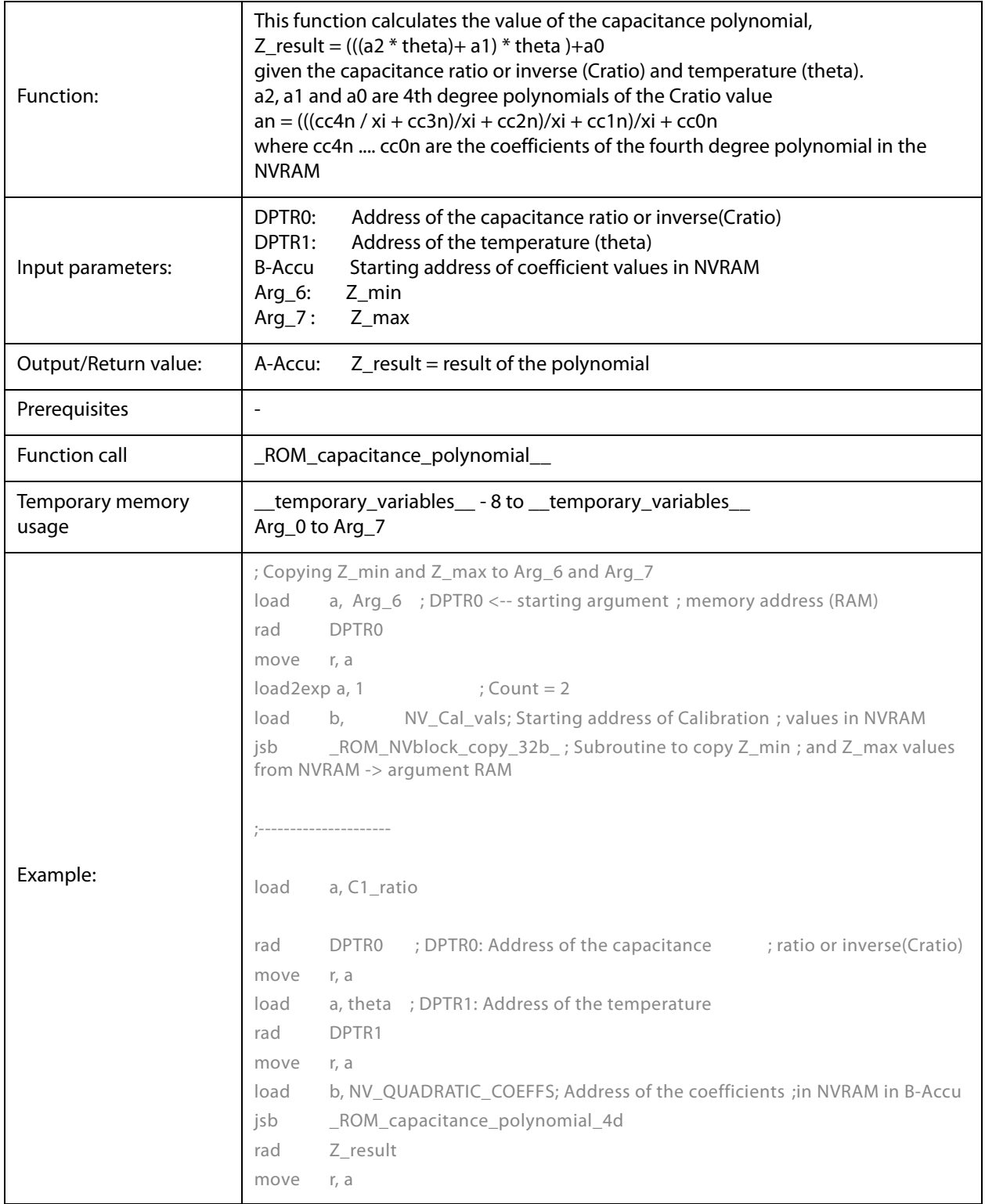

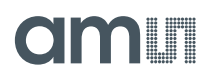

## *Assembly Programs*

The PCap04 assembler is a multi-pass assembler that translates assembly language files into HEX files as they will be downloaded into the device. For convenience, the assembler can include header files. The user can write his own header files but also integrate the library files as they are provided by **ams**. The assembly program is made of many statements which contain instructions and directives. In the former section we explained the instructions in detail. In the following sections we describe the directives and some sample code.

Each line of the assembly program can contain only one directive or instruction statement. Statements must be contained in exactly one line.

#### **Symbols**

A symbol is a name that represents a value. Symbols are composed of up to 31 characters from the following list:

#### $A - Z$ ,  $a - z$ ,  $0 - 9$ ,

Symbols are not allowed to start with numbers. The assembler is case sensitive, so care has to be taken for this.

#### **Numbers**

Numbers can be specified in hexadecimal or decimal. Decimal have no additional specifier. Hexadecimals are specified by leading "0x".

#### **Expressions and Operators**

An expression is a combination of symbols, numbers and operators. Expressions are evaluated at assembly time and can be used to calculate values that otherwise would be difficult to be determined.

The following operators are available with the given precedence:

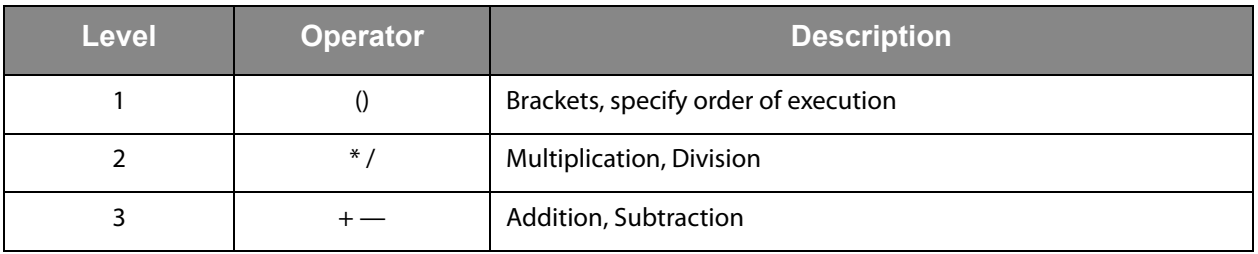

Example:

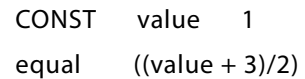

## **Directives**

The assembler directives define the way the assembly language instructions are processed. They also provide the possibility to define constants, to reserve memory space and to control the placement of the code. Directives do not produce executable code.

The following table provides an overview of the assembler directives.

**Figure 134: Overview of Assembler Directives** 

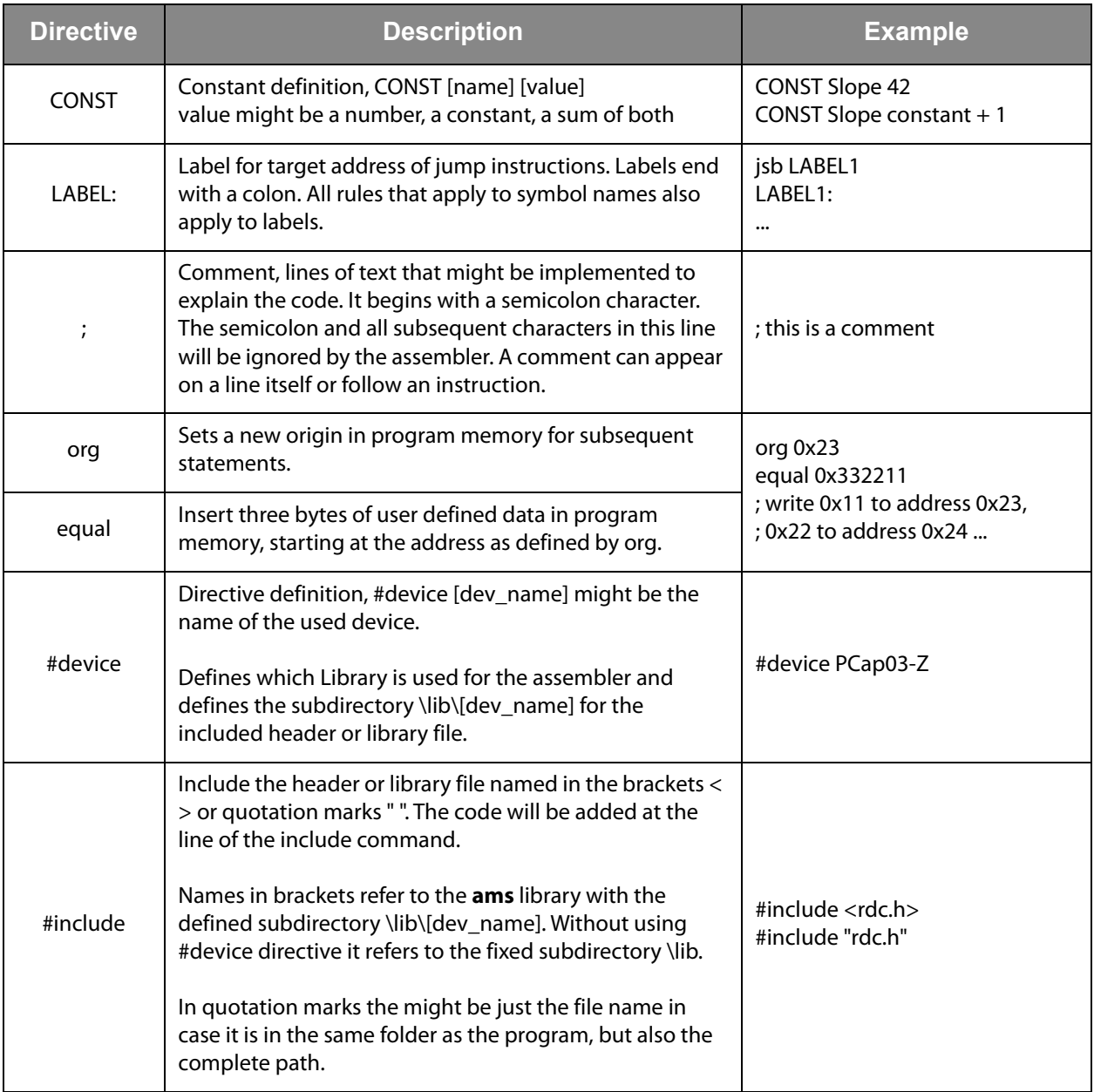

## **amin**

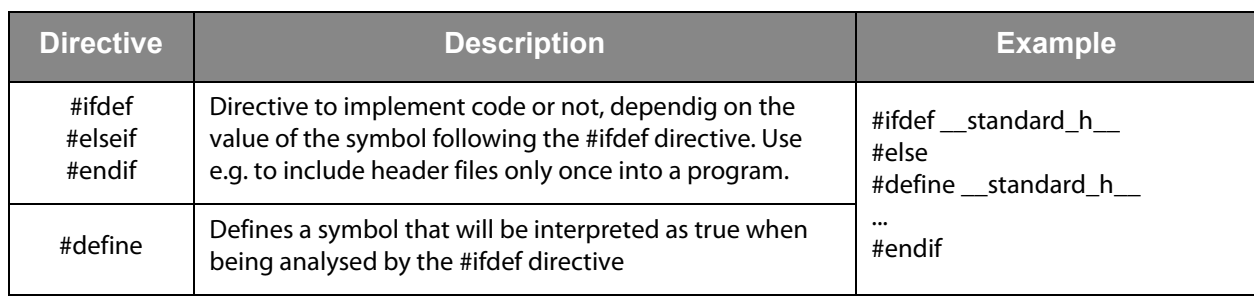

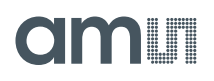

## **Sample Code**

In the following we show some sample code for programming loops in the various kinds, for the use of the load instruction and the rotate instruction.

## *"for" Loop*

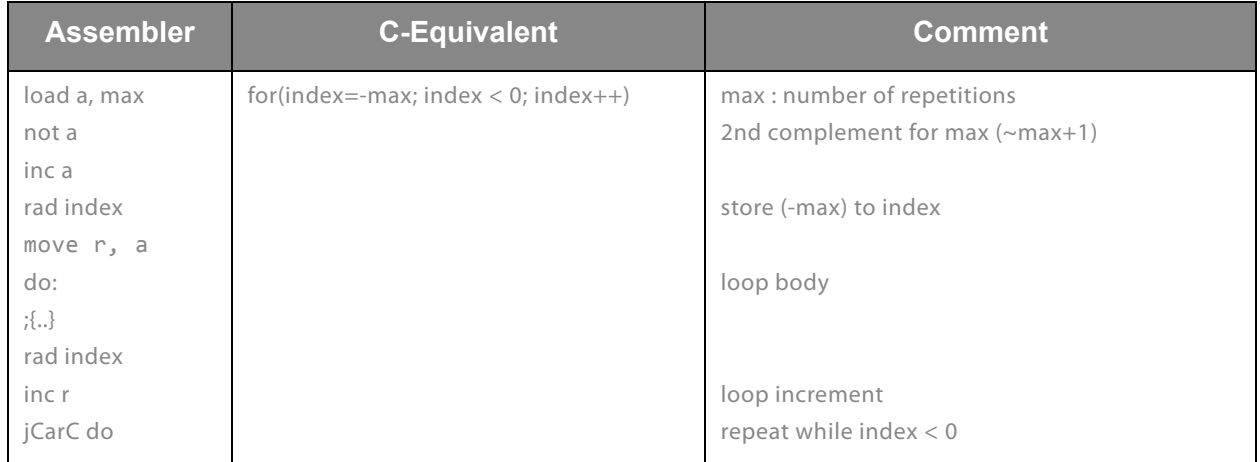

## *"while" Loop*

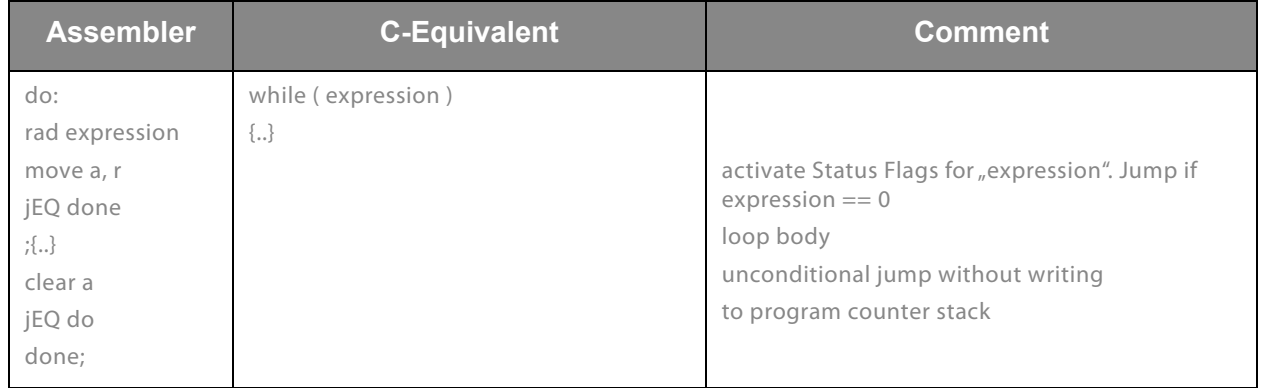

## *"do - while" Loop*

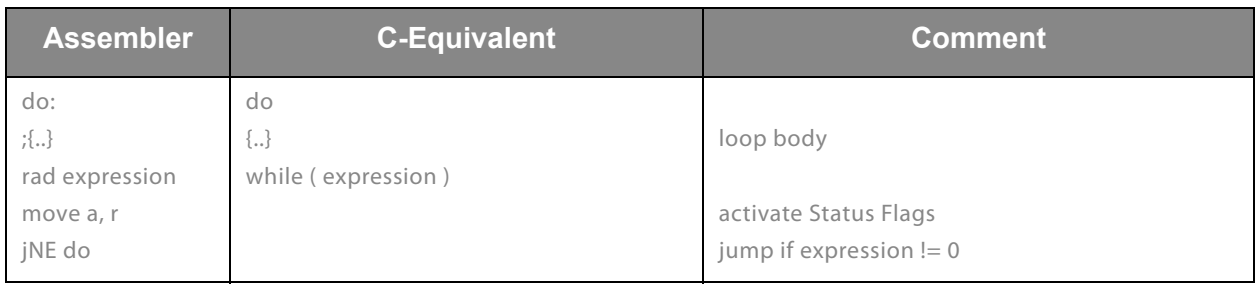

## *"do - while" with 2 pointers*

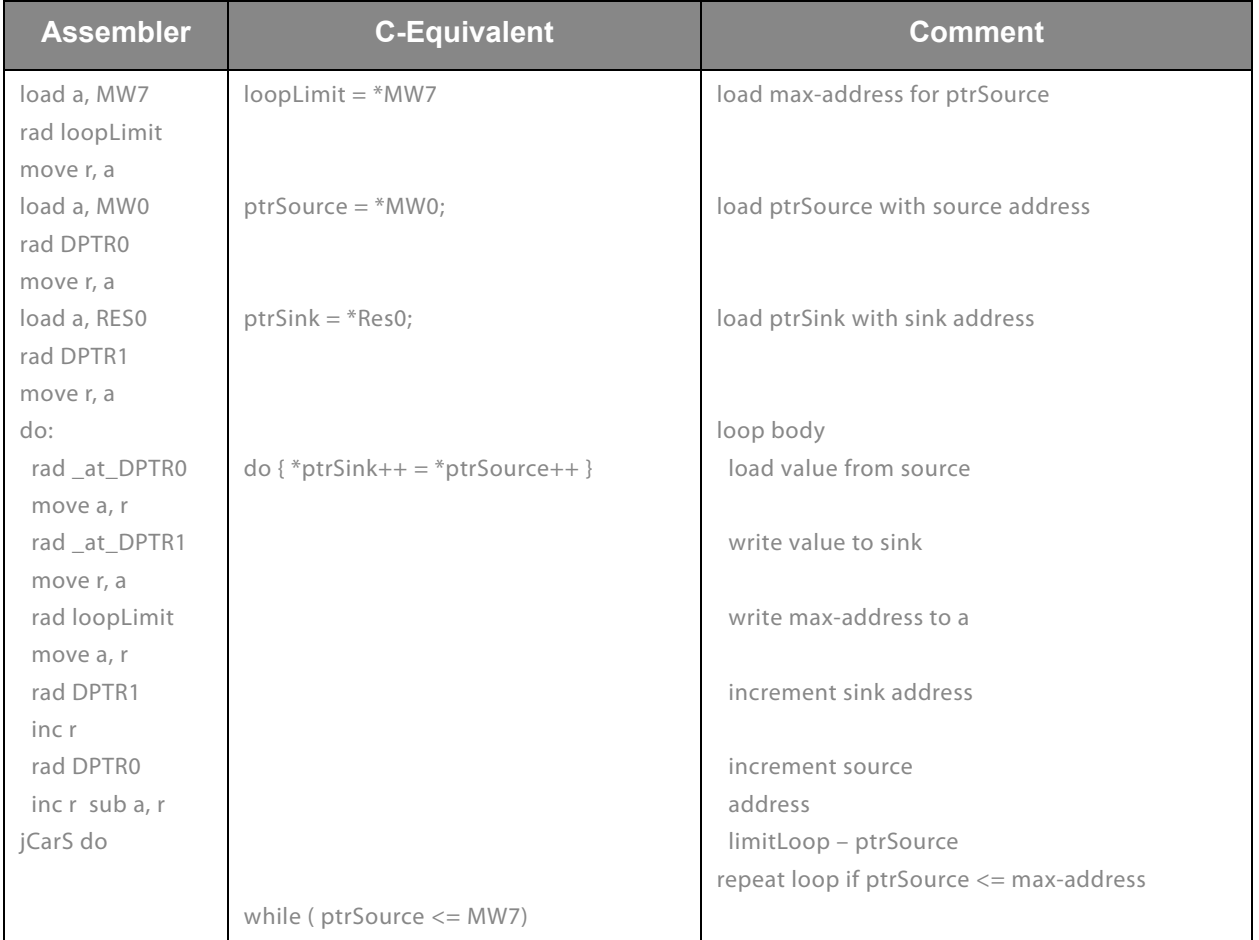

## *Rotate Right A to B*

To rotate a value right from Akku A to Akku B, Akku B and R must be set to zero. Afterwards with each mult command a single "rotate right from A to B" is done. This function could be used e.g. to shift a 8-bit value to the highest byte in the register.

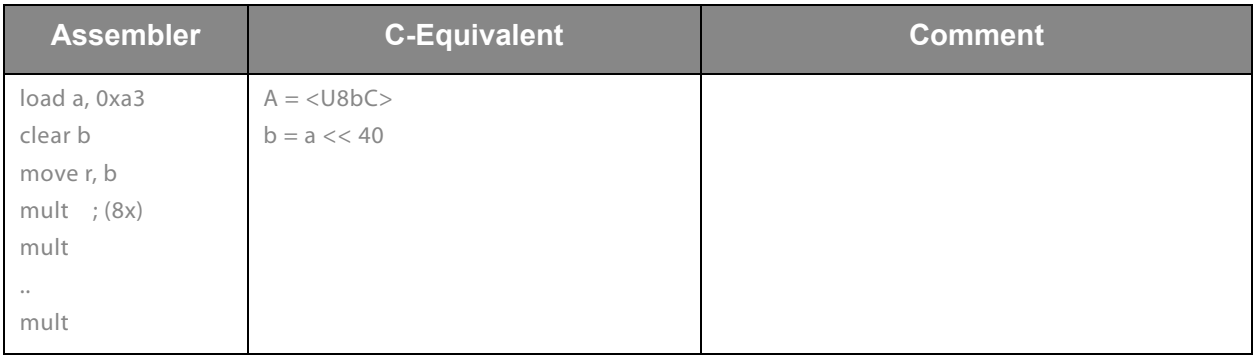

# **IMMI**

## **Libraries**

The PICOCAP assembler offers the possibility to implement library files. With these libraries the firmware can be written in a modular manner. Common library files are for definitions of variable and constant names.

When the DSP has to be programmed by the user for a specific application or when the firmware ought to be modified, these library functions can be simply integrated into the application program without any major tailoring. They save programming effort for known, repeatedly used, important functions. Some library files are interdependent on other file(s) from the library.

The library functions are called header files (they have \*.h extension) in the assembler software and have to be included in the main \*.asm program. The path for the library files should be \lib\[dev\_name] in the folder where the assembler is.

The following are the header files that we supply together with the assembler as part of the evaluation kit.

#### **Device Related**

pcap\_standard.h PCap04\_ROM\_addresses\_standard.h pcap\_config.h

The input parameters, output parameters, effect on RAM contents etc. for each of these library functions are explained in the tables below.

**Note(s):** In the standard firmware and in all the library files, the notation "ufdN" is used as a comment. This shows if the parameter is signed or unsigned and the number of fractional digits in the number, N. For e.g. ufd21 indicates that the parameter is an unsigned fixed point number with 21 fractional digits. If the u at the beginning is missing, it is a signed number.

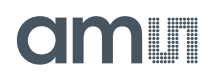

## *pcap\_standard.h*

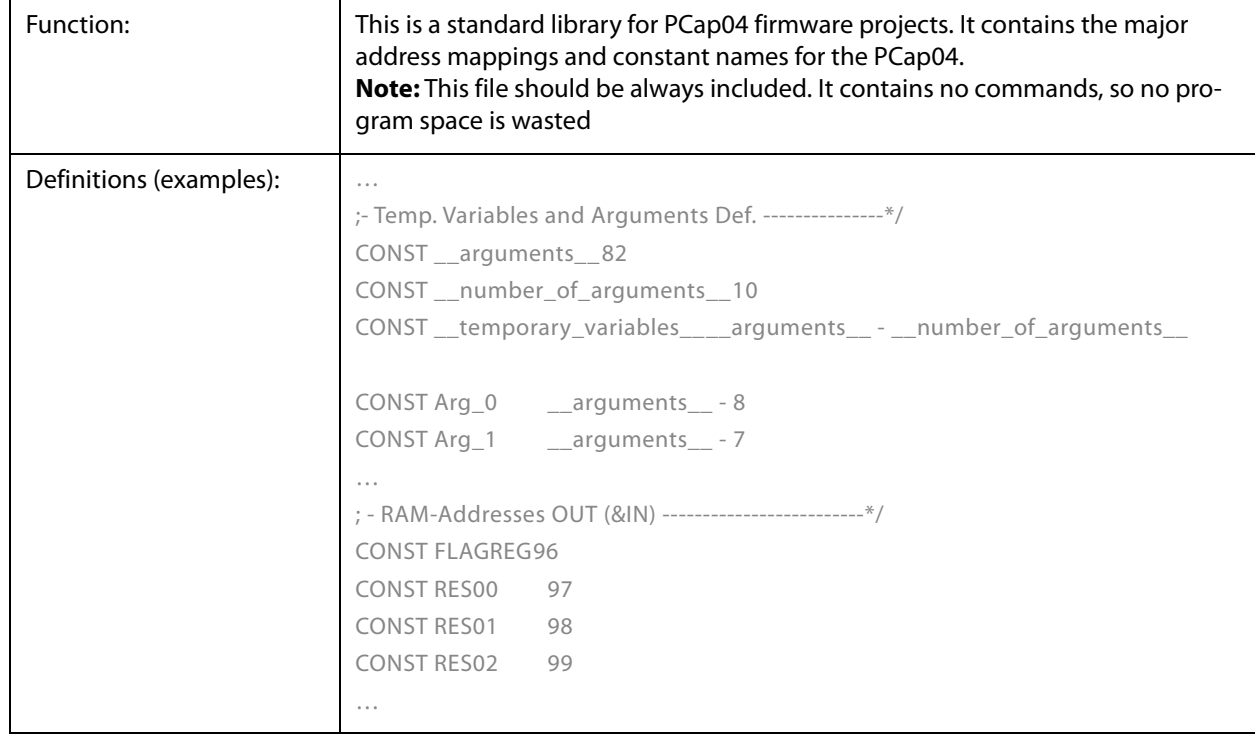

## *PCap04\_ROM\_addresses\_standard.h*

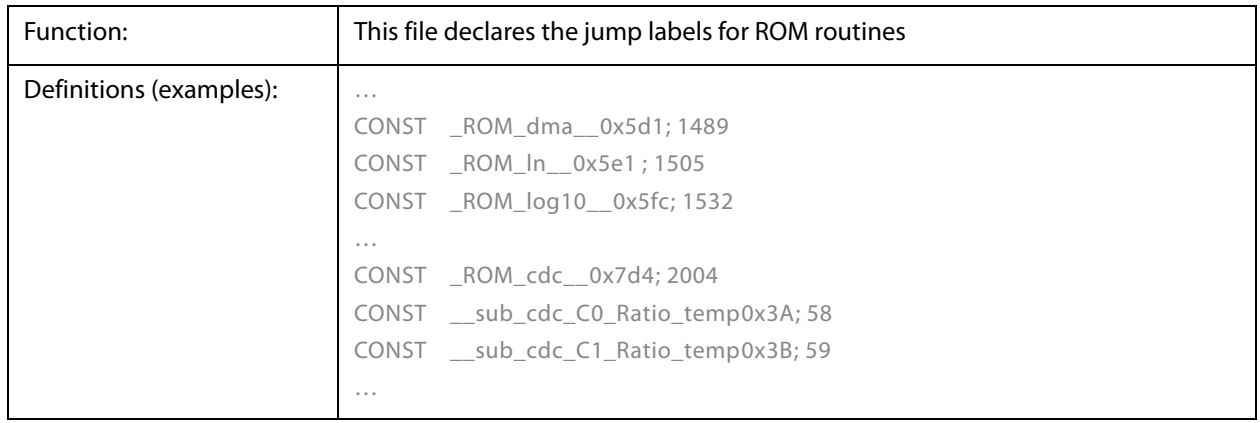

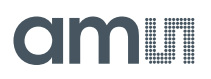

## *pcap\_config.h*

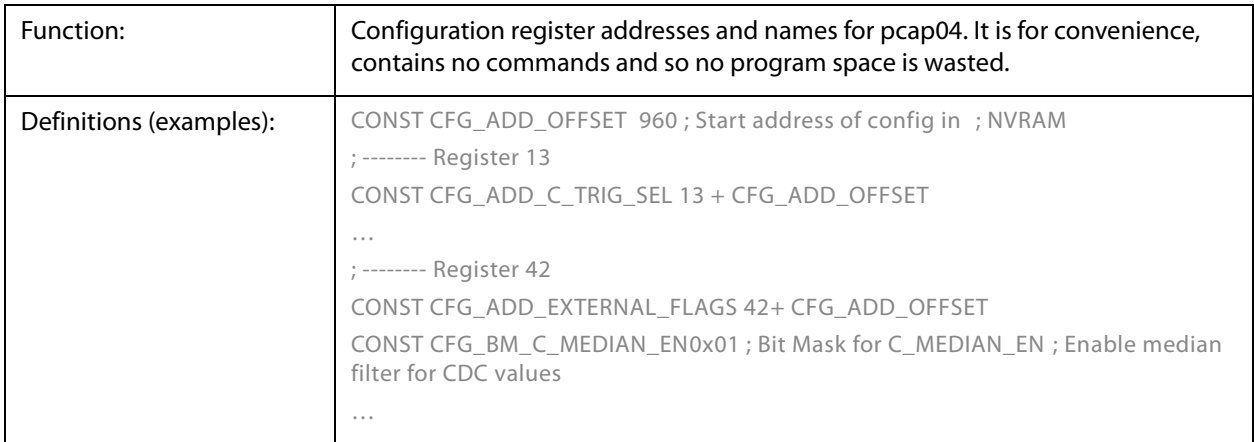

## **Application Information**

## **Schematic**

Pcap04 needs only a few external components for operation. Of importance is a sufficient buffering of the supply voltage. We recommend 10μF for VDD33 and 4.7μF for VDD18. A simple RC network may be used for integration of the PDM outputs to generate analog output signal.

**Figure 135: Typical Schematics with I²C Interface and PDM Analog Outputs** 

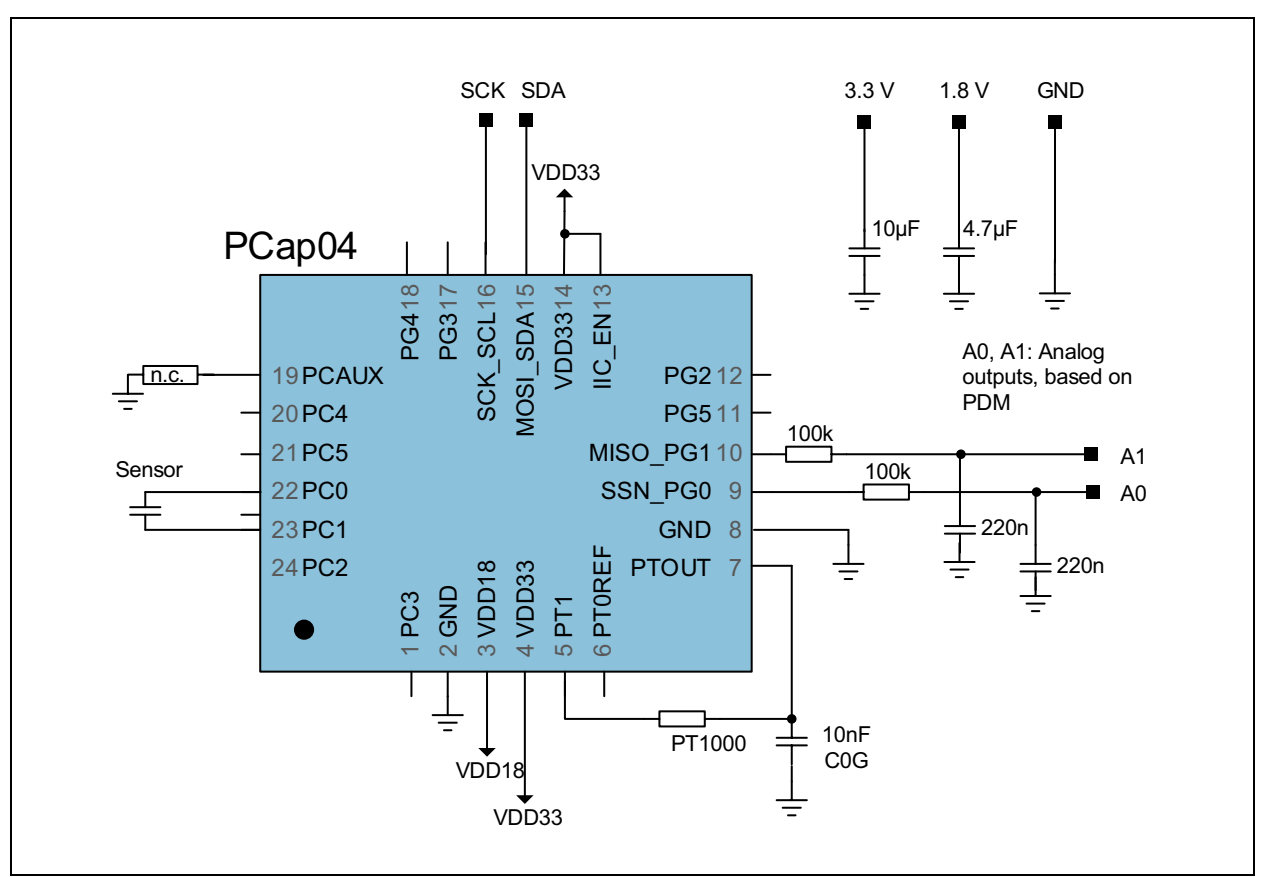

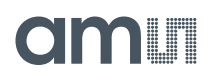

## **Minimized Bonding**

Pcap04 is designed that for compact one-sensor applications the die may be bonded on two sides only.

Minimum: GND: #3, 4, 21,22, VDD33: #7, 24, VDD18: #5, 6 have to be connected.

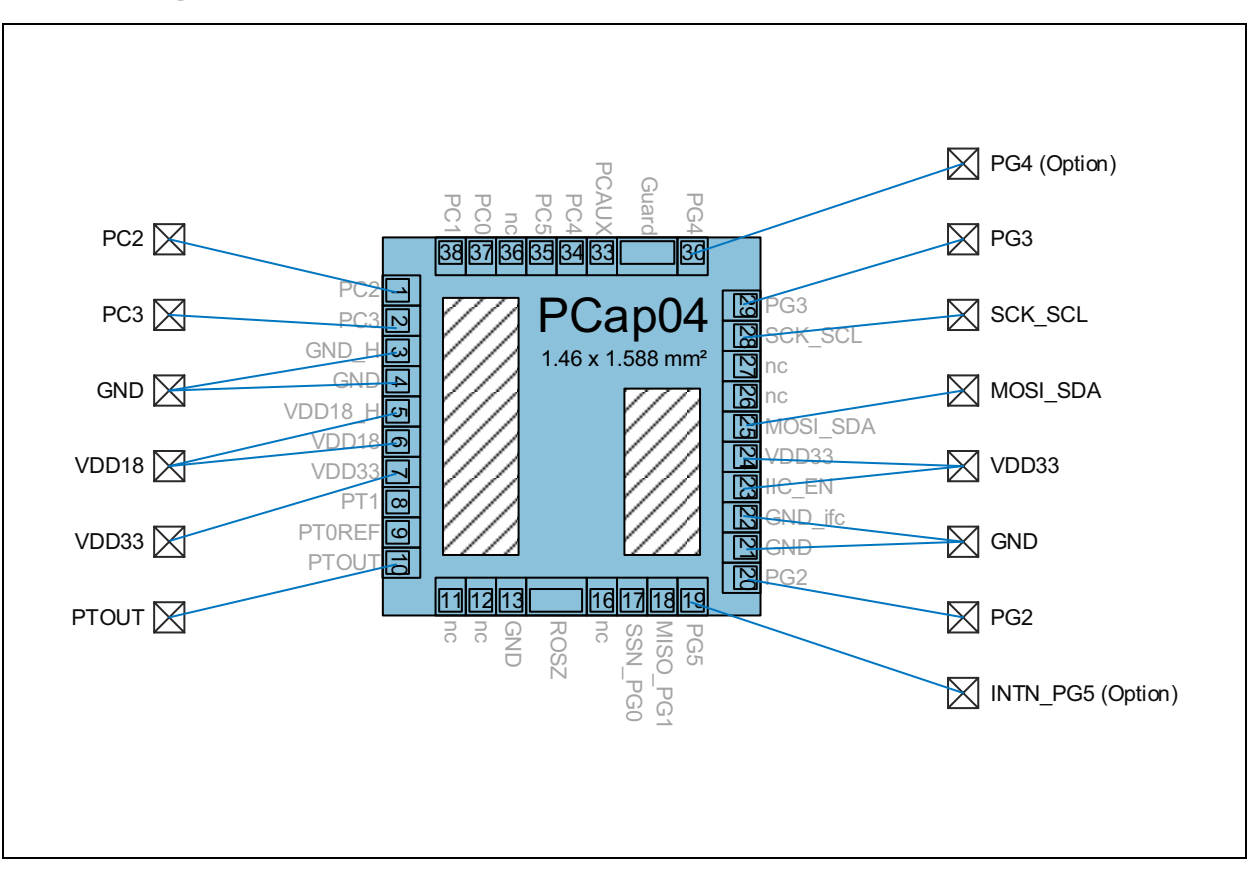

**Figure 136: 2-Side Bonding** 

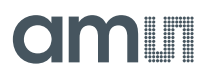

## **Package Drawings & Markings**

**Figure 137: Package Drawing (QFN24)** 

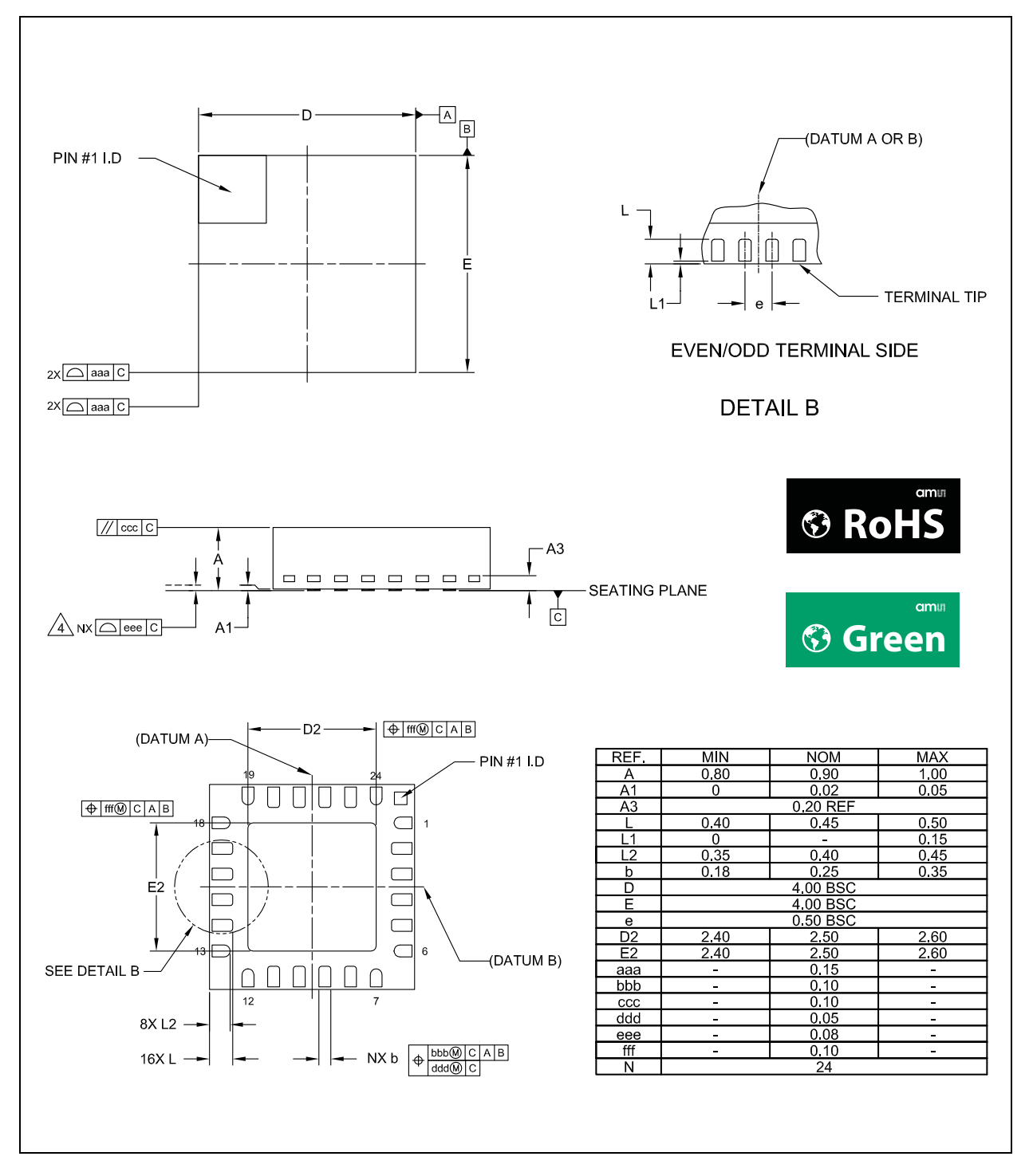

#### **Note(s):**

- 1. Dimensioning and tolerancing conform to ASME Y14.5M-1994
- 2. All dimensions are in millimeters (angles are in degrees).
- 3. Dimension b applies to metallized terminal and is measured between 0.25mm and 0.30mm from terminal tip. Dimension L1 represents terminal full back from package edge up to 0.15mm is acceptable.
- 4. Coplanarity applies to the exposed heat slug as well as the terminal.
- 5. Radius on terminal is optional.
- 6. N id the total number of terminals.

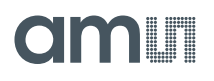

**Figure 138: Package Marking** 

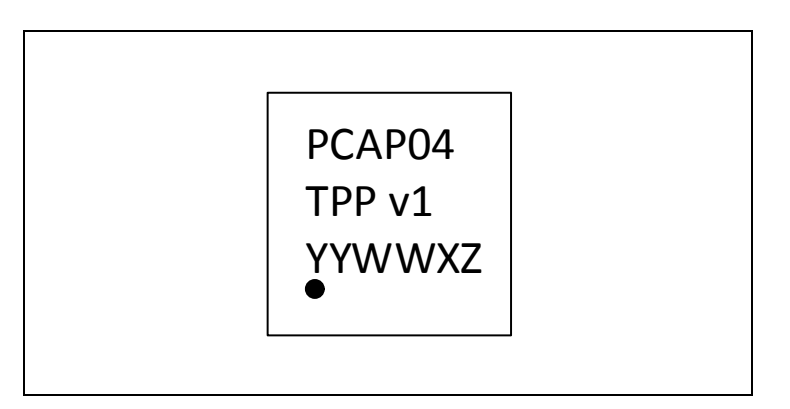

**Figure 139: Package Code** 

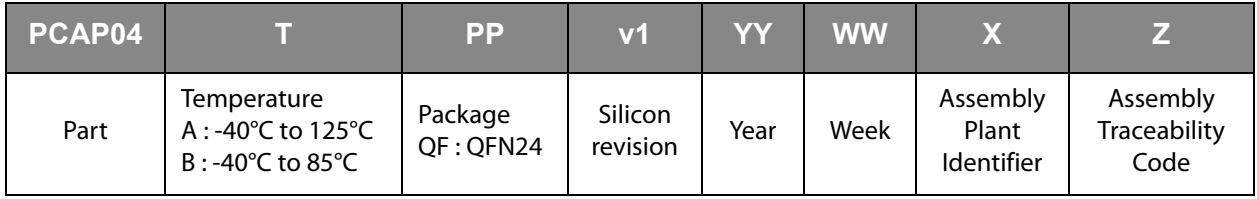

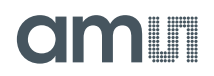

## **PCB Pad Layout**

**Caution:** The center pad is internally connected to GND. No wires other than GND are allowed underneath.

It is recommended to not solder the center pad. Too much solder paste could reduce solder quality.

Suitable socket: e.g. Plastronics 32QN50S15050D

#### **Figure 140: Landing Pattern**

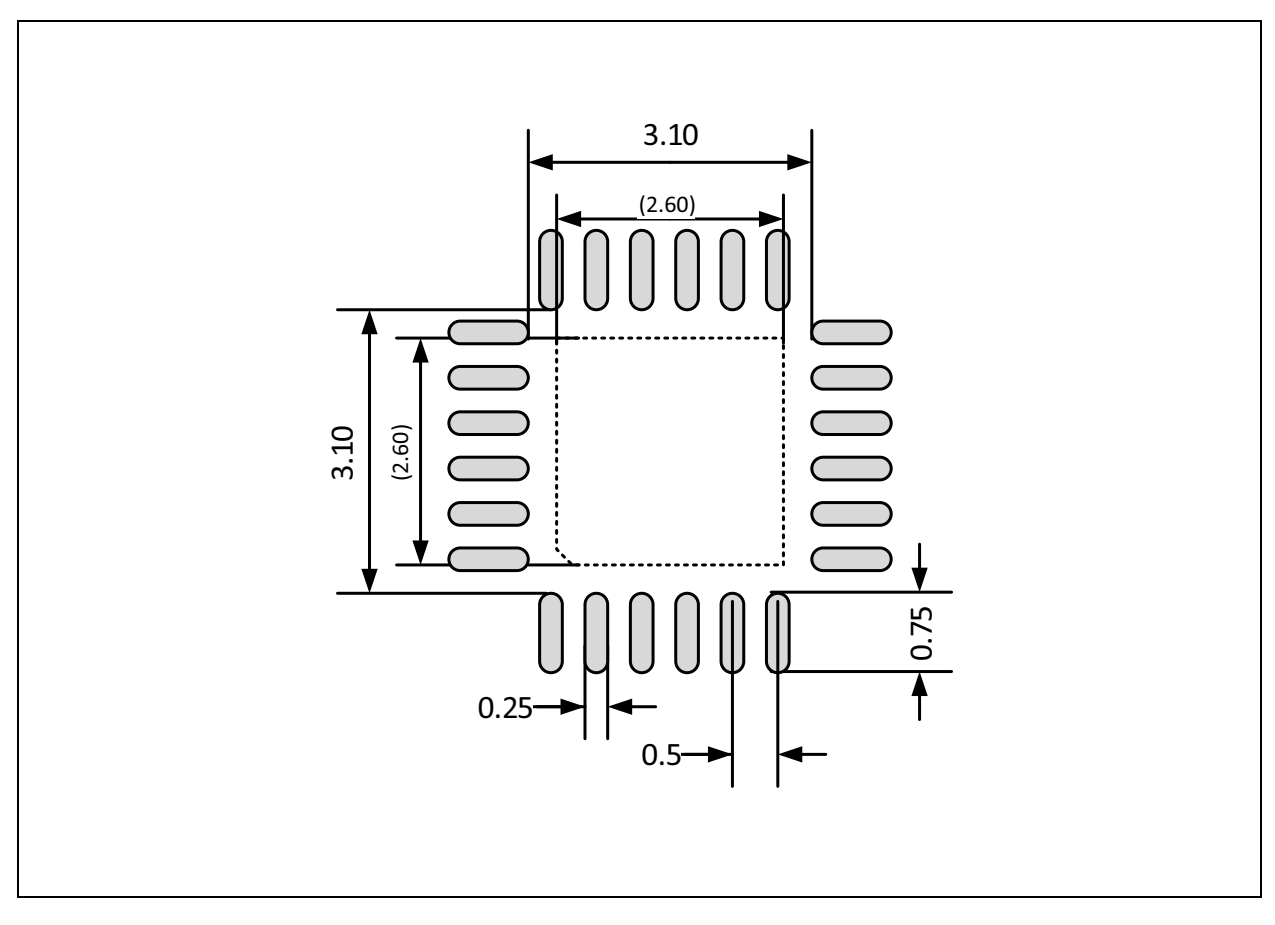

#### **Note(s):**

1. All dimensions are in mm.

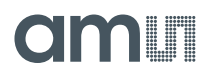

## **Tape & Reel Information**

**Figure 141:**

**Package Overview (only QFN)** 

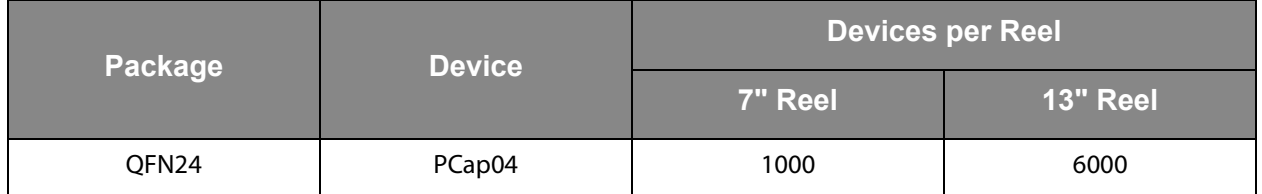

The tape-and-reel configuration is used for transport and storage from the manufacturer (ams AG) to the customer, and for use in the customer manufacturing plant. The configuration is designed for feeding components to automatic-placement machines for surface mounting on board assemblies. The complete configuration consists of a carrier tape with sequential individual cavities that hold individual components, and a cover tape that seals the carrier tape to retain the components in the cavities. Single reels are packed into dry-pack and inserted into intermediate boxes before shipping.

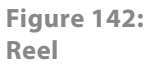

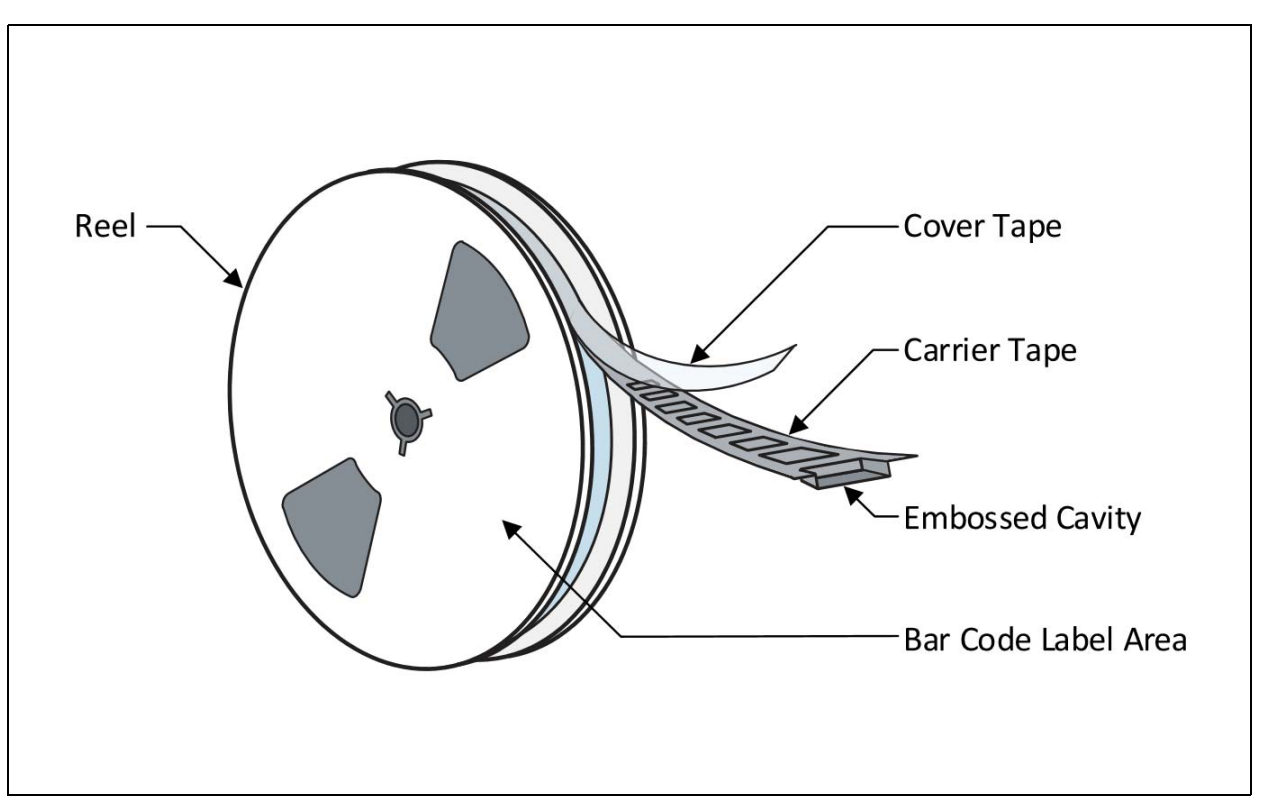

#### **Figure 143: Single Reel in Dry Bag**

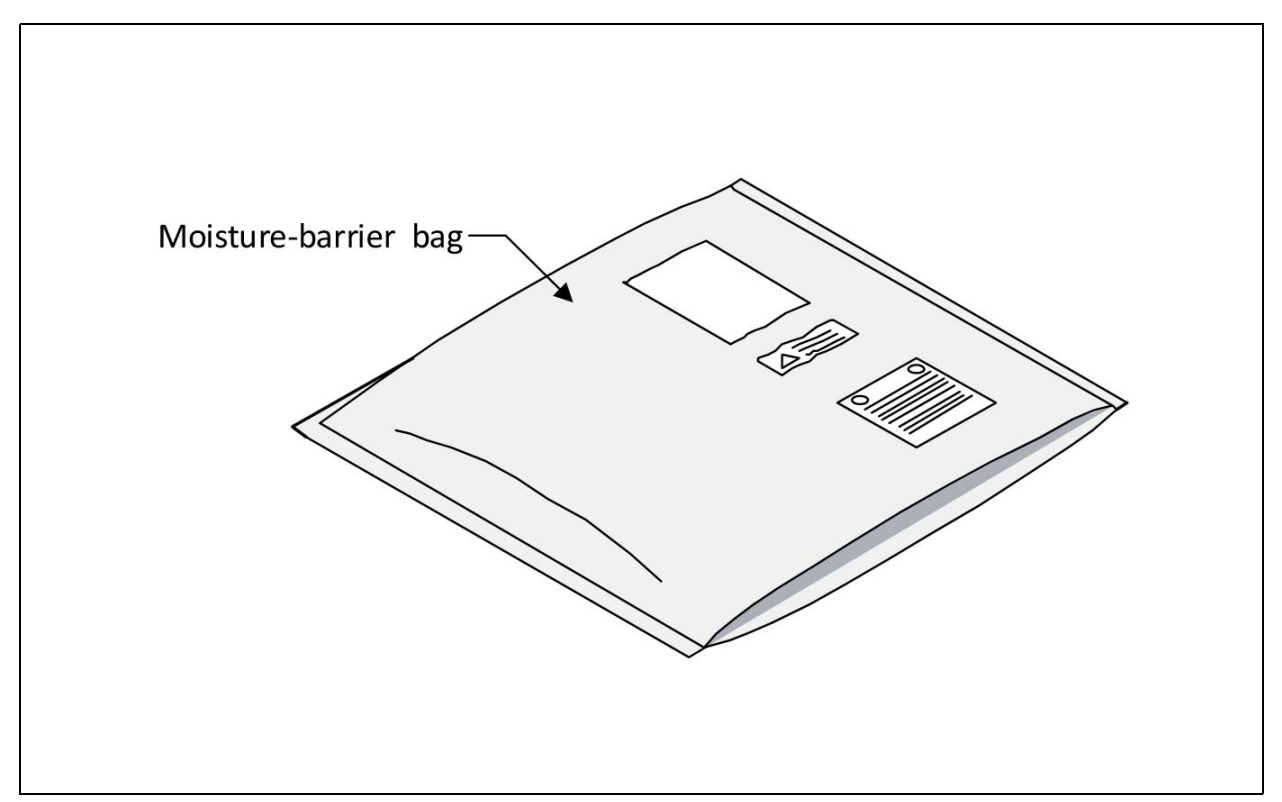

Carrier tape is widely used for presenting devices to pick-and-place machines for automatic placement onto printed circuit boards.

**amin** 

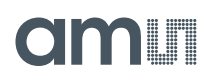

**Figure 144: Carrier Tape QFN24 (32)** 

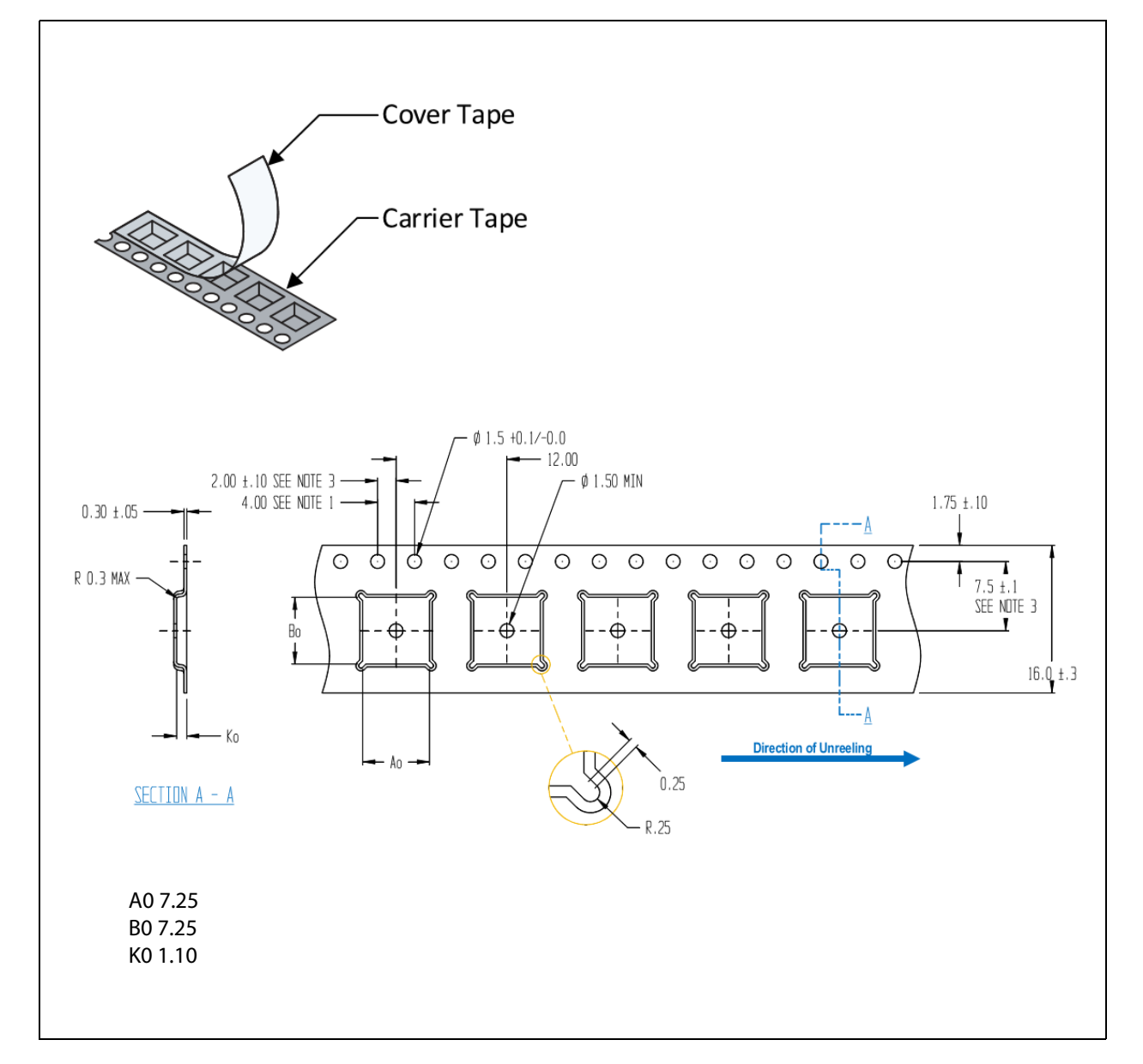

#### **Note(s):**

1. Sprocket hole pitch cumulative tolerance ±0.2

2. Camber in Compliance with EIA 481

3. Pocket position relative to sprocket hole measured as true position of pocket, not pocket hole

4. All dimensions in mm

## **amin**

## **Soldering & Storage Information**

## IPC/JEDEC J-STD-020

The reflow peak soldering temperature (body temperature) is specified according to IPC/JEDEC J-STD-020 "Moisture/Reflow Sensitivity Classification for Non-hermetic Solid State Surface Mount Devices." The lead finish for Pb-free leaded packages is "Matte Tin" (100% Sn)

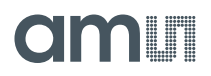

## **Ordering & Contact Information**

**Figure 145: Ordering Information** 

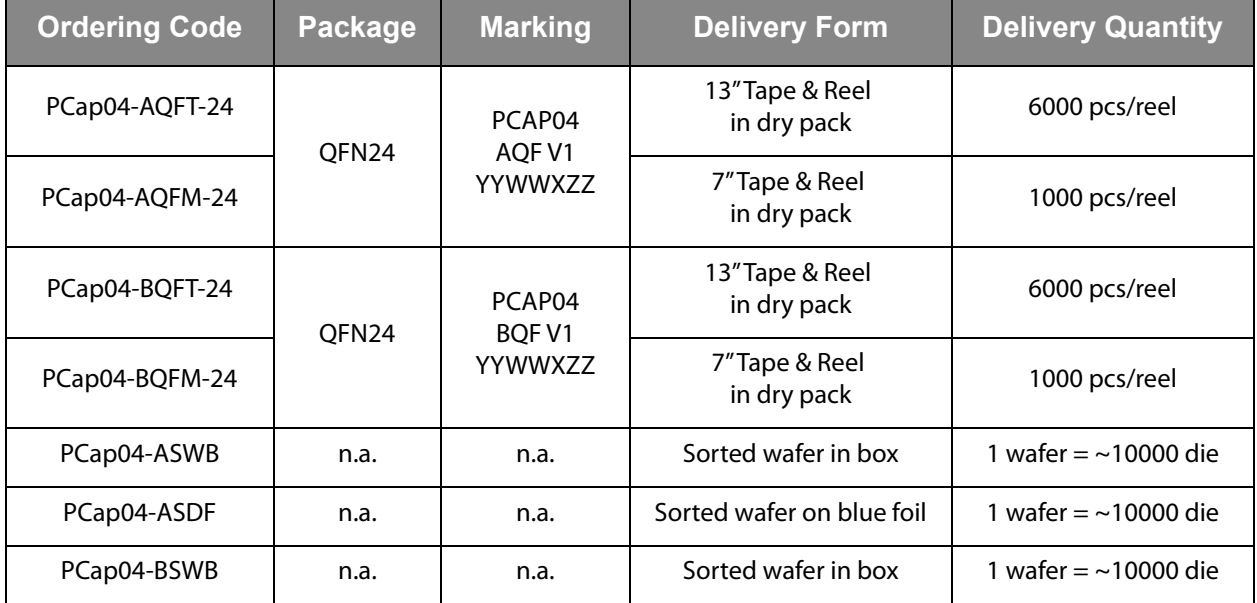

Buy our products or get free samples online at: <www.ams.com/ICdirect>

Technical Support is available at: <www.ams.com/Technical-Support>

Provide feedback about this document at: <www.ams.com/Document-Feedback>

For further information and requests, e-mail us at: [ams\\_sales@ams.com](mailto:ams_sales@ams.com)

For sales offices, distributors and representatives, please visit: <www.ams.com/contact>

#### **Headquarters**

ams AG Tobelbader Strasse 30 8141 Premstaetten Austria, Europe

Tel: +43 (0) 3136 500 0 Website: <www.ams.com>

## **RoHS Compliant & ams Green Statement**

**RoHS:** The term RoHS compliant means that ams AG products fully comply with current RoHS directives. Our semiconductor products do not contain any chemicals for all 6 substance categories, including the requirement that lead not exceed 0.1% by weight in homogeneous materials. Where designed to be soldered at high temperatures, RoHS compliant products are suitable for use in specified lead-free processes.

**ams Green (RoHS compliant and no Sb/Br):** ams Green defines that in addition to RoHS compliance, our products are free of Bromine (Br) and Antimony (Sb) based flame retardants (Br or Sb do not exceed 0.1% by weight in homogeneous material).

**Important Information:** The information provided in this statement represents ams AG knowledge and belief as of the date that it is provided. ams AG bases its knowledge and belief on information provided by third parties, and makes no representation or warranty as to the accuracy of such information. Efforts are underway to better integrate information from third parties. ams AG has taken and continues to take reasonable steps to provide representative and accurate information but may not have conducted destructive testing or chemical analysis on incoming materials and chemicals. ams AG and ams AG suppliers consider certain information to be proprietary, and thus CAS numbers and other limited information may not be available for release.

# CIMI I

## **Copyrights & Disclaimer**

Copyright ams AG, Tobelbader Strasse 30, 8141 Premstaetten, Austria-Europe. Trademarks Registered. All rights reserved. The material herein may not be reproduced, adapted, merged, translated, stored, or used without the prior written consent of the copyright owner.

Devices sold by ams AG are covered by the warranty and patent indemnification provisions appearing in its General Terms of Trade. ams AG makes no warranty, express, statutory, implied, or by description regarding the information set forth herein. ams AG reserves the right to change specifications and prices at any time and without notice. Therefore, prior to designing this product into a system, it is necessary to check with ams AG for current information. This product is intended for use in commercial applications. Applications requiring extended temperature range, unusual environmental requirements, or high reliability applications, such as military, medical life-support or life-sustaining equipment are specifically not recommended without additional processing by ams AG for each application. This product is provided by ams AG "AS IS" and any express or implied warranties, including, but not limited to the implied warranties of merchantability and fitness for a particular purpose are disclaimed.

ams AG shall not be liable to recipient or any third party for any damages, including but not limited to personal injury, property damage, loss of profits, loss of use, interruption of business or indirect, special, incidental or consequential damages, of any kind, in connection with or arising out of the furnishing, performance or use of the technical data herein. No obligation or liability to recipient or any third party shall arise or flow out of ams AG rendering of technical or other services.

# **amin**

## **Document Status**

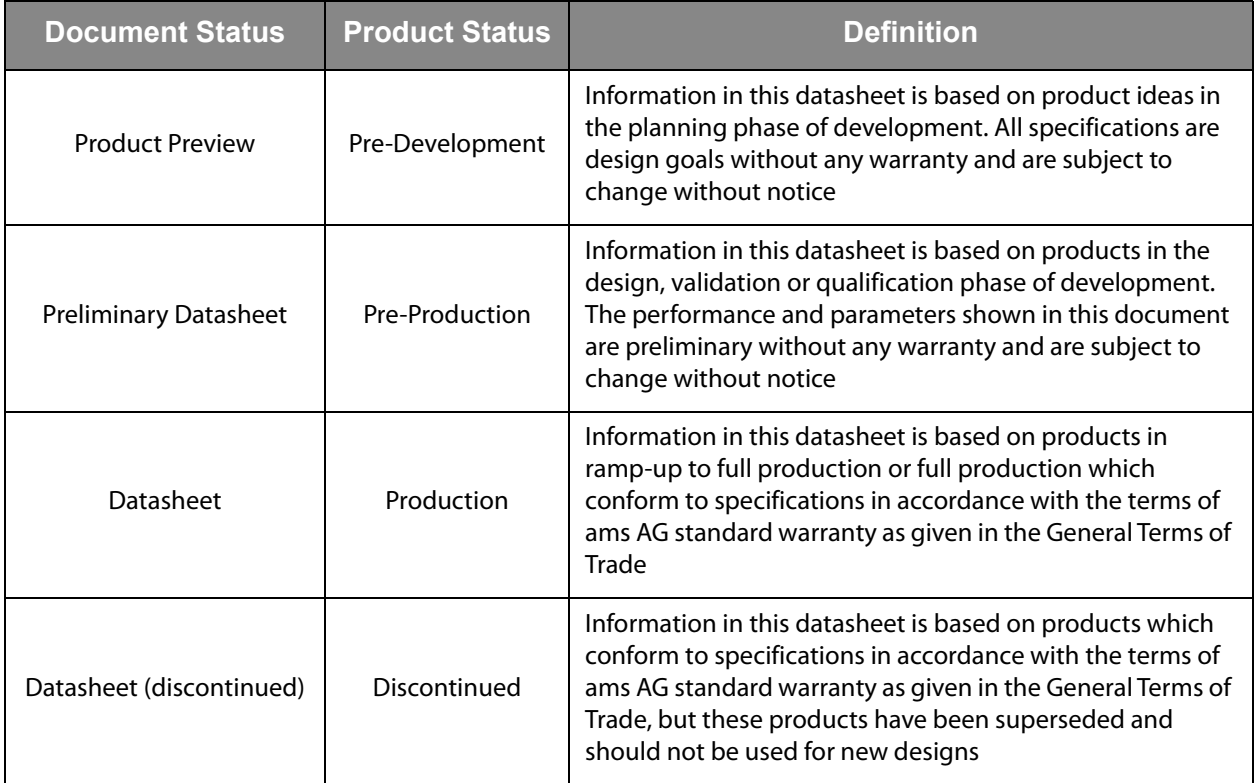

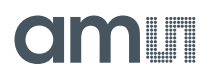

## **Revision Information**

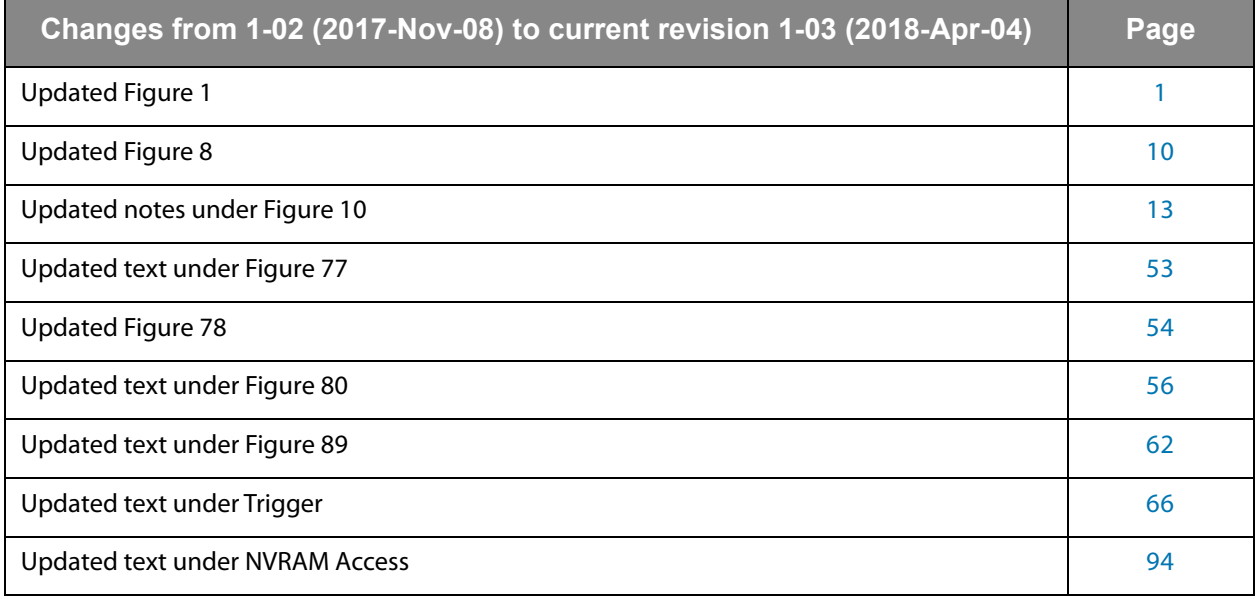

#### **Note(s):**

1. Page and figure numbers for the previous version may differ from page and figure numbers in the current revision.

2. Correction of typographical errors is not explicitly mentioned.

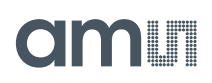

## **Content Guide**

### **[1 General Description](#page-0-1)**

- [1 Key Benefits & Features](#page-0-2)
- [2 Applications MEMS Sensors](#page-1-0)
- [2 Block Diagram](#page-1-1)

## **[3 Pin Assignments](#page-2-0)**

- [4 Pin Description](#page-3-0)
- [6 Pad Coordinates](#page-5-0)

#### **[8 Absolute Maximum Ratings](#page-7-0)**

### **[10 Electrical Characteristics](#page-9-1)**

- [13 CDC Characteristics](#page-12-1)
- [14 RDC Characteristics](#page-13-0)

### **[16 Timing Characteristics](#page-15-0)**

**[17 Detailed Description](#page-16-0)**

## **[19 Register Description](#page-18-0)**

- [19 Configuration Registers](#page-18-1)
- [19 Register Overview](#page-18-2)
- [24 Detailed Configuration Register Description](#page-23-0)
- [24 Configuration Register 0 \(Address 0x0\)](#page-23-1)
- [24 Configuration Register 1 \(Address 0x1\)](#page-23-2)
- [25 Configuration Register 2 \(Address 0x2\)](#page-24-0)
- [25 Configuration Register 3 \(Address 0x3\)](#page-24-1)
- [26 Configuration Register 4 \(Address 0x4\)](#page-25-0)
- [26 Configuration Register 5 \(Address 0x5\)](#page-25-1)
- [27 Configuration Register 6 \(Address 0x6\)](#page-26-0)
- [27 Configuration Register 7:8 \(Address 0x7, 0x8\)](#page-26-1)
- [27 Configuration Register 11:9 \(Address 0x9;0xA;0xB\)](#page-26-2)
- [28 Configuration Register 12 \(Address 0xC\)](#page-27-0)
- [28 Configuration Register 13 \(Address 0xD\)](#page-27-1)
- [28 Configuration Register 14 \(Address 0xE\)](#page-27-2)
- [29 Configuration Register 15 \(Address 0xF\)](#page-28-0)
- [29 Configuration Register 16 \(Address 0x10\)](#page-28-1)
- [29 Configuration Register 17 \(Address 0x11\)](#page-28-2)
- [30 Configuration Register 18 \(Address 0x12\)](#page-29-0)
- [31 Configuration Register 19 \(Address 0x13\)](#page-30-0)
- [31 Configuration Register 20 \(Address 0x14\)](#page-30-1)
- [32 Configuration Register 21 \(Address 0x15\)](#page-31-0)
- [32 Configuration Register 22\(Address 0x16\)](#page-31-1)
- [33 Configuration Register 23 \(Address 0x17\)](#page-32-0)
- [33 Configuration Register 24 \(Address 0x18\)](#page-32-1)
- [34 Configuration Register 25 \(Address 0x19\)](#page-33-0)
- [34 Configuration Register 26 \(Address 0x1A\)](#page-33-1)
- [34 Configuration Register 27 \(Address 0x1B\)](#page-33-2)
- [35 Configuration Register 28 \(Address 0x1C\)](#page-34-0)
- [35 Configuration Register 29 \(Address 0x1D\)](#page-34-1)
- [35 Configuration Register 30 \(Address 0x1E\)](#page-34-2)
- [36 Configuration Register 31 \(Address 0x1F\)](#page-35-0) [37 Configuration Register 32 \(Address 0x20\)](#page-36-0)
- [37 Configuration Register 33 \(Address 0x21\)](#page-36-1)
- [38 Configuration Register 34 \(Address 0x22\)](#page-37-0)

# **Olaalit**

- [38 Configuration Register 35 \(Address 0x23\)](#page-37-1)
- [38 Configuration Register 36 \(Address 0x24\)](#page-37-2)
- [39 Configuration Register 37 \(Address 0x25\)](#page-38-0)
- [39 Configuration Register 38 \(Address 0x26\)](#page-38-1)
- [39 Configuration Register 39 \(Address 0x27\)](#page-38-2)
- [39 Configuration Register 40 \(Address 0x28\)](#page-38-3)
- [40 Configuration Register 41 \(Address 0x29\)](#page-39-0)
- [40 Configuration Register 42 \(Address 0x30\)](#page-39-1) [40 Configuration Register 47 \(Address 0x2F\)](#page-39-2)
- [41 Configuration Register 48 \(Address 0x30\)](#page-40-0)
- [41 Configuration Register 49 \(Address 0x31\)](#page-40-1)
- [41 Configuration Register 50 \(Address 0x32\)](#page-40-2)
- [42 Configuration Register 51 to 53: ams internal Registers,](#page-41-0)  0x00 mandatory
- [42 Configuration Register 54 \(Address 0x36\)](#page-41-1)
- [42 Configuration Register 55 to 61: ams internal Registers,](#page-41-2)  0x00 mandatory
- [42 Configuration Register 62 \(Address 0x3e\)](#page-41-3)
- [42 Configuration Register 63 \(Address 0x3f\)](#page-41-4)
- [43 Read Registers](#page-42-0)
- [45 Result Registers](#page-44-0)
- [45 Status Registers](#page-44-1)

## **[47 Principles of Operation](#page-46-0)**

## [47 Converter Frontend](#page-46-1)

- [47 Capacitance-to-Digital Converter \(CDC\)](#page-46-2)
- [47 Measuring Principle](#page-46-3)
- [47 Connecting Sensors](#page-46-4)
- [48 Discharge Resistors](#page-47-0)
- [49 Cycle](#page-48-0)
- [51 Sequence](#page-50-0)
- [52 Conversion](#page-51-0)
- [55 CDC Compensation Options](#page-54-0)
- [55 Internal Compensation](#page-54-1)
- [55 External Compensation](#page-54-2)
- [56 DC Balance](#page-55-1)
- [57 Gain Correction](#page-56-0)
- [57 CDC Important Parameters](#page-56-1)
- [57 Cycle Clock](#page-56-2)
- [58 Cycle Time](#page-57-0)
- [59 Sequence](#page-58-0)
- [60 Conversion](#page-59-0)
- [61 Guarding](#page-60-0)
- [64 RDC Resistance-to-Digital Converter](#page-63-0)
- [64 Measuring Principle](#page-63-1)
- [64 Connecting Sensors](#page-63-2)
- [65 Cycle & Conversion](#page-64-0)
- [66 Trigger](#page-65-0)
- [67 RDC Important Parameters](#page-66-0)
- [67 Cycle Clock](#page-66-1)
- [68 Sequence](#page-67-0)
- [68 Conversion](#page-67-1)
- [68 RDC Results, Ratios](#page-67-2)

## [69 Interfaces \(Serial & PDM/PWM\)](#page-68-0)
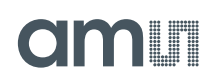

- [69 Serial Interfaces \(SIF\)](#page-68-0)
- [70 Opcodes](#page-69-0)
- 71 I<sup>2</sup>C Compatible Interface
- [72 I²C Timing](#page-71-0)
- [72 I²C Write](#page-71-1)
- 73  $I<sup>2</sup>$ C Read
- [73 SPI Interface](#page-72-1)
- [74 SPI Timing](#page-73-0)
- [76 GPIO and PDM/PWM](#page-75-0)
- [78 Debouncing Filter](#page-77-0)
- [78 PDM and PWM](#page-77-1)
- [82 Oscillators](#page-81-0)

## [83 DSP & Memory](#page-82-0)

- [84 DSP & Environment](#page-83-0)
- [85 RAM Structure](#page-84-0)
- [87 Registers 0 to 95, User RAM](#page-86-0)
- [88 Register 96, Flags & Internal Control Signals](#page-87-0)
- [88 DSP Read Register 97](#page-87-1)
- [89 DSP Read Registers 98 to 103](#page-88-0)
- [89 DSP Read/Write Registers 105 to 108, Data Pointer](#page-88-1)
- 90 DSP Read Register 126, PORTINFO (PORTERR<7...0>, PORTMASK<7...0>)
- [90 DSP Write Registers 97 to 104, RES00...RES07](#page-89-1)
- 90 DSP Write Registers 109, 110, PIO\_REF...PI1\_REF
- [90 DSP Write Register 111, TIMER0](#page-89-3)
- 91 DSP Read/Write Reaisters 112 to 120, MEM\_CTRL, MEM\_ ADD, MEM\_DATA
- 92 DSP Read Registers 121 to 124, TDC\_START, TDC\_STOP, C\_ADD\_PTR, R\_ADD\_PTR
- [93 NVRAM and ROM](#page-92-0)
- [93 NVRAM Structure](#page-92-1)
- [94 NVRAM Access](#page-93-0)
- [94 ROM Structure](#page-93-1)
- [94 DSP Inputs & Outputs](#page-93-2)
- [99 ALU Flags](#page-98-0)
- [100 DSPOUT GPIO Assignment](#page-99-0)
- [104 DSP Configuration](#page-103-0)
- [105 DSP Start](#page-104-0)
- [105 Watchdog](#page-104-1)
- [106 Instruction Set](#page-105-0)
- [107 Instructions](#page-106-0)
- [125 Instruction Details](#page-124-0)
- [125 Pointer](#page-124-1)
- [126 Transfer Constants with Push and Pop](#page-125-0)
- [126 mult](#page-125-1)
- [127 Handover of Constants by Push & Pop](#page-126-0)
- [127 div](#page-126-1)
- [130 ROM Routines](#page-129-0)
- 132 \_ROM\_Version
- 132 \_ROM\_tdc\_dispatch\_
- [133 \\_ROM\\_cdc\\_cycle\\_](#page-132-0)
- 134 ROM Rdc cycle
- 135 ROM cdc initialize
- 135 ROM rdc\_initialize

## **Olinlin**

- [136 shiftL\\_A\\_xx; shiftR\\_A\\_xx; shiftL\\_B\\_xx; shiftR\\_B\\_xx](#page-135-0)
- [136 mult\\_xx](#page-135-1)
- [137 div\\_xx](#page-136-0)
- 138 ROM\_div\_variable
- 139 ROM mult variable
- [140 \\_ROM\\_shift\\_a\\_variable\\_\\_](#page-139-0)
- 140 ROM shift b variable
- 141 \_ROM\_dma
- [142 \\_ROM\\_ln\\_\\_, \\_ROM\\_log10\\_\\_, \\_ROM\\_ld\\_\\_](#page-141-0)
- 142 ROM signed24 to signed32
- 143 ROM median
- 144 \_ROM\_cdc\_
- 145 \_ROM\_rdc\_ ; \_ROM\_rdc\_inverse
- [146 \\_ROM\\_memory\\_ \(read/write volatile memory\)](#page-145-0)
- 148 ROM MEMORY RECALL/STORE
- [149 \\_ROM\\_2pt\\_calibration](#page-148-0)
- 150 ROM polynomial 3rd degree
- [151 \\_ROM\\_polynomial\\_4th\\_degree](#page-150-0)
- 152 \_ROM\_pulse
- 153 ROM pulse loaded cal vals
- 154 ROM NVblock copy
- [155 \\_ROM\\_capacitance\\_polynomial](#page-154-0)
- [156 \\_ROM\\_capacitance\\_polynomial\\_4d](#page-155-0)
- [157 Assembly Programs](#page-156-0)
- [158 Directives](#page-157-0)
- [160 Sample Code](#page-159-0)
- [160 "for" Loop](#page-159-1)
- [160 "while" Loop](#page-159-2)
- [160 "do while" Loop](#page-159-3)
- [161 "do while" with 2 pointers](#page-160-0)
- [161 Rotate Right A to B](#page-160-1)
- [162 Libraries](#page-161-0)
- [163 pcap\\_standard.h](#page-162-0)
- [163 PCap04\\_ROM\\_addresses\\_standard.h](#page-162-1)
- [164 pcap\\_config.h](#page-163-0)
- **[165 Application Information](#page-164-0)**
- [165 Schematic](#page-164-1)
- [166 Minimized Bonding](#page-165-0)
- **[167 Package Drawings & Markings](#page-166-0)**
- **[169 PCB Pad Layout](#page-168-0)**
- **[170 Tape & Reel Information](#page-169-0)**
- **[173 Soldering & Storage Information](#page-172-0)**
- **[174 Ordering & Contact Information](#page-173-0)**
- **[175 RoHS Compliant & ams Green Statement](#page-174-0)**
- **[176 Copyrights & Disclaimer](#page-175-0)**
- **[177 Document Status](#page-176-0)**
- **[178 Revision Information](#page-177-0)**